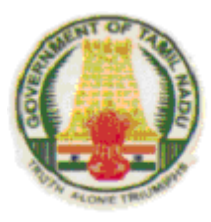

# SYLLABUS

### DIPLOMA IN COMPUTER ENGINEERING

## **Course Code: 1052**

### 2015-2016

### M- SCHEME

### **DIRECTORATE OF TECHNICAL EDUCATION** GOVERNMENT OF TAMILNADU

#### **DEPARTMENT OF TECHNICAL EDUCATION**

#### **Branch: 1052(FT) – DIPLOMA IN COMPUTER ENGINEERING**

*Chairperson*

#### **Thiru. KUMAR JEYANT, I.A.S.,**

Commissioner of Technical Education Directorate of Technical Education

Chennai–600025.

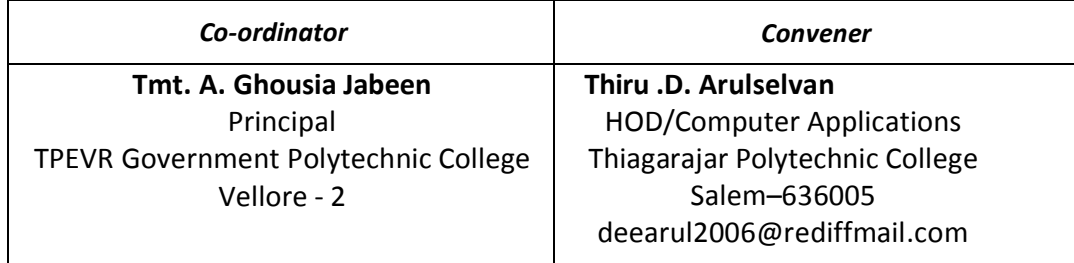

#### **MEMBERS**

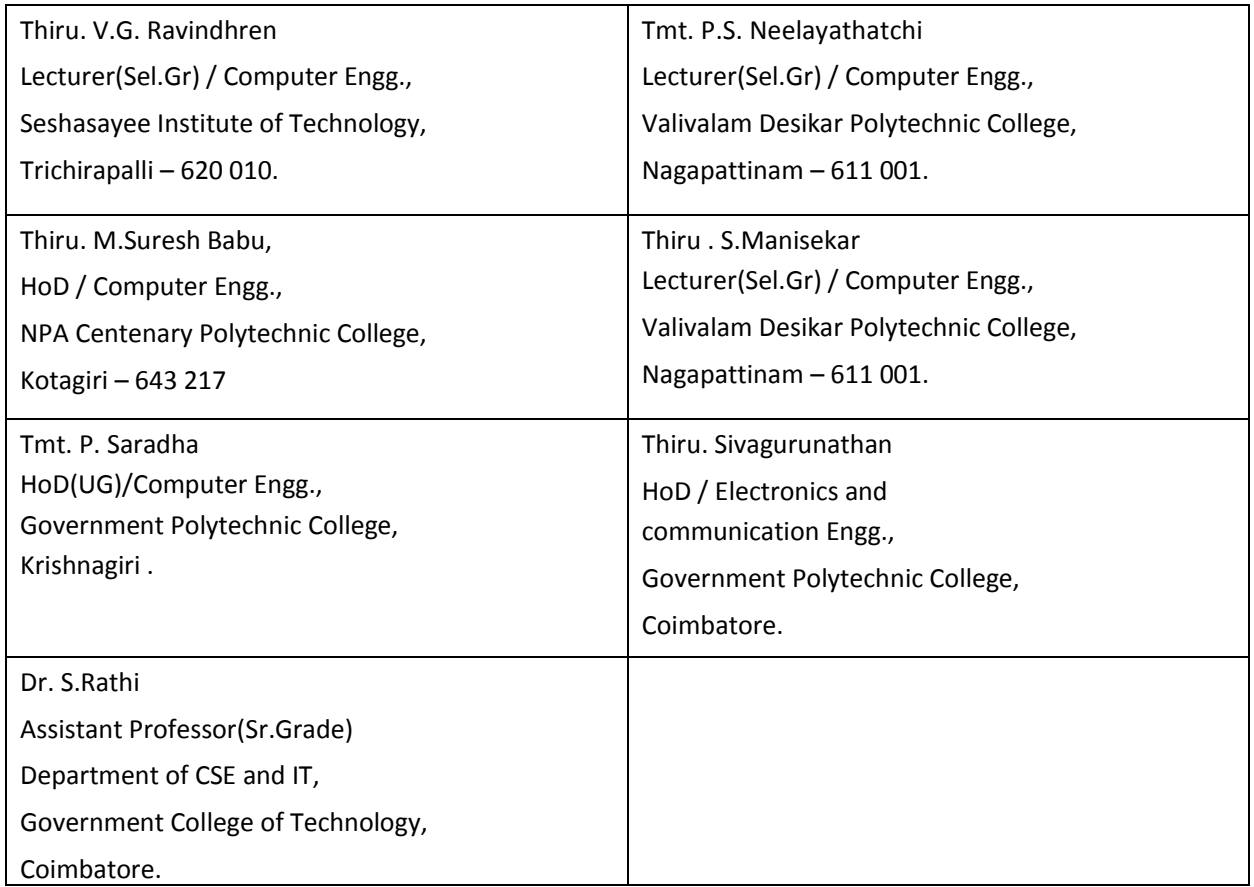

#### **DIPLOMA COURSES IN ENGINEERING/TECHNOLOGY**

#### **(SEMESTER SYSTEM) (Implemented from 2015- 2016) M – SCHEME**

#### **R E G U L A T I O N S\***

**\*** *Applicable to the Diploma Courses other than Diploma in Hotel Management & Catering Technology and the Diploma Courses offered through MGR Film Institute, Chennai.*

#### **1. Description of the Course:**

#### **a. Full Time (3 years)**

The Course for the full Time Diploma in Engineering shall extend over a period of three academic years, consisting of 6 semesters\* and the First Year is common to all Engineering Branches.

#### **b. Sandwich (3½ years)**

The Course for the Diploma in Engineering (sandwich) shall extend over a period of three and half academic years, consisting of 7 semesters\* and the First Year is common to all Engineering Branches. The subjects of three years full time diploma course being regrouped for academic convenience.

During  $4<sup>th</sup>$  and/or during  $7<sup>th</sup>$  semester the students undergo industrial training for six months/ one year. Industrial training examination will be conducted after completion of every 6 months of industrial training

#### **c. Part Time (4 years)**

The course for the diploma in Engineering shall extend over a period of 4 academic years containing of 8 semesters\*, the subjects of 3 year full time diploma courses being regrouped for academic convenience.

 \* Each Semester will have 15 weeks duration of study with 35 hrs. /Week for Regular Diploma Programme and 18hrs/ week (21 hrs. / Week I year) for Part-Time Diploma Programmes.

The Curriculum for all the 6 Semesters of Diploma courses (Engineering & Special Diploma Courses viz. Textile Technology, Leather Technology, Printing Technology, Chemical Technology etc.) have been revised and revised curriculum is applicable for the candidates admitted from 2015 – 2016 academic year onwards.

Curriculum Development Centre, DOTE. Page 3

#### **2. Condition for Admission:**

Condition for admission to the diploma courses shall be required to have passed in

The S.S.L.C Examination of the Board of Secondary Education, TamilNadu.

(Or)

The Anglo Indian High School Examination with eligibility for Higher Secondary Course in TamilNadu.

(Or) The Matriculation Examination of Tamil Nadu.

(Or)

Any other Examination recognized as equivalent to the above by the Board of Secondary Education, TamilNadu.

Note: In addition, at the time of admission the candidate will have to satisfy certain minimum requirements, which may be prescribed from time to time.

#### **3. Admission to Second year (Lateral Entry):**

A pass in HSC ( Academic ) or ( Vocational ) courses mentioned in the Higher Secondary Schools in TamilNadu affiliated to the TamilNadu Higher Secondary Board with eligibility for university Courses of study or equivalent examination, & Should have studied the following subjects.

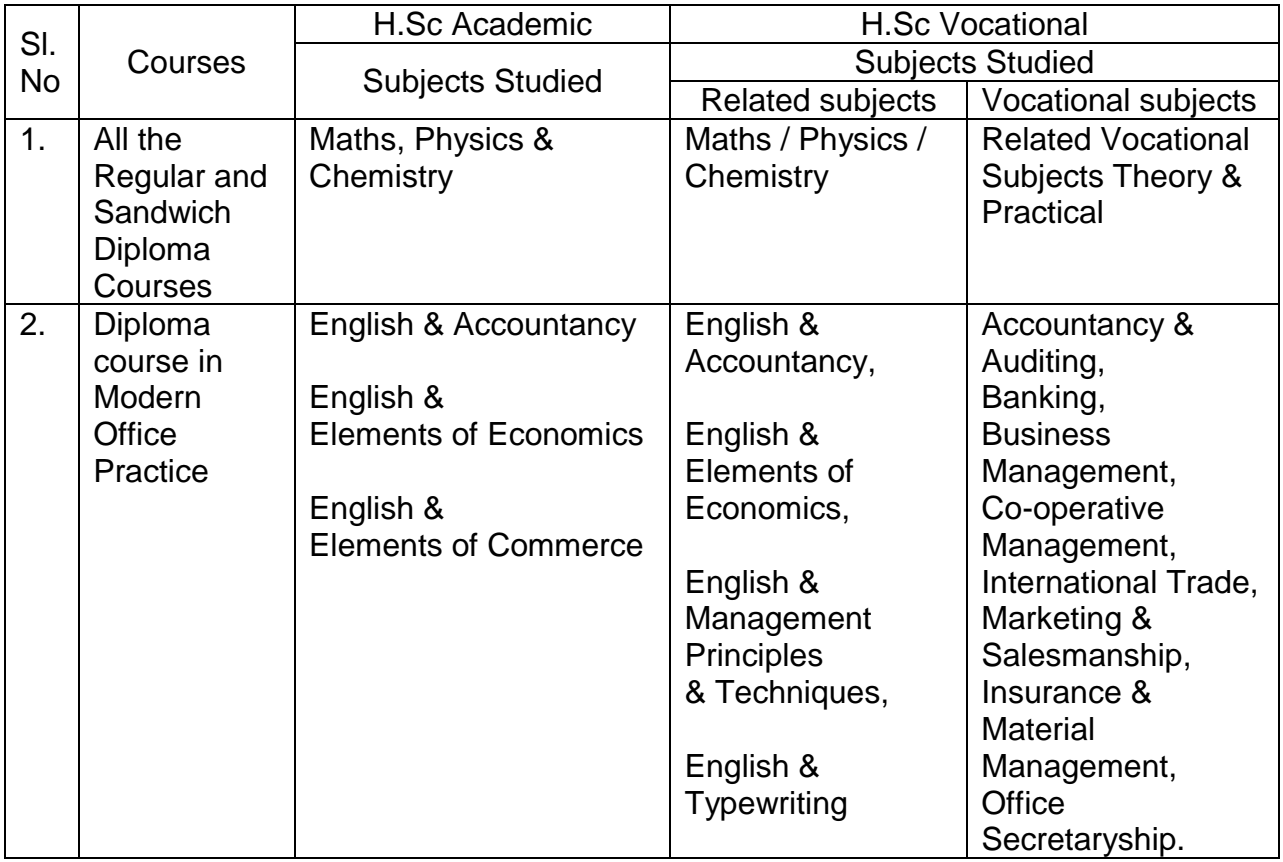

- For the diploma Courses related with Engineering/Technology, the related / equivalent subjects prescribed along with Practical may also be taken for arriving the eligibility.
- Branch will be allotted according to merit through counseling by the respective Principal as per communal reservation.
- For admission to the Textile Technology, Leather Technology, Printing Technology, Chemical Technology and Modern Office Practice Diploma courses the candidates studied the related subjects will be given first preference.
- *Candidates who have studied Commerce Subjects are not eligible for Engineering Diploma Courses.*
- **4. Age Limit: No Age limit.**

#### **5. Medium of Instruction: English**

#### **6. Eligibility for the Award of Diploma:**

No candidate shall be eligible for the Diploma unless he/she has undergone the prescribed course of study for a period of not less than 3 academic years in any institution affiliated to the State Board of Technical Education and Training, TamilNadu, when joined in First Year and two years if joined under Lateral Entry scheme in the second year and passed the prescribed examination.

The minimum and maximum period for completion of Diploma Courses are as given below:

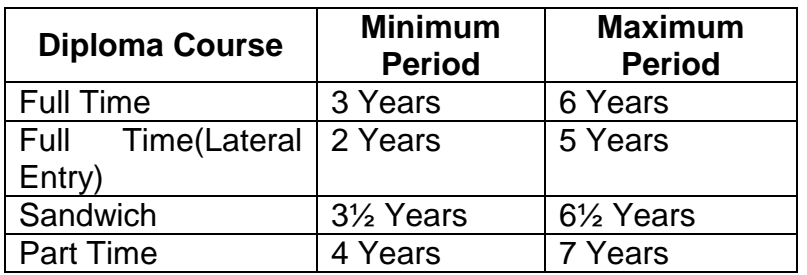

#### **7. Subjects of Study and Curriculum outline:**

The subjects of study shall be in accordance with the syllabus prescribed from time to time, both in theory and practical. The curriculum outline is given in Annexure **- I**

#### **8. Examinations:**

Board Examinations in all subjects of all the semesters under the scheme of examinations will be conducted at the end of each semester.

each subject 25 marks are allotted for internal assessment and 75 marks are allotted for Board Examination.

The Internal assessment marks for all the subjects will be awarded on the basis of continuous internal assessment earned during the semester concerned. For

### **9. Continuous Internal Assessment:**

#### **A . For Theory Subjects:**

The Internal Assessment marks for a total of 25 marks, which are to be distributed as follows:

#### **i. Subject Attendance 5 Marks**

(Award of marks for subject attendance to each subject theory/practical will as per the range given below)

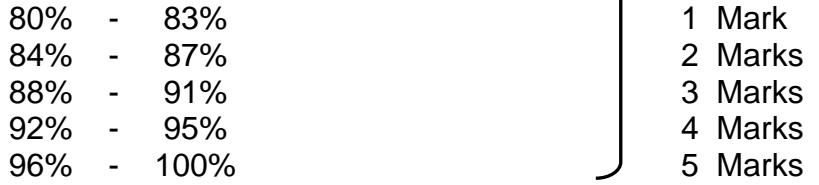

2 Tests each of 2 hours duration for a total of 50 marks are to be conducted. Out of which the best one will be are to be conducted. Our or which the best one will be  $\sim 05$  marks taken and the marks to be reduced to:

The Test – III is to be the Model test covering all the five units and the marks so obtained will be reduced to : 05 marks

Total **10 marks**

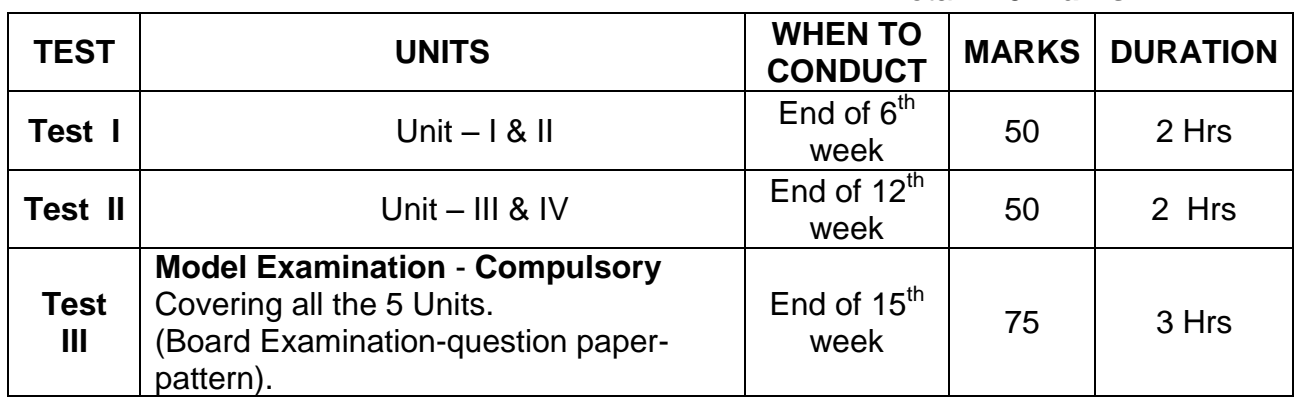

#### **# - From the Academic year 2015-2016 onwards.**

#### **ii) Test # 10 Marks**

Question Paper Pattern for the Periodical Test :( Test - I & Test- II)

With no choice:

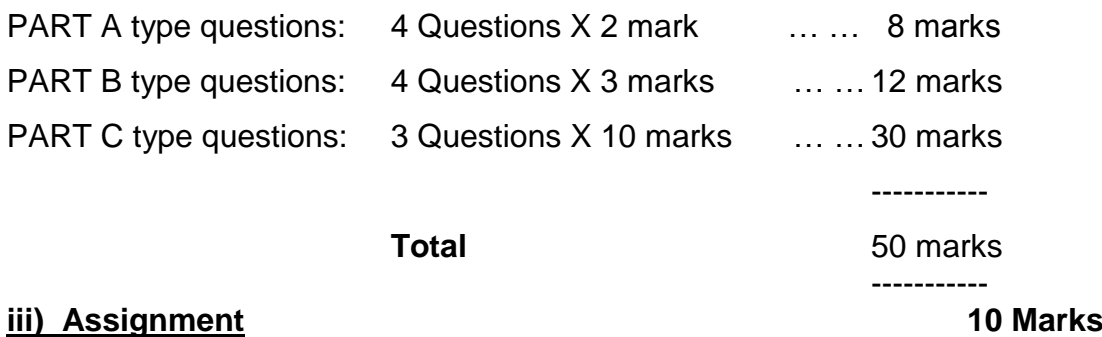

For each subject Three Assignments are to be given each for 20 marks and the average marks scored should be reduced for 10 marks

All Test Papers and assignment notebooks after getting the signature with date from the students must be kept in the safe custody in the Department for verification and audit. It should be preserved for 2 Semesters and produced to the flying squad and the inspection team at the time of inspection/verification.

#### **B. For Practical Subjects:**

The internal assessment mark for a total of 25 marks which are to be distributed as follows:-

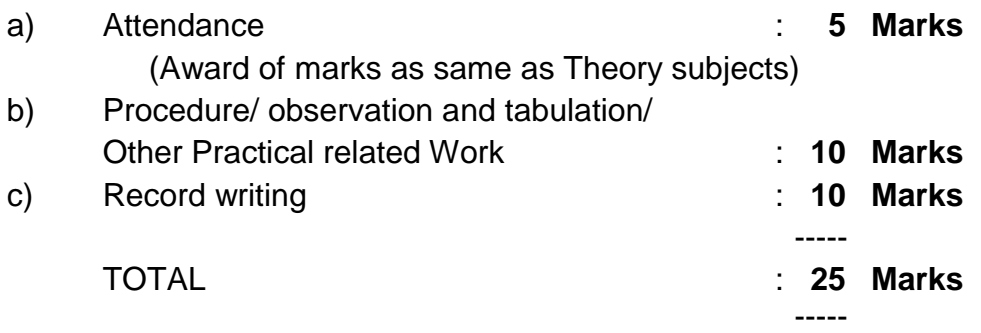

- *All the Experiments/exercises indicated in the syllabus should be completed and the same to be given for final board examinations.*
- The Record for every completed exercise should be submitted in the subsequent Practical classes and marks should be awarded for 20 for each exercise as per the above allocation.
- At the end of the Semester, the average marks of all the exercises should be calculated for 20 marks and the marks awarded for attendance is to be added to arrive at the internal assessment mark for Practical. (20+5=25 marks)
- The students have to submit the duly signed bonafide record note book/file during the Practical Board Examinations.

 *All the marks awarded for assignment, Test and attendance should be entered in the Personal Log Book of the staff, who is handling the subject. This is applicable to both Theory and Practical subjects.*

#### **10. Life and Employability Skill Practical:**

The Life and Employability Skill Practical with more emphasis is being introduced in IV Semester for Circuit Branches and in V Semester for other branches of Engineering.

Much Stress is given to increase the employability of the students:

Internal assessment Mark **….. 25 Marks** 

#### **11. Project Work:**

The students of all the Diploma Programmes **(except Diploma in Modern Office Practice)** have to do a Project Work as part of the Curriculum and in partial fulfillment for the award of Diploma by the State Board of Technical Education and Training, Tamilnadu. In order to encourage students to do worthwhile and innovative projects, every year prizes are awarded for the best three projects i.e. institution wise, region wise and state wise. **The Project work must be reviewed twice in the same semester.**

#### **a) Internal assessment mark for Project Work & Viva Voce:**

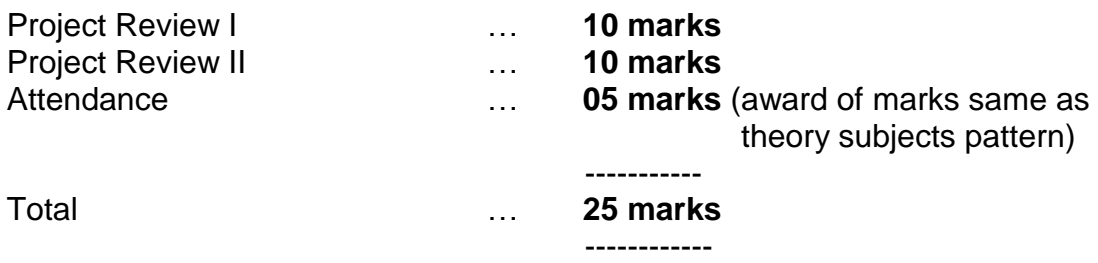

Proper record to be maintained for the two Project Reviews, and It should be preserved for 2 Semesters and produced to the flying squad and the inspection team at the time of inspection/verification.

#### **b) Allocation of Mark for Project Work & Viva Voce in Board Examination:** Viva Voce … **30 marks**

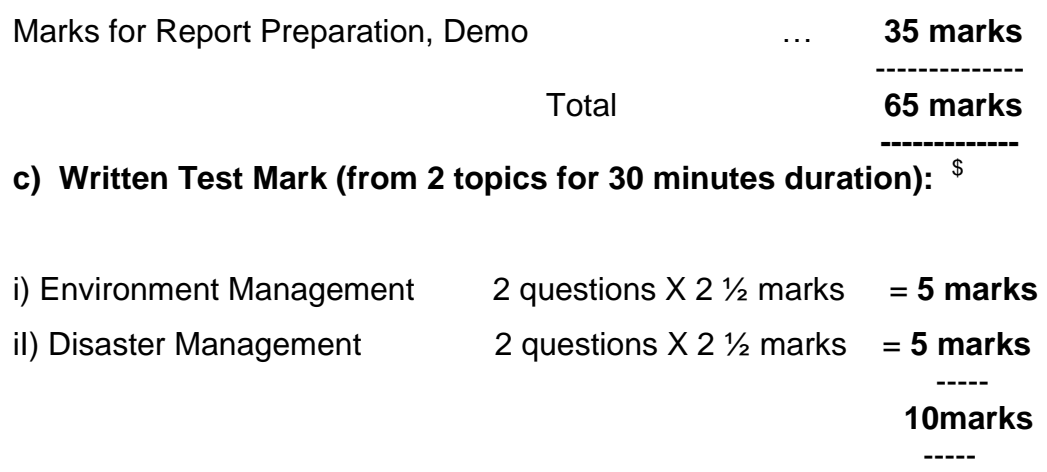

\$ **-** Selection of Questions should be from Question Bank, by the External Examiner. No choice need be given to the candidates.

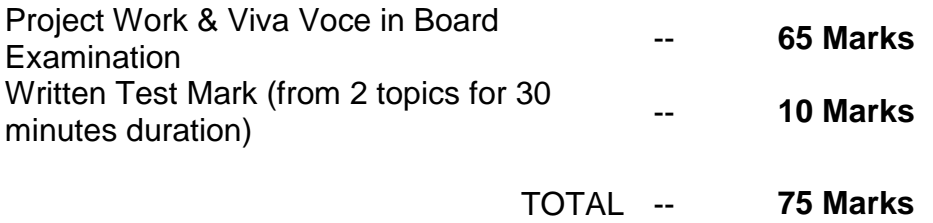

#### **A neatly prepared PROJECT REPORT as per the format has to be submitted by individual during the Project Work & Viva Voce Board examination.**

#### **12. Scheme of Examinations:**

The Scheme of examinations for subjects is given in **Annexure - II.** 

#### **13. Criteria for Pass:**

- 1. No candidate shall be eligible for the award of Diploma unless he/she has undergone the prescribed course of study successfully in an institution approved by AICTE and affiliated to the State Board of Technical Education & Training, Tamil Nadu and pass all the subjects prescribed in the curriculum.
- 2. A candidate shall be declared to have passed the examination in a subject if he/she secures not less than *40% in theory subjects* and *50% in practical subject* out of the total prescribed maximum marks including both the internal assessment and the Board Examination marks put together, subject to the condition that he/she secures at least a minimum of *30 marks out of 75 marks in the Board's Theory examinations and a minimum of 35 marks out of 75 marks in the Board Practical Examinations.*

#### **14. Classification of successful candidates:**

Classification of candidates who will pass out the final examinations from April 2018 onwards (Joined in first year in 2015-2016) will be done as specified below.

#### **First Class with Superlative Distinction:**

A candidate will be declared to have passed in **First Class with Superlative Distinction** if he/she secures not less than 75% of the marks in all the subjects and passes all the semesters in the first appearance itself and passes all subjects within the stipulated period of study 3/ 3½/ 4 years (Full Time/Sandwich/Part Time) without any break in study.

#### **First Class with Distinction:**

A candidate will be declared to have passed in **First Class with Distinction** if he/she secures not less than 75% of the aggregate of marks in all the semesters put together and passes all the semesters except the I and II semesters in the first appearance itself and passes all the subjects within the stipulated period of study 3/ 3½/ 4 years (Full Time/Sandwich/Part Time) without any break in study.

#### **First Class:**

A candidate will be declared to have passed in **First Class** if he/she secures not less than 60% of the aggregate marks in all semesters put together and passes all the subjects within the stipulated period of study 3/ 3½ / 4 years (Full Time/Sandwich/Part Time) without any break in study.

#### **Second Class:**

All other successful candidates will be declared to have passed in **Second Class.**

The above mentioned classifications are also applicable for the Sandwich / Part-Time students who pass out Final Examination from October 2018 /April 2019 onwards (both joined in First Year in 2015-2016)

#### **15. Duration of a period in the Class Time Table:**

The duration of each period of instruction is 1 hour and the total period of instruction hours excluding interval and Lunch break in a day should be uniformly maintained as 7 hours corresponding to 7 periods of instruction (Theory & Practical).

#### **16. Seminar:**

For seminar the total seminar 15 hours(15 weeks x 1hour) should be distributed equally to total theory subject per semester(i.e 15 hours divided by 3/4 subject). A topic from subject or current scenario is given to students. During the seminar hour students have to present the paper and submit seminar material to the respective staff member, who is handling the subject. It should be preserved for 2 Semesters and produced to the flying squad and the inspection team at the time of inspection/verification.

-xXx-

#### **ANNEXURE - I**

#### **CURRICULUM OUTLINE**

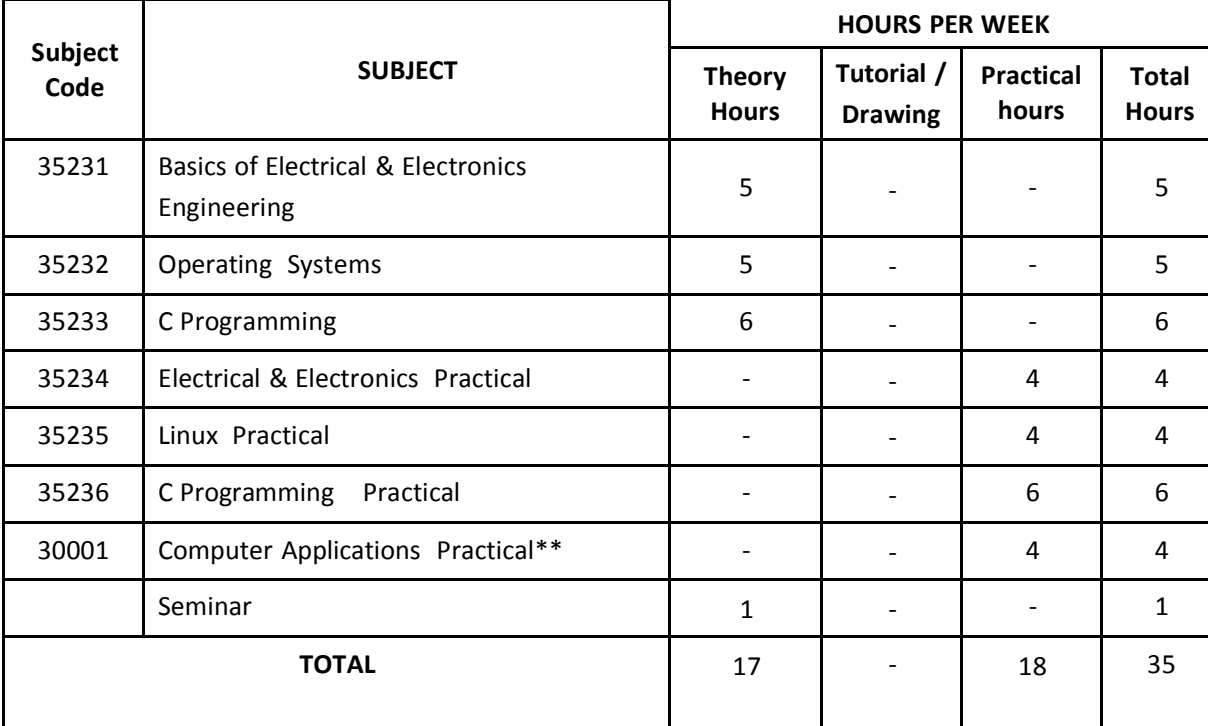

#### **THIRD SEMESTER**

#### **FOURTH SEMESTER**

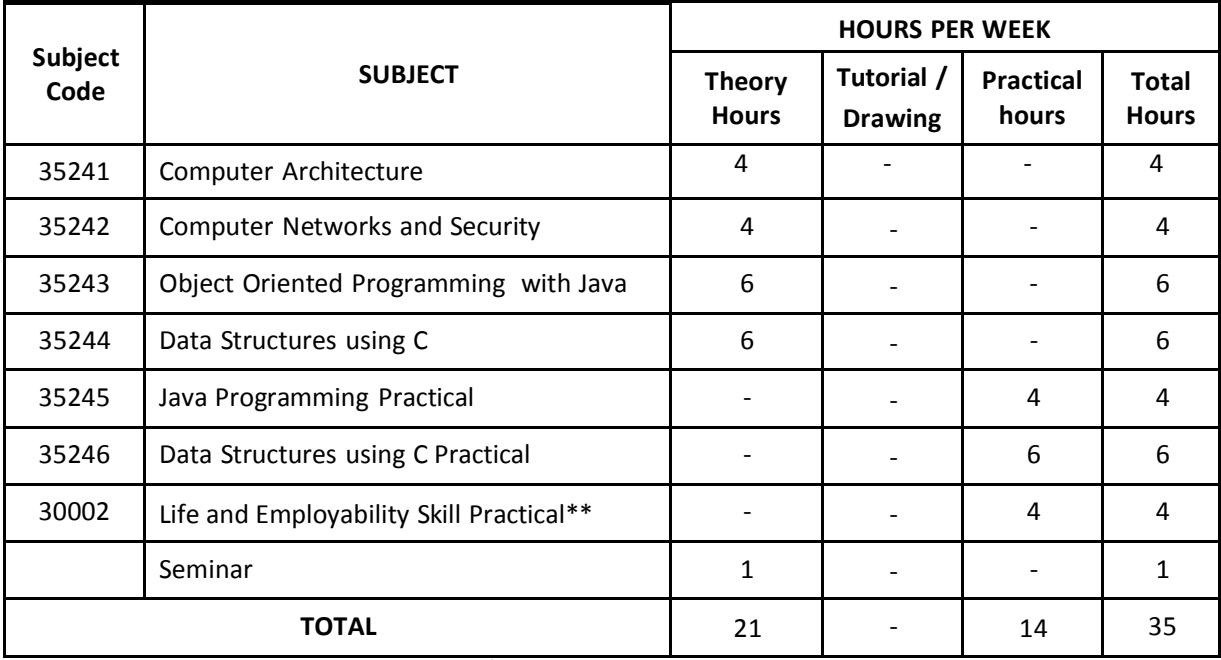

\*\* Common with all Branches of Engineering / Technology

#### **FIFTH SEMESTER**

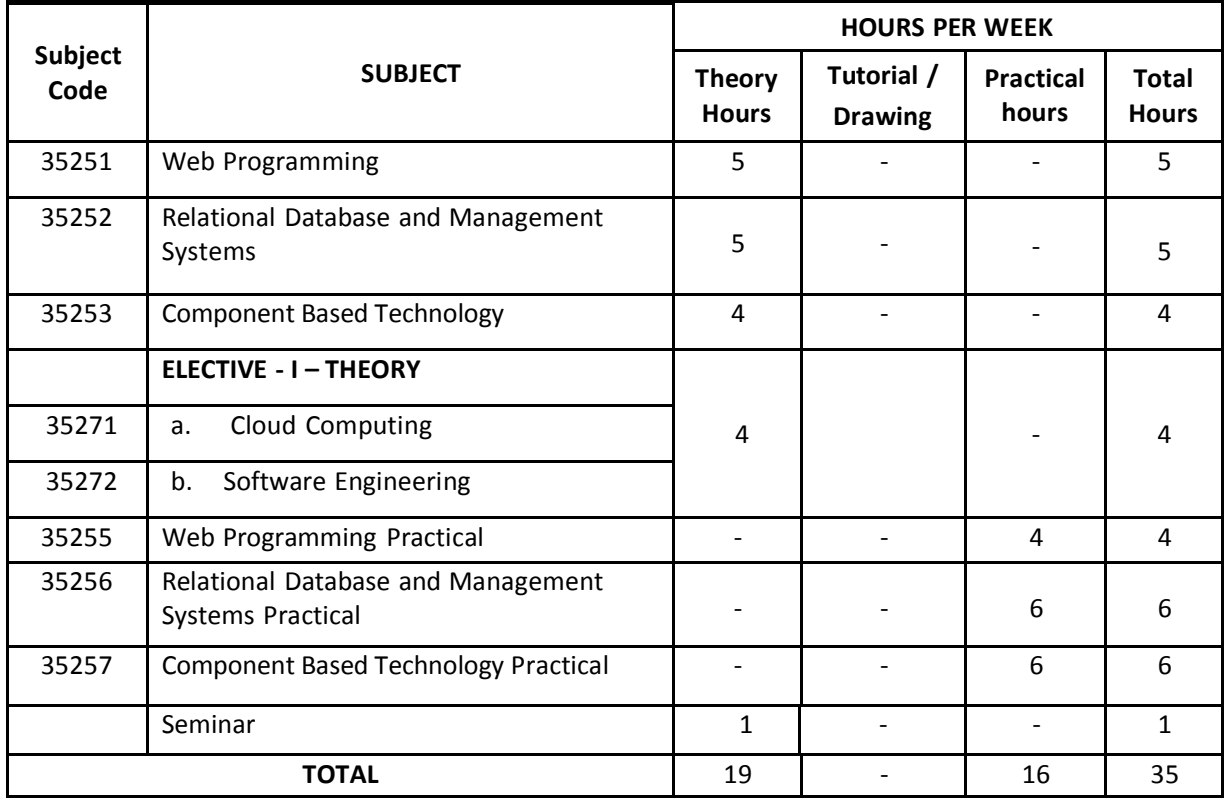

#### **SIXTH SEMESTER**

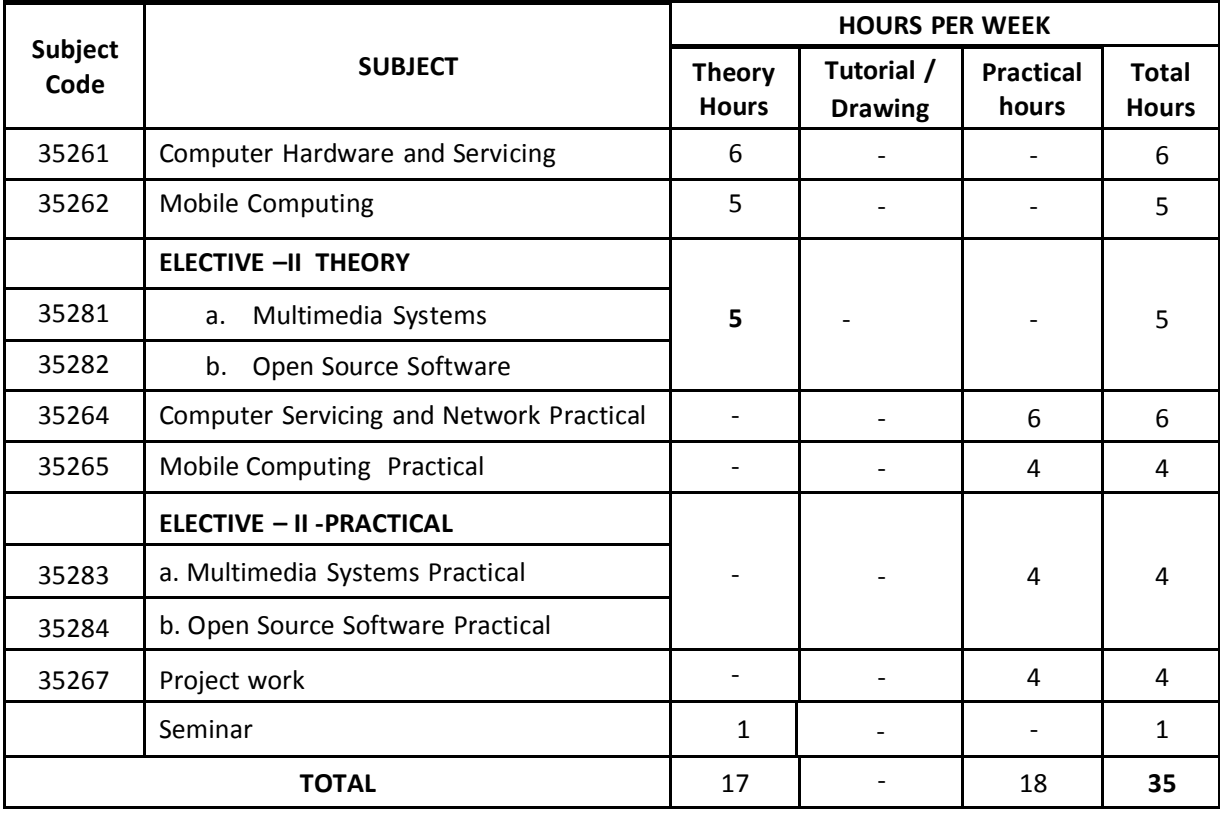

#### **1052 – COMPUTER ENGINEERING SCHEME OF THE EXAMINATION III SEMESTER**

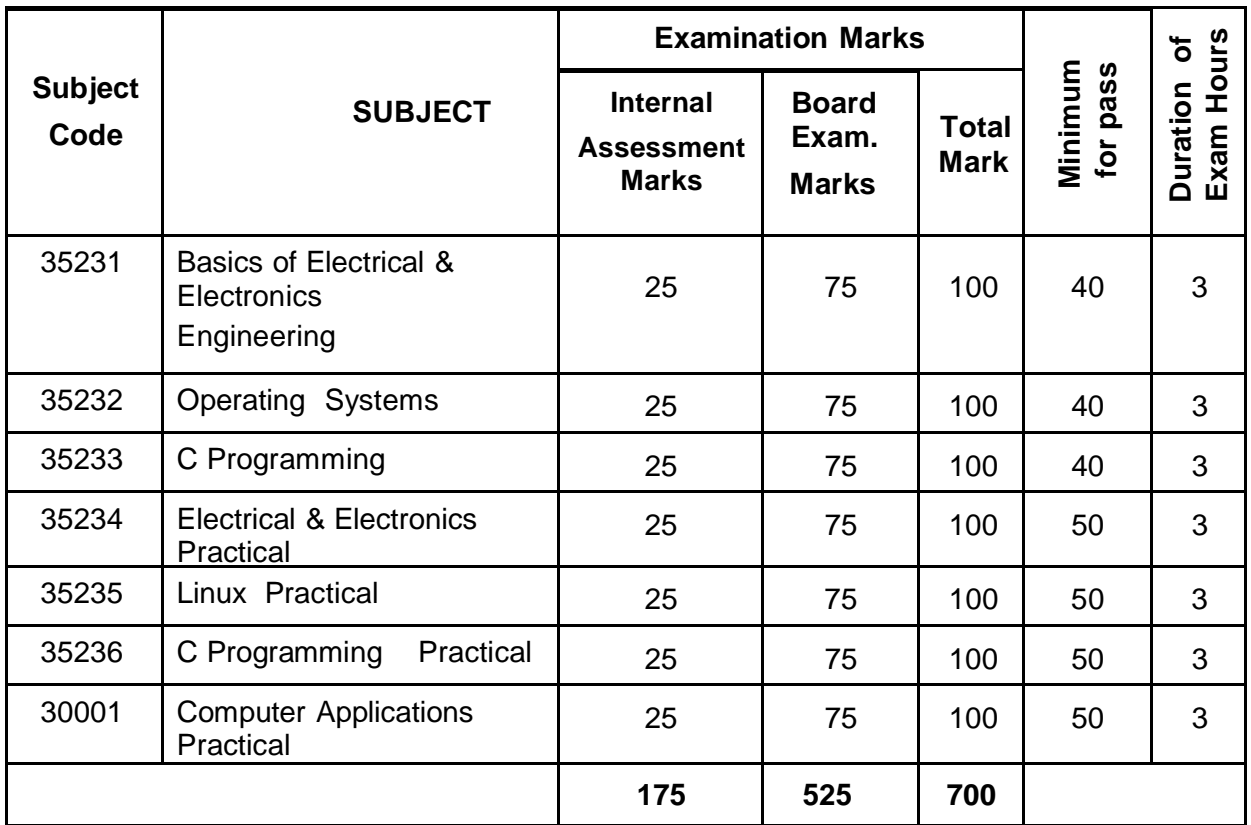

#### **FOURTH SEMESTER**

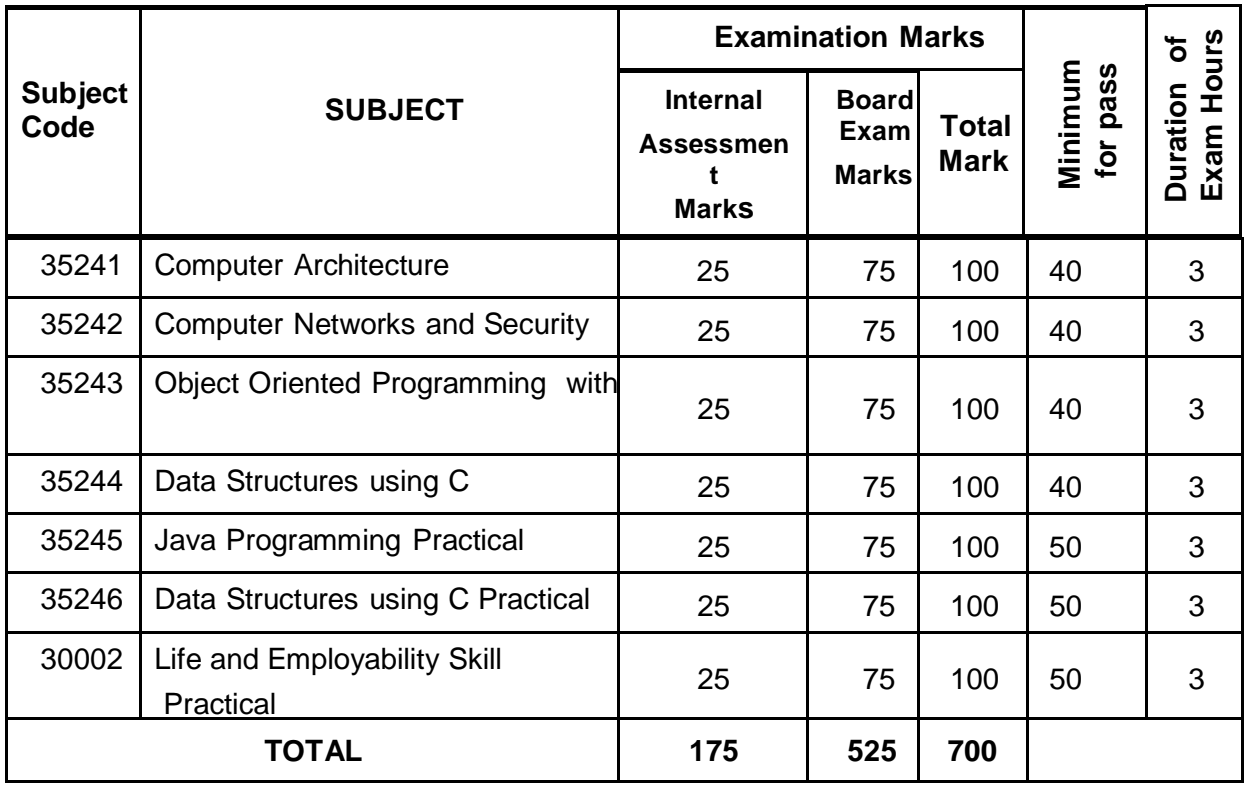

#### FIFTH SEMESTER

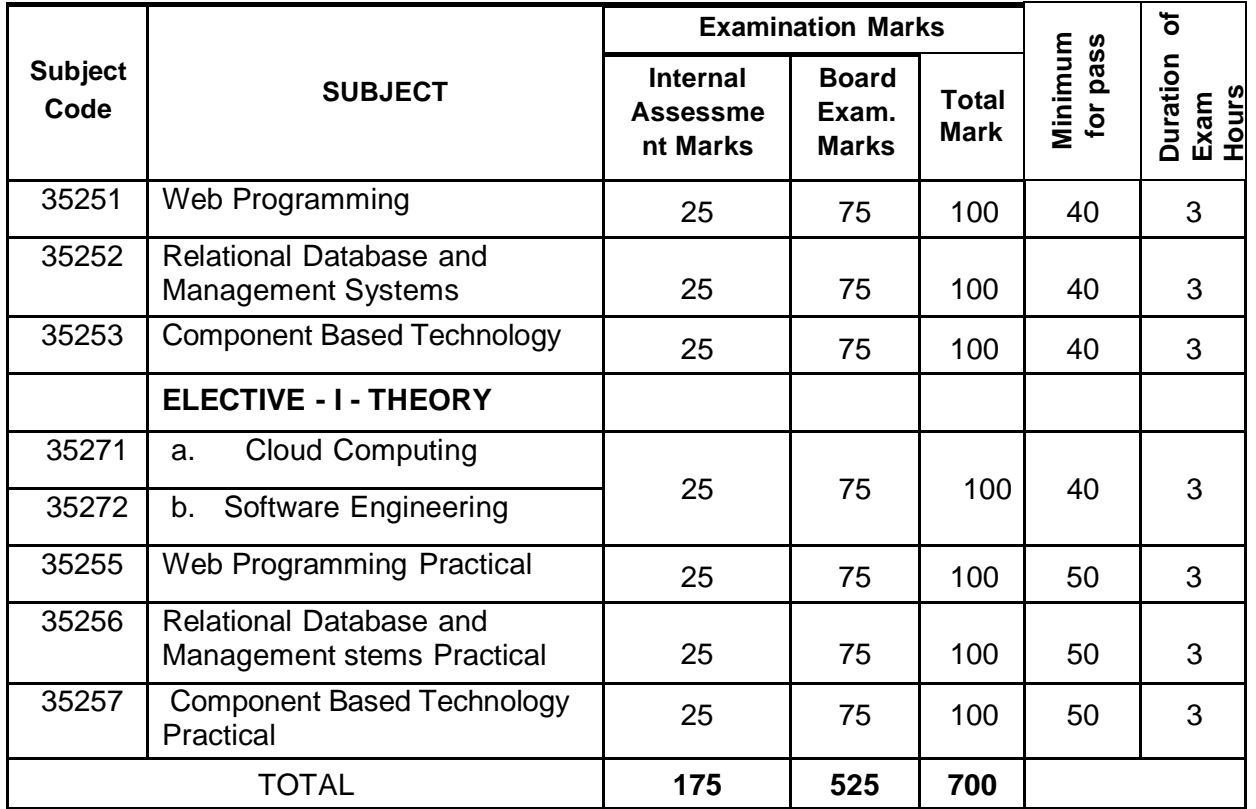

#### **SIXTH SEMESTER**

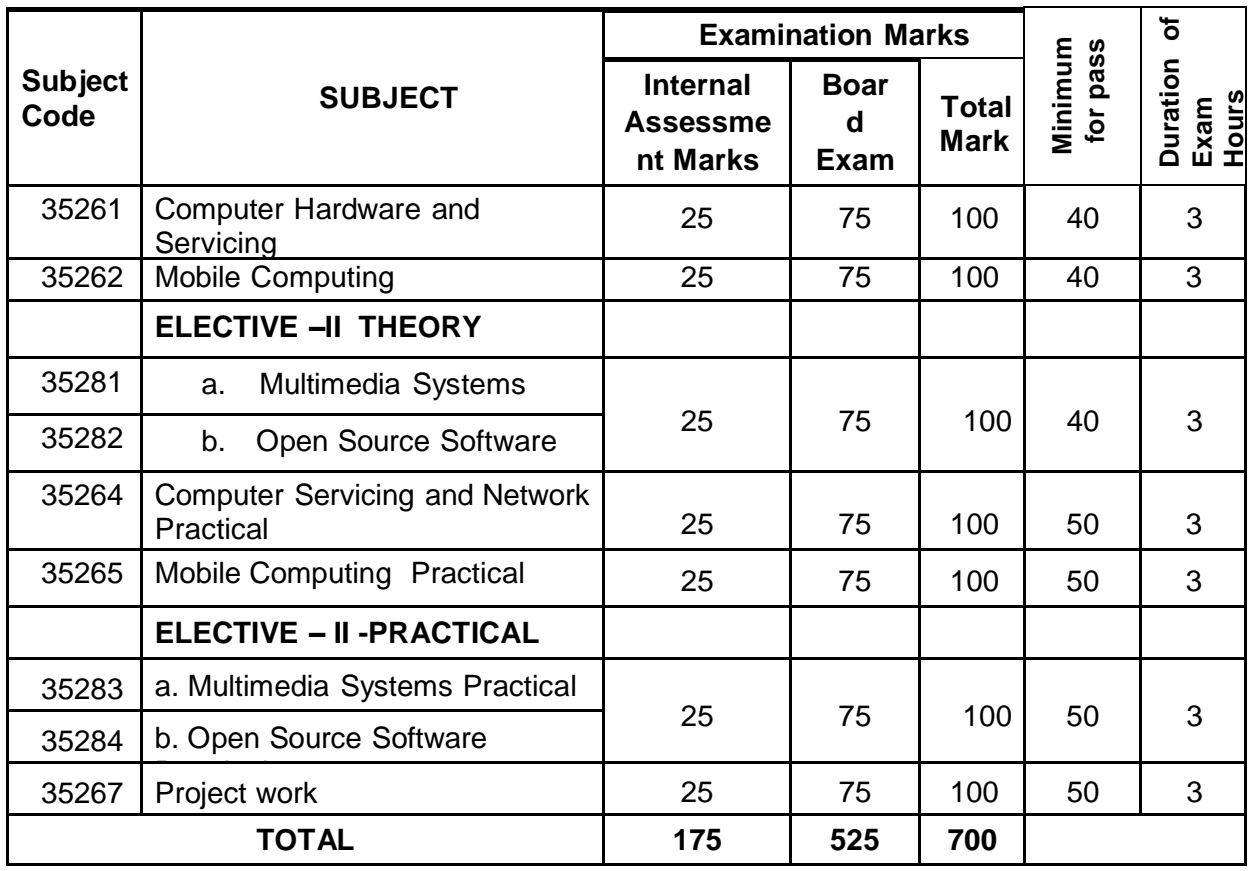

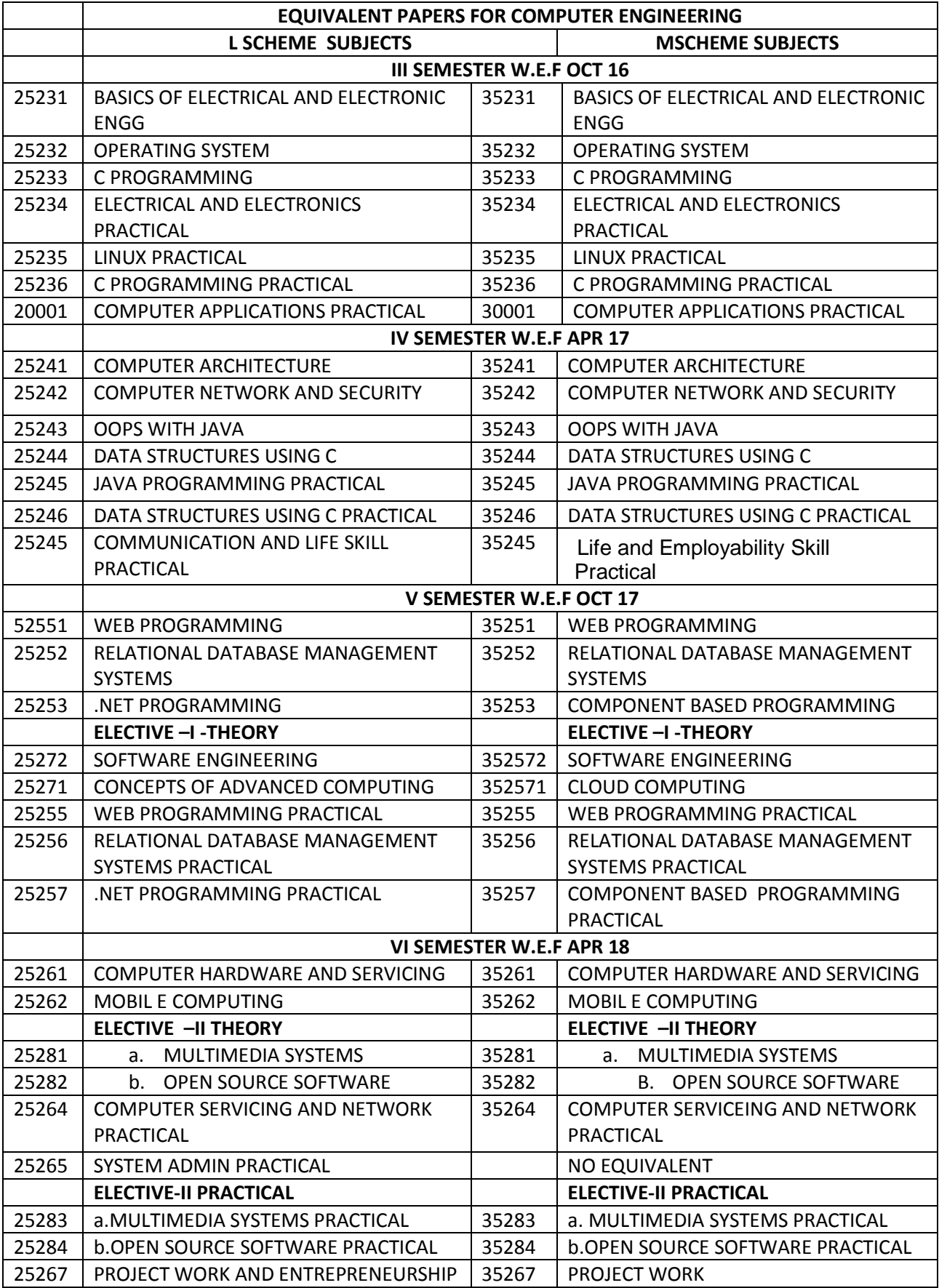

#### **Board Examination - Question paper pattern**

#### **Common for all theory subjects**

**Time: 3 Hrs** Max. Marks: 75

*PART A - (1 to 8) 5 Questions are to be answered out of 8 questions for 2 marks each.***(Question No. 8 will be the compulsory question and** *can be asked from any one of the units)(From each unit maximum of two 2 marks questions alone can be asked)*

*PART B - (9 to 16)5 Questions are to be answered out of 8 questions for 3 marks each.* **(Question No. 16 will be the compulsory question and** *can be asked from any one of the units) (From each unit maximum of two 3 marks questions alone can be asked)*

*PART C - (17 to 21) Five Questions will be in the Either OR Pattern. Students have to answer these five questions. Each question carries 10 marks. (Based on the discretion of the question setter, he/she can ask two five mark questions (with sub division A & sub division B) instead of one ten marks question if required)*

# **SEMESTER - III**

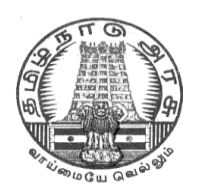

### **DIRECTORATE OF TECHNICAL EDUCATION**

### **DIPLOMA IN COMPUTER ENGINEERING**

### **II YEAR**

**M– SCHEME**

**III SEMESTER**

**2015 –2016 onwards**

**35231 - BASICS OF ELECTRICAL AND ELECTRONICS ENGINEERING**

**CURRICULUM DEVELOPMENT CENTRE**

#### **STATE BOARD OF TECHNICAL EDUCATION & TRAINING, TAMILNADU.**

#### **DIPLOMA IN COMPUTER ENGINEERING M- SCHEME**

( to be implemented to the student Admitted from the Year 2015-2016 on wards)

Course Name : Diploma in Computer Engineering.

Subject Code : 35231

Semester · III

Subject title : BASICSOF ELECTRICAL AND ELECTRONICS ENGINEERING

#### **TEACHING & SCHEME OF EXAMINATION:**

#### No. of weeks per Semester 15 Weeks

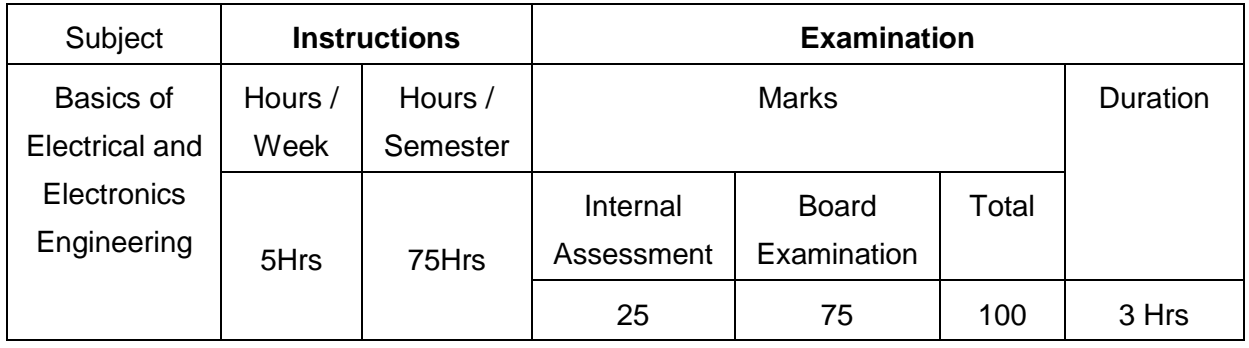

#### **TOPICS AND ALLOCATION OF HOURS**

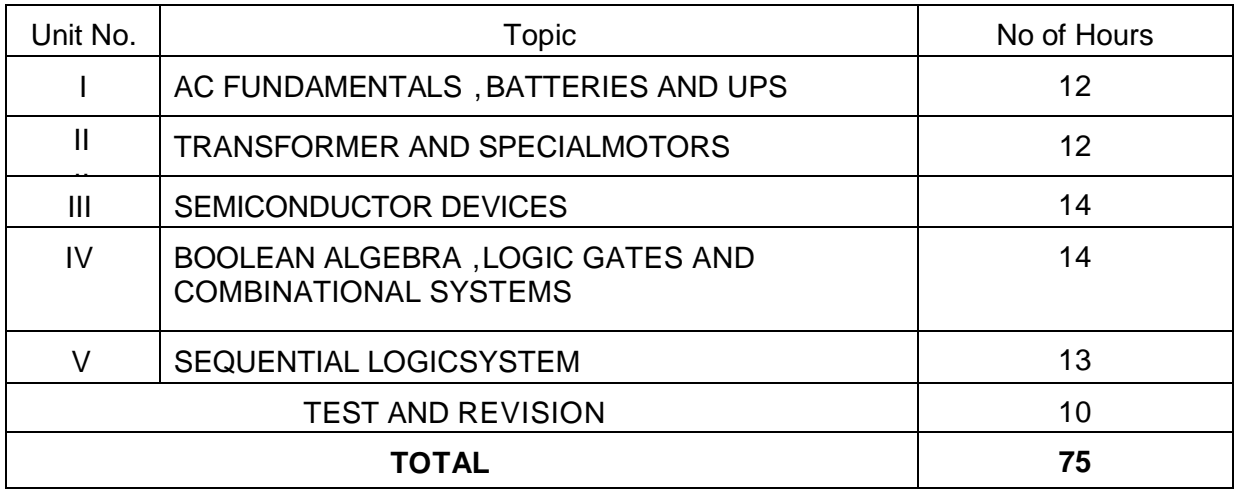

#### **Rationale:**

Diploma Engineers from all branches of engineering are expected to have some basic knowledge of electrical and electronics engineering. Also the technicians working in different engineering fields have to deal with various types of electrical equipments. Various types of electronic circuits

are used in different electrical equipments. Hence it is necessary to study electric circuits, different types of electrical machines and electronic devices their principles and working characteristics. The basic concepts studied in this subject will be very useful for understanding of higher level subjects in further study.

#### **Objectives:**

On completion of the following units of syllabus contents, the students must be able to

- Understand the AC fundamentals
- Understand the working principle of UPS
- Know about stepper motors and servo motors
- Familiarize with semiconductor devices, rectifier circuits, transistors and its applications
- Use Binary, Octal and Hexadecimal numbers
- Define logic gates
- Significance of Boolean algebra in digital circuits
- Understand the working principles of sequential and combinational logic circuits
- Define Flip- flops and describe behavior of various flip flops
- Know about Synchronous and Asynchronous counters
- Know about the function of shift registers

#### **DETAILED SYLLABUS**

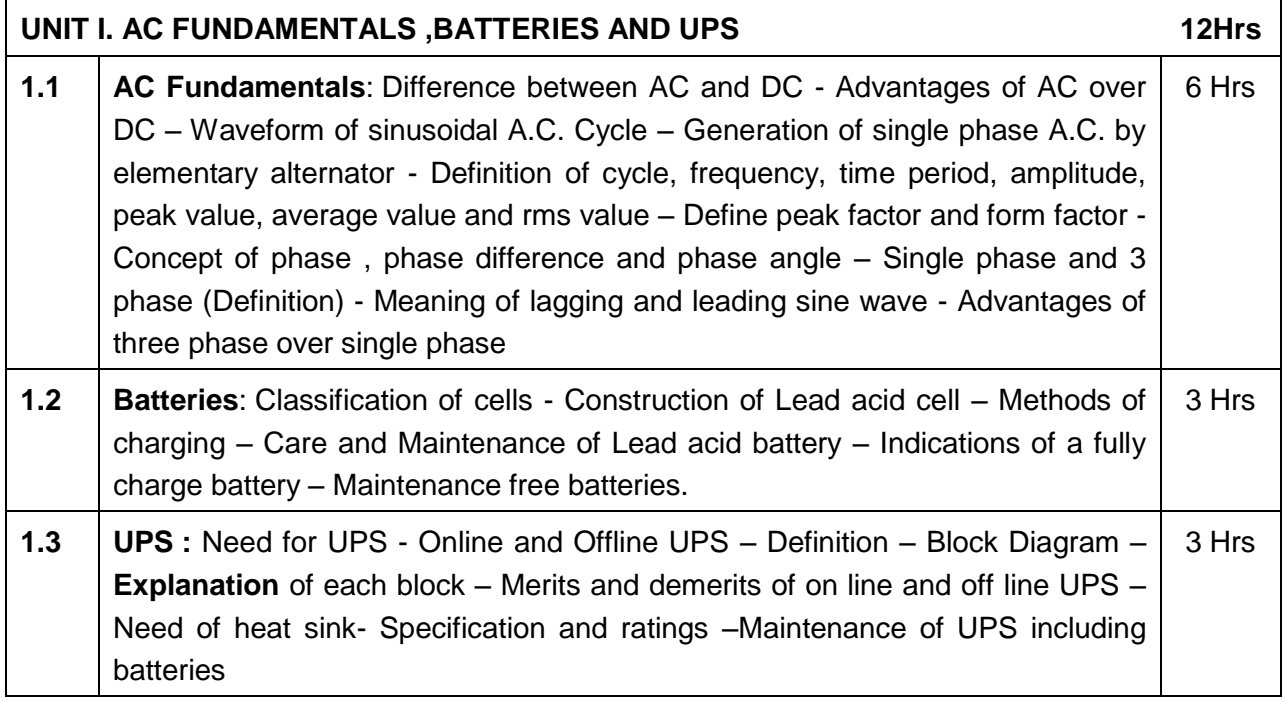

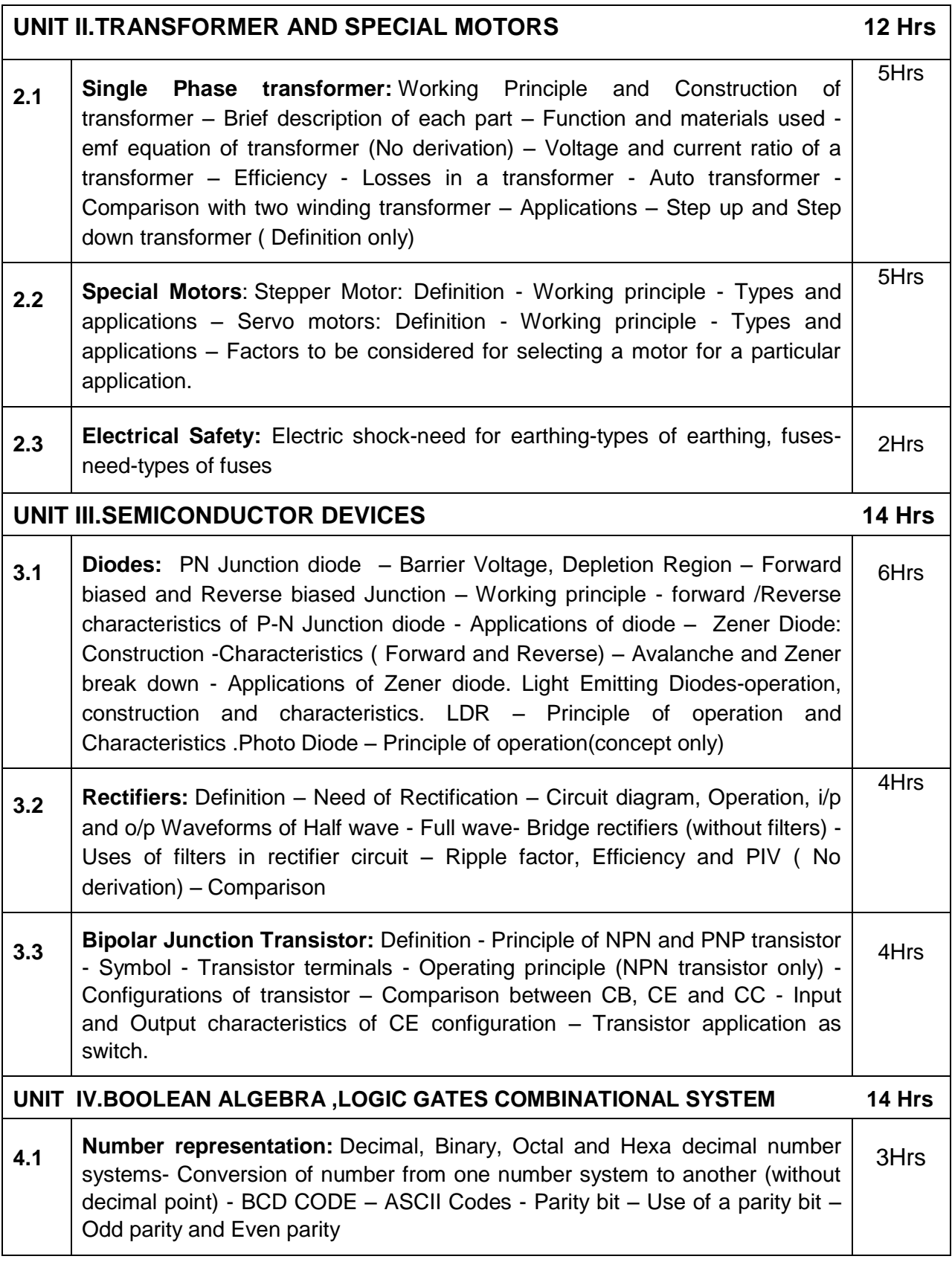

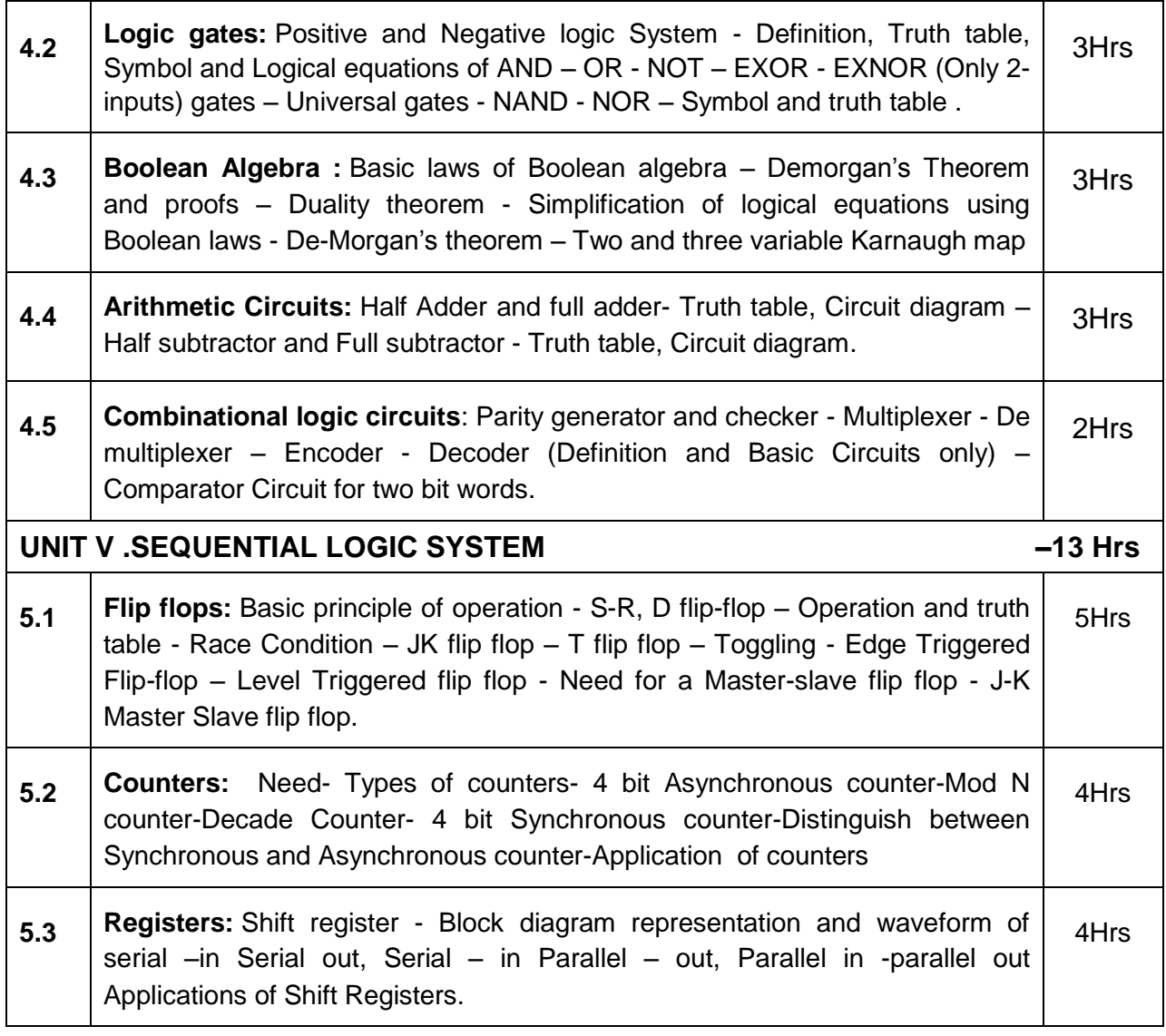

Ļ

#### **TEXT BOOKS**

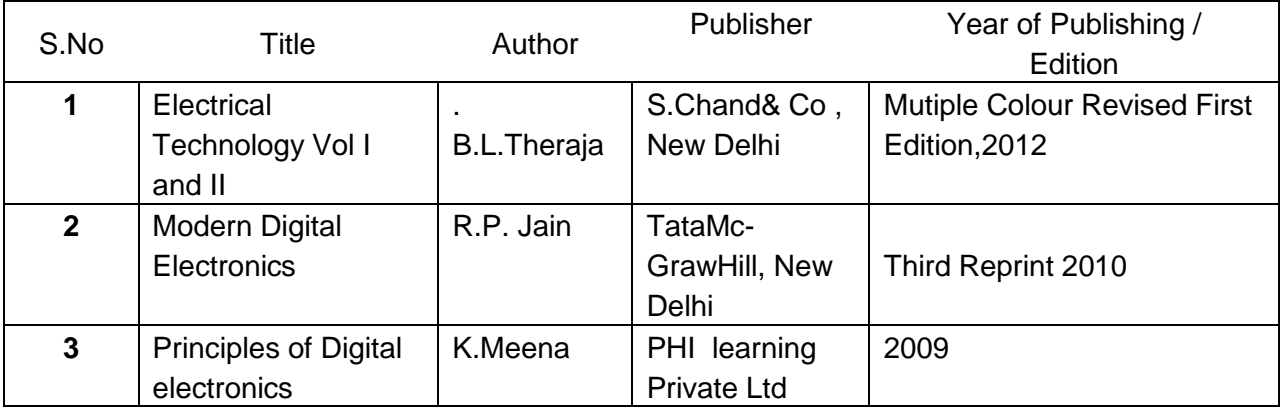

#### **REFERENCES**

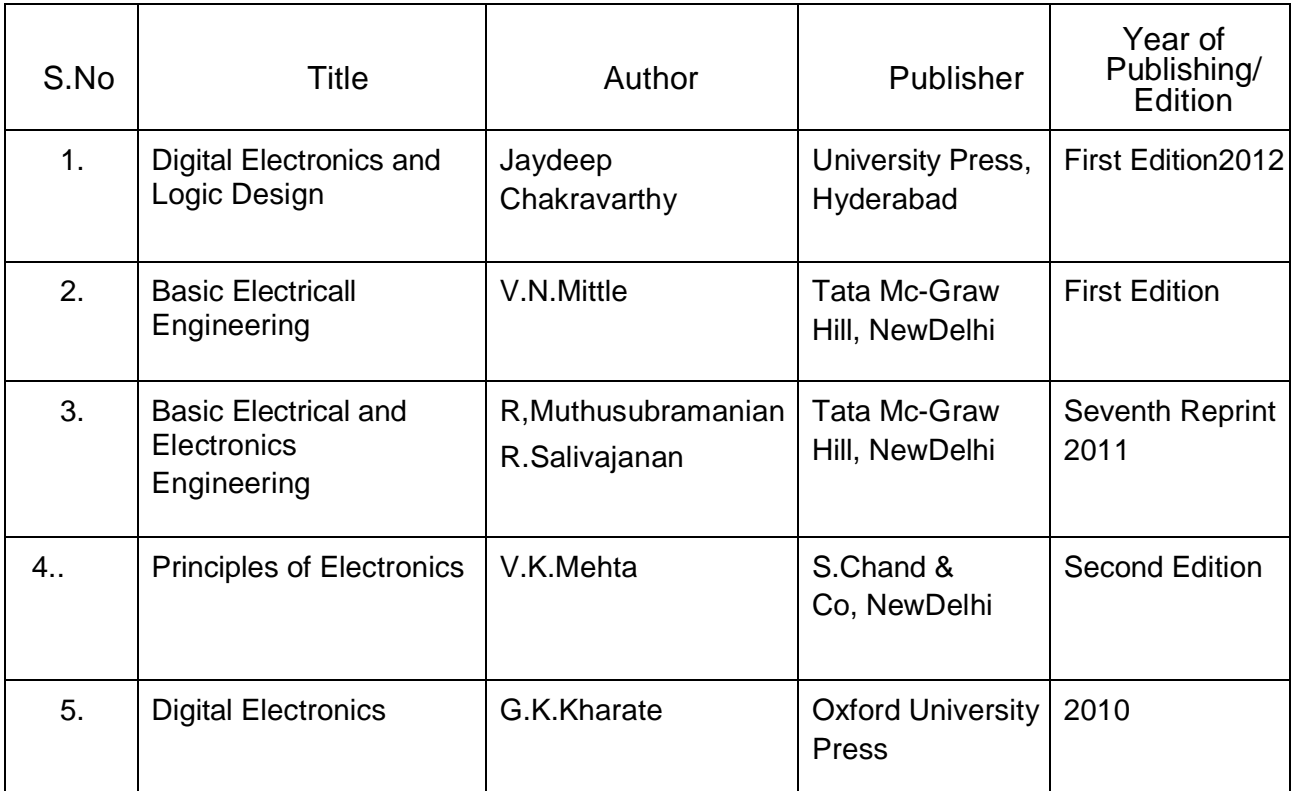

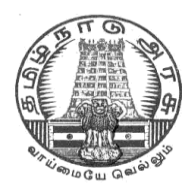

### **DIRECTORATE OF TECHNICAL EDUCATION**

### **DIPLOMA IN COMPUTER ENGINEERING**

### **II YEAR**

**M– SCHEME**

**III SEMESTER**

**2015 –2016 onwards**

**35232 – OPEARTING SYSTEMS**

**CURRICULUM DEVELOPMENT CENTRE**

#### **STATE BOARD OF TECHNICAL EDUCATION & TRAINING, TAMILNADU.**

#### **DIPLOMA IN COMPUTER ENGINEERING**

#### **M- SCHEME**

( to be implemented to the student Admitted from the Year 2015-2016 on wards)

Course Name : Diploma in Computer Engineering.

Subject Code : 35232

Semester · III

Subject title : OPEARTING SYSTEMS

#### **TEACHING & SCHEME OF EXAMINATION:**

No. of weeks per Semester: 15 Weeks

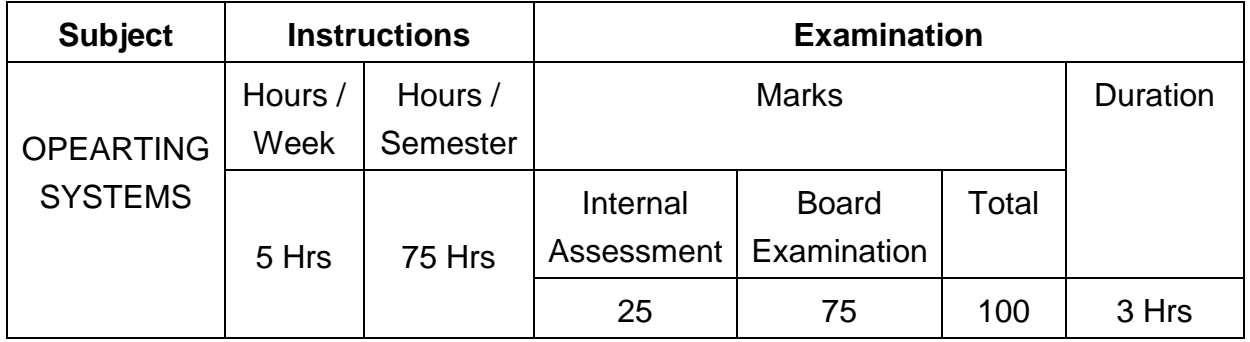

#### **TOPICS AND ALLOCATION OF HOURS**

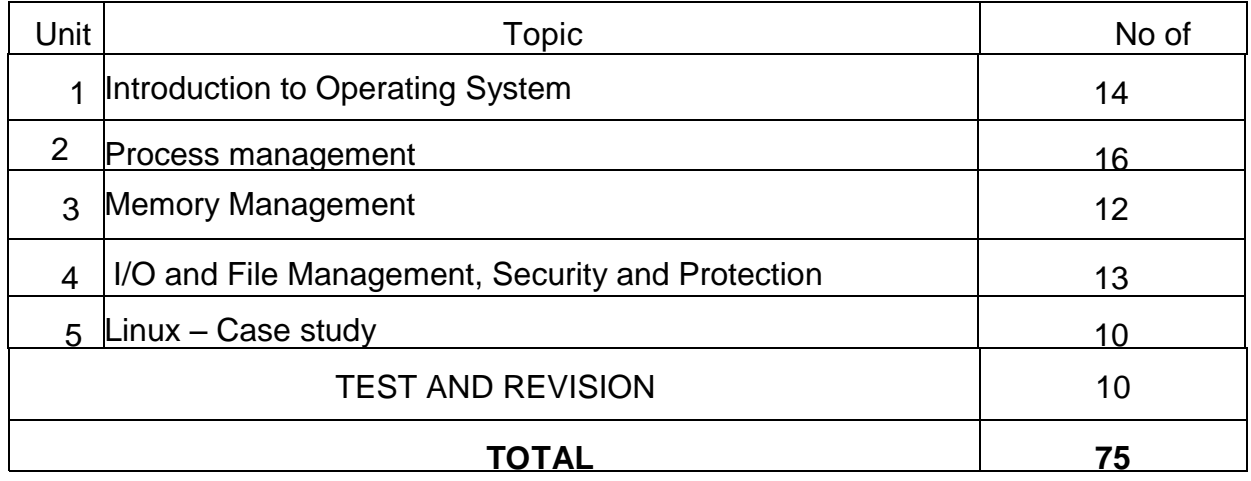

#### **Rationale :**

The heart of a computer is based around its Operating System. The processor deals with request coming from all directions asynchronously. The operating system has to deal with the problems of Contention, resource management and both program and user data management, and provide a

Useful no-wait user interface. The concept of Operating System is discussed through case studies of LINUX. The course provides clear vision, understanding and working of Operating Systems.

#### **Objectives:**

- Understand the purpose, goals, functions and evolution of Operating Systems.
- Understand the concept of process, various states in the process and their scheduling.
- Classify different types of schedulers and scheduling algorithms.
- Identify the significance of inter-process communication and synchronization.
- Discuss the usage of semaphore in inter-process communication.
- Understand the conditions for a deadlock.
- Describe the ways to recover from the deadlock.
- Know about memory protection against unauthorized access and sharing.
- Compare and contrast paging and segmentation techniques.
- Define virtual memory and its underlying concepts.
- Describe the page replacement policies like Optimal, FIFO and LRU.
- Discuss the disk scheduling techniques.
- Mention the role of security policies
- Discuss about significance of authentication
- Describe the features and brief history of Linux
- Compare Unix and Linux
- Explain Linux architecture
- Describe the process management, memory management handled by LINUX
- Describe file management , device drivers handled by Linux

#### **DETAILED SYLLABUS**

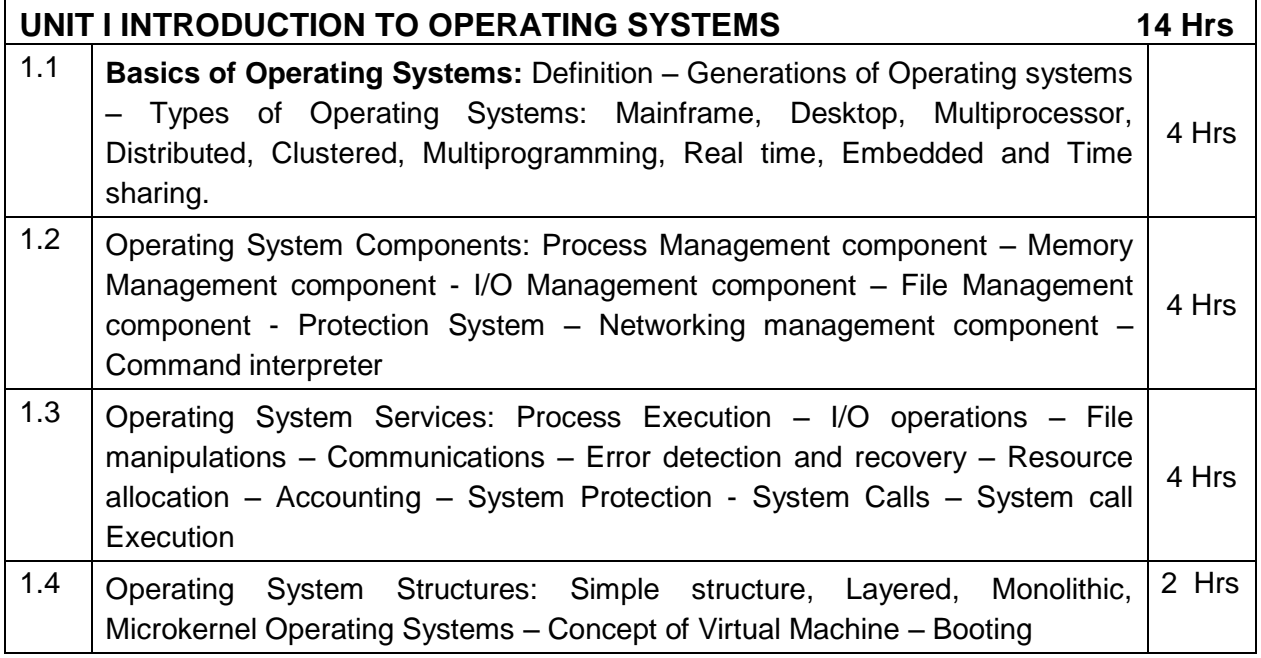

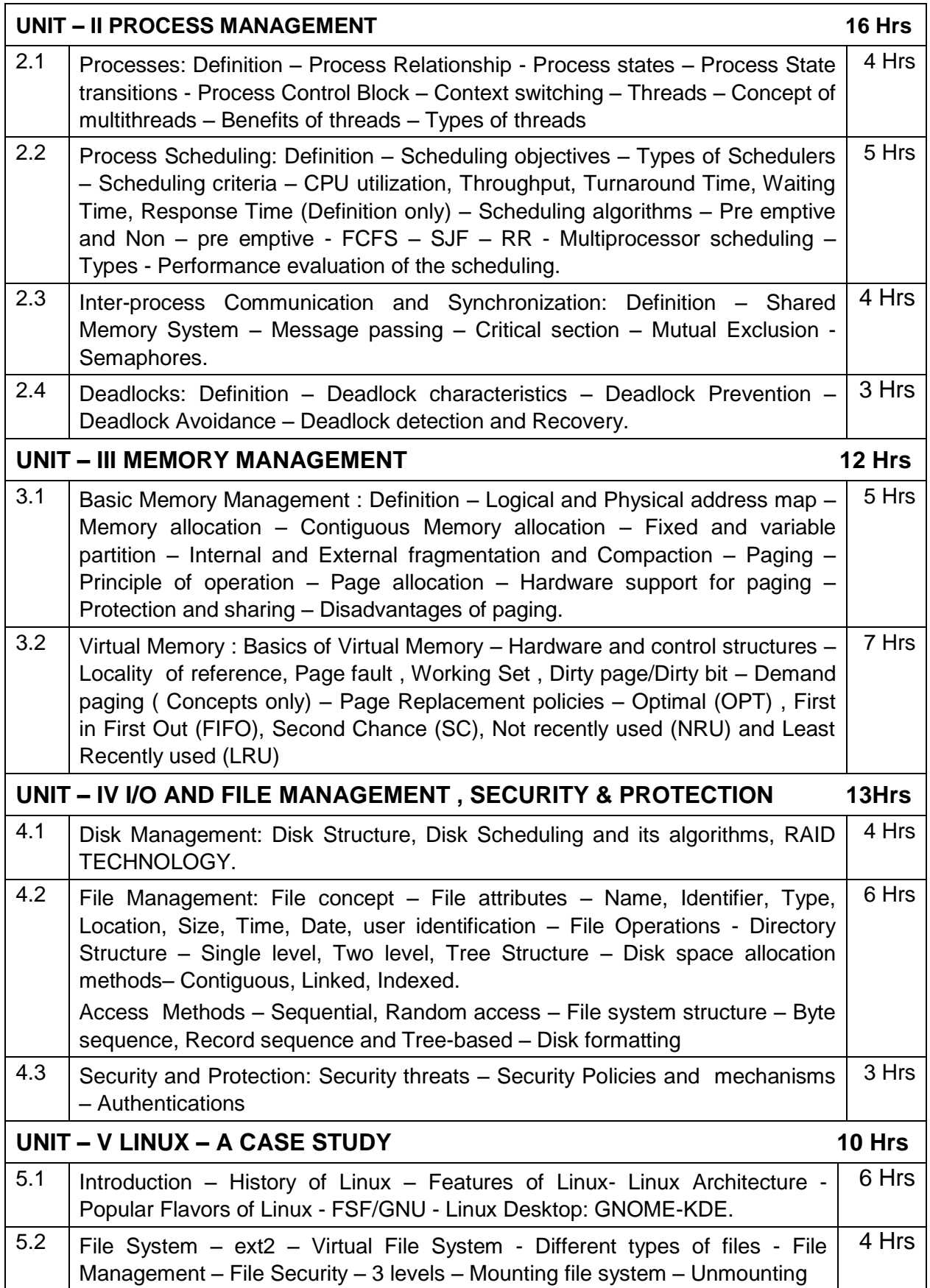

#### **TEXT BOOKS**

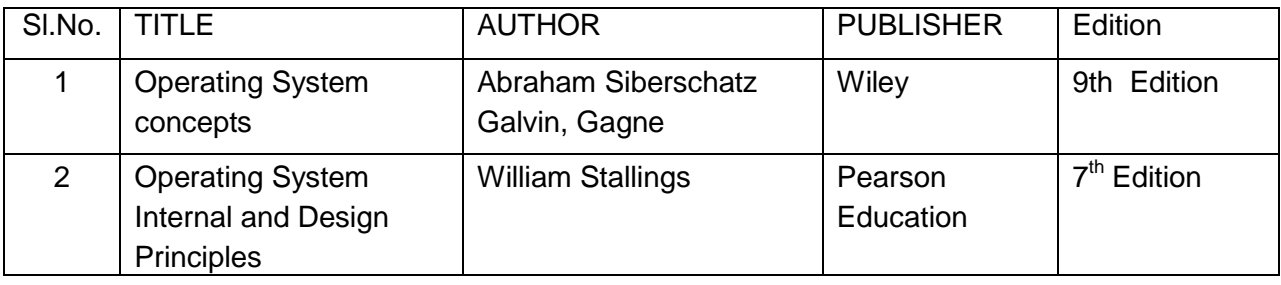

#### **REFERENCES**

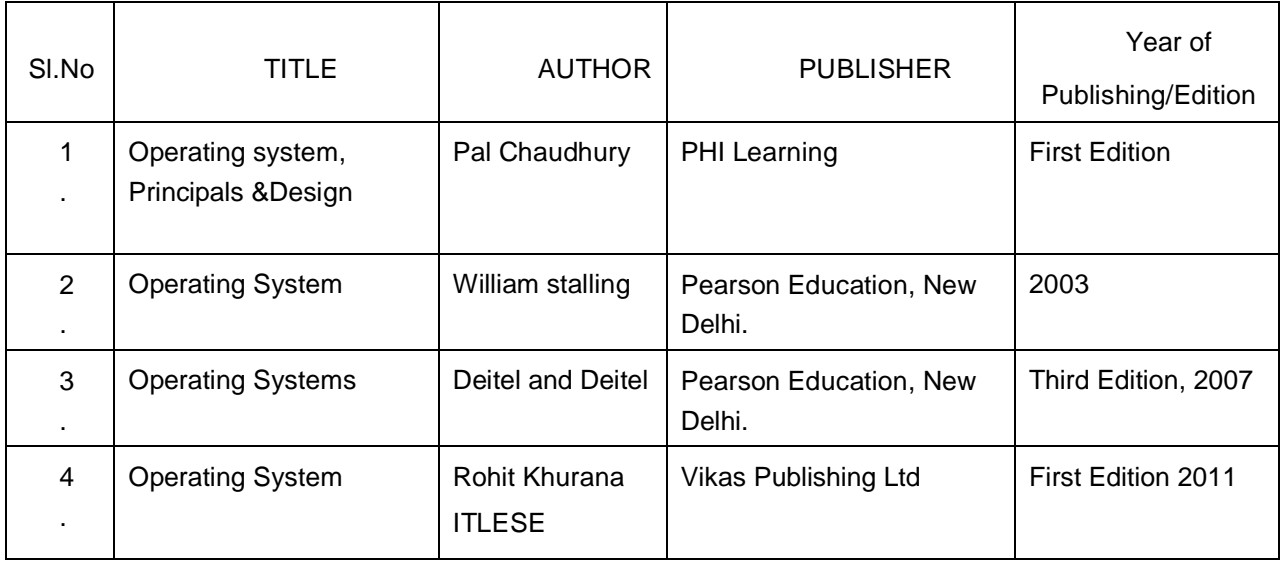

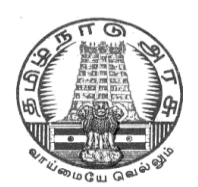

### **DIRECTORATE OF TECHNICAL EDUCATION**

### **DIPLOMA IN COMPUTER ENGINEERING**

### **II YEAR**

**M– SCHEME**

**III SEMESTER**

**2015 –2016 onwards**

**35233– C PROGRAMMING**

**CURRICULUM DEVELOPMENT CENTRE**

#### **STATE BOARD OF TECHNICAL EDUCATION & TRAINING, TAMILNADU.**

### **DIPLOMA IN COMPUTER ENGINEERING M- SCHEME**

(Implemented from the academic year 2016-2017 onwards)

- Course Name : Diploma in Computer Engineering.
- Subject Code : 35233
- Semester : III
- Subject title : C PROGRAMMING

#### **TEACHING & SCHEME OF EXAMINATION:**

#### No. of weeks per Semester 15 Weeks

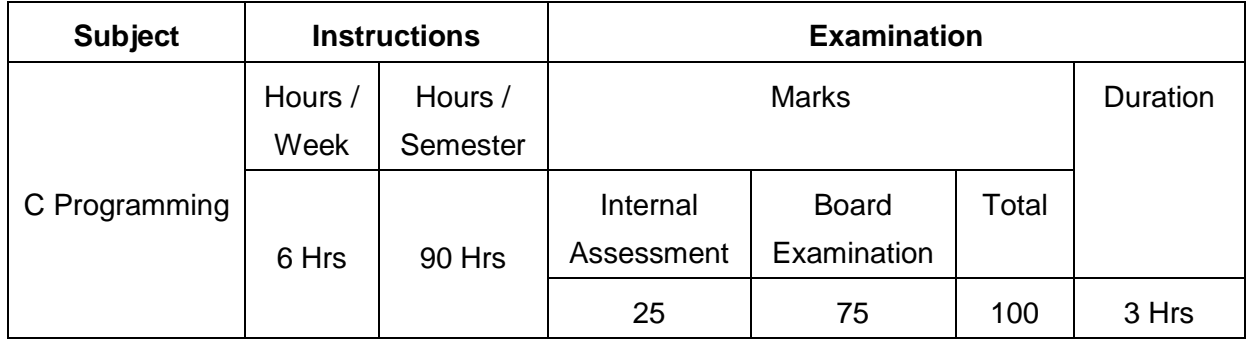

#### **TOPICS & ALLOCATION OF HOURS**

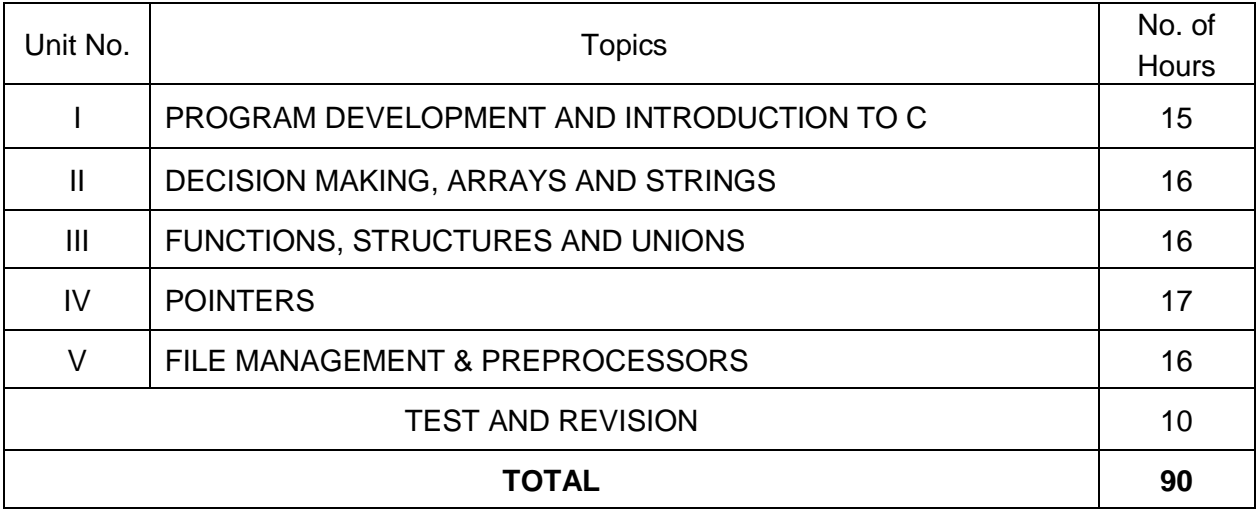

#### **Rationale**

C' is the most widely used computer language, which is being taught as a core course. C is general purpose structural language that is powerful, efficient and compact, which combines features of high level language and low-level language. It is closer to both Man and Machine. Due to this inherent flexibility and tolerance it is suitable for different development environments. Due to these powerful features, C has not lost its importance and popularity in recently developed and advanced software industry. C can also be used for system level programming and it is still considered as first priority programming language. This course covers the basic concepts of C. This course will act as "Programmingconcept developer" for students. It will also act as "Backbone" for subjects like OOPS, Visual Basic, Windows Programming, JAVA etc.

#### **OBJECTIVES**

At the end of the Course, the students will be able to

- $\triangleright$  Define Program, Algorithm and flow chart
- $\triangleright$  List down and Explain various program development steps
- $\triangleright$  Write down algorithm and flow chart for simple problems.
- $\triangleright$  Describe the concepts of Constants, Variables, Data types and operators.
- $\triangleright$  Develop programs using input and output operations.
- $\triangleright$  Use of command line arguments.
- $\triangleright$  Explain compiler controlled directives.
- $\triangleright$  Understand the structure and usage of different looping and branching statements.
- $\triangleright$  Define arrays and string handling functions.
- $\triangleright$  Explain user-defined functions, structures and union.
- $\triangleright$  Define pointers and using the concept of Pointers.
- $\triangleright$  To understand the dynamic data structure and memory management.

#### **DETAILED SYLLABUS**

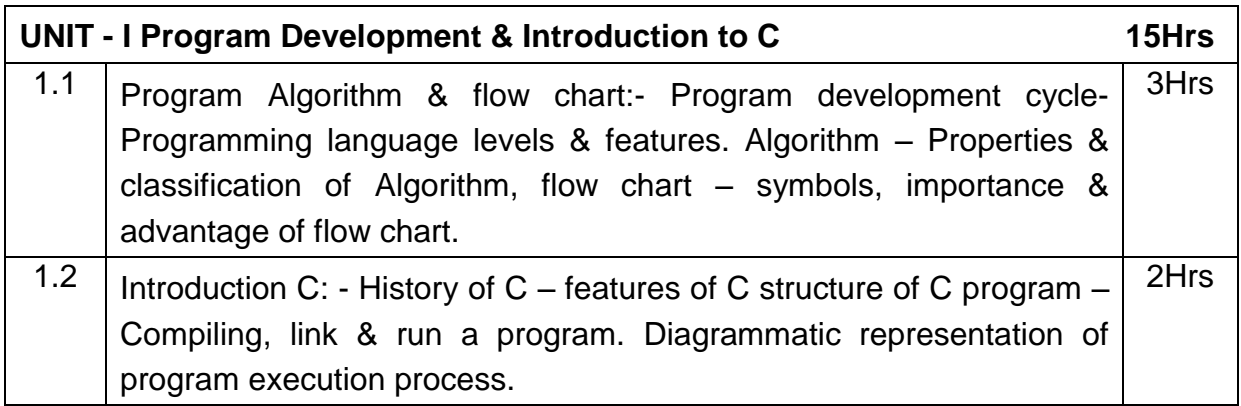

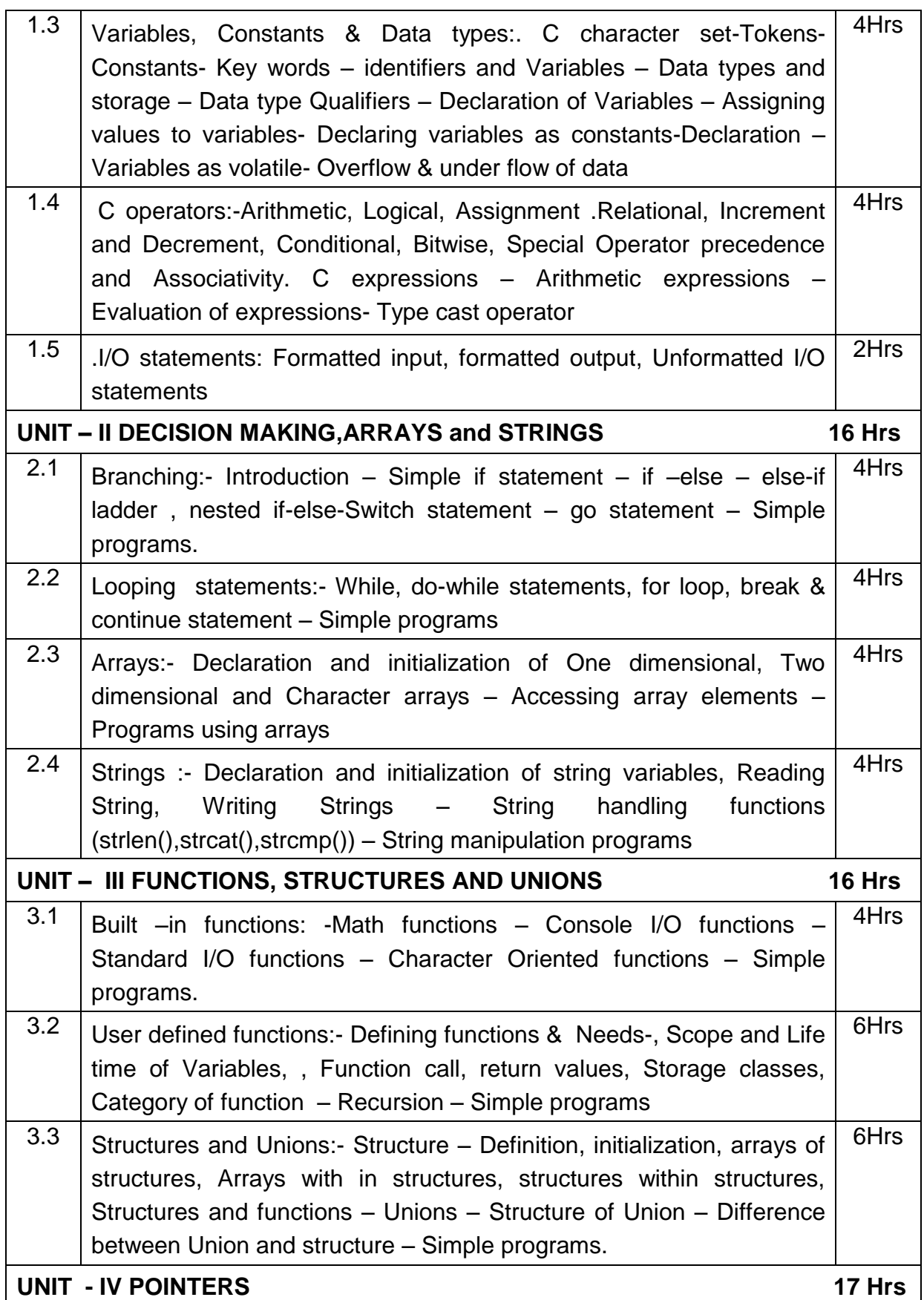

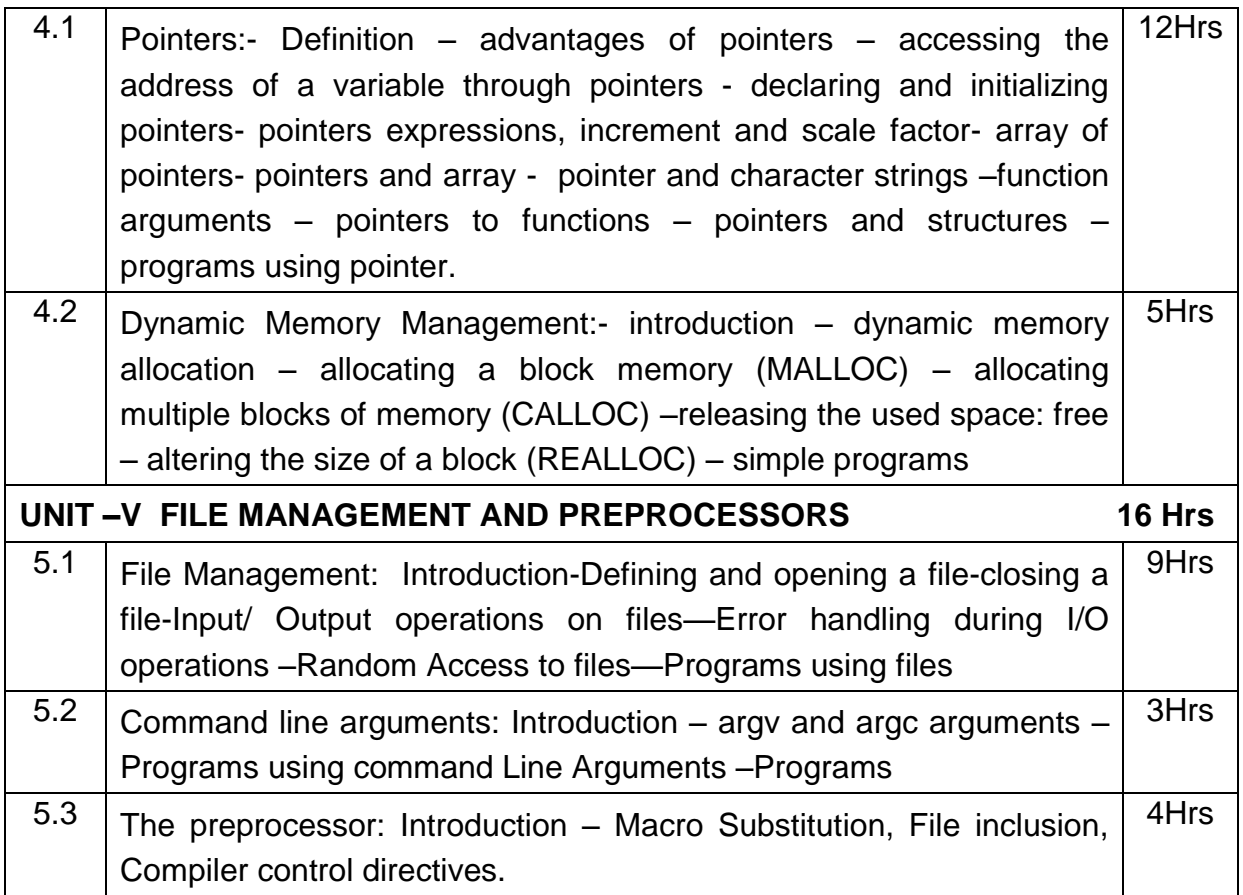

#### **Text book:**

1. Programming in ANSI C 4E by Prof. E. BALAGURUSAMY, the TATA McGRAW -HILL publications.

### **REFERNCES**

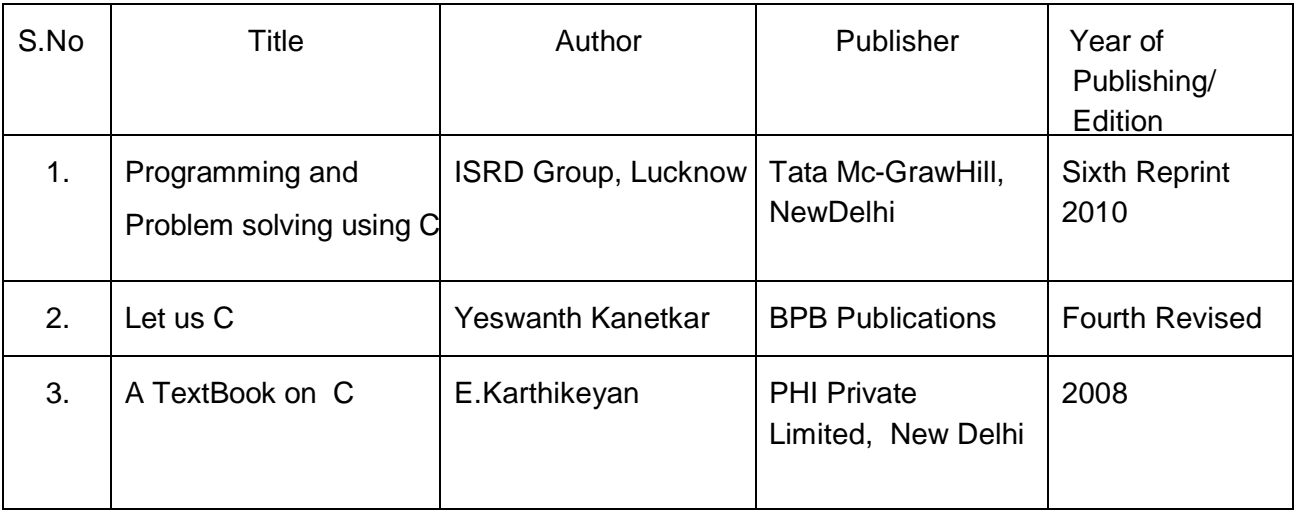

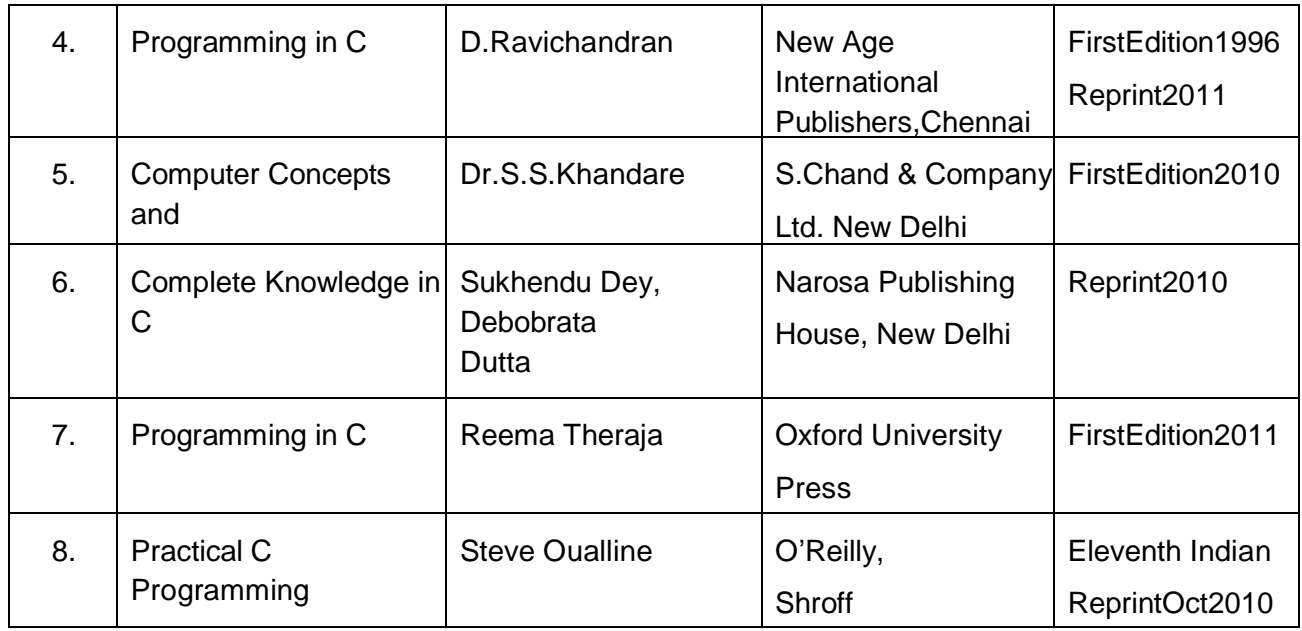

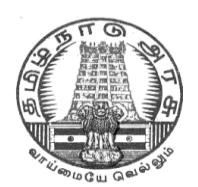

### **DIRECTORATE OF TECHNICAL EDUCATION**

### **DIPLOMA IN COMPUTER ENGINEERING**

### **II YEAR**

**M– SCHEME**

**III SEMESTER**

**2015 –2016 onwards**

### **35234 – ELECTRICAL AND ELECTRONICS ENGINEERING PRACTICAL**

### **CURRICULUM DEVELOPMENT CENTRE**
### **DIPLOMA IN COMPUTER ENGINEERING M- SCHEME**

( to be implemented to the student Admitted from the Year 2015-2016 on wards)

Course Name : Diploma in Computer Engineering.

Subject Code : 35234

Semester · III

Subject title : Electrical and Electronics Engineering Practical

#### **TEACHING & SCHEME OF EXAMINATION:**

#### No. of weeks per Semester 15 Weeks

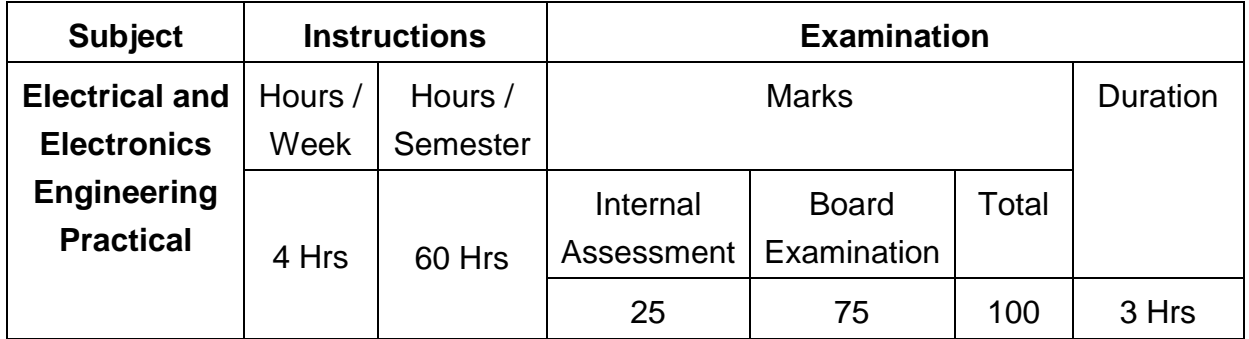

#### **OBJECTIVES**

On completion of the following practical contents the students must be able to

- Verify Power supply of SMPS
- Find the efficiency and voltage regulation of a single phase transformer
- Study the characteristics of PN junction diode and Zener Diode
- Function of Rectifier circuit
- Test the performance of Light devices
- Know about the function of a Transistor
- How to construct different logic functions using universal gates
- Realize the combinational circuits and sequential circuits

### **LAB EXERCISES**

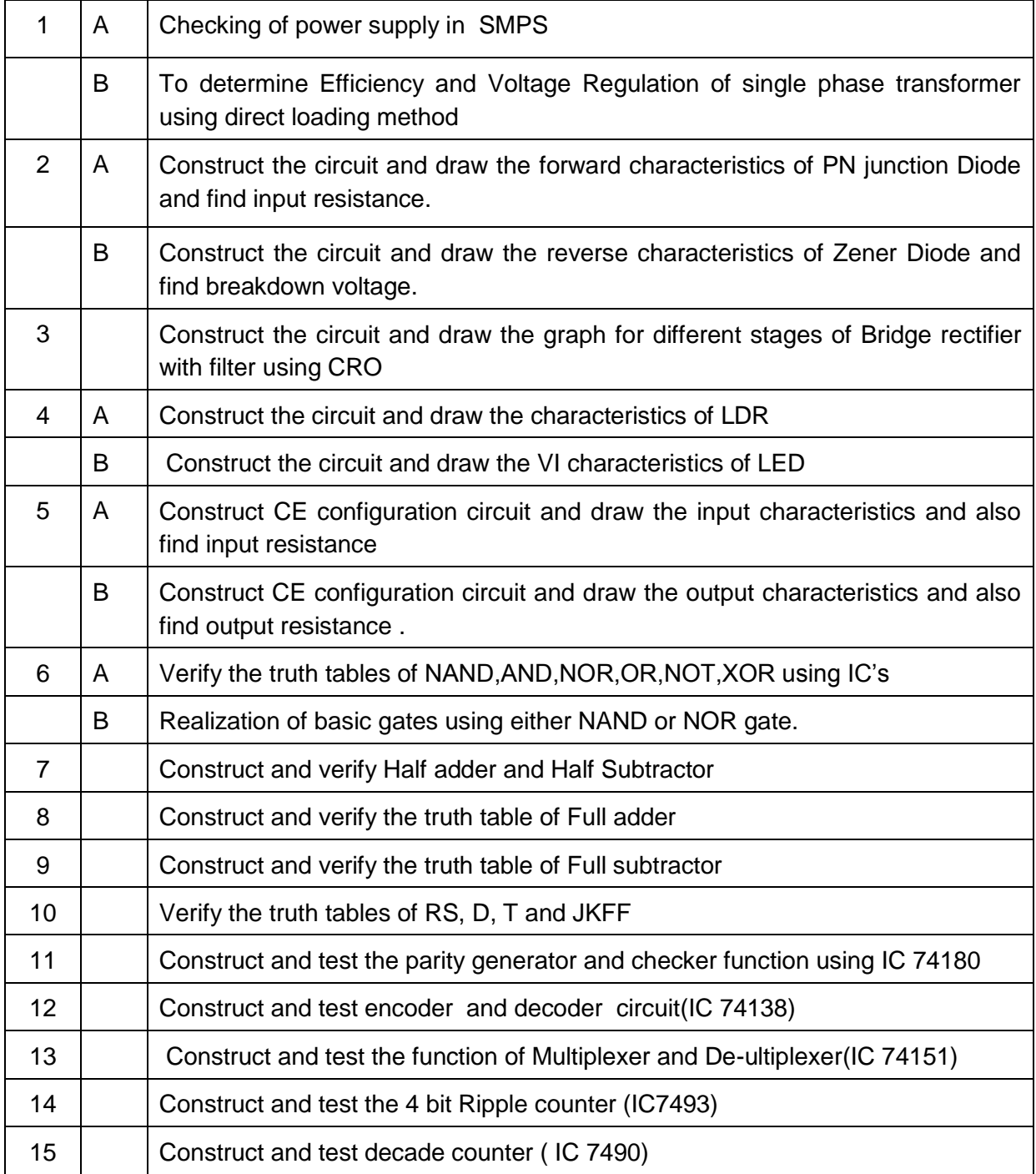

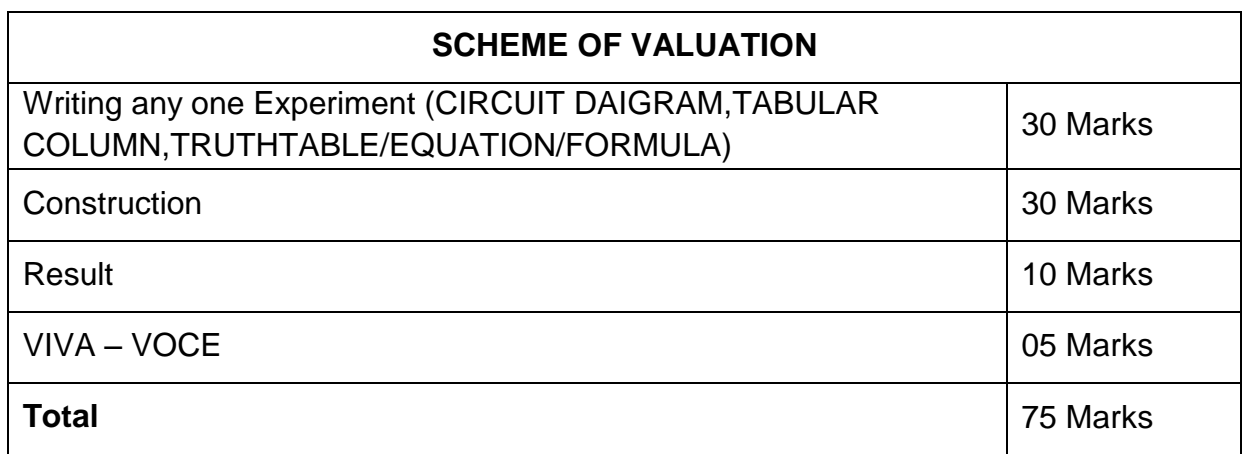

### **EQUIPMENTS/COMPONENTS REQUIRED**

### **EQUIPMENTS**

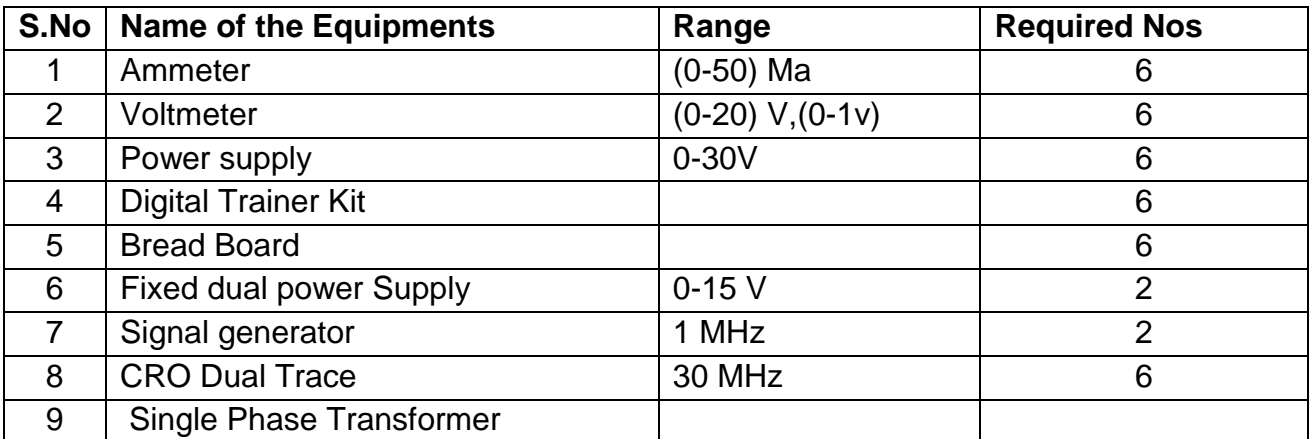

### **COMPONENTS**

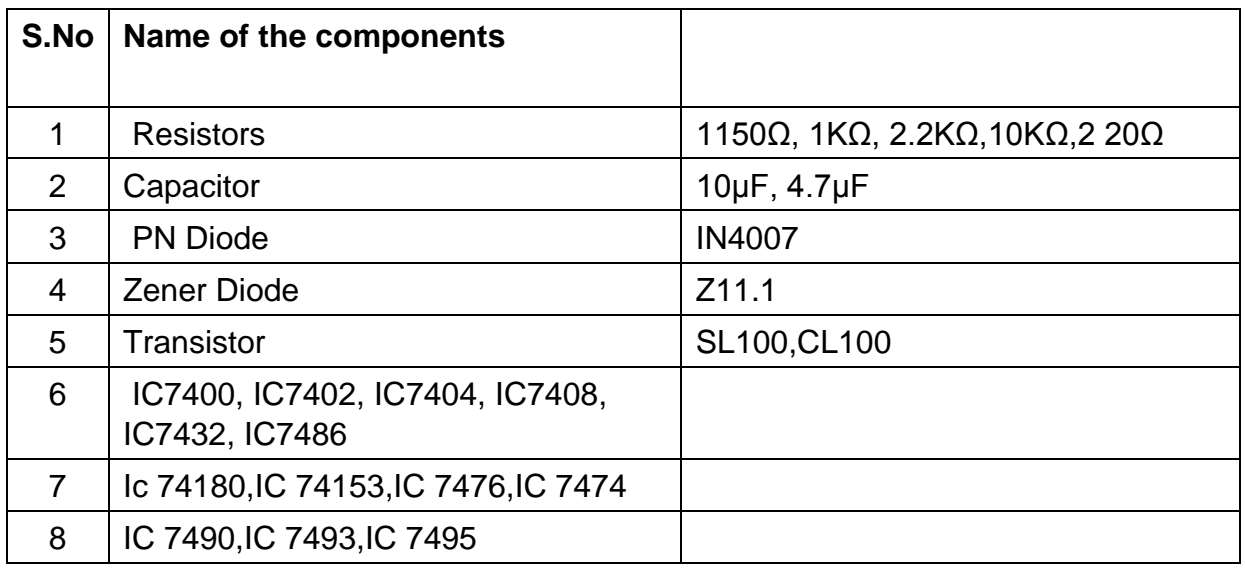

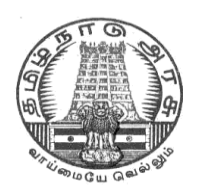

## **DIRECTORATEOF TECHNICALEDUCATION**

## **DIPLOMA IN COMPUTER ENGINEERING**

## **II YEAR**

**M– SCHEME**

**III SEMESTSER**

**2015 –2016 onwards**

**35235 –LINUX PRACTICAL**

## **CURRICULUM DEVELOPMENT CENTRE**

## **DIPLOMA IN COMPUTER ENGINEERING M- SCHEME**

( to be implemented to the student Admitted from the Year 2015-2016 on wards)

Course Name : Diploma in Computer Engineering.

Subject Code : 35235

Semester · III

Subject title : Linux Practical

### **TEACHING & SCHEME OF EXAMINATION:**

No. of weeks per Semester 15 Weeks

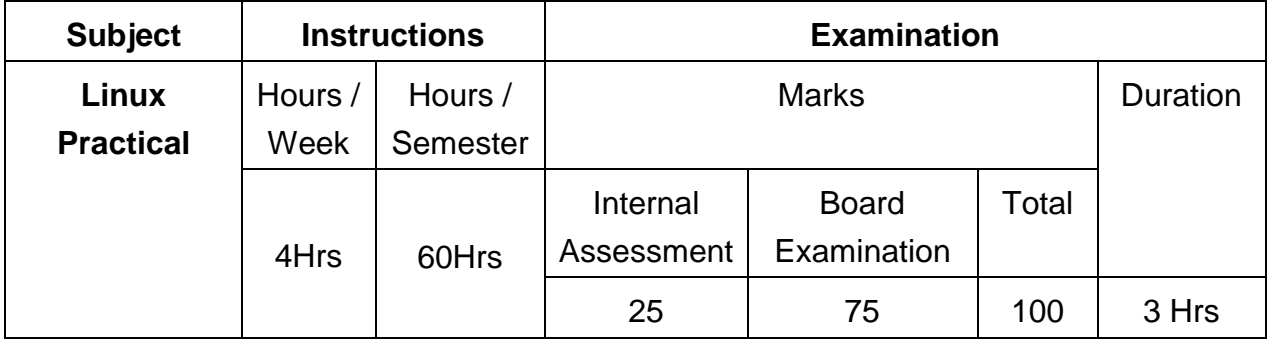

### **OBJECTIVES:**

On completion of the following exercises, the students must be able to

- Login and logoff Procedures
- Use of General purpose commands
- Explain the use of simple filters and advanced filters.
- Know the details of process status
- Use Various communication Commands
- Search patterns
- Use of shell scripts
- Define the elements of the shell script
- Write shell script for various problems.

### **LAB EXERCISES**

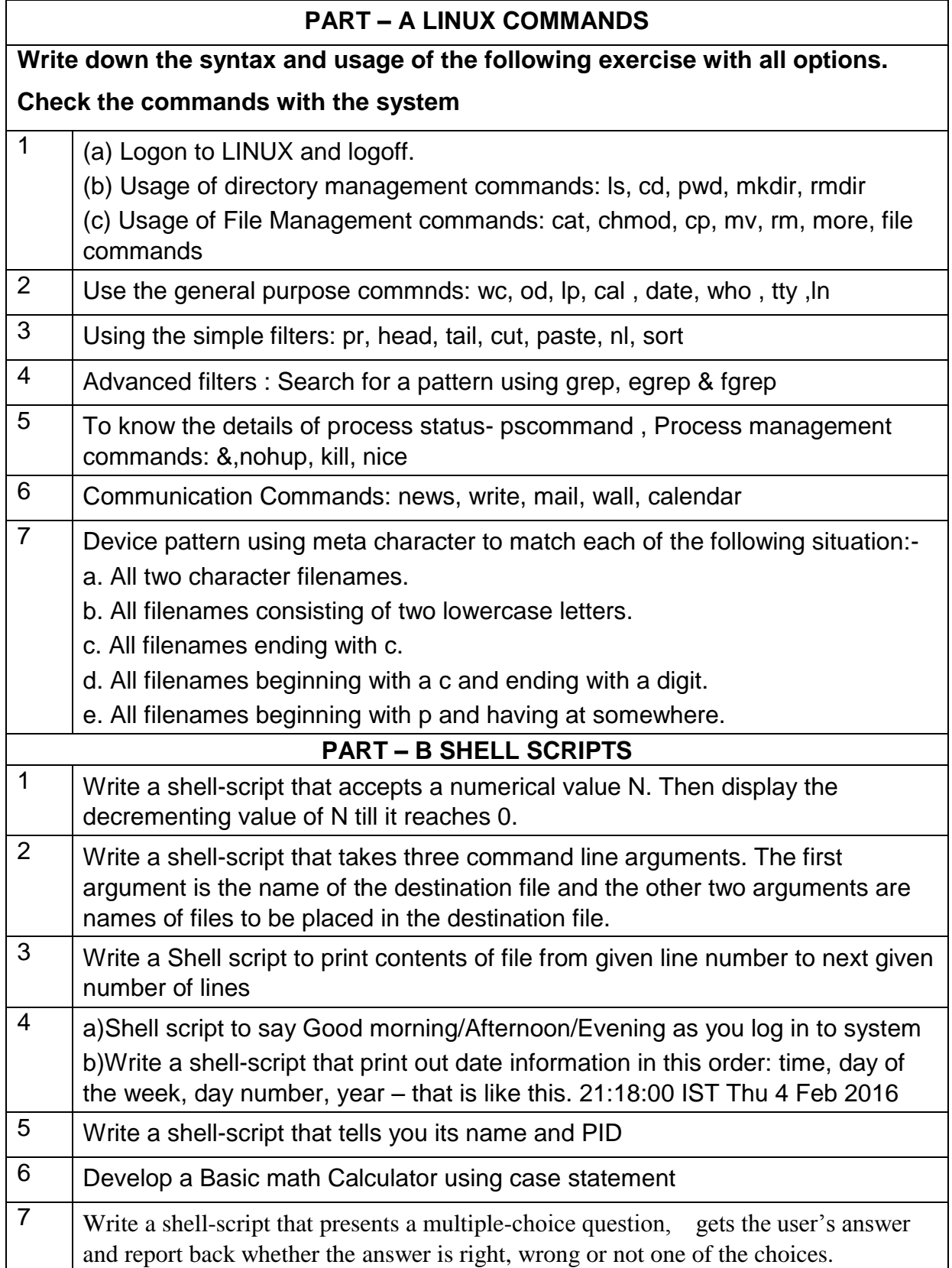

Ė

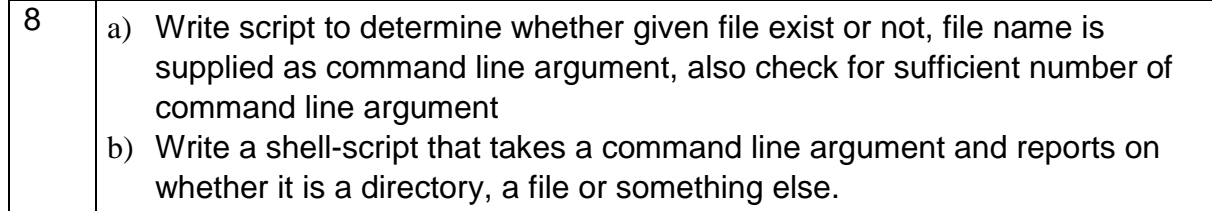

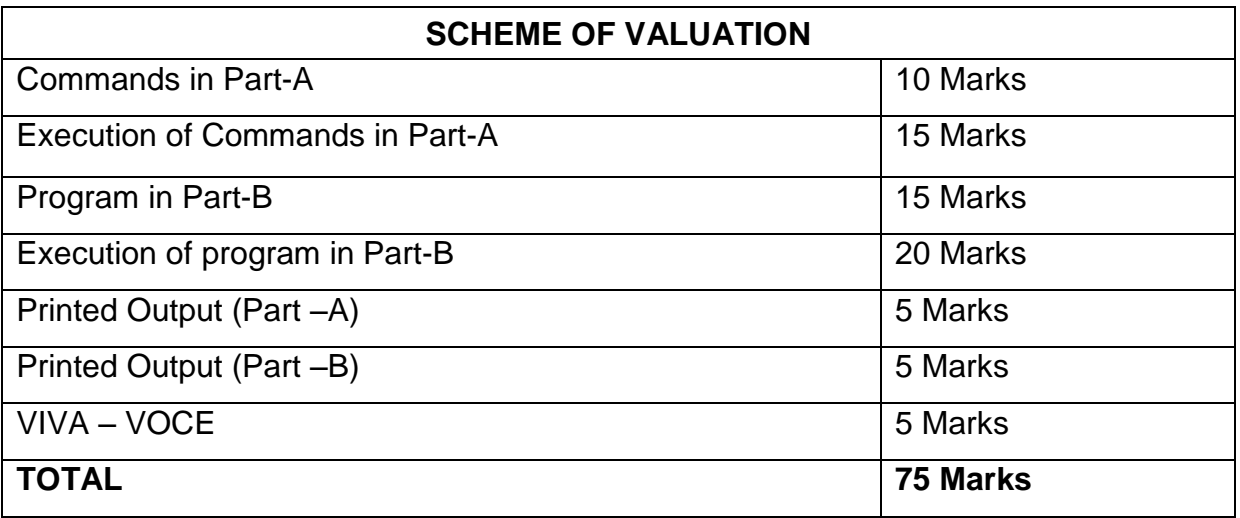

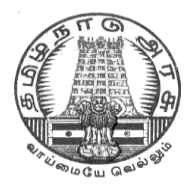

## **DIRECTORATE OF TECHNICAL EDUCATION**

## **DIPLOMA IN COMPUTER ENGINEERING**

## **II YEAR**

## **M– SCHEME**

**III SEMESTSER**

**2015 –2016 onwards**

**35236 – C PROGRAMMING PRACTICAL**

## **CURRICULUM DEVELOPMENT CENTRE**

## **DIPLOMA IN COMPUTER ENGINEERING M- SCHEME**

( to be implemented to the student Admitted from the Year 2015-2016 on wards)

Course Name : Diploma in Computer Engineering.

Subject Code : 35236

Semester · III

Subject title : C Programming Practical

#### **TEACHING & SCHEME OF EXAMINATION:**

No. of weeks per Semester 15 Weeks

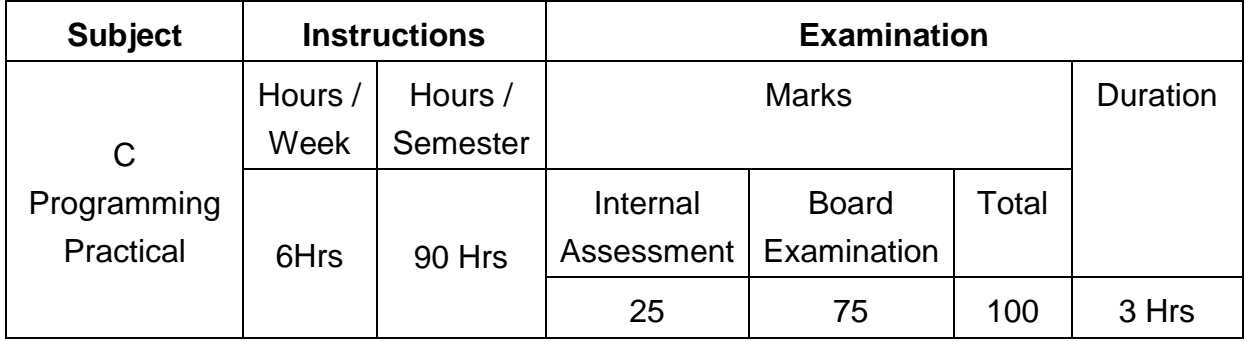

#### **OBJECTIVES**

At the end of the Course, the students will be able to

- $\triangleright$  Analyze the given problem.
- $\triangleright$  Think the logic to solve the given problem.
- $\triangleright$  Describe the concepts of constants, variables, data types and operators.
- $\triangleright$  Develop programs using input and output operations.
- $\triangleright$  Write programs using command line arguments.
- $\triangleright$  Write programs using compiler control directives.
- Write programs using different looping and branching statements.
- $\triangleright$  Write programs based on arrays.
- $\triangleright$  Write Programs using string handling functions.
- Write programs using user-defined functions, Structures and Union.
- $\triangleright$  Write programs using the concept of Pointers.

## **LAB EXERCISES**

### **Part – A**

- 1. Write a simple C program.
	- a. Print your name and address.
	- b. Find simple and compound interest
- 2. Write a C program to swap two variable's using(i)third variable and(ii) without using a third variable.
- 3. Write a program to convert a given number of days into months and days using integer arithmetic operators.
- 4. Write a program the use of variables in expression and their evaluation.
- 5. Write a program converts the given temperature in Fahrenheit to Celsius using preprocessor.
- 6. Write a program to find the largest number between given three numbers.
- 7. Write a program to perform following tasks
	- a. Find factorial of a number
	- b. Print prime numbers up N times.
- 8. Write a program to prepare the total marks for N students by reading the Reg.No, Name, Mark1 to Mark6 by using array of structures.
- 9. Write a program using the function power (a,b) to calculate the value of a raised to b.
- 10. Write a program to find the length of the given string using pointers.

#### **Part – B**

- 1. Read an integer number, find the number of digit and sum of all individual digits and also print the above number in reverse order.
- 2. Write a program to perform following tasks
	- a. Print Fibonacci series up to N terms and its sum.
	- b. Print whether a given year is leap or not.
- 3. Read a sentence through command line argument. Write a program to write out the string arguments to main in reverse order.
- 4. Write a program to arrange the given N names in alphabetical order.
- 5. Write a program to count the numbers and chars in the string.
- 6. Write a program that uses a function to sort an array of integers.
- 7. Write a program to calculate the subject wise and student wise totals and store them as a part of the structure.

- 8. Write a program to read 10 values to an array variable. Use pointers to locate and display each value.
- 9. Write a program that uses a table of integers whose size will be specified interactively at run time.
- 10. Write a program to store a character string in a block of memory space created by MALLOC and then modify the same to store a larger string.

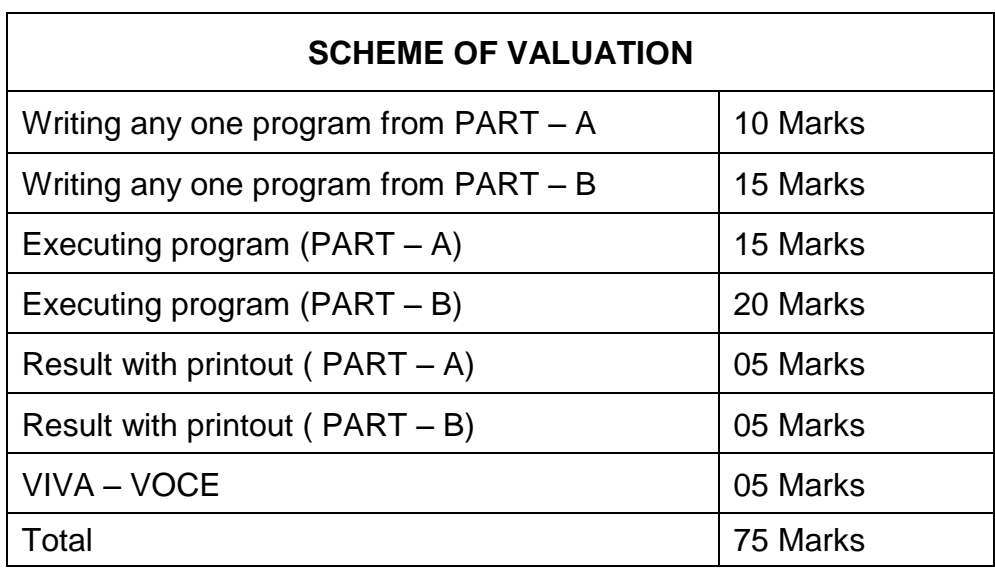

### **Note: student: computer ratio in lab should be strictly 1:1**

### **HARDWARE REQUIREMENT**

- Desktop Computers 36 Nos
- Laser Printer 4 Nos

### **SOFTWARE REQUIREMNT**

C – Compiler with Editor

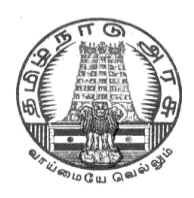

## **DIRECTORATEOF TECHNICALEDUCATION**

## **DIPLOMA IN COMPUTER ENGINEERING**

## **II YEAR**

**M– SCHEME**

**III SEMESTSER**

**2015 –2016 onwards**

## **30001- COMPUTER APPLICATIONS PRACTICAL**

## **CURRICULUM DEVELOPMENT CENTRE**

### **M- SCHEME**

(to be implemented to the student Admitted from the Year 2015-2016 on wards)

- Course Name : For All Branches
- Subject Code : 30001
- Semester : III

Subject title : COMPUTER APPLICATIONS PRACTICAL

### **TEACHING & SCHEME OF EXAMINATION:**

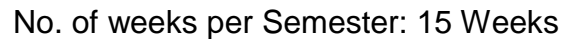

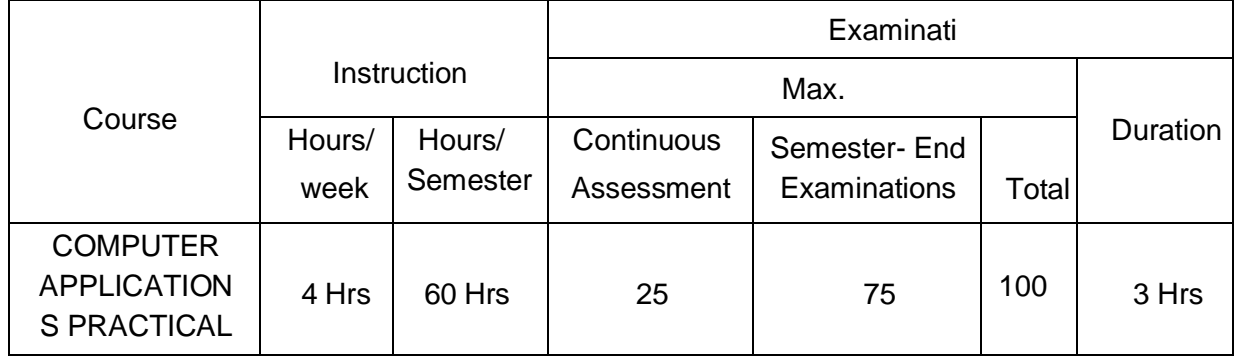

#### **RATIONALE:**

The application of Computer knowledge is essential the students of all disciplines of Engineering in addition to their respective branch of study. The Computer Application Practical course facilitates the necessary knowledge and skills regarding creating, working and maintaining the documents and presentation of documents with audio visual effects ina computer and produces necessary skills in E- Learning and Chatting tools..

#### **OBJECTIVES:**

On completion of the following exercises, the students will be able to

- Use the GUI operating systems
- Familiarize and customize the desktop
- Use the different facilities available in the word processor
- Prepare Power Point presentation with different formats
- Expose E-learning tools and chatting tools
- Analyze the datasheet
- Create and manipulate the database
- Create different types of charts
- Prepare PowerPoint presentation
- Understand Internet concepts and usage of e-mail

#### **GUIDELINES:**

- All the experiments given in the list of experiments should be completed and all the experiments should include for the end semester practical examination.
- The computer systems should be 1:1ratioforpractical classes

## **SYLLABUS LAB EXERCISES SECTION – A**

#### **GRAPHICAL OPEARTING SYSTEM**

Introduction to GUI OS; Features and various versions of GUI OS & its use; Working with GUI OS; My Computer & Recycle bin ; Desktop, Icons and Explorer; Screen description & working styles of GUI OS; Dialog Boxes & Toolbars; Working with Files & Folders; simple operations like copy, delete, moving of files and folders from one drive to another, Shortcuts &Autostart; Accessories and Windows Settings using Control Panel- setting common devices using control panel, modem, printers, audio, network, fonts, creating users, internet settings, Start button & Program lists; Installing and Uninstalling new Hard ware & Software program on your computer - Copying in CD/DVD settings – Recording Audio files.

#### **Exercises**

- 1. a. Installing screen saver and change the monitor resolution by 1280X960
	- b. Setting wall papers
	- c. Creating, moving, deleting and renaming a folder
	- d. Copy, paste and cut a folder/file
	- e. Displaying the properties for a file or folder
- 2. a. Restoring files and folders from Recycle bin
	- b. Creating short cuts for folder/file
	- c. Finding a file or folder by name
	- d. Selecting and moving two or more files/folders using mouse
	- e. Sorting folders/files.

#### **WORD PROCESSING**

Introduction to Word Processing – Examples- Creation of new documents, opening document, insert a document into another document. Page setup, margins, gutters, font properties, Alignment, page breaks, header footer deleting, moving, replace, editing text in document. Saving a document, spell checker.

Printing a document. Creating a table, entering and editing, Text in tables. Changing format of table, height width of row or column. Editing, deleting Rows, columns in table. Borders, shading, Templates, wizards, drawing objects, mail merge.

#### **Exercises**

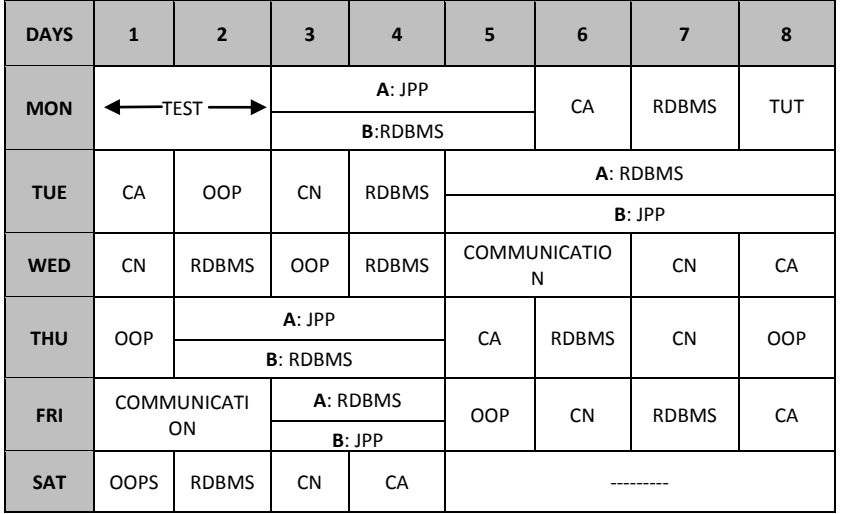

3. Create the following table and perform the operations given below

- 4. Create a standard covering letter and use mail merge to generate the customized letters for applying to a job in various organizations. Also, create a database and generate labels for the applying organizations.
- 5. Create a news letter of three pages with two columns text. The first page contains some formatting bullets and numbers. Set the document background colour and add 'confidential' as the watermark. Give the document a title which should be displayed in the header. The header/ footer of the first page should be different from other two pages. Also, add author name and date/ time in the header. The footer should have the page number.

#### **SPREADSHEET**

Introduction to Analysis Package – Examples - Concepts of Workbook & Worksheets; Using Wizards; Various Data Types; Using different features with Data, Cell and Texts; Inserting, Removing & Resizing of Columns & Rows; Working with Data & Ranges; Different Views of Worksheets; Column Freezing, Labels, Hiding, Splitting etc.; Using different features with Data and Text; Use of Formulas, Calculations & Functions; Cell Formatting including Borders & Shading; Working with Different Chart Types; Printing of Workbook & Worksheets with various options.

#### **Exercises**

6. Create a result sheet containing Candidate's Register No., Name, Marks for six subjects. Calculate the total and result. The result must be calculated as below and failed candidates should be turned to red.

Result is Distinction if Total >= 70 % First Class if Total  $>$  = 60 % and < 70 % Second Class if Total >= 50 % and < 60 % Pass if Total  $>= 35 \%$  and  $< 50 \%$ Fail otherwise

Create a separate table based on class by using auto filter feature.

- 7. Create a table of records with columns as Name and Donation Amount. Donation amount should be formatted with two decimal places. There should be at least twenty records in the table. Create a conditional format to highlight the highest donation with blue color and lowest donation with red colour. The table should have a heading.
- 8. Create line and bar chart to highlight the sales of the company for three different periods for the following data.

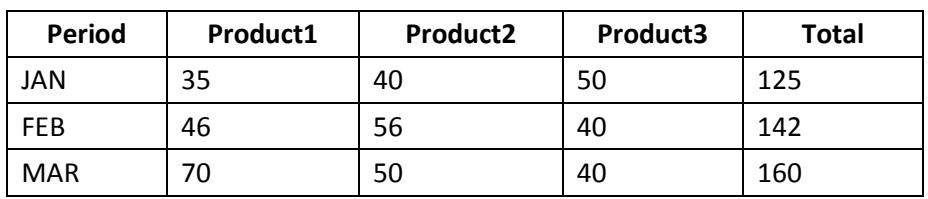

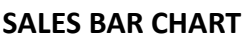

### **SECTION – B**

#### **DATABASE**

Introduction – Menus – Tool bar – Create – Edit – Save – Data types – Insert – Delete – Update – View – Sorting and filtering – Queries – Report – Page setup – Print.

#### **Exercises**

9. Create Database to maintain at least 10 addresses of your class mates with the

following constraints

- Roll no. should be the primary key.
- Name should be not null
- 10. create a students table with the following fields: Sr.No, Reg. No, Name, Marks in

 5 subjects. Calculate total and percentage of 10 students. Perform the following queries.

- To find the details of distinction student
- To find the details of first class students
- To find the details of second class students

11. Design a report for the above exercise to print the consolidated result sheet and mark card for the student.

#### **PRESENTATION**

Introduction - Opening new presentation, Parts of PowerPoint window – Opening -Saving and closing presentations - Features of PowerPoint, Background design, Word art, Clip art, Drawings,3D settings - Animations, Sound, Views, types of views - Inserting and deleting slides, arranging slides, slides show, rehearsal, setup show, custom show - Creating custom presentations, action setting, auto content wizard, working with auto content wizard

#### **Exercises**

- 12. Make a marketing presentation of any consumer product with at least 10 slides. Use different customized animation effects on pictures and clip art on any four of the ten slides.
- 13. Create a Presentation about our institution or any subject with different slide transition with sound effect.

#### **INTERNET**

Introduction – Getting acquainted with Internet Connection - Browsers – Website URL - Open a website – Net Browsing - Email: Creating E-mail id – Sending , receiving and deleting E-mail - Email with Attachments – CC and BCC - Chatting – Creating Group mail - Google docs – Search Engines – Searching topics .

**Most Popular Social Networking Sites :** History – Features – Services – Usage of Face book , Twitter and Linkdln.

Transferring data through wifi / bluetooth among different devices.

#### **Introduction to cybercrime** – Software Piracy – Viruses – Antivirus Software

#### **Exercises**

- 14. Create an e-mail id and perform the following
	- Write an e-mail inviting your friends to your Birthday Party.
	- Make your own signature and add it to the e-mail message.
	- Add a word attachment of the venue route
	- Send the e-mail to at least 5 of your friends.

15. Create a presentation on Google docs. Ask your friend to review it and comment onit. Use "Discussion" option for your discussions on the presentation.

#### **Hardware and Software Requirements**

#### **Hardware Requirements:**

- Computers 36Nos
	- Intel Core i3 Processor
	- 500 GB Hard Disk, 2 MB RAM
	- 14" Monitor
- $\bullet$  Projector 1 Nos
- Laser Printer 1 No
- Internet Connection Minimum of 512 KB

#### **Software Requirement**

- Any GUI Operating System
- Open Source Software / MS- Office

#### 1. SemesterEndExamination–75 Marks

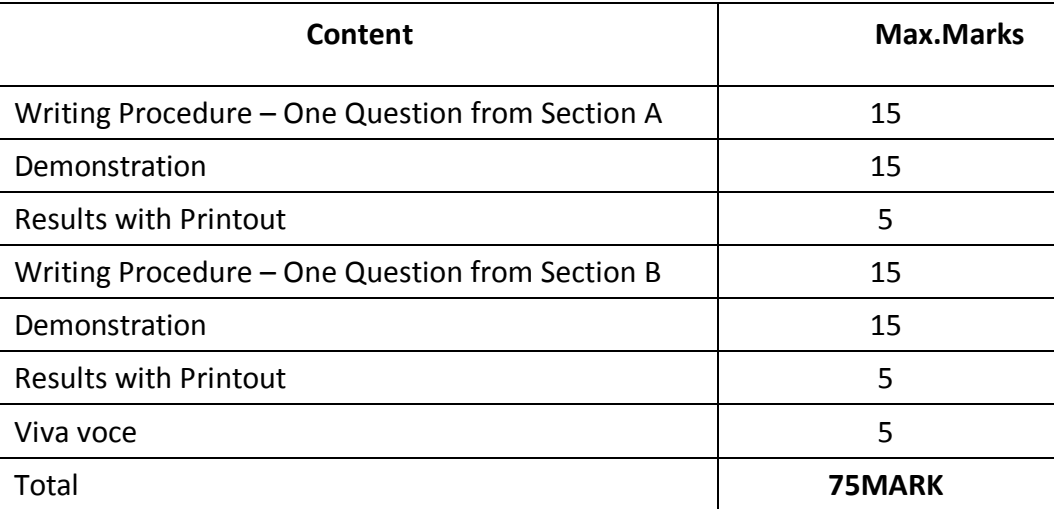

# **SEMESTER - IV**

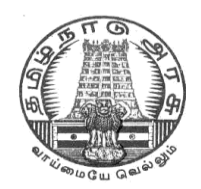

## **DIRECTORATE OF TECHNICAL EDUCATION**

## **DIPLOMA IN COMPUTER ENGINEERING**

## **II YEAR**

**M – SCHEME**

**IV SEMESTER**

**2015 – 2016 onwards**

**35241 – COMPUTER ARCHITECTURE**

**CURRICULUM DEVELOPMENT CENTRE**

## **DIPLOMA IN COMPUTER ENGINEERING M- SCHEME**

( to be implemented to the student Admitted from the Year 2015-2016 on wards)

Course Name : Diploma in Computer Engineering.

Subject Code : 35241

Semester : IV

Subject title : COMPUTER ARCHITECTURE

### **TEACHING & SCHEME OF EXAMINATION:**

No. of weeks per Semester 15 Weeks

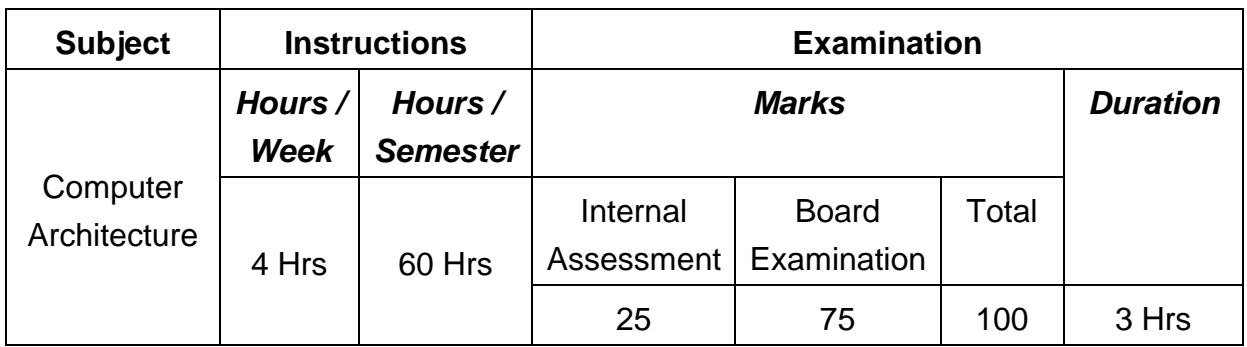

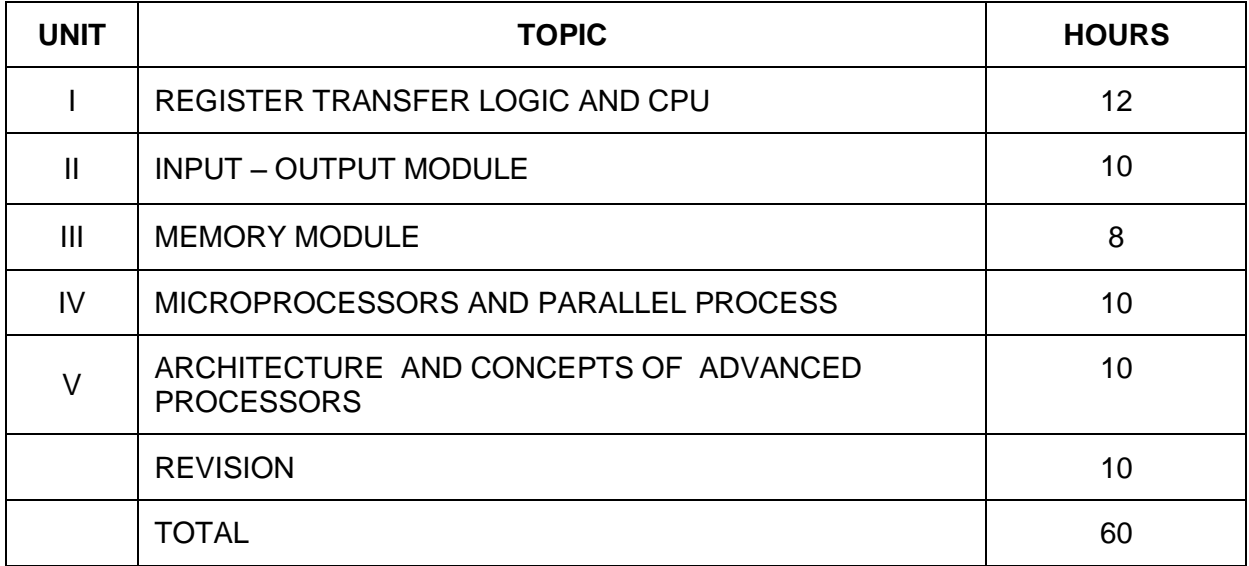

### **RATIONALE**

Diploma in Computer Engineering have to be conversant with computer, its terminology and functioning. Computer Architecture is concerned with the structure and behavior of the various functional modules of the computer and their interaction, the course provides the necessary understanding of the hardware operation of digital computers.

#### **OBJECTIVES**

On completion of the following units of syllabus contents, the students must be able to

- Know the fundamental blocks of computer
- Realize the function of I/O in different operation modes
- Use of I/O processor
- Know about different memory types and their operations
- Study about the fundamental blocks of CPU
- Know about the computer arithmetic
- Study the different processors

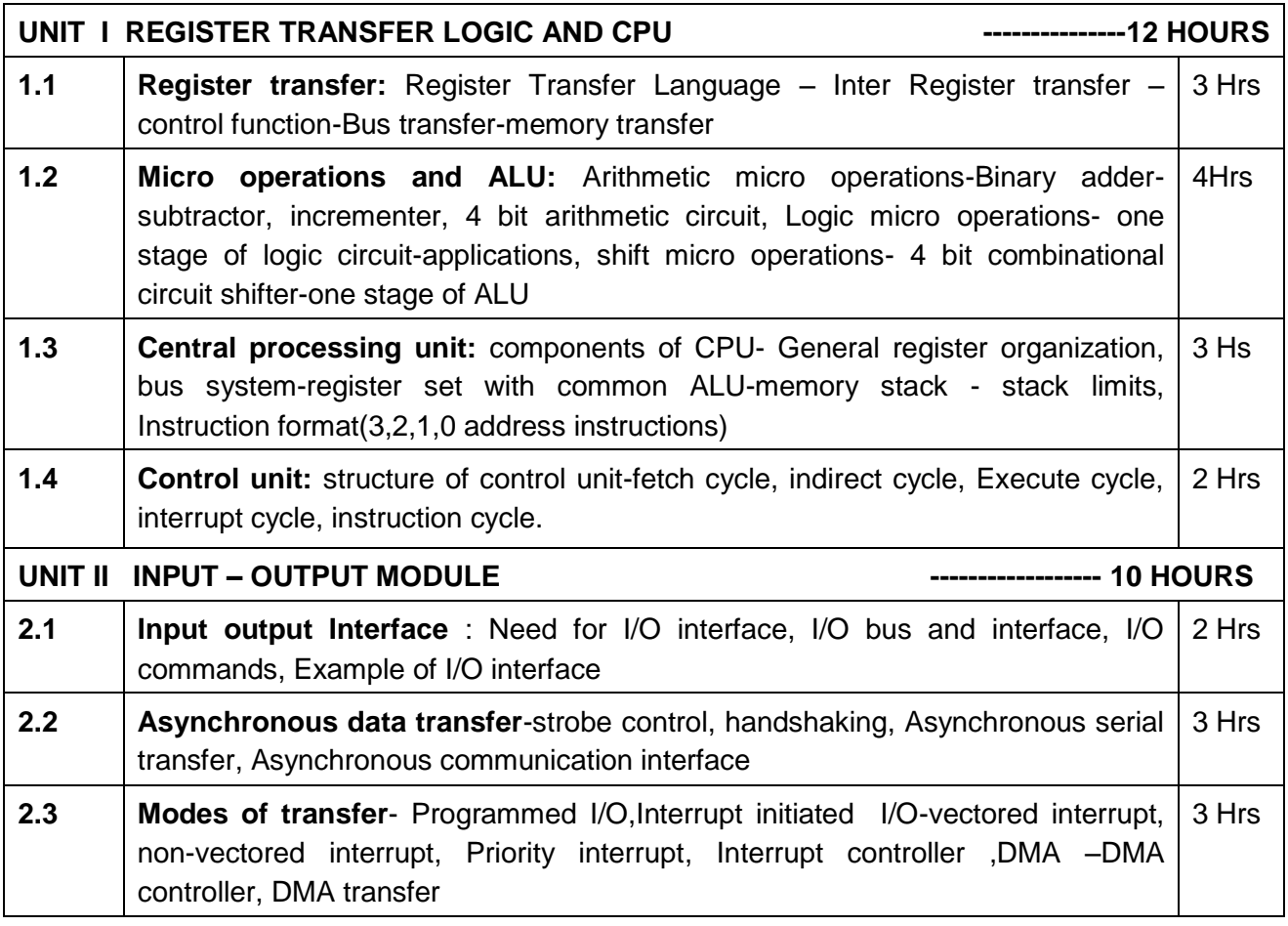

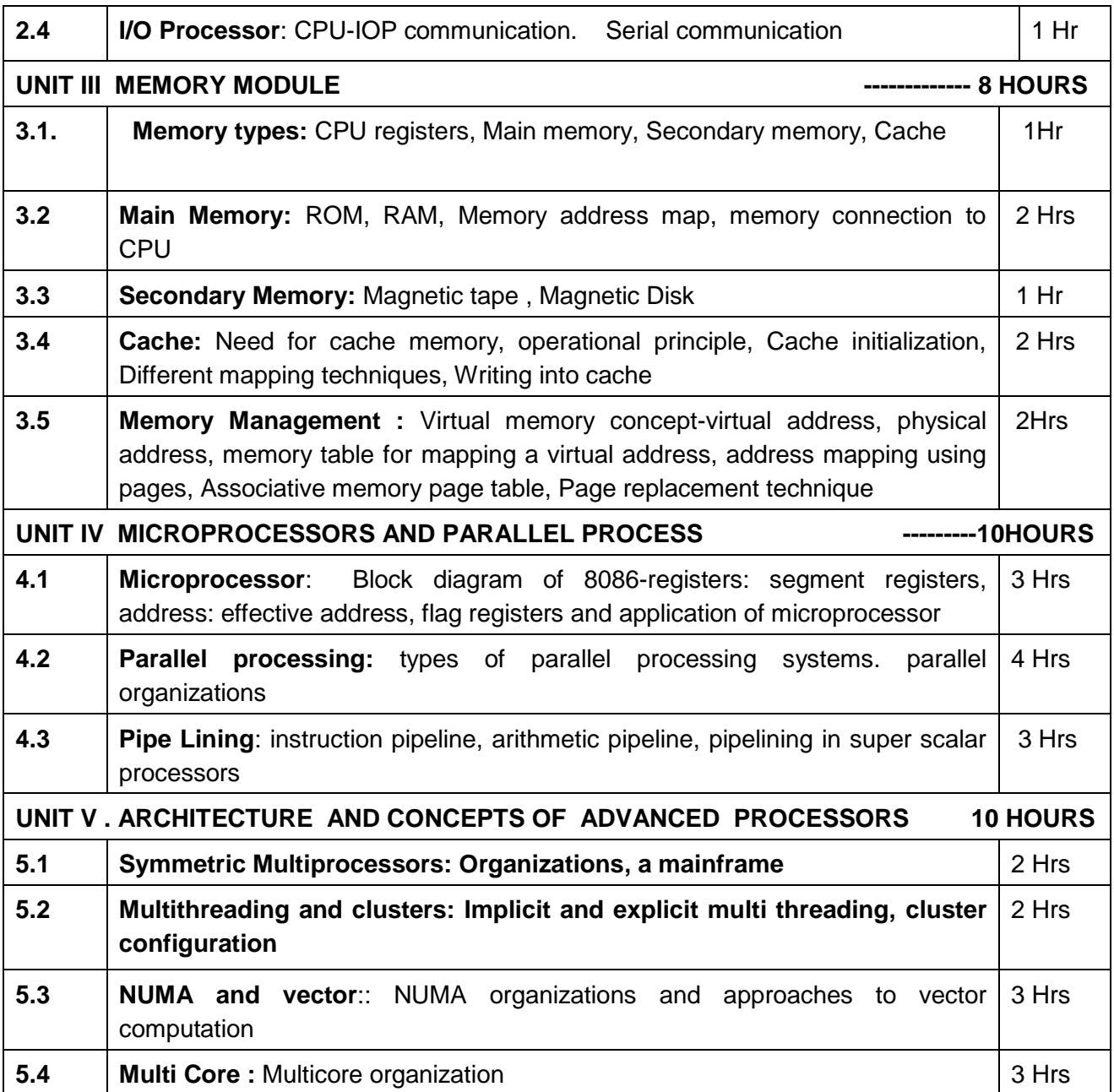

## **Text Book**

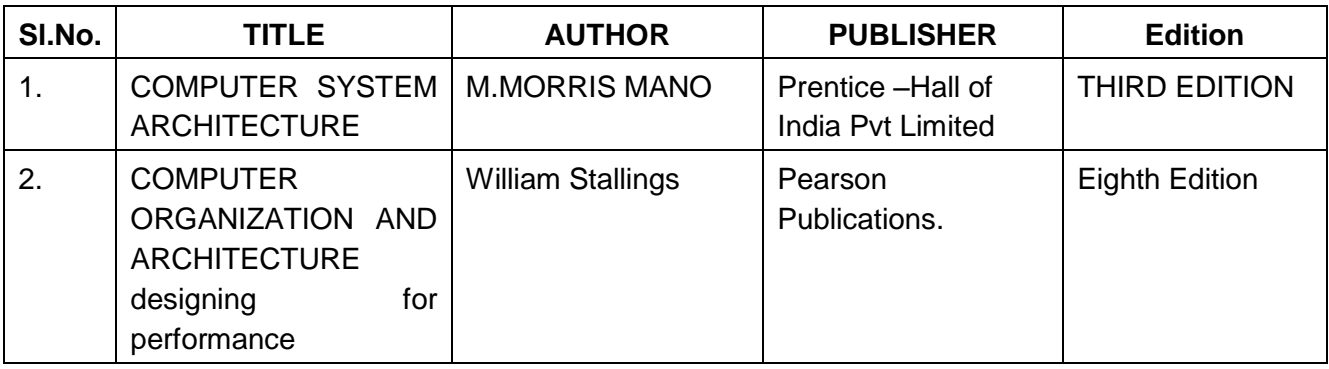

## **REFERENCE BOOKS:**

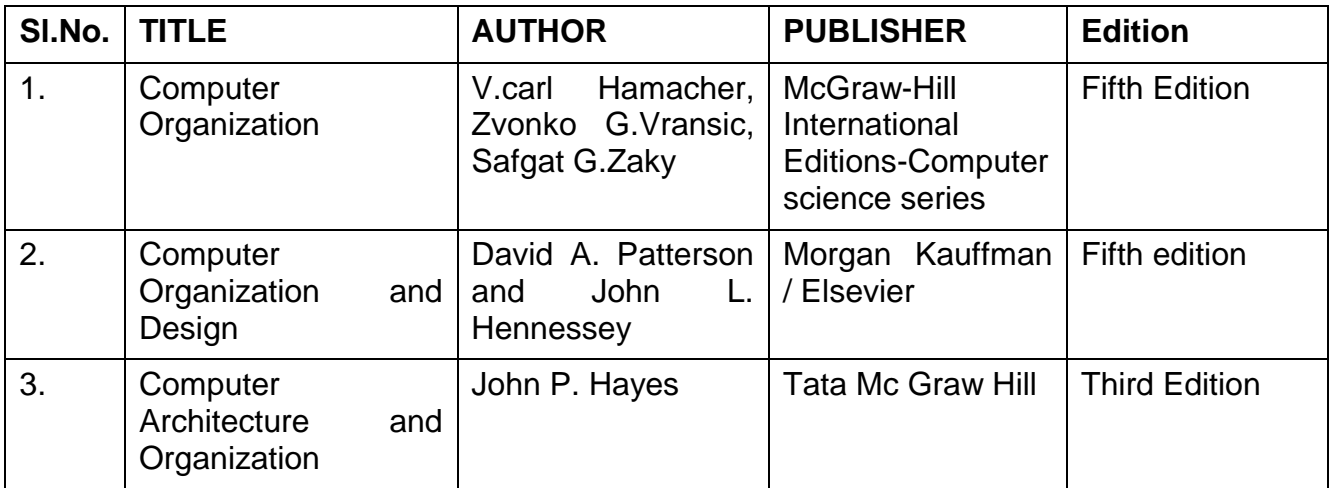

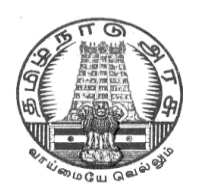

## **DIRECTORATE OF TECHNICAL EDUCATION**

## **DIPLOMA IN COMPUTER ENGINEERING**

## **II YEAR**

**M – SCHEME**

**IV SEMESTER**

**2015 – 2016 onwards**

**35242 – COMPUTER NETWORS AND SECURITY** 

**CURRICULUM DEVELOPMENT CENTRE**

## **DIPLOMA IN COMPUTER ENGINEERING M- SCHEME**

( to be implemented to the student Admitted from the Year 2015-2016 on wards)

Course Name : Diploma in Computer Engineering.

Subject Code : 35242

Semester : IV

Subject title : COMPUTER NETWORKS AND SECURITY

### **TEACHING & SCHEME OF EXAMINATION:**

No. of weeks per Semester 15 Weeks

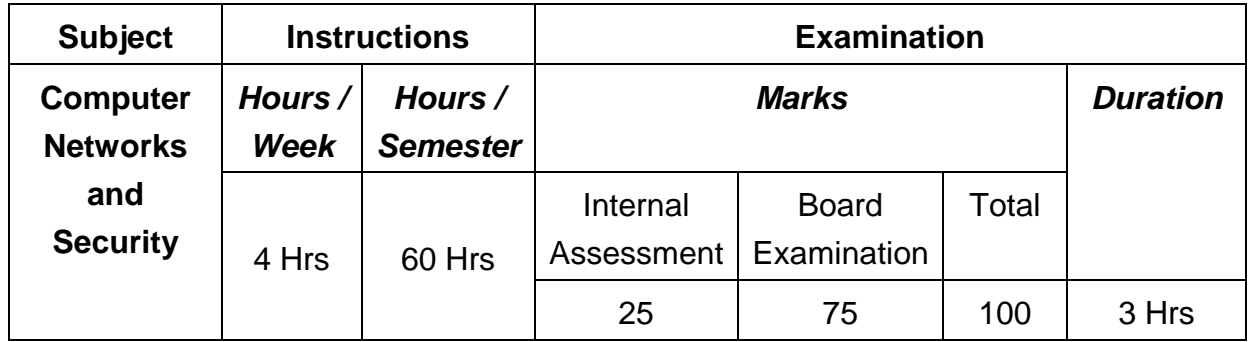

#### **TOPICS AND ALLOCATION OF HOURS**

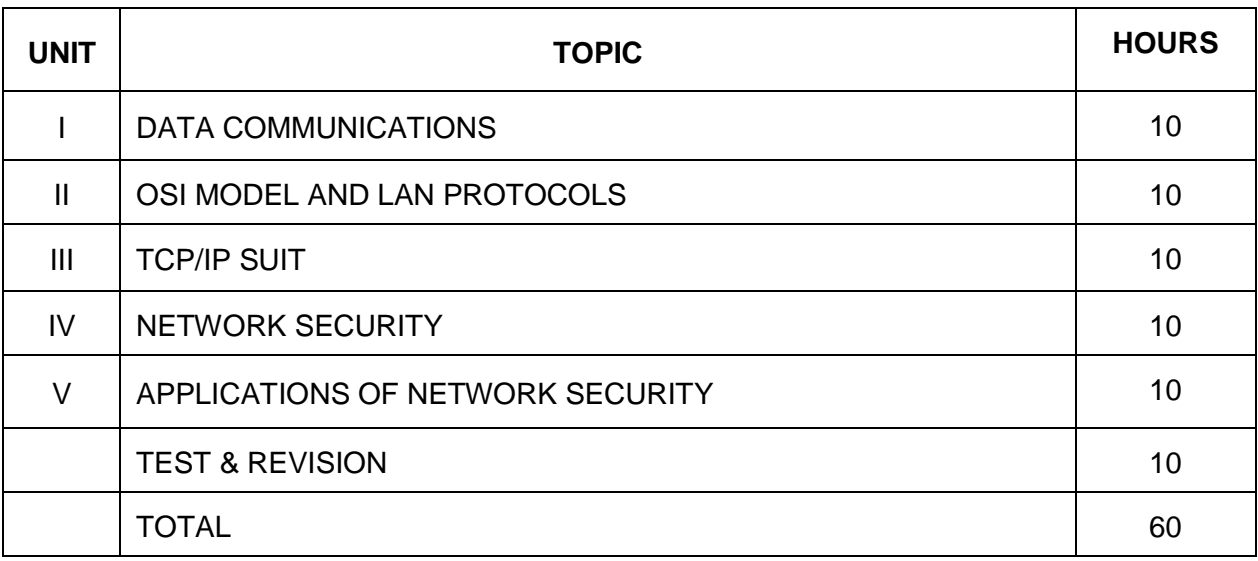

#### **RATIONALE**

The exponential growth of Engineering and Technology particularly information and communications engineering has benefited the day-today life of entire mankind in all respects. The research and developments are continually happening in this field to fine tune and improve the field particularly also in Computer Networks and Security which directly or indirectly has impact on every man's daily life. As such the introduction of current and future trends and technology of computer networks and security would strengthen the knowledge and skills of engineering community in taking one-step further the prosperity of mankind.

#### **OBJECTIVES**

- Understand the concept of data communication.
- Discuss the advantages and disadvantages of different network topologies.
- Know different network classification based on different category.
- Study about different networking devices and their practical usages.
- Understand the different layers of OSI and their functions.
- Compare different LAN protocols.
- Study about ISDN and FDDI concepts and its applications.
- Identify the protocols used in TCP /IP and compare with OSI model.
- Know the IP addressing and TCP/ IP protocols briefly.
- Understand the basic concepts of network security.
- Identify the attacks and threats.
- Understand the basic concepts of RAID and digital Signatures.
- Study about Cryptography and different Cryptography Algorithms.
- Discuss about Network Security Applications.
- Know the applications of Network Security.
- Discuss about VPN and Firewalls.
- Identify the Wireless Security Issues.

#### **DETAILED SYLLABUS**

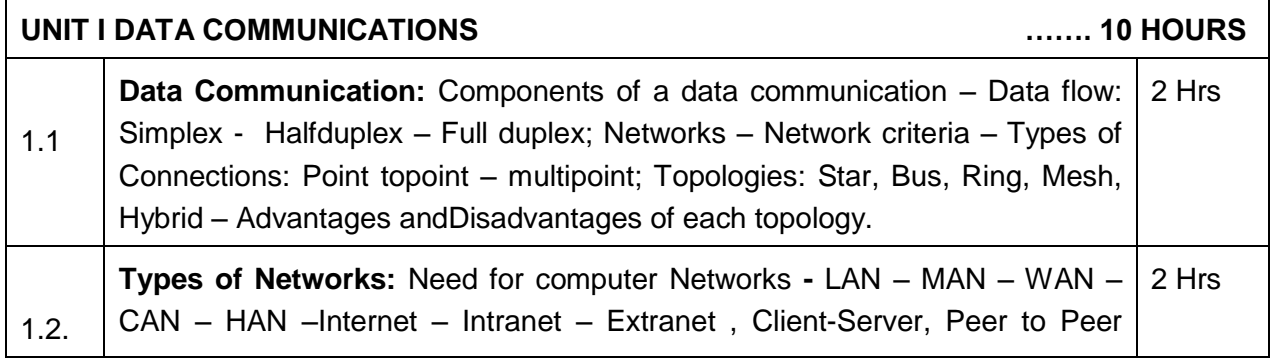

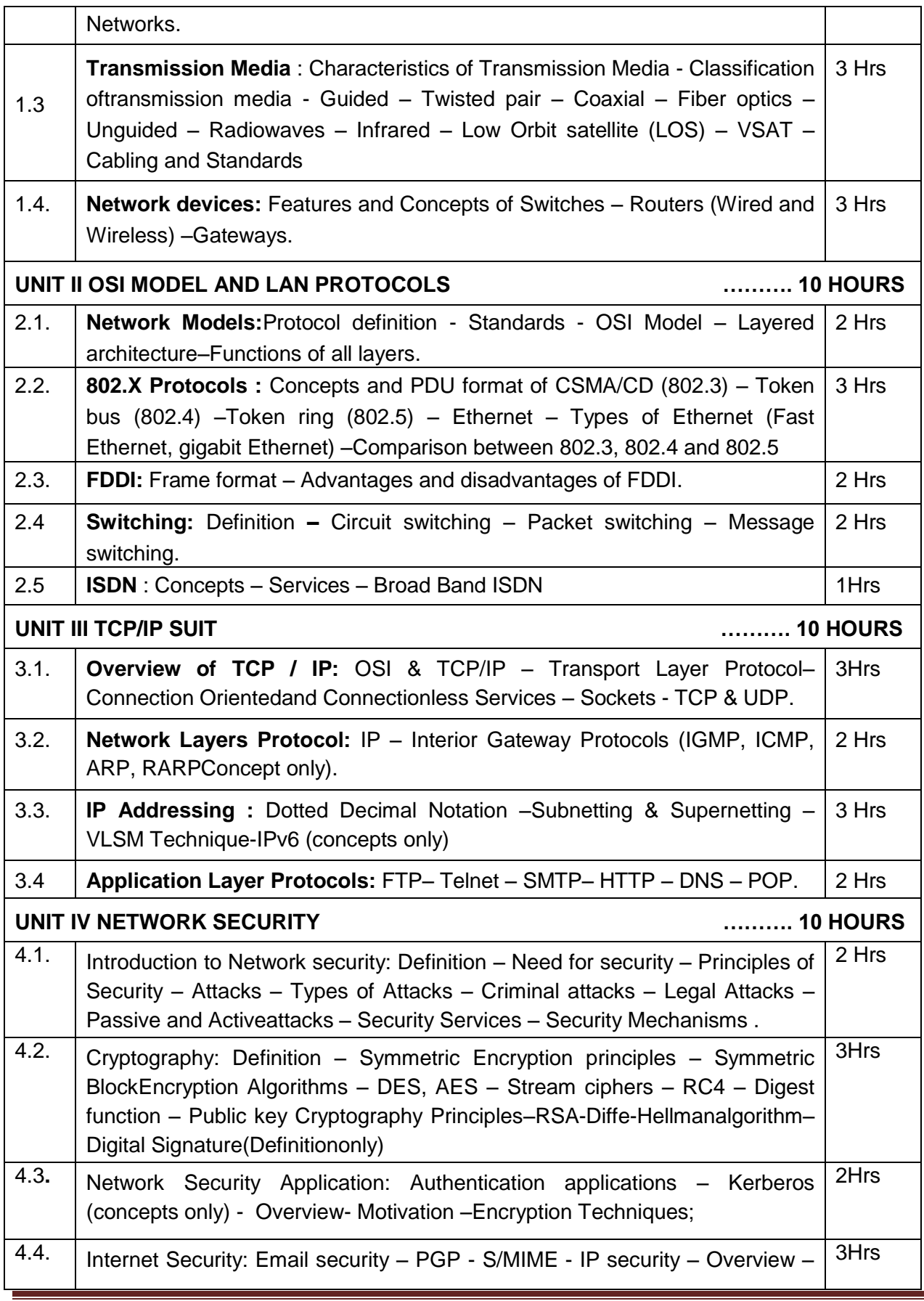

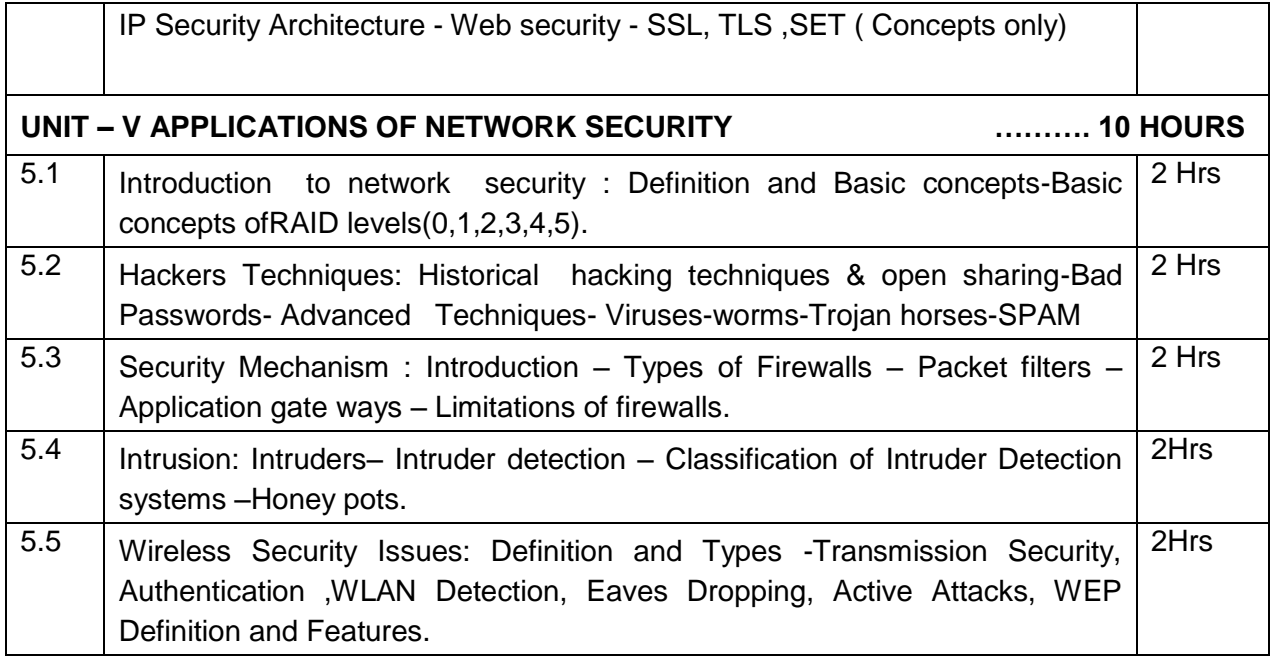

#### **Text Book:**

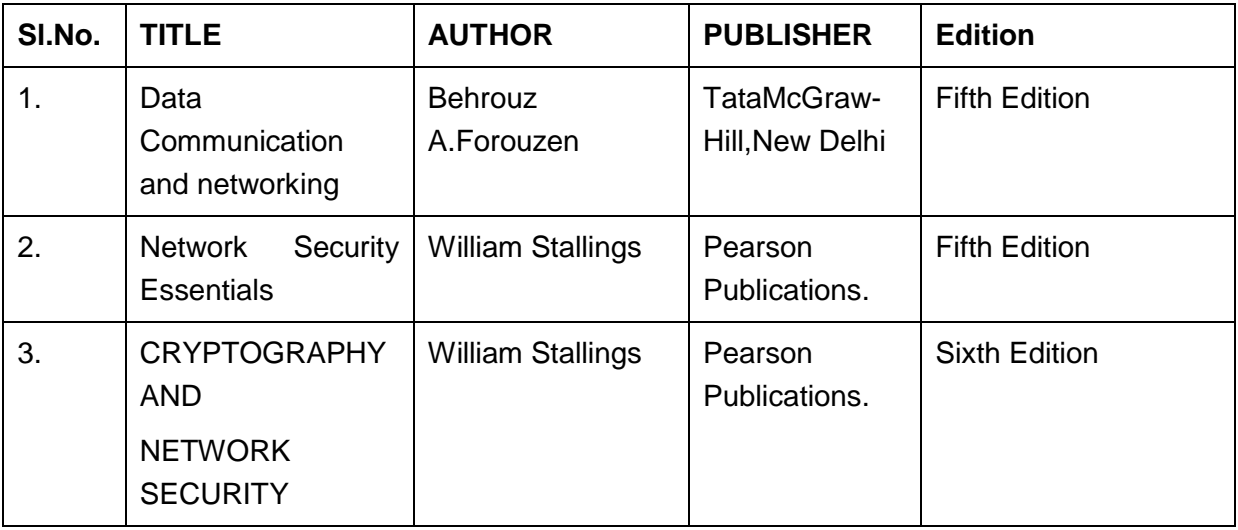

### **Reference Books:**

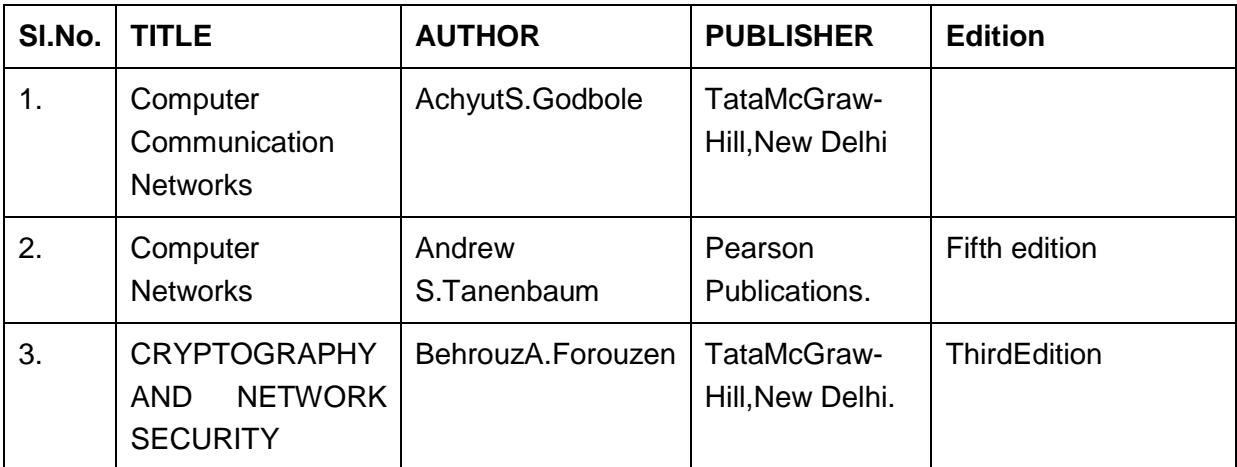

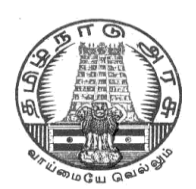

## **DIRECTORATE OF TECHNICAL EDUCATION**

## **DIPLOMA IN COMPUTER ENGINEERING**

## **II YEAR**

**M – SCHEME**

**IV SEMESTER**

**2015 – 2016 onwards**

**35243 – OBJECT ORIENTED PROGRAMMING WITH JAVA**

**CURRICULUM DEVELOPMENT CENTRE**

## **DIPLOMA IN COMPUTER ENGINEERING M- SCHEME**

( to be implemented to the student Admitted from the Year 2015-2016 on wards)

Course Name : Diploma in Computer Engineering.

Subject Code : 35243

Semester : IV

Subject title : Object Oriented Programming with Java

### **TEACHING & SCHEME OF EXAMINATION:**

No. of weeks per Semester 15 Weeks

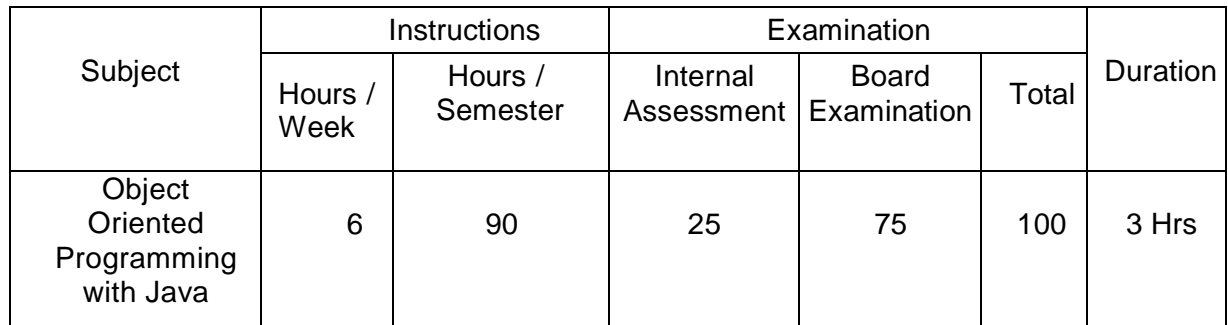

#### **UNITS AND ALLOCATION OF HOURS**

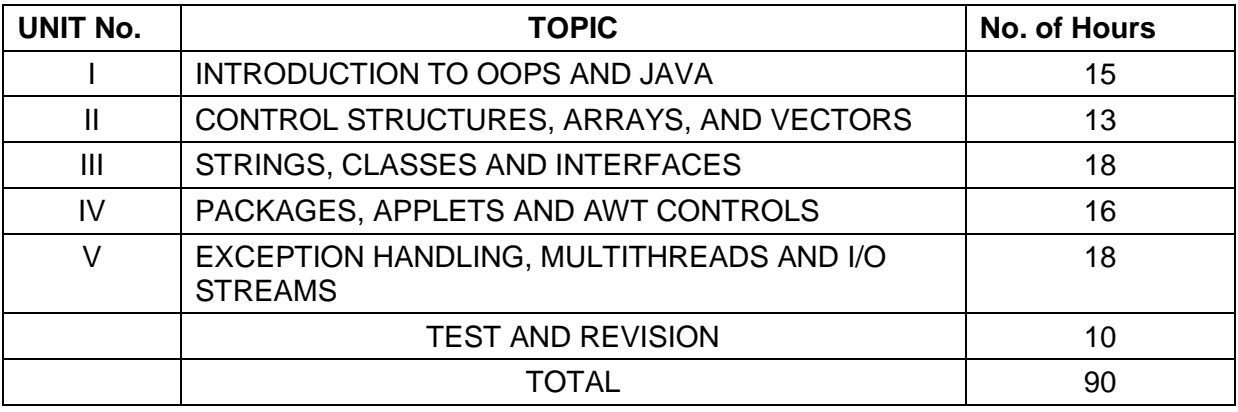

#### **Rationale:**

Today almost every branch of computer science is feeling presence of object - orientation. Object oriented technology is successfully incorporated in various fields of computer science. Since its arrival on the scene in 1995, the Java has been accepted as one of the primary programming language. This subject is designed to give you exposure to basic concepts of object - oriented technology. This subject will help in learning to write programs in Java using object - oriented paradigm. Approach in this subject is to take Java as a language that is used as a primary tool in many different areas of programming work.

#### **Objectives:**

On completion of the following units of syllabus contents, the students must be able to

- Know the paradigms of programming languages.
- Understand the concepts of Object Oriented Programming.
- State the benefits and applications of Object Oriented Programming.
- Know the history of development of Java.
- Comprehend the features and tokens of Java.
- Explain about the control structures used in Java.
- Use of Arrays and Vectors in Java Program.
- Demonstrate the use of string and String Buffers.
- Define Class with the attributes and methods.
- Understand the need for interfaces.
- Implement Interfaces in classes.
- Create packages.
- Write simple Applets.
- List the types of AWT Components and types of exceptions.
- Handle the errors using exceptions.
- Understand the concepts of multithreading.
- Develop multithreaded programs in Java.
- Define stream and list the types of streams.

### **DETAILED SYLLABUS**

#### **UNIT I INTRODUCTION TO OOPS AND JAVA 15 HOURS** 1.1 **Introduction to OOPS**: Paradigms of Programming Languages - Basic concepts of Object Oriented Programming – Differences between Procedure Oriented Programming and Object Oriented programming - Objects and Classes – Data abstraction and Encapsulation, Inheritance, Polymorphism, Dynamic binding, Message communication – Benefits of OOP – Application of OOPs. 8 Hrs

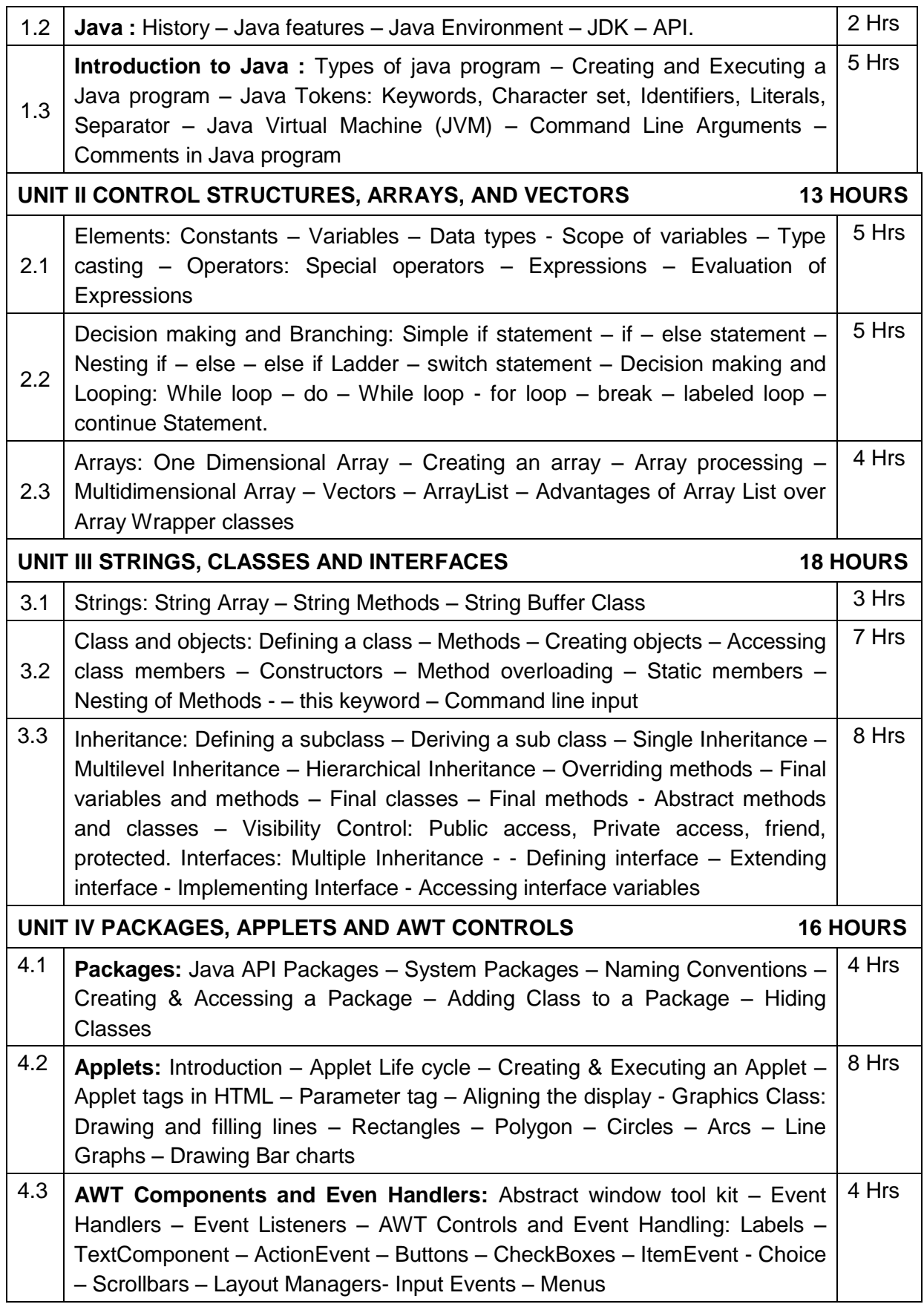

Ļ

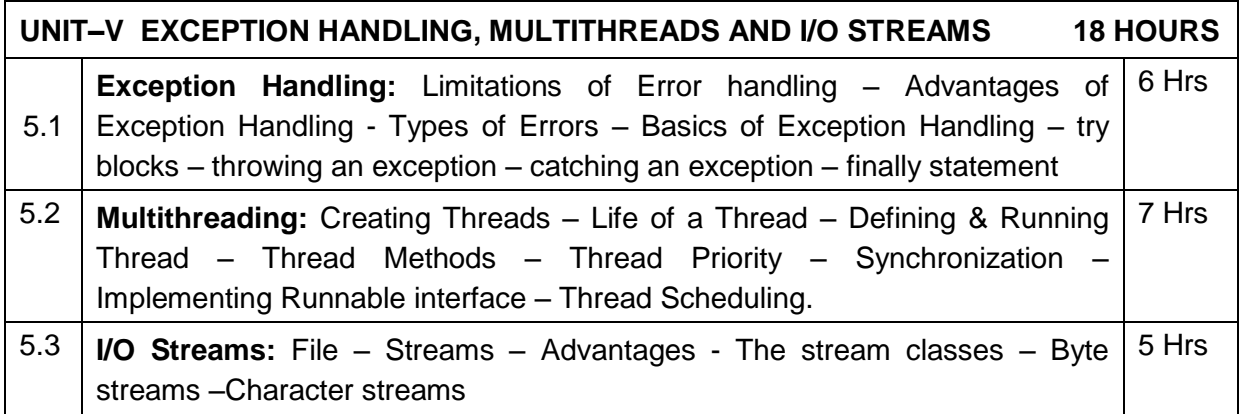

### **TEXT BOOKS**

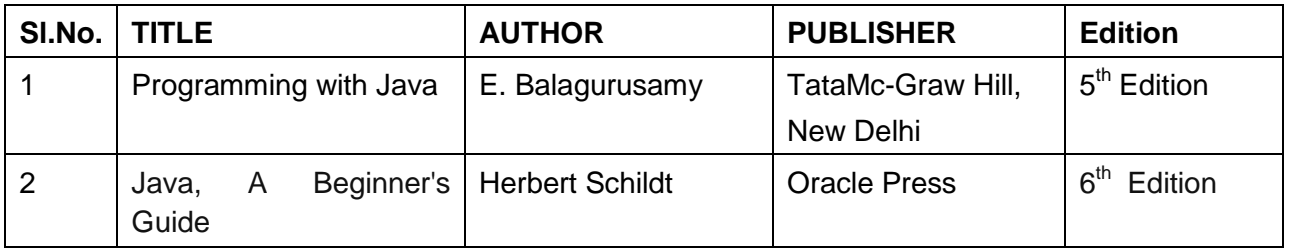

Ė

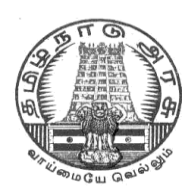

## **DIRECTORATE OF TECHNICAL EDUCATION**

## **DIPLOMA IN COMPUTER ENGINEERING**

## **II YEAR**

**M – SCHEME**

**IV SEMESTER**

**2015 – 2016 onwards**

**35244 – DATA STRUCTURES USING C**

## **CURRICULUM DEVELOPMENT CENTRE**
### **STATE BOARD OF TECHNICAL EDUCATION & TRAINING, TAMILNADU.**

### **DIPLOMA IN COMPUTER ENGINEERING M- SCHEME**

(to be implemented to the student Admitted from the Year 2015-2016 on wards)

- Course Name : Diploma in Computer Engineering.
- Subject Code : 35244
- Semester : IV

Subject title : DATA STRUCTURES USING C

### **TEACHING & SCHEME OF EXAMINATION:**

### No. of weeks per Semester 15 Weeks

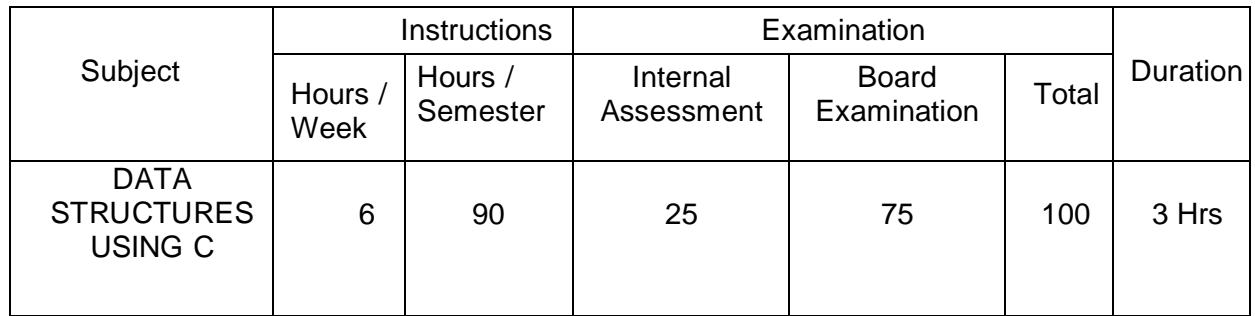

### **TOPICS AND ALLOCATION OF HOURS**

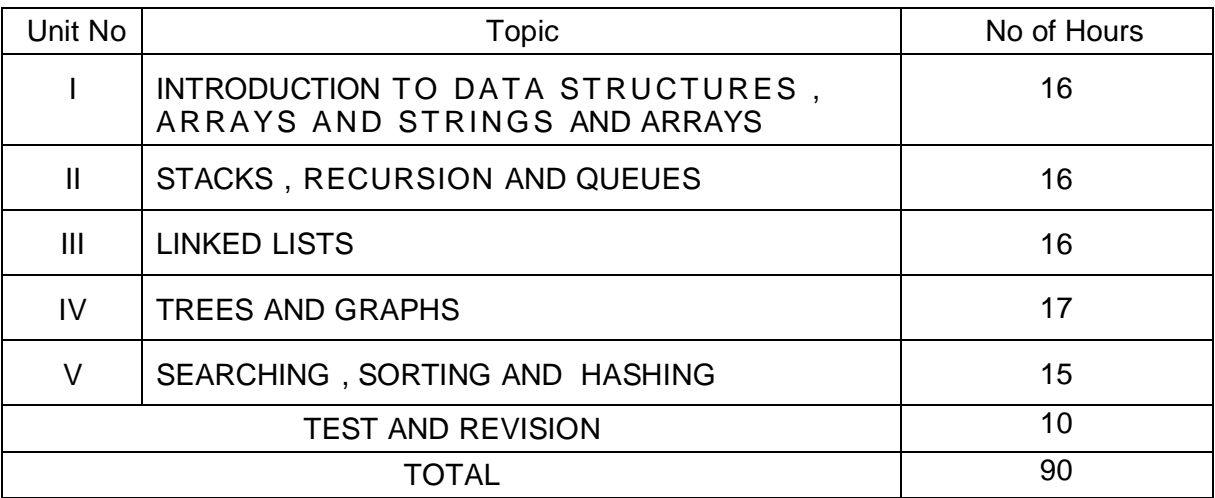

### **RATIONALE**

Data structures are the techniques of designing the basic algorithms for real-life projects. In the present era, it is very essential to develop programs and organize data in such a way that it solves a complex problem efficiently. Understanding of data structures is essential and this facilitates to acquire sound knowledge of the insight of hardware requirement to any

problem base. The practice and assimilation of data structure techniques is essential for programming.

### **OBJECTIVES**

- Define Linear and non-linear data structures.
- List and discuss the different types of linear data structures.
- Differentiate Stack and Queue
- Understand the Operations of Stack
- Explain the applications of stack
- Explain Linked lists and its implementation
- Define a tree and the different terms related with trees.
- Describe the different ways of traversing a binary tree.
- Discuss the various operations on Binary Search tree.
- Define graph terminologies and describe the different ways of traversing a graph.
- Write the algorithm for different types of sorting.
- Write the algorithm for different types of searching.
- Describe hash table and hash function.

### **DETAILED SYLLABUS**

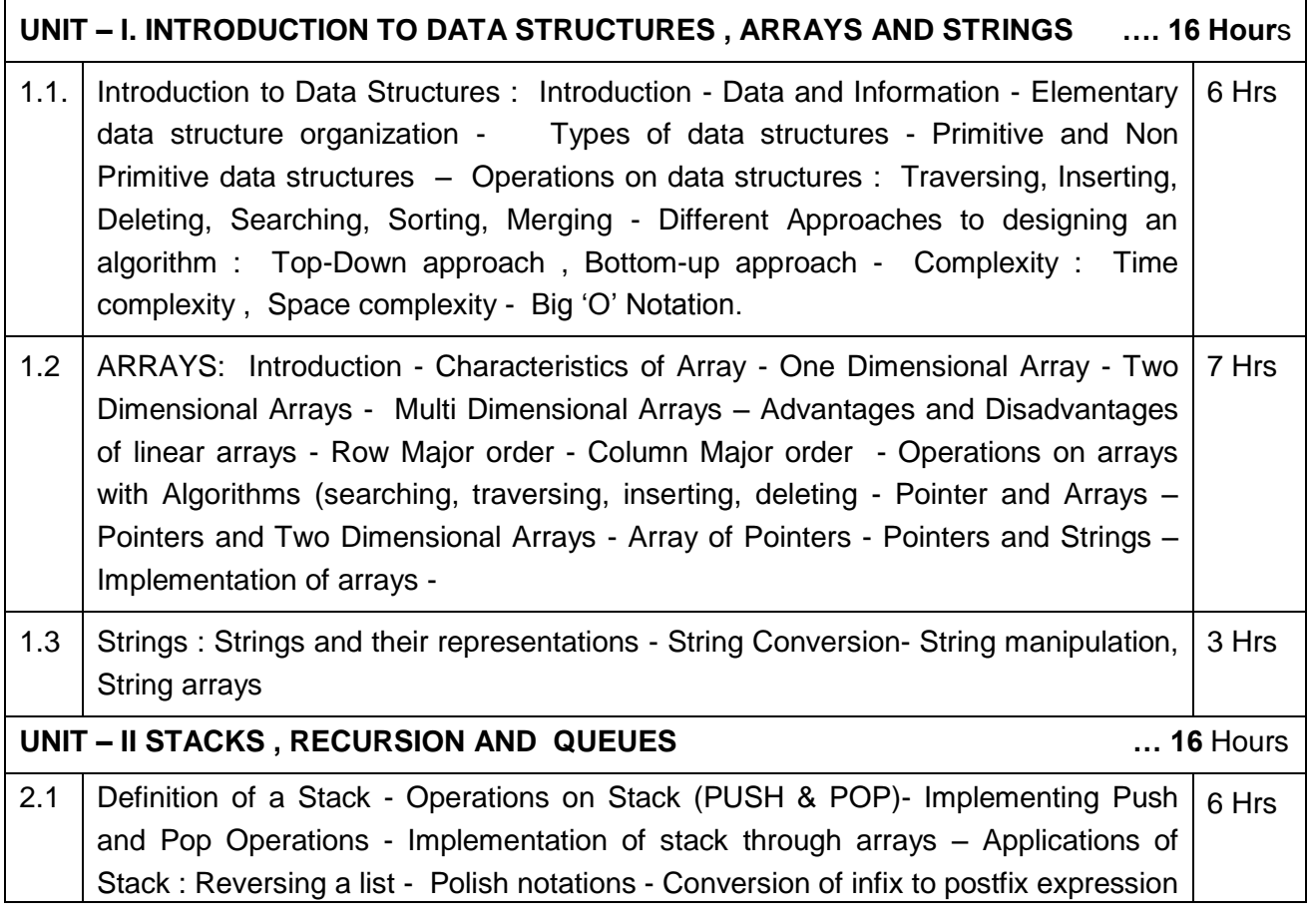

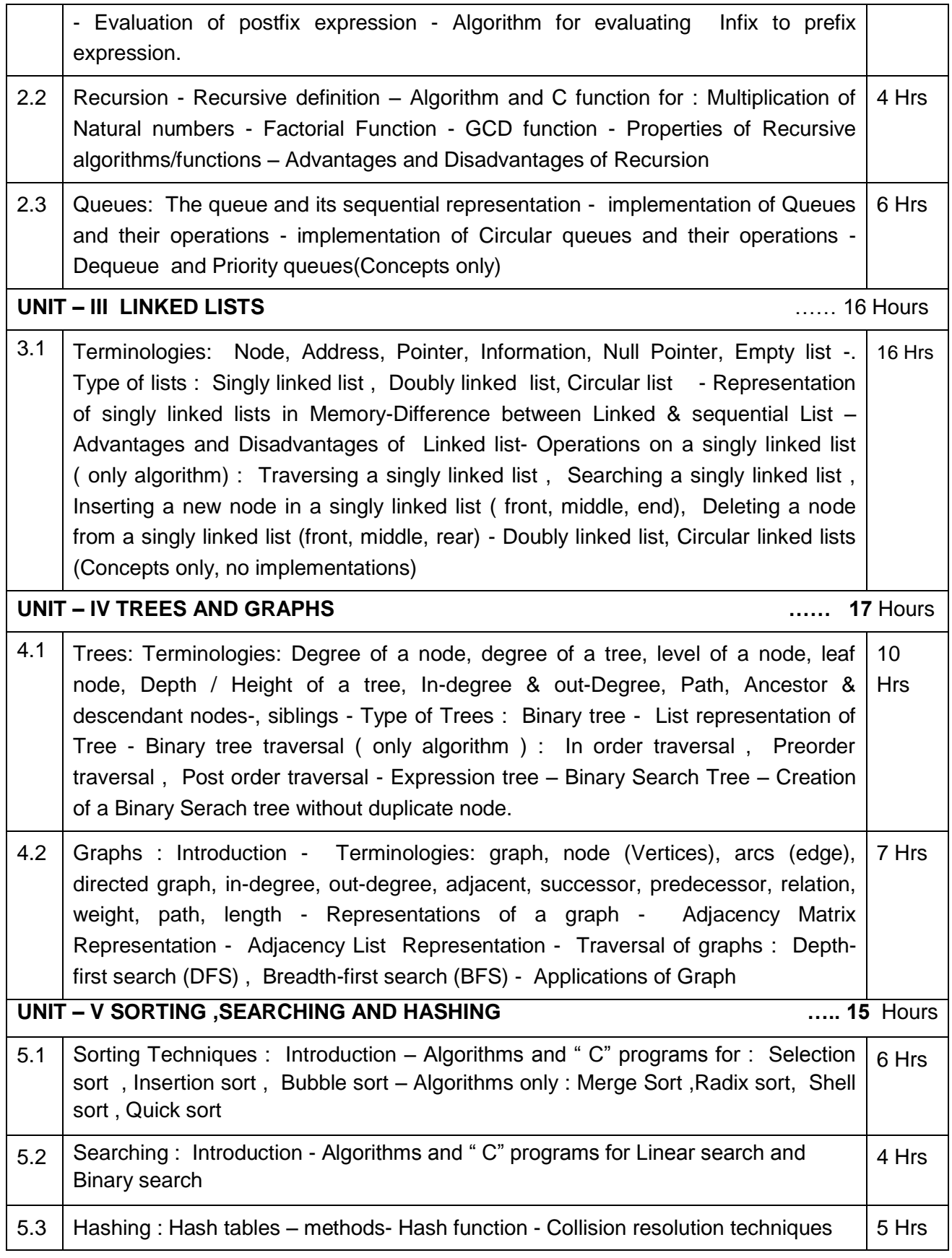

#### **TEXT BOOKS**

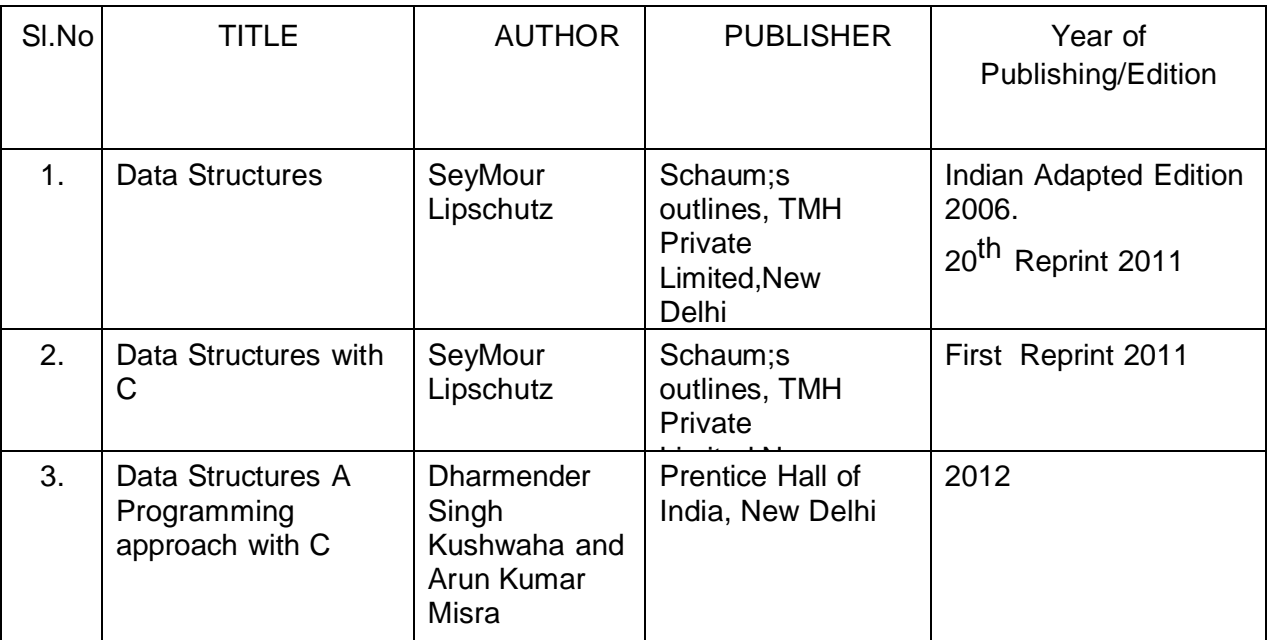

### **REFERENCES**

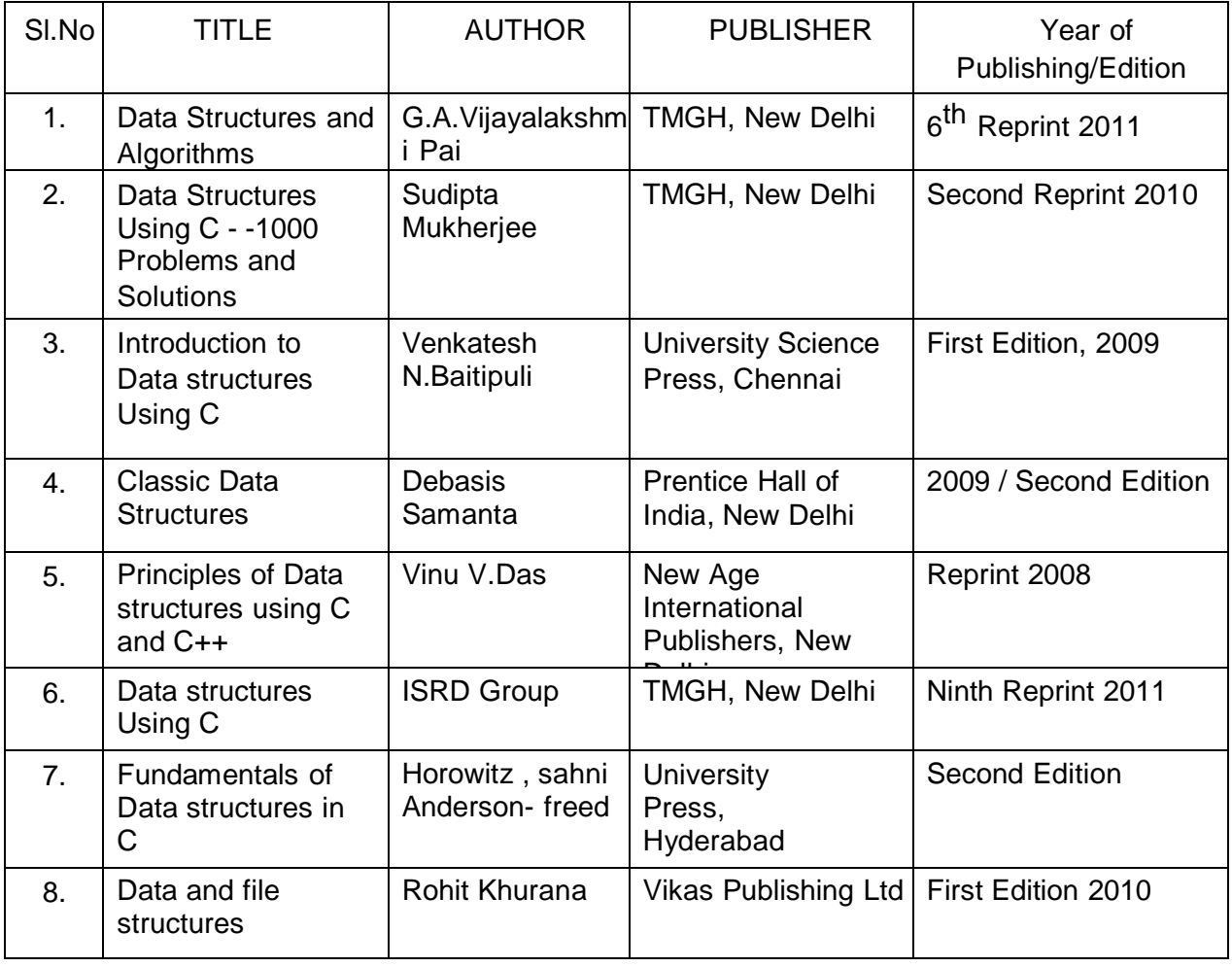

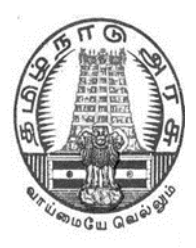

### **DIPLOMA IN COMPUTER ENGINEERING**

### **II YEAR**

**M– SCHEME**

**IV SEMESTER**

**2015 –2016 onwards**

**35245 –JAVA PROGRAMMING PRACTICAL**

**CURRICULUM DEVELOPMENT CENTRE**

### **STATE BOARD OF TECHNICAL EDUCATION & TRAINING, TAMILNADU**

### **DIPLOMA IN COMPUTER ENGINEERING M – SCHEME**

( to be implemented to the student Admitted from the Year 2015-2016 on wards)

- Course Name : Diploma in Computer Engineering.
- Subject Code : 35245

Semester : IV Semester

Subject : JAVA PROGRAMMING PRACTICAL

### **TEACHING AND SCHEME OF EXAMINATION**

No. of weeks per semester: 15 week

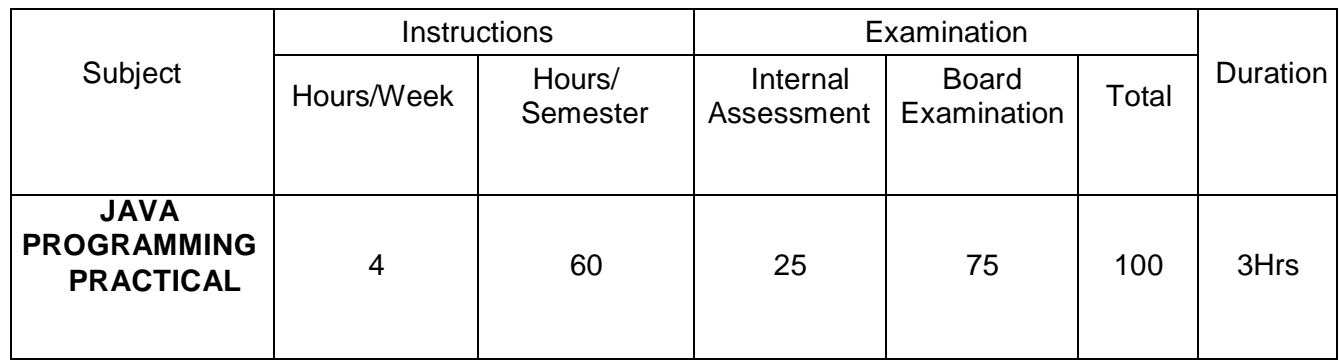

#### **Objectives:**

- Analyze the given problem
- Develop the logic to solve the given problem
- Develop Java application
- Develop programs using different operators and expressions.
- Develop programs using sequential, conditional and Iterative statements.
- Handle arrays of fixed and variable size.
- Develop applications using Vectors.
- Create classes and objects
- Implement constructors and constructor overloading.
- Solve problems using inheritance and Polymorphism.
- Create own package and interface.
- Create Applet programs.
- Handle exception arising in programs.
- Use GUI components to develop GUI applications
- Use multithreading in programs.

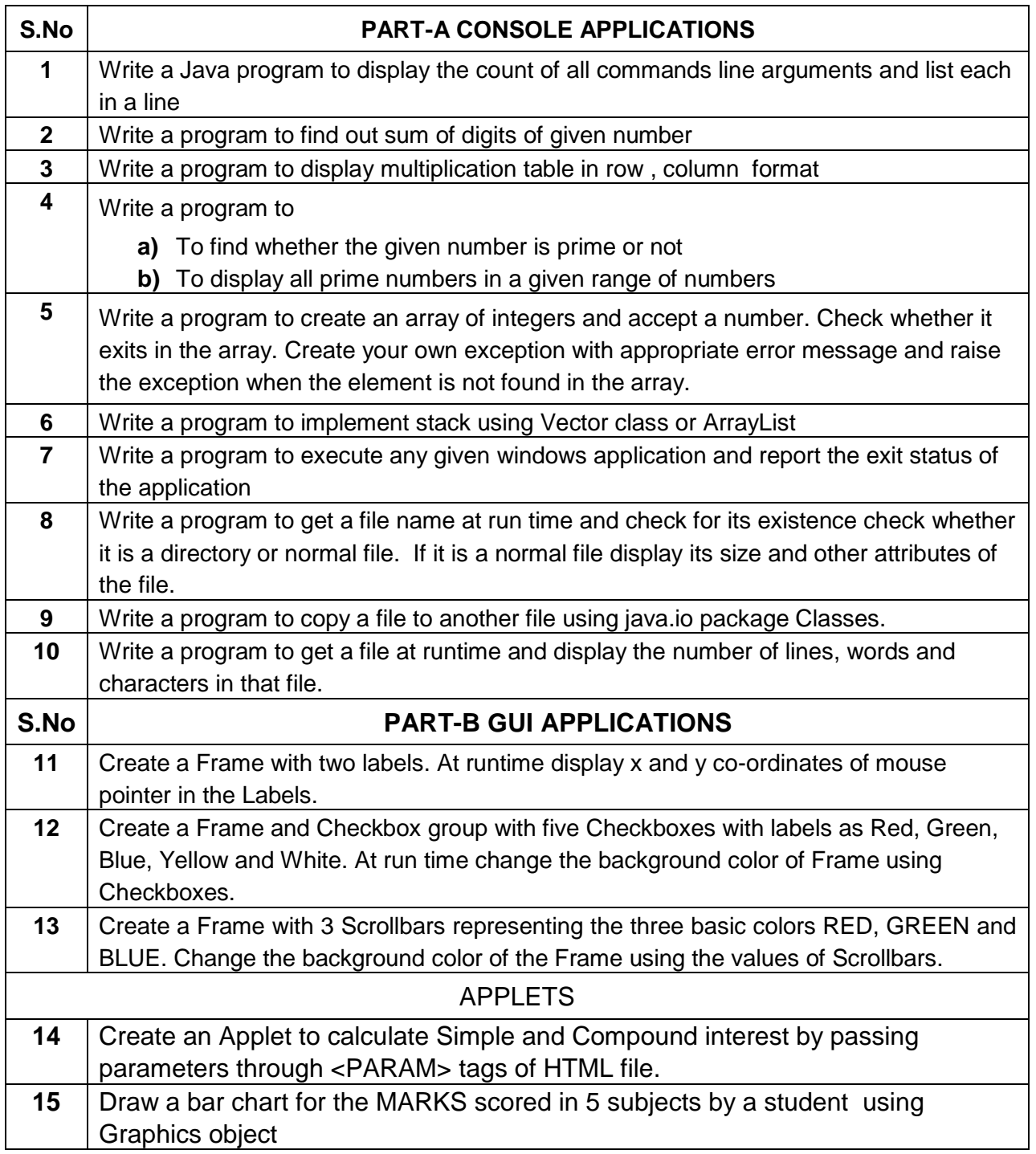

Ļ

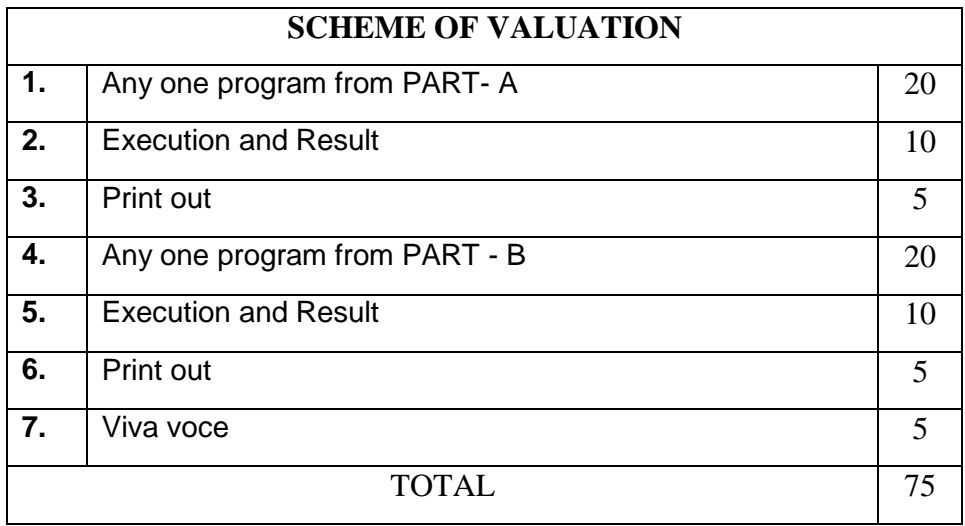

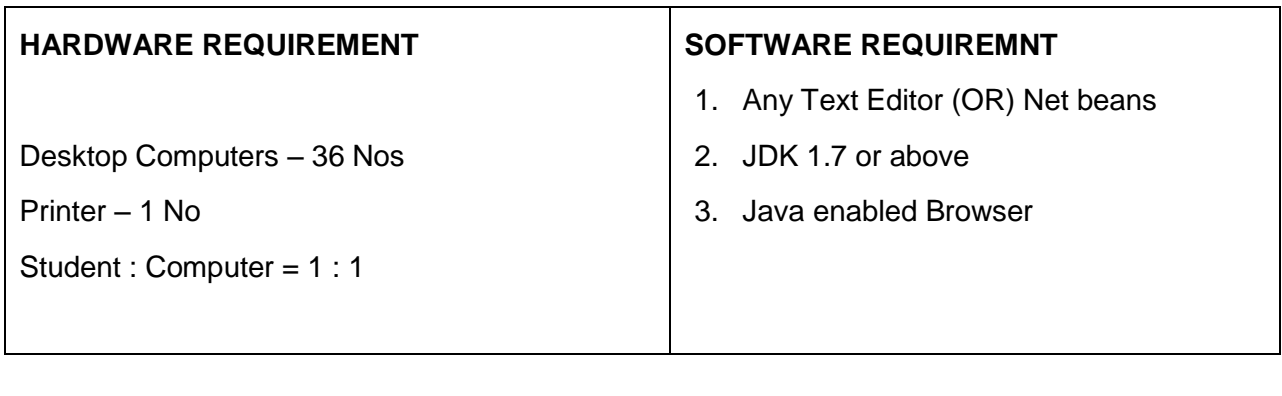

Ļ

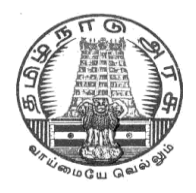

### **DIPLOMA IN COMPUTER ENGINEERING**

### **II YEAR**

**M – SCHEME**

**IV SEMESTER**

**2015 – 2016 onwards**

**35246 – DATA STRUCTURES USING C PRACTICAL**

### **CURRICULUM DEVELOPMENT CENTRE**

### **STATE BOARD OF TECHNICAL EDUCATION & TRAINING, TAMILNADU.**

### **DIPLOMA IN COMPUTER ENGINEERING M- SCHEME**

( to be implemented to the student Admitted from the Year 2015-2016 on wards)

(Implemented from the academic year 2016-2017 onwards)

Course Name : Diploma in Computer Engineering.

Subject Code : 35246

Semester : IV

### Subject title : DATA STRUCTURES USING C PRACTICAL

### **TEACHING & SCHEME OF EXAMINATION:**

No. of weeks per Semester 15 Weeks

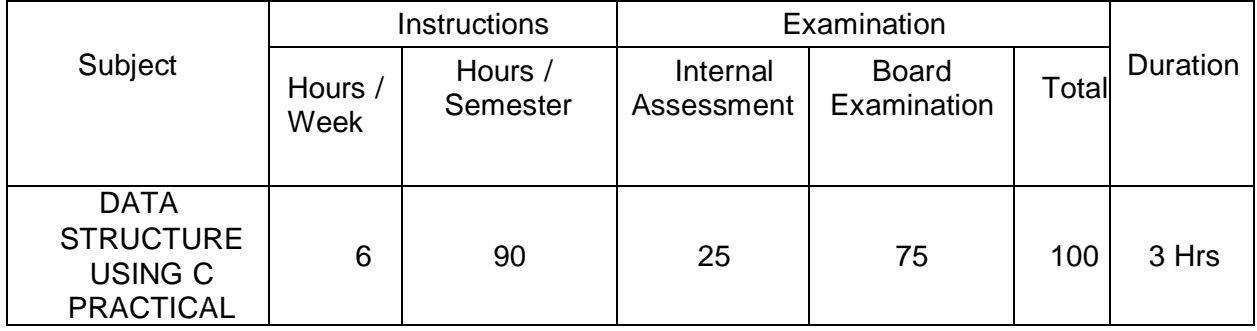

#### **RATIONALE**

To provide the hands on experience on implementation of linear and non-linear data structure , this course will be introduced . The knowledge of 'C' language and data structures will be reinforced by practical exercises during the course of study. The course will help students to develop the capability of selecting a particular data structure.

#### **OBJECTIVES**

On completion of the following units of syllabus contents, the students must be able to

- Understand the use of arrays
- Use of arrays and pointers.
- Implement linear data structure algorithms using C language.
- Implement non linear data structure algorithms using C language.
- Write programs for traversing a binary tree.
- Write programs for searching and sorting.

### **LAB EXERCISES**

- 1. Write a program in 'C' to insert, delete an element from an array of elements. Also print the position of a particular element
- 2. Implement array using row major order and column major order.
- 3. Write a program in 'C' to create a two dimensional array with at least ten elements. Search for a particular element and print its position and address of the element.
- 4. Write a program in 'C' to perform PUSH and POP operations in stack by using array.
- 5. Write a program in 'C' to display the reverse of a string using a stack.
- 6. Write a program in 'C' to evaluate a postfix expression.
- 7. Write a program in 'C' to create a queue containing ten elements and perform delete and insert operations using array.
- 8. Write a program in 'C' to implement recursive function.
- 9. Write a program in 'C' to create a singly linked list containing at least five elements. Make necessary assumptions.
- 10. Write a program in 'C' to delete the first node that contains an integer data item of a single linked list.
- 11. Write a program in 'C' to create a binary tree.
- 12. Write a program in 'C' for pre-order traversal of a binary tree.
- 13. Write a program in 'C' for binary searching
- 14. Write a program in 'C' to sort 'N' Numbers using Insertion sort.
- 15. Write a program in 'C' to sort 'N' Numbers using bubble sort.
- 16. Write a program in 'C' to sort 'N' Numbers using selection sort.

#### **SCHEME OF VALUATION**

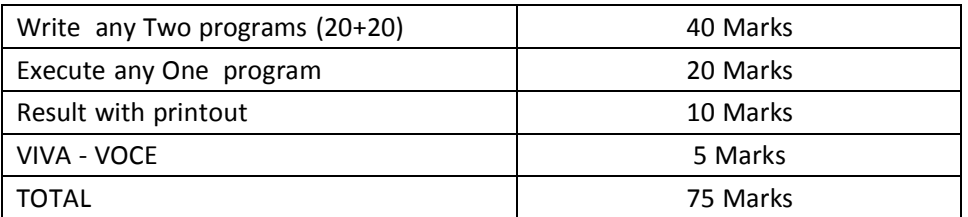

**HARDWARE REQUIREMENT : • Desktop Computers - 36 Nos • Laser Printer - 4 Nos** 

#### **SOFTWARE REQUIREMNT :**  C – Compiler with Editor

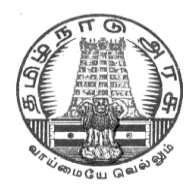

### **DIPLOMA IN COMPUTER ENGINEERING**

### **II YEAR**

**M – SCHEME**

**IV SEMESTER**

**2015 – 2016 onwards**

**30002 – LIFE AND EMPOLYABILITY SKILL PRACTICAL**

**[COMMON TO ALL BRANCHES]**

**CURRICULUM DEVELOPMENT CENTRE**

### **STATE BOARD OF TECHNICAL EDUCATION & TRAINING, TAMILNADU**

### **DIPLOMA IN ENGINEERING – SYLLABUS – M Scheme**

(Being implemented from the Academic Year 2016-2017 onwards)

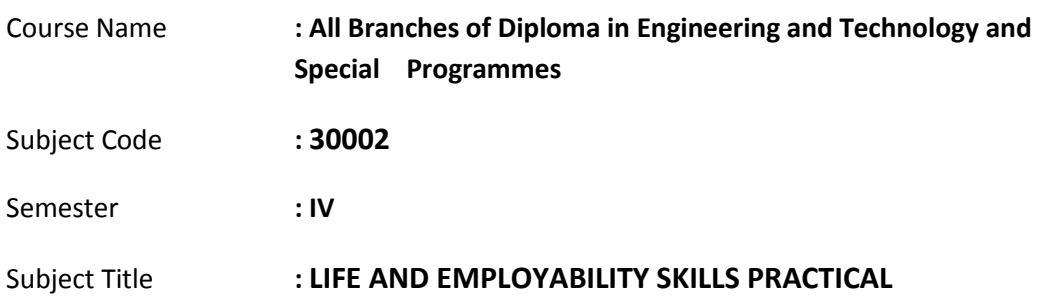

#### **Teaching and Scheme of Examination: No. of Weeks per Semester**: **15 Weeks**

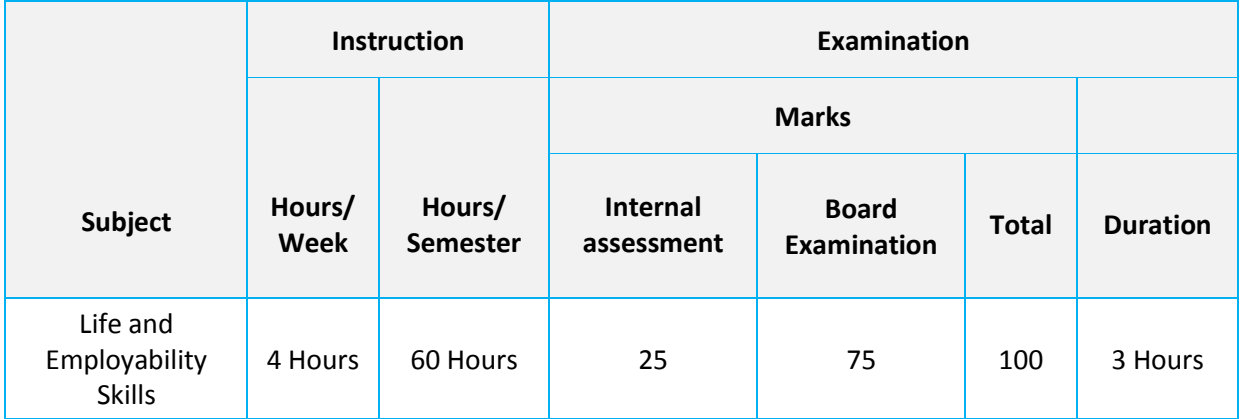

#### **Topics and Allocation of Hours:**

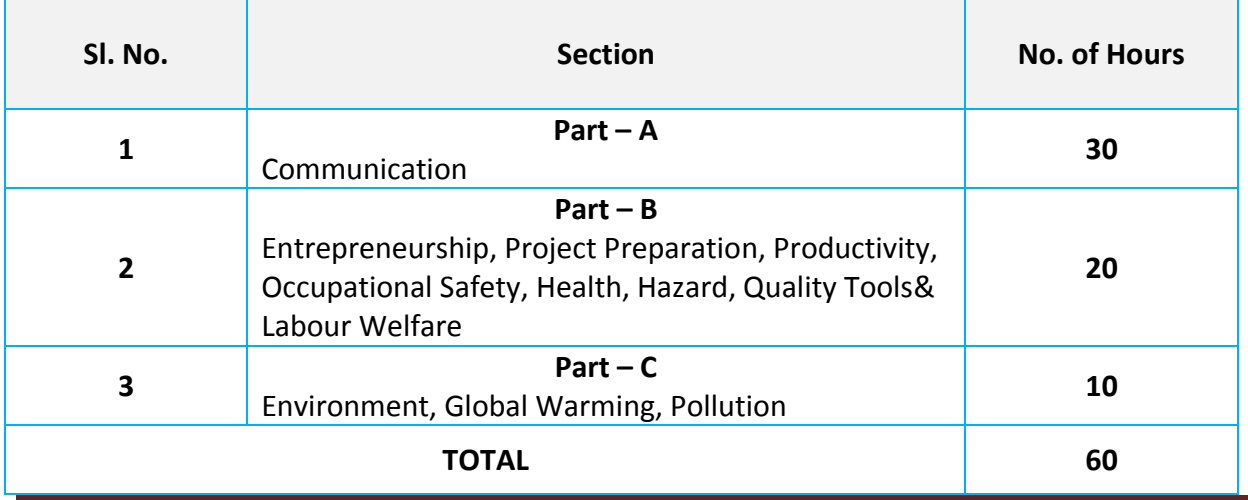

#### **RATIONALE**

Against the backdrop of the needs of the Industries, as wells as based on fulfilling the expectations of the Industries, the Diploma Level students have to be trained directly and indirectly in toning up their competency levels. Proficiency in Communication only, equips them with confidence and capacity to cope with the employment. Hence, there is a necessity to focus on these in the curriculum. At the end of the Course, the student is better equipped to express himself in oral and written communication effectively.

#### **SPECIFIC INSTRUCTIONAL OBJECTIVES**

- **1. Emphasize and Enhance Speaking Skills**
- **2. Increase Ability to Express Views & Opinions**
- **3. Develop and Enhance Employability Skills**
- **4. Induce Entrepreneurship and Plan for the Future**
- **5. Expose & Induce Life Skills for Effective Managerial Ability**

#### **LIFE AND EMPLOYABILITY SKILLS PRACTICAL**

### **SYLLABUS**

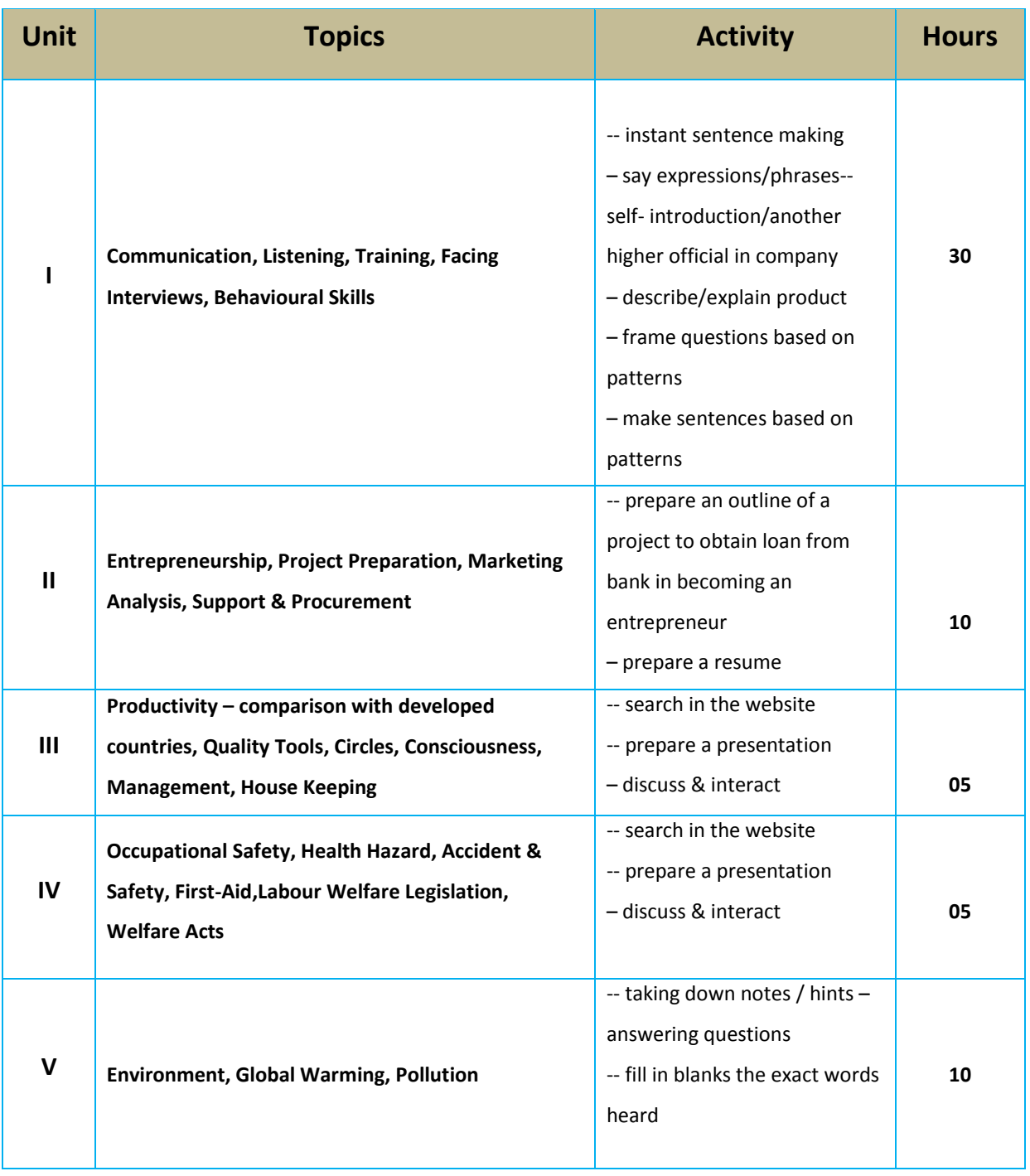

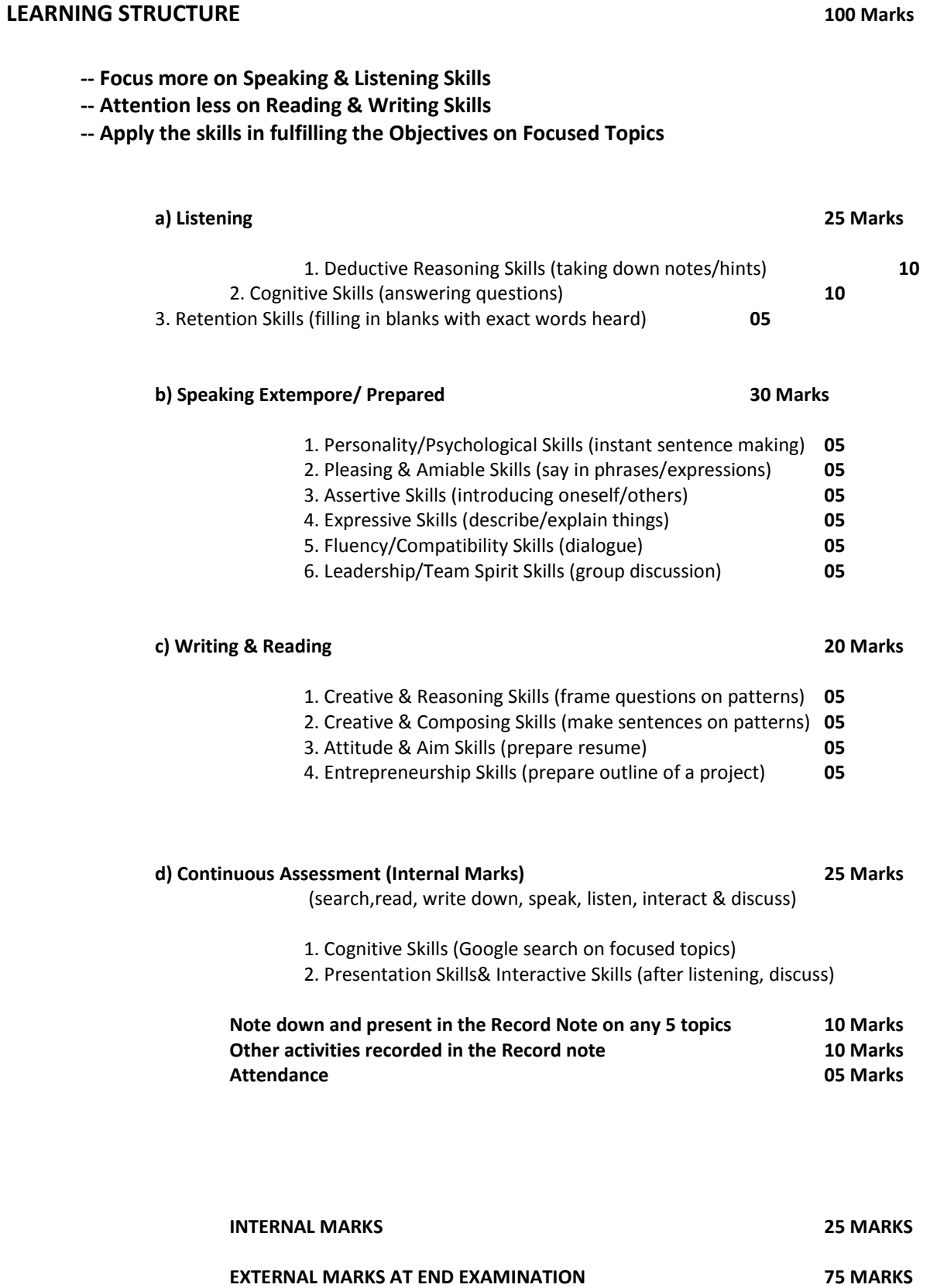

#### **MODEL QUESTION**

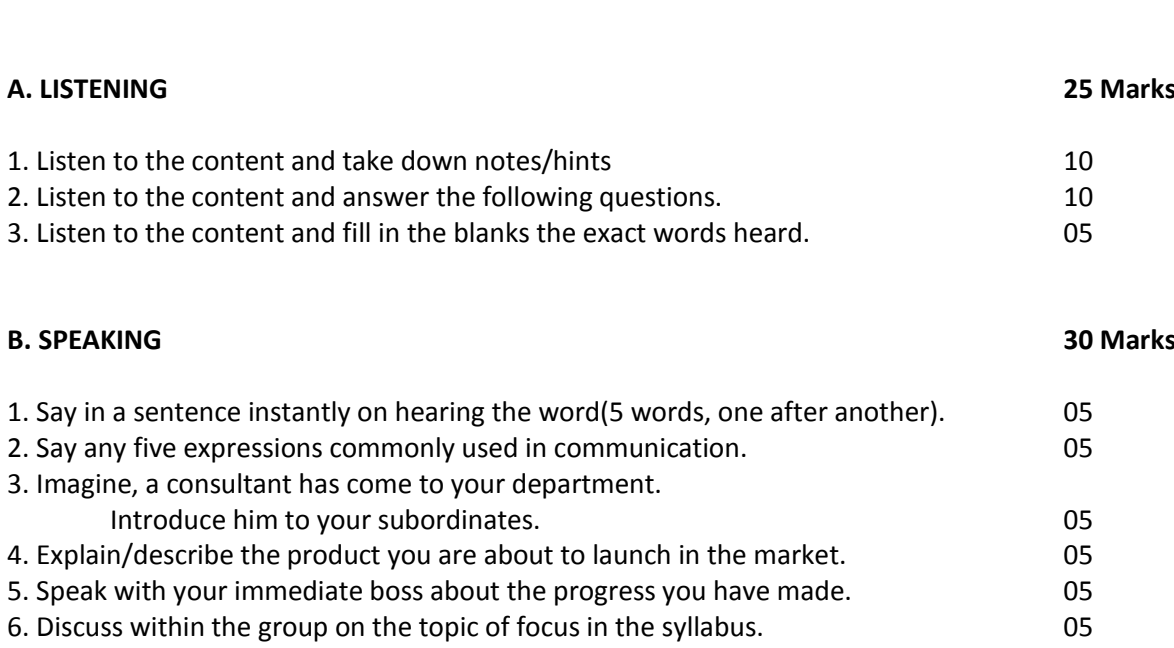

**Time: 3 Hours Maximum Marks: 75**

#### **C. WRITING & READING 20 Marks**

3.

#### 1. Frame new questions from the pattern given by changing sets of words with your own.

05

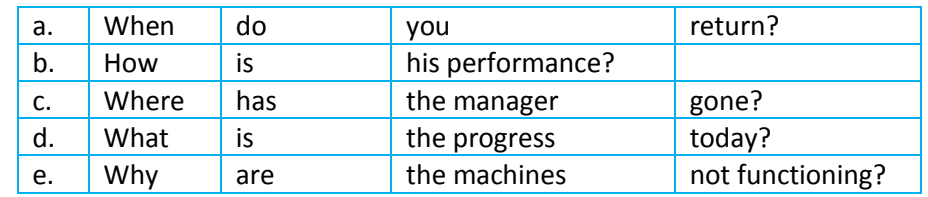

2. Make sentences from the pattern given by changing sets of words with your own. 05

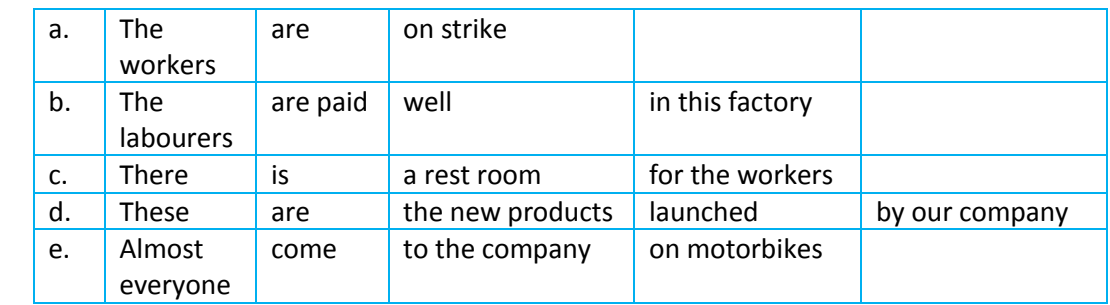

Prepare a resume for the post of Department Manager. 05

### 4. Prepare an outline of a project to obtain a loan. (Provide headings and subheadings) 05

#### **I. Guidelines for setting the question paper:**

**A. LISTENING :** 

ONLY TOPICS related to POLLUTION / ENVIRONMENT / GLOBAL WARMING are to be taken. These topics are common for all the three types of evaluation.

**B. SPEAKING :**

1. WORDS of common usage

**-----**

- 2. Fragments expression of politeness, courtesy, cordiality
- 3. Introduce yourself as an engineer with designation or
- Introduce the official visiting your company/department
- 4. Describe/Explain the product/machine/department
- 5. Dialogue must be with someone in the place of work.
- 6. Group of six/eight
	- Discuss the focused topic prescribed in syllabus

#### **C. WRITING & READING:**

- 1. Provide five different structures.
	- Students are to substitute at least one with some other
- word/words
	- 2. Provide five different structures.
		- Students are to substitute at least one with some other
- word/words
	- 3. Provide some post related to industries.
	- 4. Outline of the project (skeleton/structure) Only the various headings and subheadings Content is not needed

#### **II. Guidelines for recording the material on the Focused Topics in the Record note.**

Write in the record note, **on any five topics**, from the list of topics given below. **10 Marks (**5 topics x 10 marks = 50 marks. Thus, the **Average of 5 topics is 10 Marks)**

1. Productivity in Industries – Comparison with developed countries

2. Quality Tools, Quality Circles and Quality Consciousness

- 3. Effective Management
- 4. House Keeping in Industries
- 5. Occupational Safety and Hazard
- 6. Occupational Accident and First Aid
- 7. Labour Welfare Legislations
- 8. Labour Welfare Acts and Rights
- 9. Entrepreneurship

10. Marketing Analysis, Support and Procurement

#### **LABORATORY REQUIREMENT:**

- 1. An echo-free room
- 2. Necessary furniture and comfortable chairs
- 3. A minimum of two Computers with internet access
- 4.A minimum of two different English dailies
- 5. A minimum of Three Mikes with and without cords
- 6. Colour Television (minimum size 29")
- 7. DVD/VCD Player with Home Theatre speakers
- 8. Smart board
- 9. Projector

#### **Suggested Reading:**

- 1. Production and Operations Management by S.N. Chary, TMH
- 2. Essentials of Management by Koontz &Weihrich, TMH

3. Modern Production / Operations Management by E.S. Buffa and R.K. Sarin, John Wiley & Sons

4. Production Systems: Planning, Analysis and Control by J.L.Riggs, 3rd ed., Wiley.

5. Productions and Operations Management by A.Muhlemann, J.Oakland and K.Lockyer, **Macmillan** 

6. Operations Research - An Introduction by H.A.Taha, Prentice Hall of India

- 7. Operations Research by J.K.Sharma, Macmillan
- 8. Business Correspondence & Report Writing by R.C. Sharma and K.Mohan, TMH
- 9. How to prepare for Group Discussion & Interview (With Audio Cassette) by Prasad, TMH
- 10. Spoken English A self-learning guide to conversation practice (with Cassette)

11. Introduction to Environmental Engineering by Mackenzie, L. Davis and A. David, Cornwell, McgrawHill, 3rd Ed.

- 12. Environmental Engineering by Peary, Rowe and Tchobanoglous, McgrawHill
- 13. Total Quality Management An Introductory Text by Paul James, Prentice Hall
- 14. Quality Control and Applications by Housen&Ghose
- 15. Industrial Engineering Management by O.P. Khanna

# **SEMESTER - V**

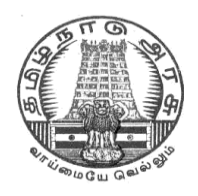

### **DIPLOMA IN COMPUTER ENGINEERING**

### **III YEAR**

**M– SCHEME**

**V SEMESTER**

**2015 –2016 onwards**

**35251 – WEB PROGRAMMING**

### **CURRICULUM DEVELOPMENT CENTRE**

### **STATE BOARD OF TECHNICAL EDUCATION & TRAINING, TAMILNADU.**

### **DIPLOMA IN COMPUTER ENGINEERING M- SCHEME**

( to be implemented to the student Admitted from the Year 2015-2016 on wards) (Implemented from the academic year 2016-2017 onwards)

- Course Name : Diploma in Computer Engineering.
- Subject Code : 35251

Semester : V

Subject title : WEB PROGRAMMING

### **TEACHING & SCHEME OF EXAMINATION:**

No. of weeks per Semester: 15 Weeks

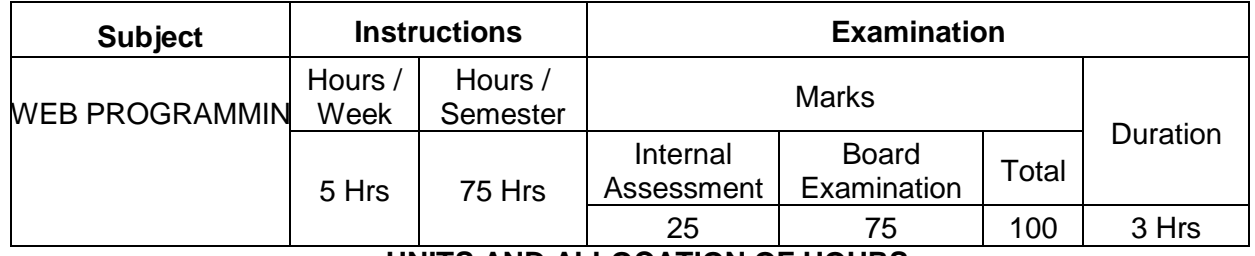

### **UNITS AND ALLOCATION OF HOURS**

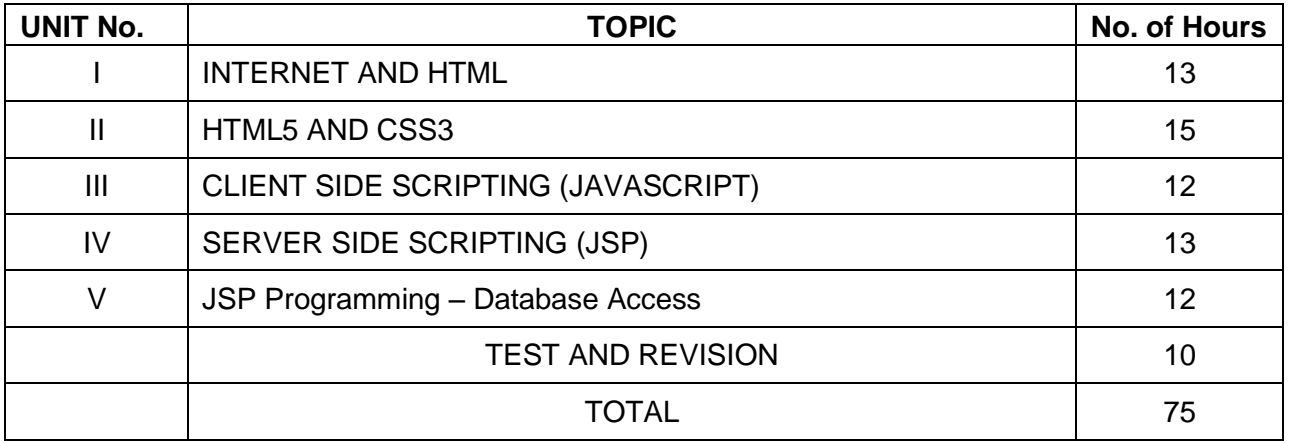

### **Rationale:**

The main aim of this subject is to introduce the building blocks of Internet and web i.e. HTML, CSS, Java Script, JSP. Through various examples the course will describe how to design web pages , dynamic and interactive web pages client-side and server-side scripting.

#### **Objectives:**

On completion of the following units of syllabus contents, the students must be able to

- Create local HTML pages and move them to a remote web server.
- Design and develop basic web pages using HTML5 and CSS.
- Using SVG in HTML5
- Use graphics and tables in Web pages.
- Link pages so that they create a Web site.
- Design and develop web pages using CSS styles, internal and/or external style sheets.
- Design and develop web pages using CSS for layout.
- Use operators, loop constructs and functions of JavaScript.
- Understand how to construct input and output boxes using Java Script .
- Discuss about events and Event Handlers in JavaScript.
- Differentiate server side scripting and client side scripting.
- List the advantages and disadvantages of JSP.
- Discuss about JSP elements and implicit objects.
- Write simple JSP scripts.

#### **DETAILED SYLLABUS**

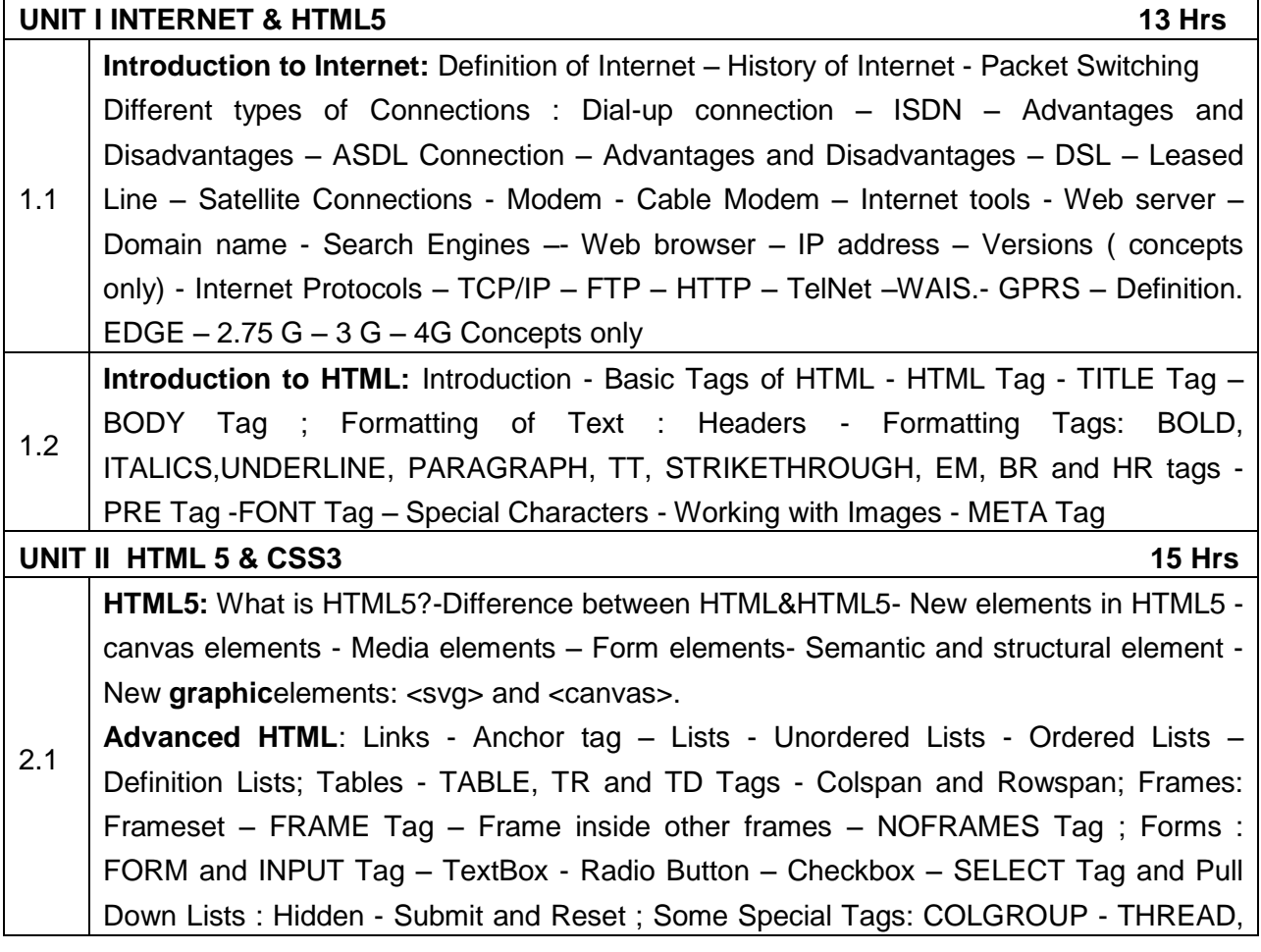

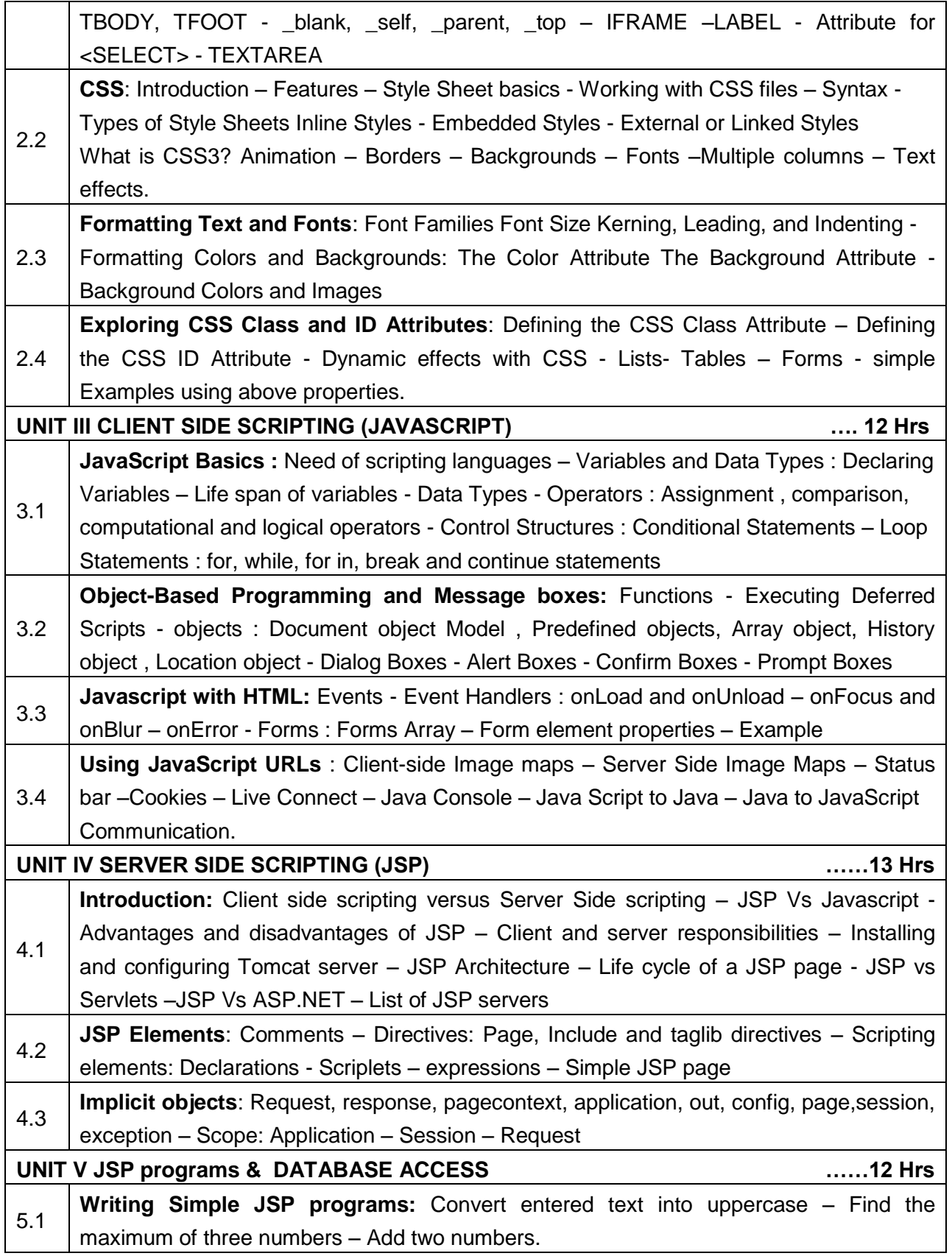

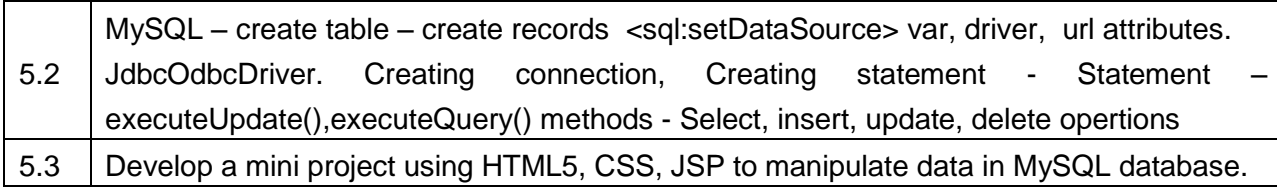

### **TEXT BOOKS**

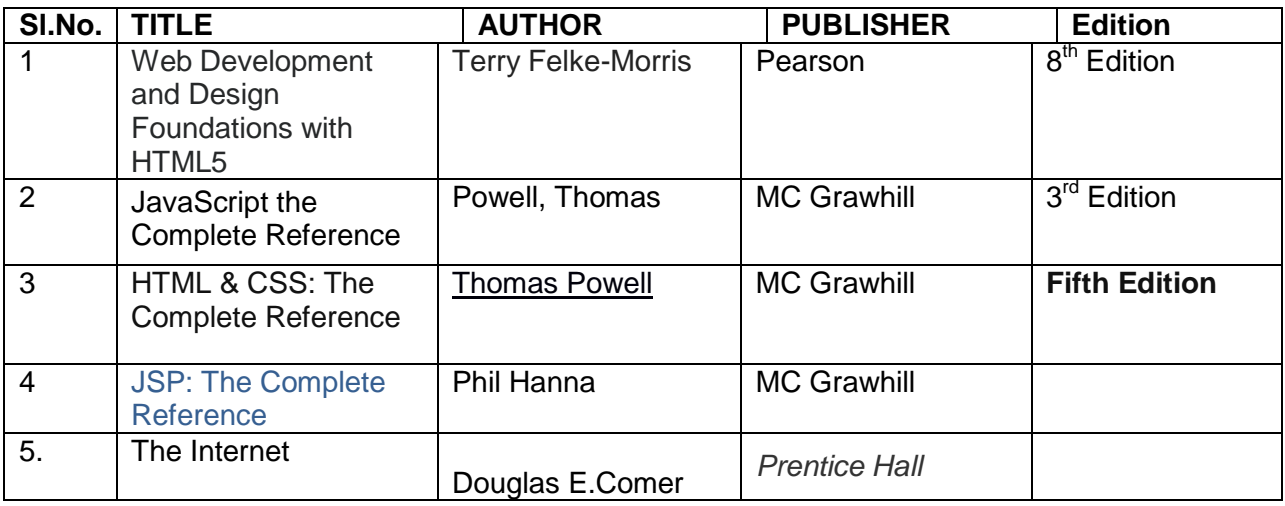

### **REFERENCES**

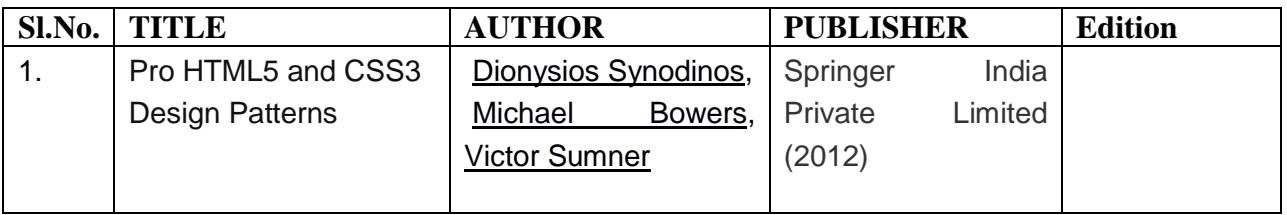

### **Websites:**

1.http://www.tutorialspoint.com/jsp/jsp\_quick\_guide.htm

2.<http://www.html5andcss3.org/html5tutorialpdf>

3. [http://www.tutorialspoint.com/html/html\\_tutorial.pdf](http://www.tutorialspoint.com/html/html_tutorial.pdf)

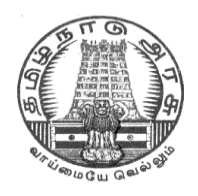

### **DIPLOMA IN COMPUTER ENGINEERING**

### **III YEAR**

**M– SCHEME**

**V SEMESTER**

**2015 –2016 onwards**

### **35252 – RELATIONAL DATABASE MANAGEMENT SYSTEMS**

### **CURRICULUM DEVELOPMENT CENTRE**

### **STATE BOARD OF TECHNICAL EDUCATION & TRAINING, TAMILNADU.**

### **DIPLOMA IN COMPUTER ENGINEERING**

### **M- SCHEME**

( to be implemented to the student Admitted from the Year 2015-2016 on wards)

Course Name : Diploma in Computer Engineering.

Subject Code : 35252

Semester : V

Subject title : RELATIONAL DATABASE MANAGEMENT SYSTEM

### **TEACHING & SCHEME OF EXAMINATION:**

### No. of weeks per Semester: 15 Weeks

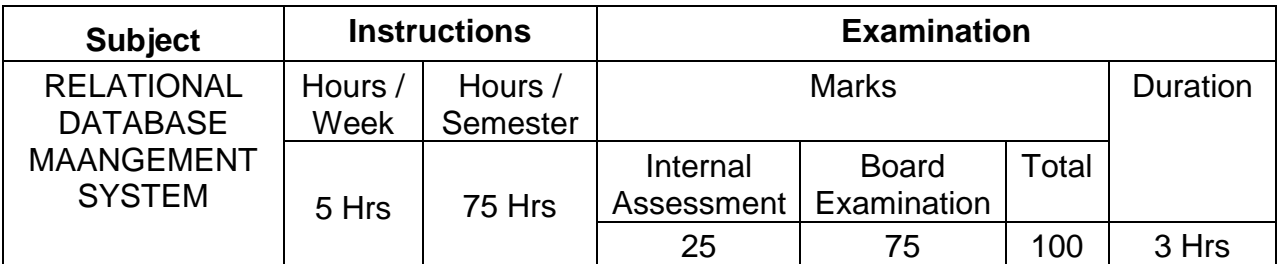

### **UNITS AND ALLOCATION OF HOURS**

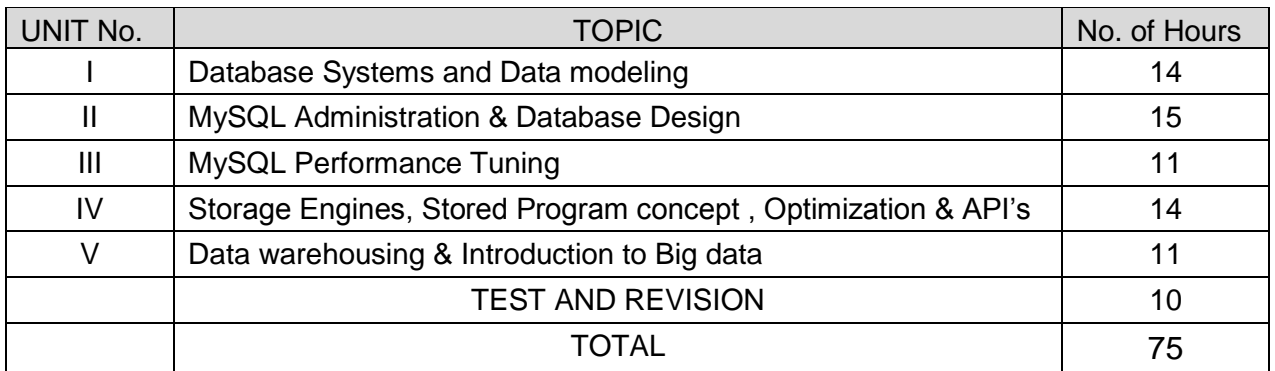

### **RATIONALE**

The Database Management system is a collection of programs that enables to store, modify and extract information from a database. The primary resource that fuels knowledge power is the database. Organizations are employing mechanisms to effectively manage and utilize the data stored in the database. Relational Database management System has been developed to harness the information stored in the database.

The major objectives of this subject is to provide a strong formal foundation in Database Concepts, technology and practice to the students to enhance them into well informed application developers. After learning this subject, the students will be able to understand the designing of RDBMS and can use any RDBMS package as a backend for developing database applications.

### **OBJECTIVES:**

On completion subject, the students must be able to

- Define data, database, database Management systems and data base models.
- Compare file processing and database system.
- Study about architecture of DBMS.
- Understand the concept of Data warehousing , Big Data and client/Server Technology
- State CODD's Rules.
- Explain normalization and explain different types of Normal Forms.
- Create Normalized Database structure files .
- Perform all database DDL, DML, DCL, and all related commands.
- Write Logical and Conditional statement for Database Query.
- Write procedures and functions .
- Create and use Triggers.
- Understanding Data warehousing, Big data and NoSQL

### **DETAILED SYLLABUS**

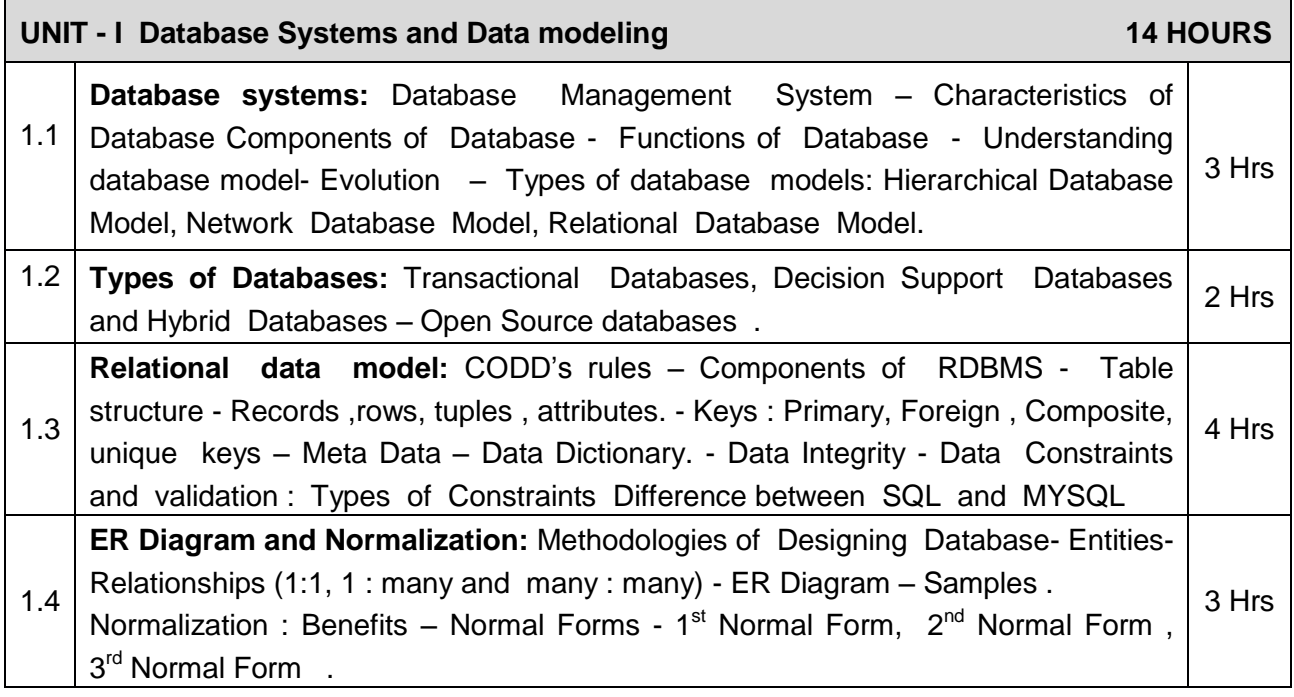

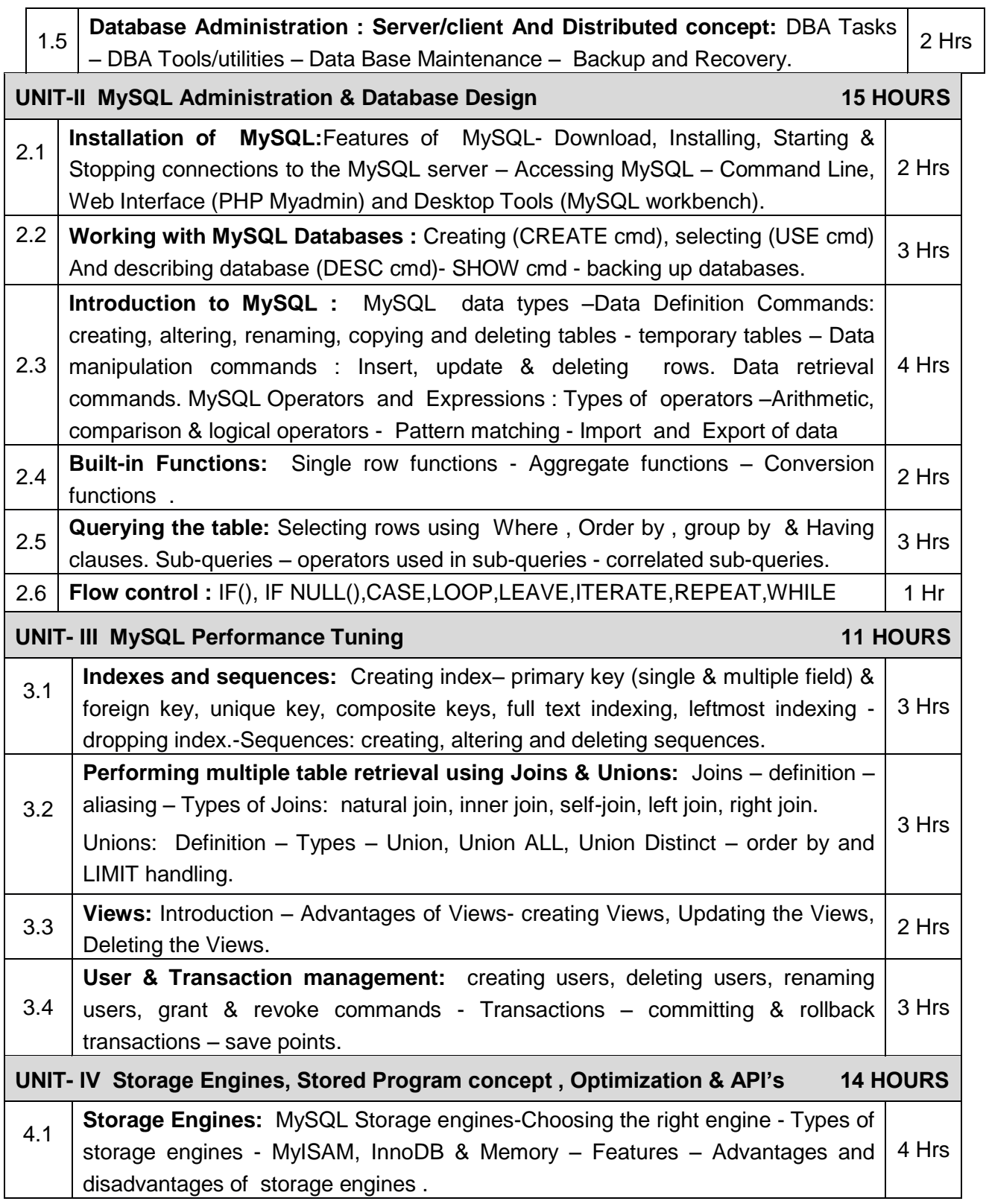

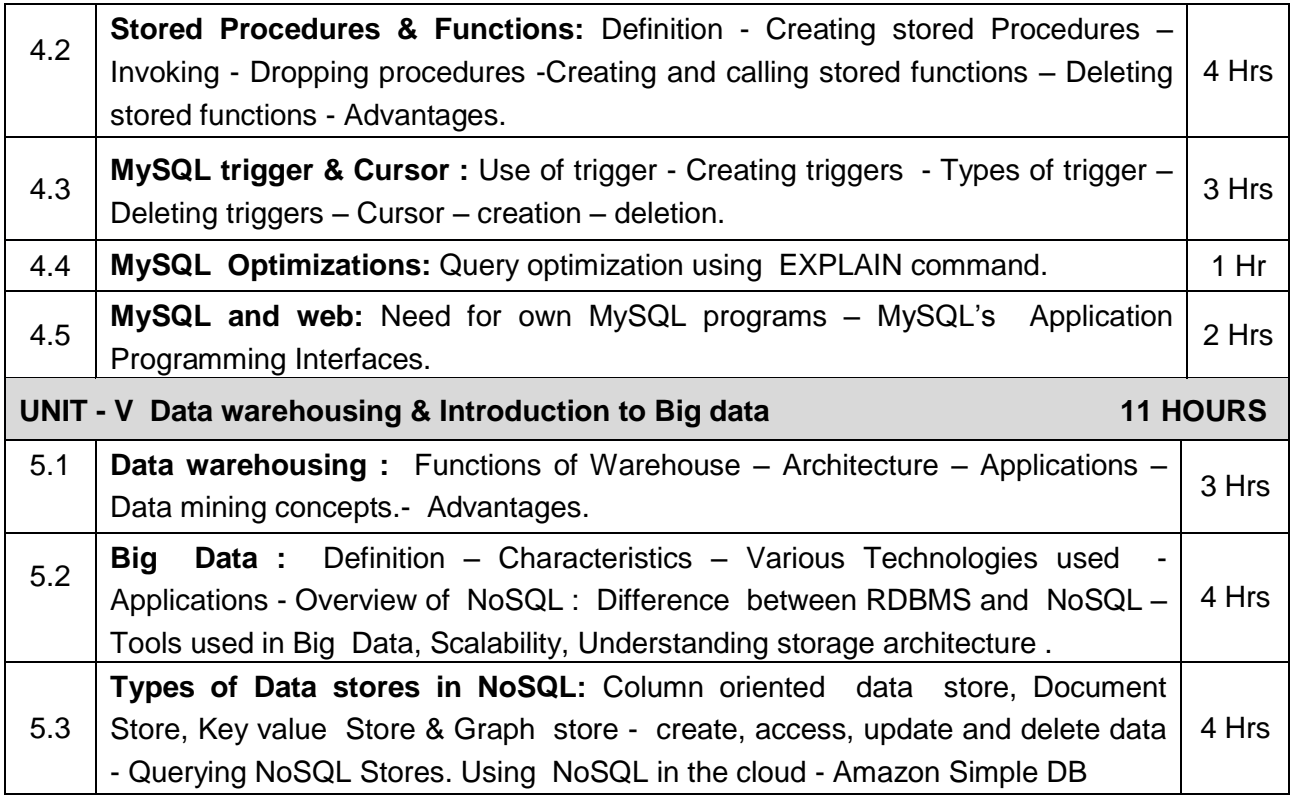

### **TEXT BOOK**

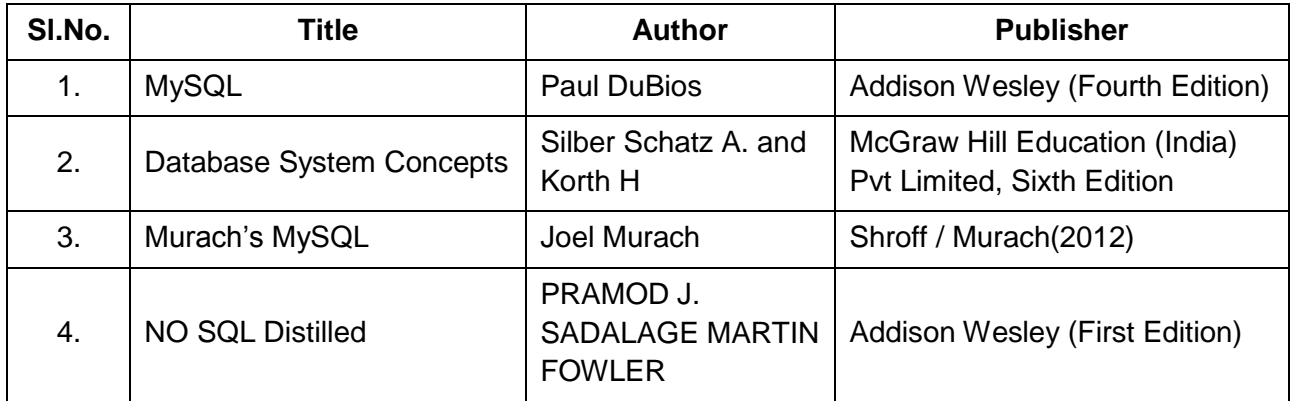

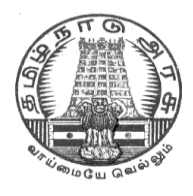

### **DIPLOMA IN COMPUTER ENGINEERING**

### **III YEAR**

**M– SCHEME**

**V SEMESTER**

**2015 –2016 onwards**

**35253 – COMPONENT BASED TECHNOLOGY**

### **CURRICULUM DEVELOPMENT CENTRE**

### **STATE BOARD OF TECHNICAL EDUCATION & TRAINING, TAMILNADU.**

### **DIPLOMA IN COMPUTER ENGINEERING**

### **M- SCHEME**

( to be implemented to the student Admitted from the Year 2015-2016 on wards)

Course Name : Diploma in Computer Engineering.

Subject Code : 35253

Semester · V

Subject title : COMPONENT BASED TECHNOLOGY

### **TEACHING & SCHEME OF EXAMINATION:**

### No. of weeks per Semester: 15 Weeks

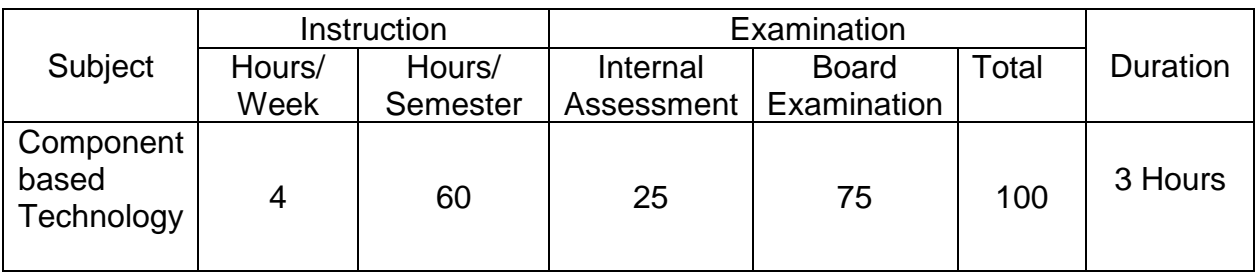

### **UNITS AND ALLOCATION OF HOURS**

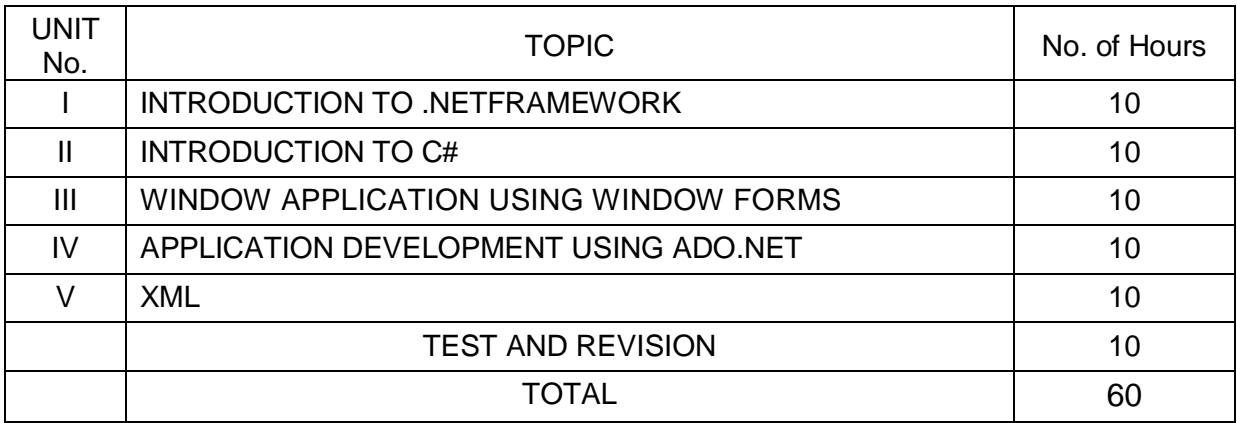

### **RATIONALE**

.NET Framework is changing the way developers write applications. .NET Framework provides a number of components to create many types of applications including those for consoles, Windows, mobile units and the web. Using .NET framework the data can be made available anytime, anywhere and on any device.

This subject introduces the basics of .NET Framework. Writing applications on C#.Net is covered in this course. Concepts of developing Window applications using C#.NET are discussed. This course helps to use ADO.NET to write the applications to connect with the back end database. The subject also enables the users to know the concepts of XML and the XML web services.

### **OBJECTIVES:**

- On completion of the following units of syllabus contents, the students must be able to List the major elements of the .NET Framework and describe some of the major enhancements to the new version of C#.
- Describe the basic structure of a C#.NET project and use the main features of the integrated development environment (IDE).
- Use the new language features and syntax in C# .NET.
- Explain the basic concepts and terminology of object-oriented design specifically for C#.NET.
- Explain and use the basic concepts and terminology of object-oriented programming in C# .NET.
- Create applications by using Microsoft Windows Forms.
- Create applications that use ADO.NET.
- Create components in C# .NET.
- Set up and deploy various types of C# .NET-based applications.
- Develop Window applications using XML as back end database

### **Detailed Syllabus**

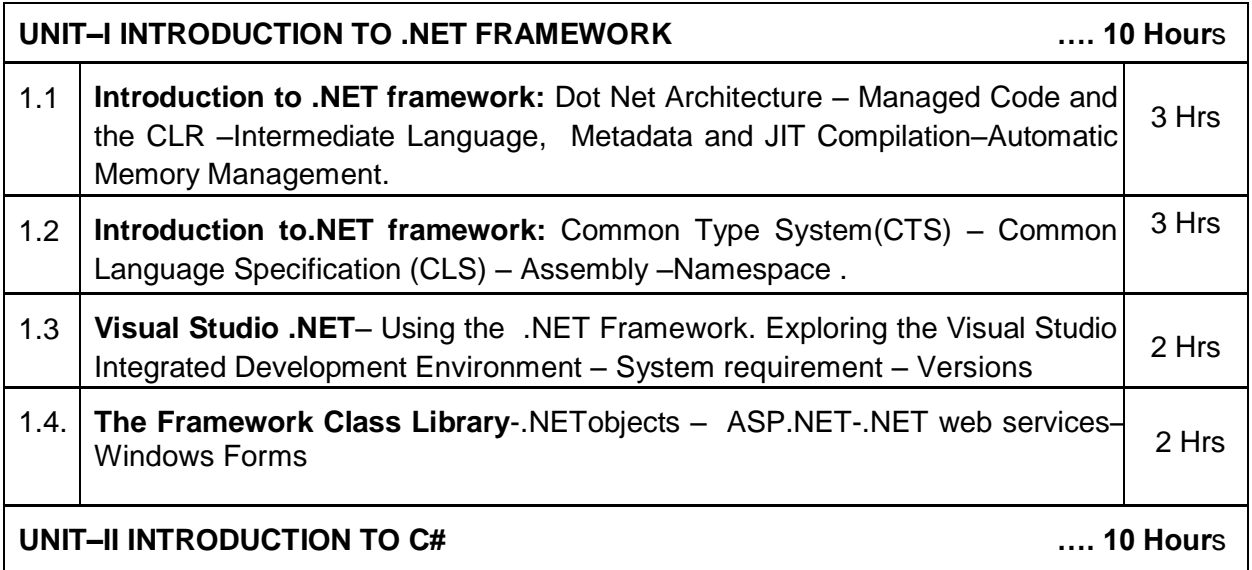

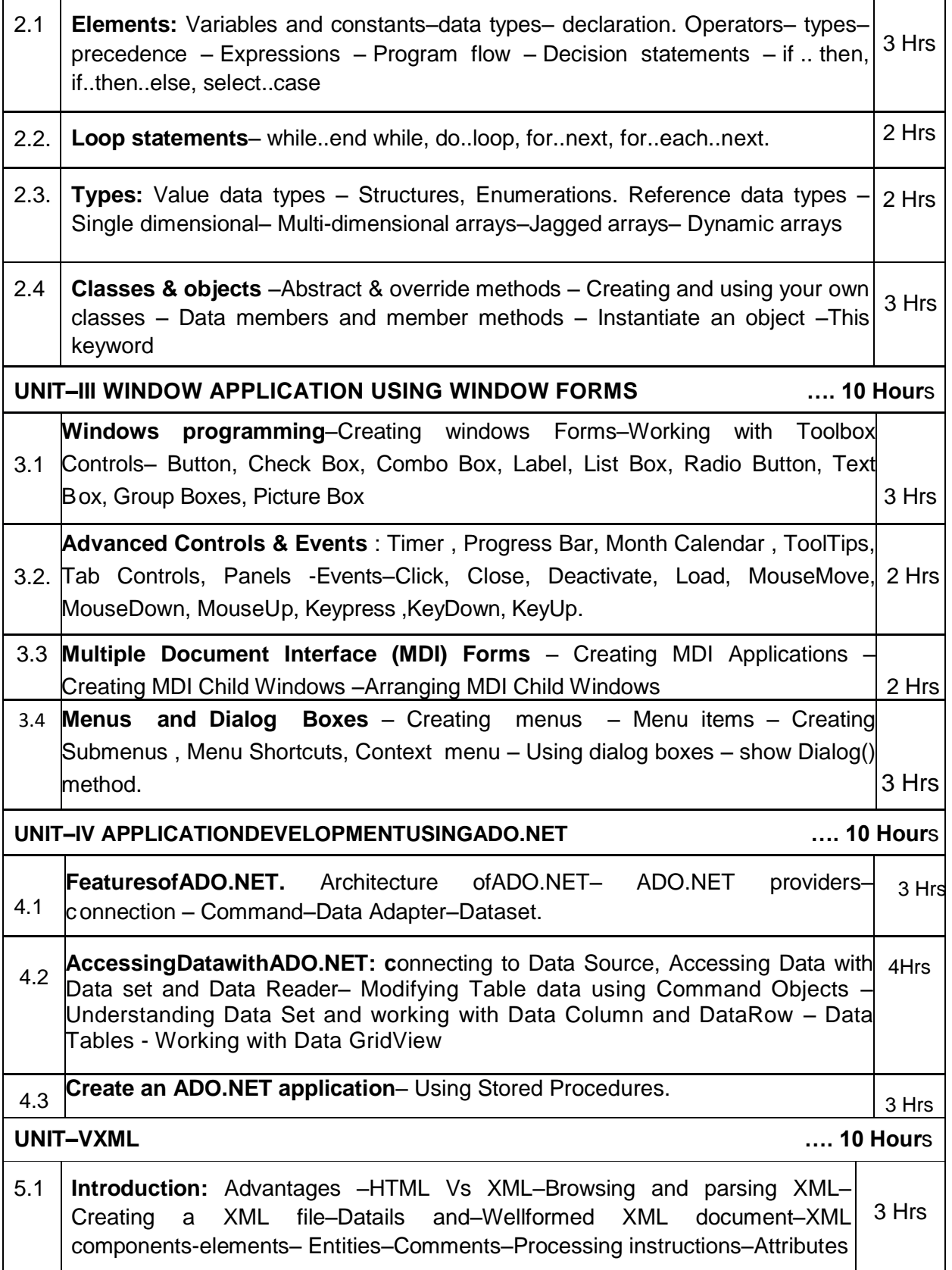

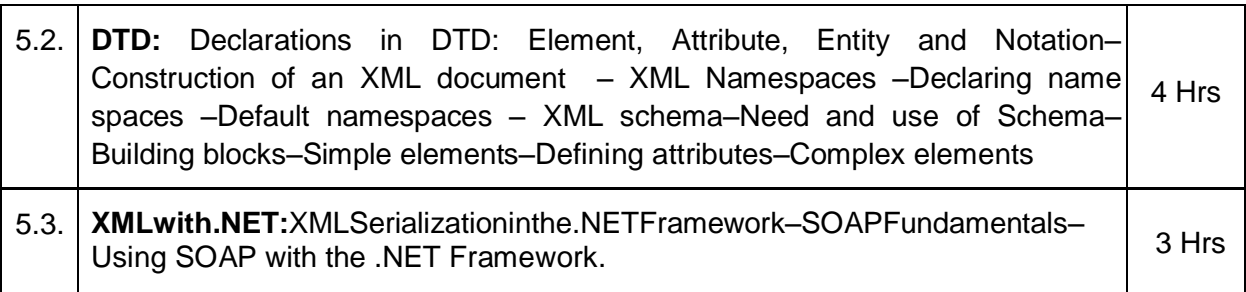

### **TEXTBOOKS**

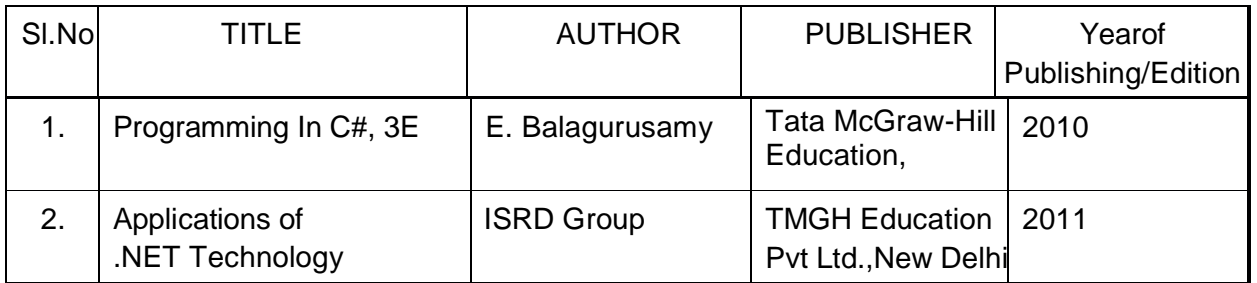

### **REFERENCES**

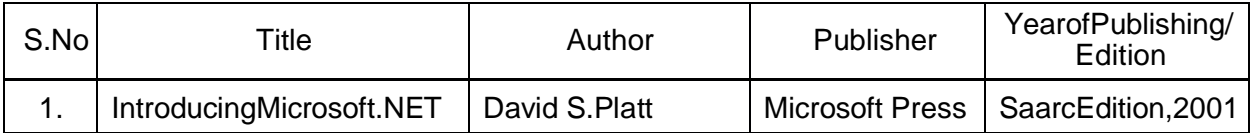

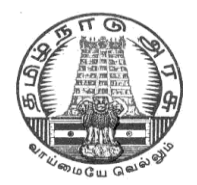

### **DIPLOMA IN COMPUTER ENGINEERING**

### **III YEAR**

**M – SCHEME**

**V SEMESTER**

**2015 –2016 onwards**

**35271- CLOUD COMPUTING**

**CURRICULUM DEVELOPMENT CENTRE**
## **DIPLOMA IN COMPUTER ENGINEERING**

### **M- SCHEME**

( to be implemented to the student Admitted from the Year 2015-2016 on wards)

Course Name : Diploma in Computer Engineering.

- Subject Code : 35271
- Semester : V

Subject title : CLOUD COMPUTING

### **TEACHING & SCHEME OF EXAMINATION:**

### No. of weeks per Semester 15 Weeks

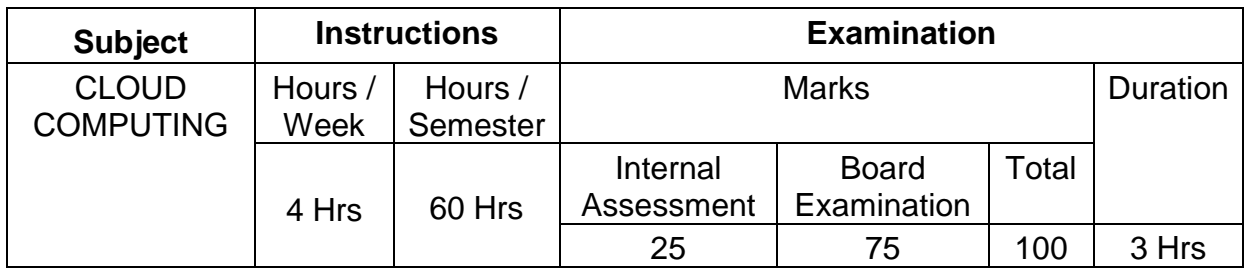

### UNITS AND ALLOCATION OF HOURS

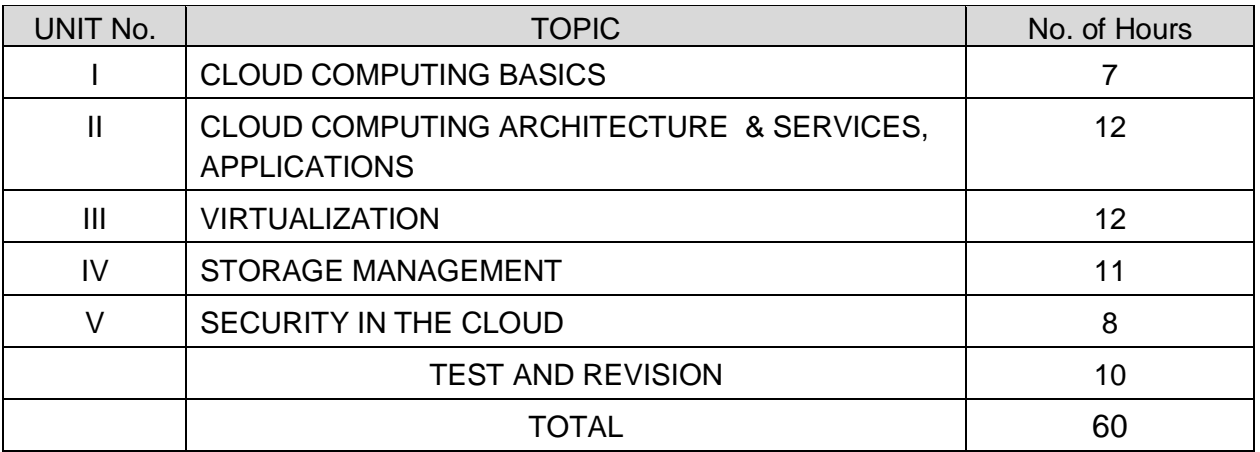

### **RATIONALE**

The course aims to groom the students to enable them to work on current technology scenarios as well as prepare them to keep pace with the changing face of technology and the requirements of the growing IT industry. The course curriculum has been designed keeping in view the emerging trends in advanced computing as well as contemporary and futuristic human resource requirements of the IT industry.

### **OBJECTIVES**

- To understand an overview of the basic concepts of cloud Computing;
- To understand the highlight and advantages of deploying cloud Computing;
- To know the practical adoption of a cloud deployment through real life case studies.
- To Know the Advantages and limitations of cloud Computing and List the benefits of cloud computing
- To understanding Cloud architecture
- To Know the Cloud services and benefits
- To Understanding the concepts of Virtualization
- To Understanding Virtualization Tools
- Analyze the role technology plays in the design of a storage solution in a cloud architecture
- Investigate how a global storage solution can be optimized so that it can be delivered successfully from the cloud
- Analyze how best to provide reliable access to information both locally and remotely using storage technologies

### **DETAILED SYLLABUS**

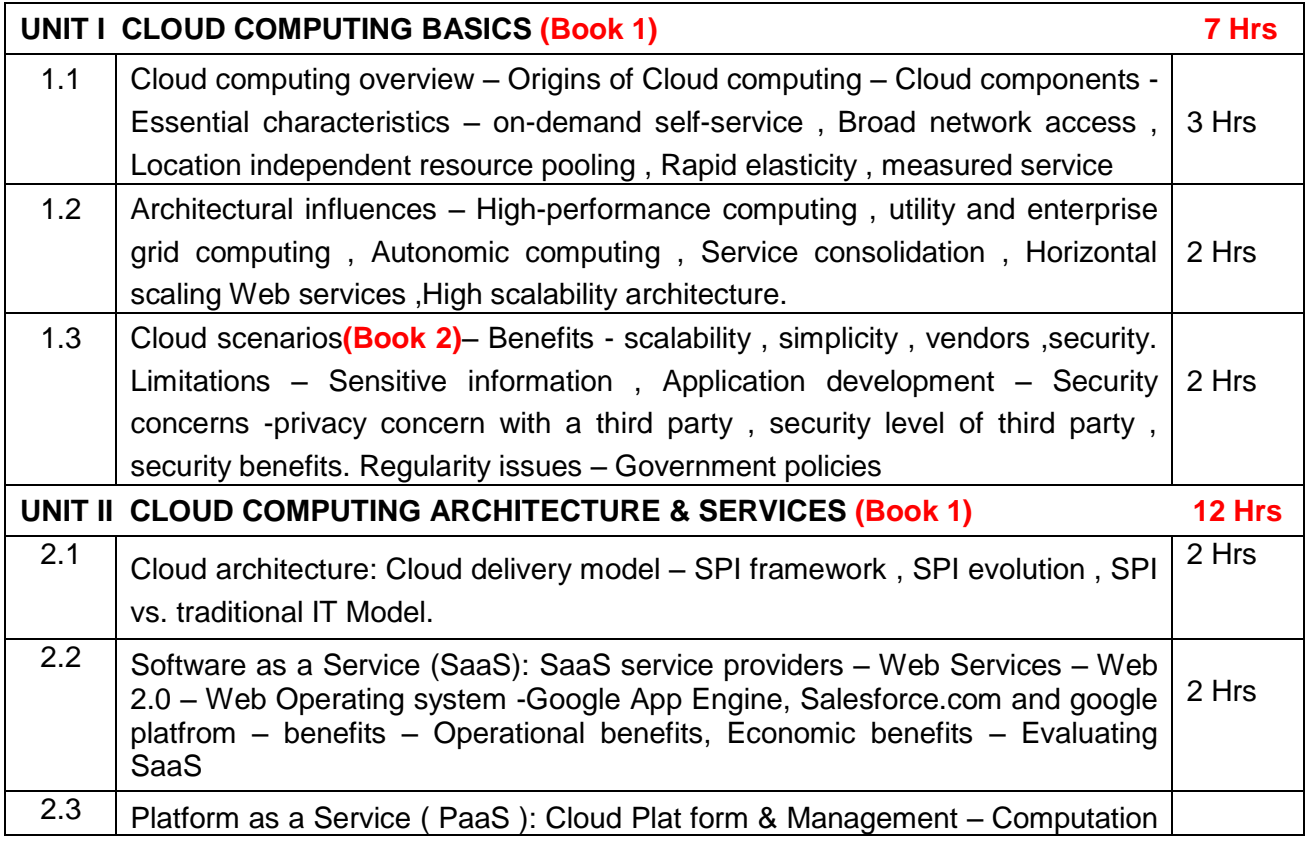

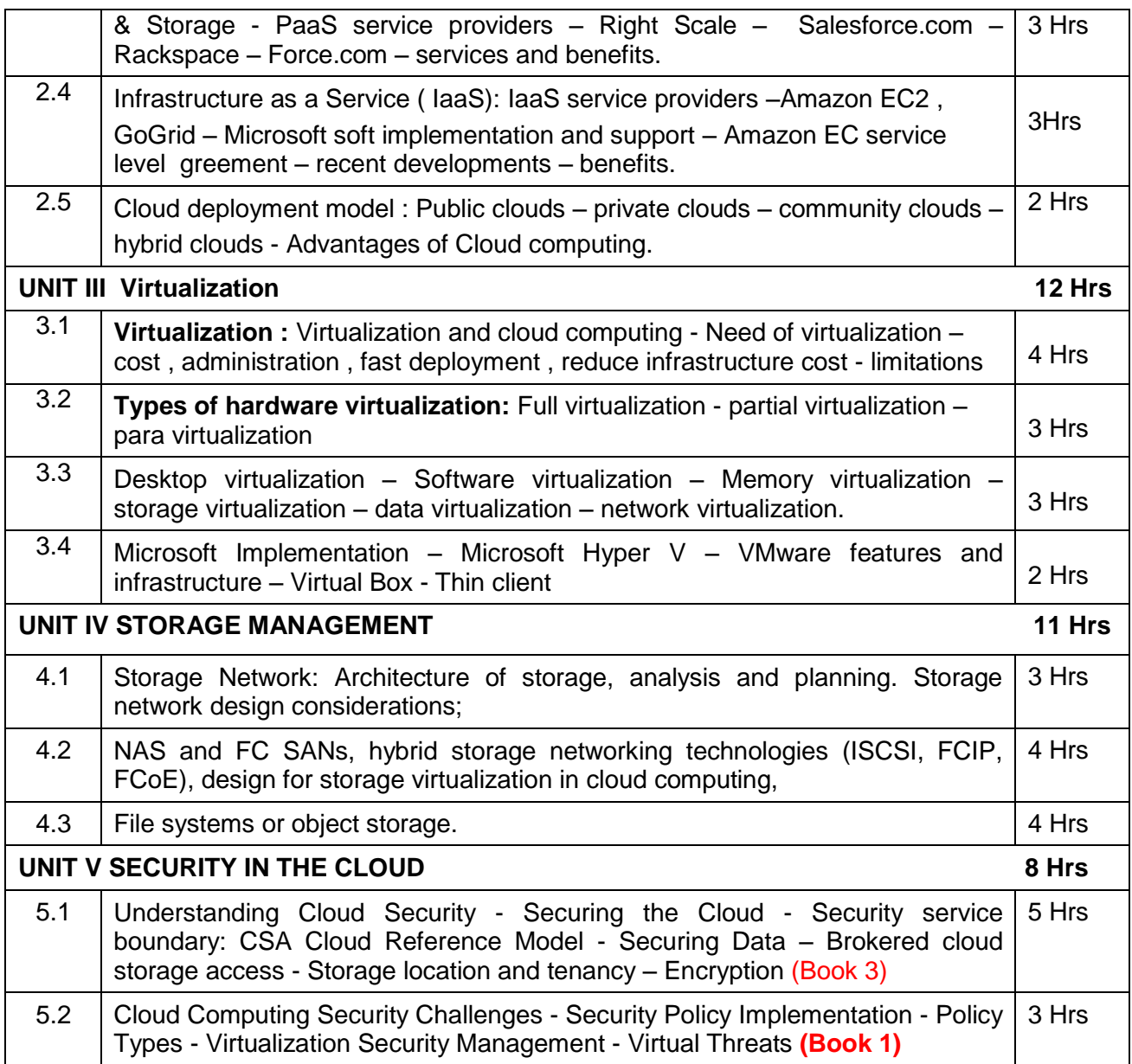

## **TEXT BOOK**

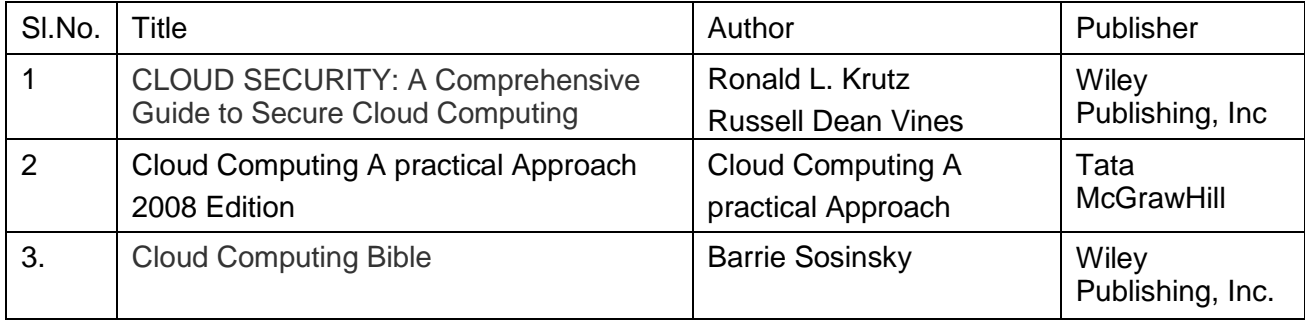

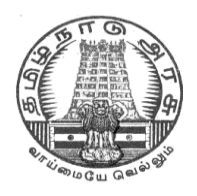

# **DIRECTORATEOF TECHNICAL EDUCATION**

# **DIPLOMA IN COMPUTER ENGINEERING**

# **III YEAR**

**M– SCHEME**

**V SEMESTER**

**2015 –2016 onwards**

**35272 – SOFTWARE ENGINEERING**

**CURRICULUM DEVELOPMENT CENTRE**

## **DIPLOMA IN COMPUTER ENGINEERING**

### **M- SCHEME**

( to be implemented to the student Admitted from the Year 2015-2016 on wards)

Course Name : Diploma in Computer Engineering.

Subject Code : 35272

Semester : V

Subject title : SOFTWARE ENGINEERING

### **TEACHING & SCHEME OF EXAMINATION:**

### No. of weeks per Semester 15 Weeks

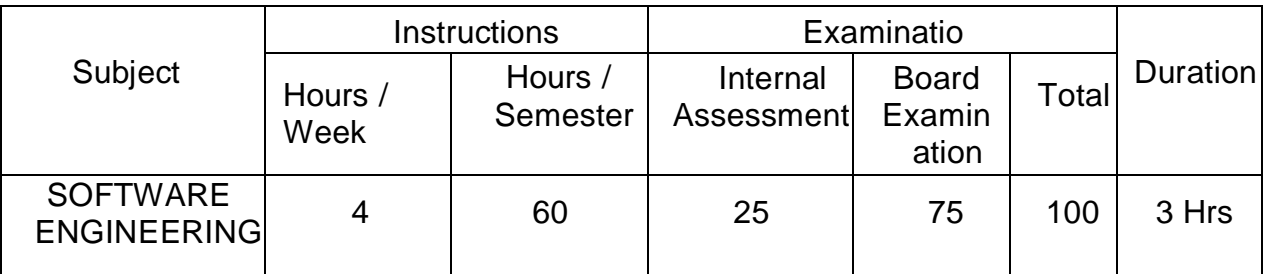

### **TOPICS AND ALLOCATION OF HOURS**

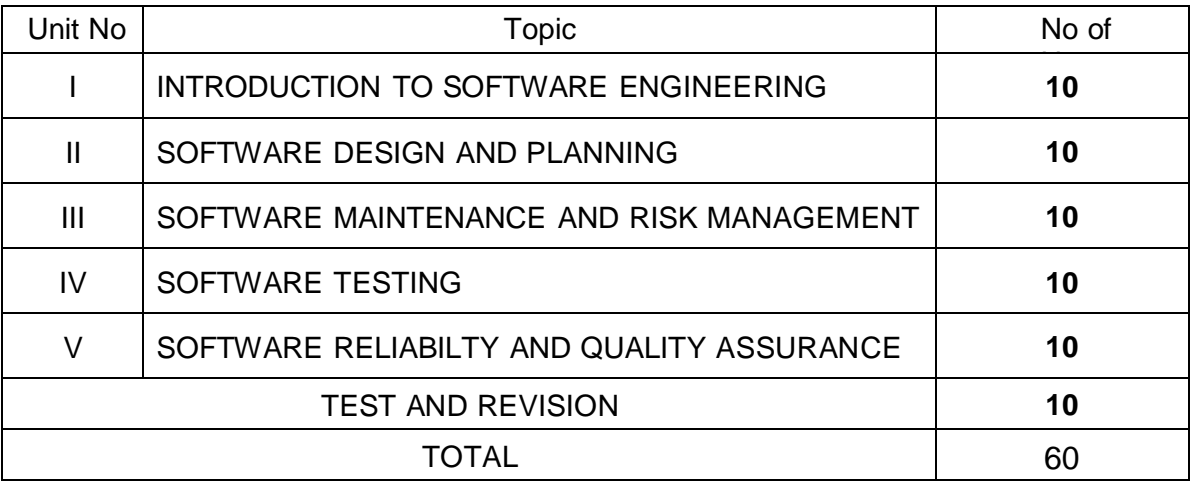

### **RATIONALE**

Software Engineering deals with reliability and quality assurance of the software under development. It provides framework for development of quality software product. The course enables the students to write specifications for software system understand the

importance of good software, design and develop test plans from design specifications. The course also covers other important aspects of software Engineering such as software lifecycle, requirement analysis and documentation, characteristics of good design, design techniques, testing, software implementation and maintenance etc.

#### **OBJECTIVES**

On completion subject, the students must be able to

- Define Software Engineering.
- Understand the characteristics of Software Engineering.
- Explain different software development models.
- Learn about the phases of software development cycle.
- Understand the significance of requirement analysis.
- Know various tools and techniques used for requirement analysis.
- Understand architectural and modular design.
- Understand the different types of project metrics.
- Understand different software estimation techniques.
- Describe CASE.
- Explain about software maintenance.
- Need for software maintenance.
- Identify and mange risks.
- Know the different scheduling methods.
- Define the basic terms used in testing terminology.
- Describe black box and white box testing.
- Describe testing tools.
- Understand the concepts of Software quality and quality assurance.
- Know the concepts of software reliability and software quality standards.
- Define software re-engineering.
- Differentiate forward engineering from re-engineering.

### **DETAILED SYLLABUS**

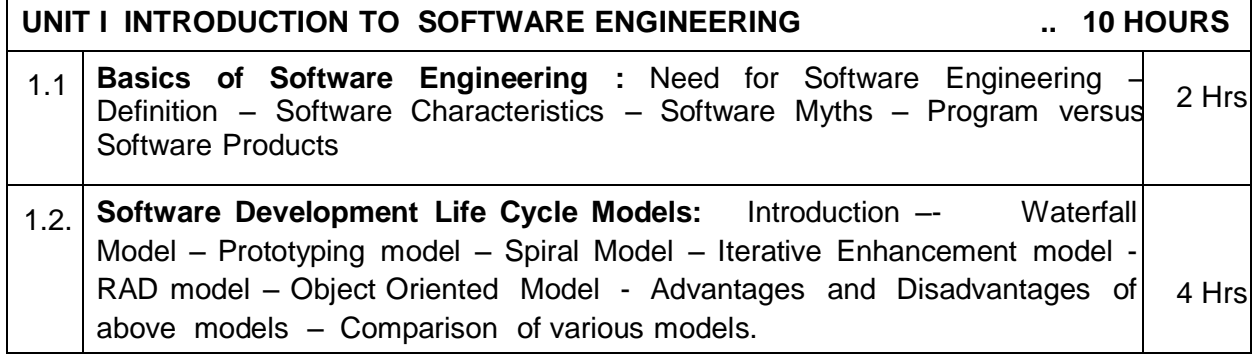

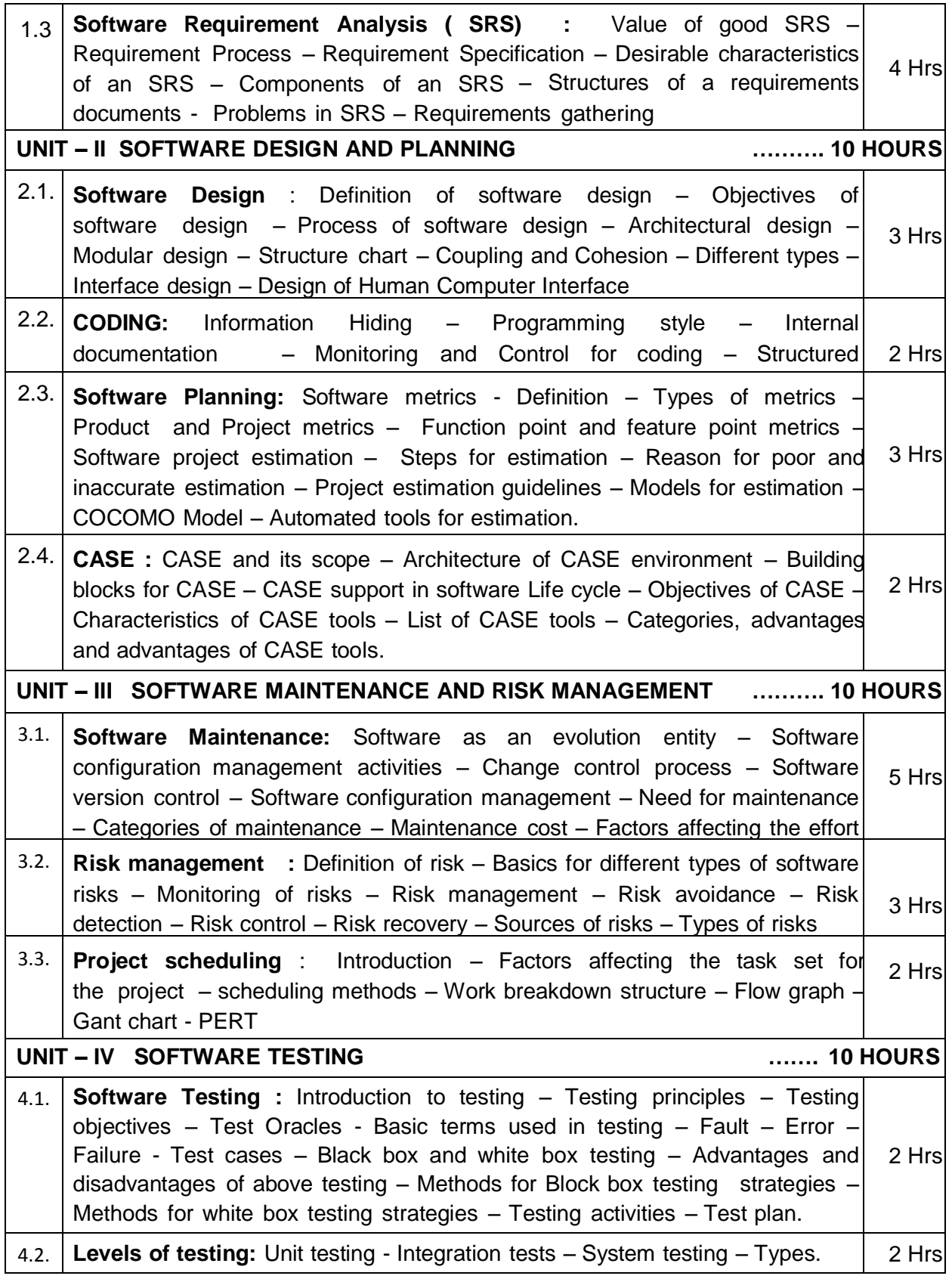

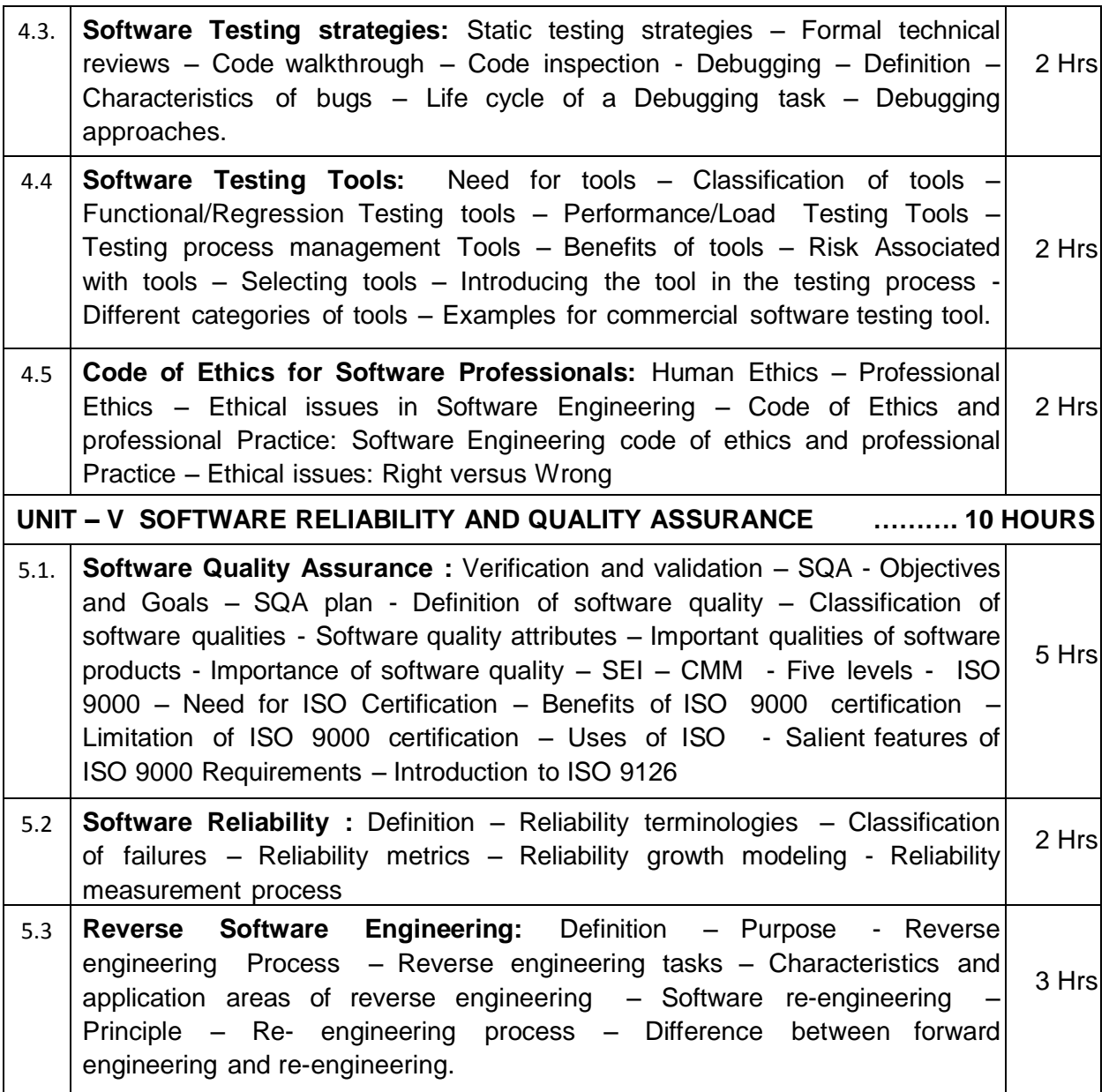

## **REFERENCES**

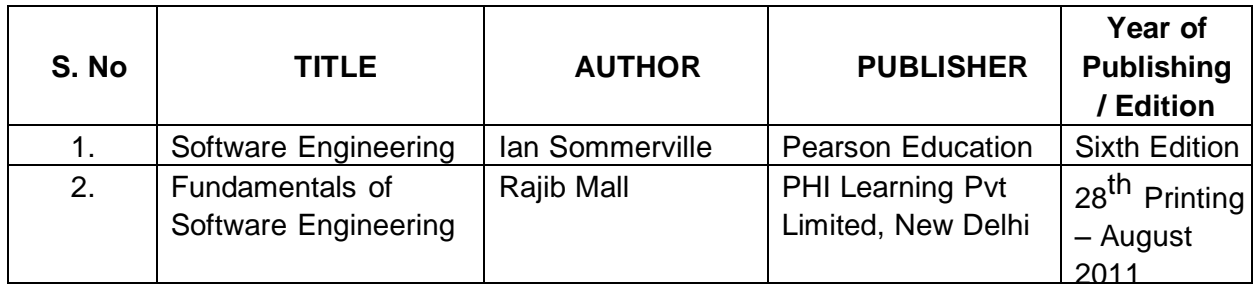

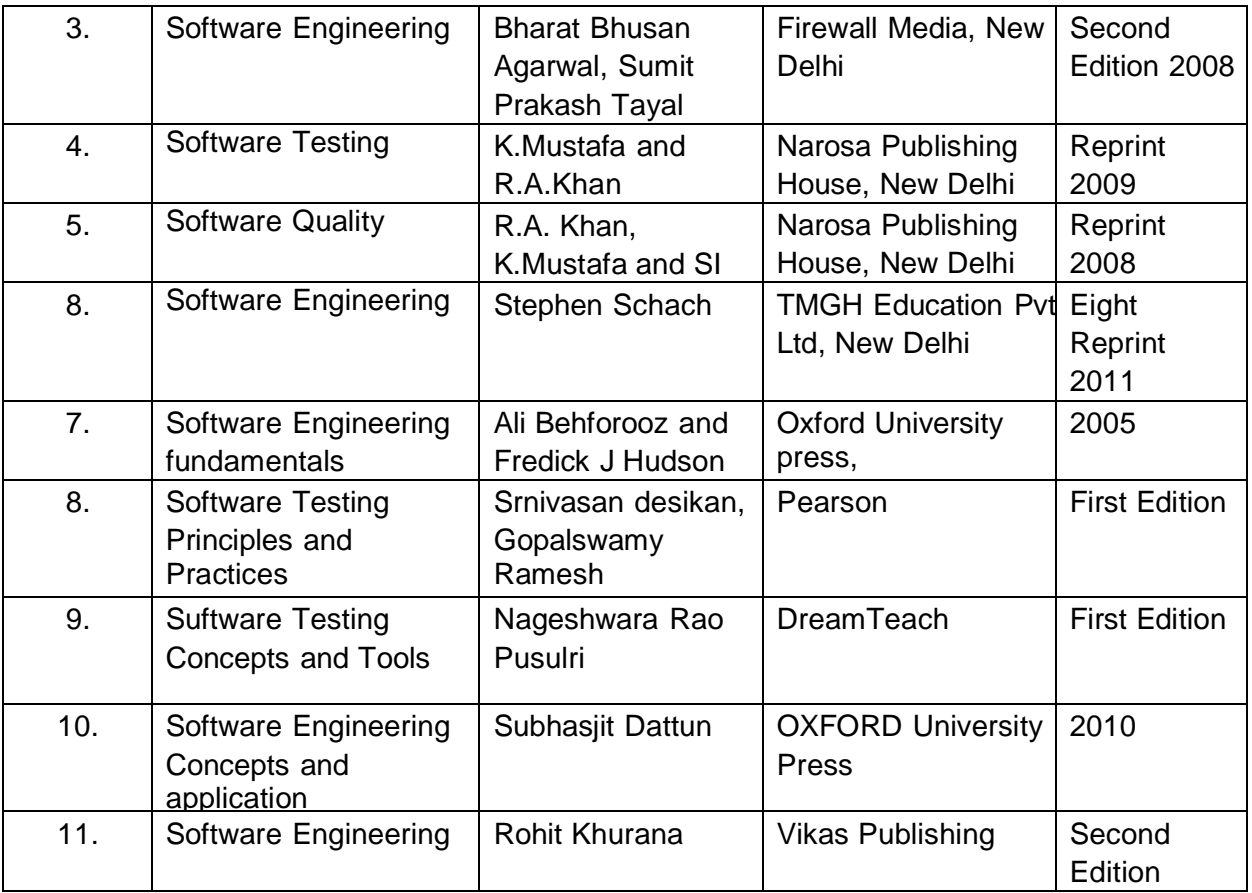

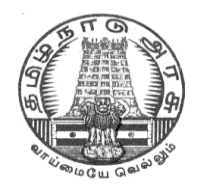

# **DIRECTORATE OF TECHNICAL EDUCATION**

# **DIPLOMA IN COMPUTER ENGINEERING**

# **III YEAR**

**M– SCHEME**

**V SEMESTER**

**2015 –2016 onwards**

**35255 –WEB PROGRAMMING PRACTICAL**

## **CURRICULUM DEVELOPMENT CENTRE**

## **DIPLOMA IN COMPUTER ENGINEERING**

### **M- SCHEME**

( to be implemented to the student Admitted from the Year 2015-2016 on wards)

Course Name : Diploma in Computer Engineering.

- Subject Code : 35255
- Semester : V

Subject title : WEB PROGRAMMING PRACTICAL

### **TEACHING & SCHEME OF EXAMINATION:**

### No. of weeks per Semester 15 Weeks

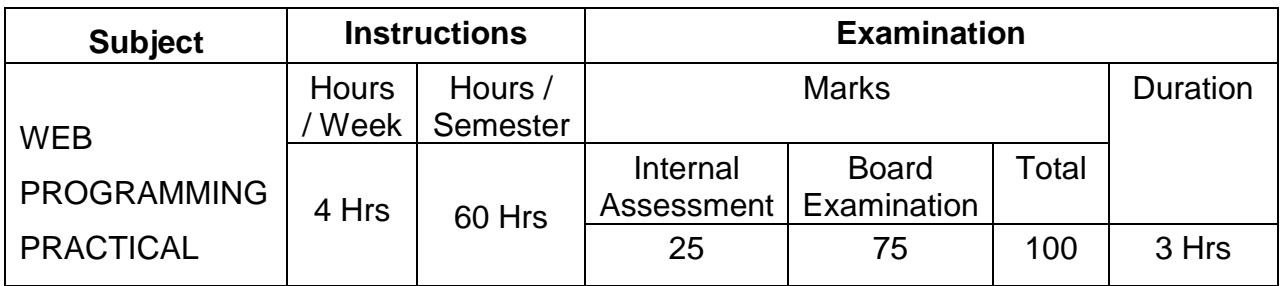

### **Objectives:**

- Create web pages using simple HTML tags
- Create web pages using HTML5 and advanced HTML tags.
- Create web pages with CSS3
- Create simple Java script codes.
- Design web pages using JSP and HTML codes.
- Use of CSS to develop rich Web applications

## **LAB EXERCISES**

![](_page_118_Picture_192.jpeg)

![](_page_119_Picture_280.jpeg)

### **SCHEME OF VALUATION**

![](_page_119_Picture_281.jpeg)

![](_page_120_Picture_49.jpeg)

![](_page_121_Picture_0.jpeg)

# **DIRECTORATE OF TECHNICAL EDUCATION**

# **DIPLOMA IN COMPUTER ENGINEERING**

# **III YEAR**

**M– SCHEME**

**V SEMESTER**

**2015 –2016 onwards**

# **35256 – RELATIONAL DATABASE MANAGEMENT SYSTEM PRACTICAL**

# **CURRICULUM DEVELOPMENT CENTRE**

## **DIPLOMA IN COMPUTER ENGINEERING M- SCHEME**

( to be implemented to the student Admitted from the Year 2015-2016 on wards) (Implemented from the academic year 2016-2017 onwards)

Course Name : Diploma in Computer Engineering.

Subject Code : 35256

Semester : V

Subject title : RELATIONAL DATABASE MANAGEMENT SYSTEM PRACTICAL

### **TEACHING & SCHEME OF EXAMINATION:**

No. of weeks per Semester 15 Weeks

![](_page_122_Picture_203.jpeg)

### **OBJECTIVES:**

On completion subject, the students must be able to

- Define data , database , database Management systems and data base models.
- Compare file processing and database system.
- Study about architecture of DBMS.
- Understand the concept of Data warehousing , Big Data and client/Server Technology
- **State CODD's Rules**
- Explain normalization and explain different types of Normal Forms.
- Create Normalized Database structure files .
- Perform all database DDL, DML, DCL, and all related commands.
- Write Logical and Conditional statement for Database Query.
- Write procedures and functions .
- Create and use Triggers.
- Understanding Data warehousing & Introduction to Big data and NoSQL

### **LAB EXERCISES**

### **PART - A**

- 1) Install, configure and connect to **MySQL server and MySQL workbench** in Windows. Create a database, backup and restore the database.
- 2) Create a simple database for Social Networking Platform with the following entities.

#### **a. users - table**

 id - auto increment, primary key field username - varchar (60) email - varchar(255) address - varchar(150) dob - timestamp is\_active - TINY INT registered\_on - timestamp last\_logged\_on - timestamp

#### **b. friends - table\_name**

 id - auto increment, primary key field user id - unsigned INT, NOT NULL friend\_name - varchar(60)

#### **c. users\_profiles**

![](_page_123_Picture_201.jpeg)

#### **Perform the following operations on above entities.**

- i) Create table with fields of appropriate datatypes.
- ii) Verify the table created using DESCRIBE command
- iii) Insert 10 users and some friendship data in friends table
- iv) Add a 'gender' field of type CHAR(1). Allow NULL values for this field.
- v) Rename friends table to users\_friends
- vi) Modify the dob field type to date of birth.
- vii) Remove the field is\_active
- viii) Drop the table users\_profiles
- **3)** Perform the following operations on database created in **Ex.no.2** using **SELECT command.**
	- i) Fetch the most recent 5 registered users.
	- ii) Fetch all the friends of user id user x
	- iii) Fetch all the users who are above 21 years old.
	- iv) Find the count of users who signed-up with gmail Id. (ie. users' email ends with @gmail.com)
	- v) Fetch all the users who registered last month.
- vi) Fetch all users of 'Chennai' location .
- vii) Find actively monthly and weekly users count. ie. Count of users who have logged-in in the last 15 days.
- viii) Find how many users who have not mentioned their gender.
- 4) a) Create a database **' Polytechnic\_College '** .Create 2 users namely 'Staff' and 'student'.
	- Grant all privileges to the user 'Staff 'and grant only 'create' privilege to 'student' user and verify the same .
	- Revoke all privileges to the 2 users and verify the same.
	- b) Implement the following transaction control statements
		- i) Commit ii) Rollback iii) Save point
- 5) Create a table **'author'** with the following structure
	- author\_id author\_name address mobile book\_title pages published\_on
		- i) Insert 4 books published by 3 authors each. (12 records)
		- ii) Fetch all the rows and observe how the data duplicated.
		- iii) Apply 1st and 2nd normal forms to fix it.
- 6) Create table, **"mail"** with the following fields

t DATETIME, # when message was sent srcuser VARCHAR(8), # sender (source user and host) srchost VARCHAR(20), dstuser VARCHAR(8), # recipient (destination user and host) dsthost VARCHAR(20), size BIGINT, # message size in bytes

- i) Sort the mail with the largest mail being first.
- ii) List the mails that is over 25 MB
- iii) Remove the duplicate rows from result set.
- iv)Execute a 'SELECT' query and store its result in a user defined variable. Use another 'SELECT' to display the value of the variable.
- 7) Create two tables with the following structure.

#### **a) Requests table**

request\_id - UNSIGNED, INT, AUTO INCREMENT, PRIMARY KEY from\_id - INT to\_id - INT

**b) requests\_log table**

Curriculum Development Centre, DOTE. Page 125

request\_id - FOREIGN KEY refers to request\_id field of requests table request\_status - enum("PENDING", "APPROVED", "REJECTED")

Create a view combining both tables to display all the requests along with their most recent status for the requests.

8) Create a library Table with proper fields. Create another table called Library1 and insert rows from Library table.

Hint: CREATE TABLE new table LIKE original table; INSERT INTO new table SELECT \* FROM original table;

### **PART – B**

9) Create a table to store the details of a customer in a Bank. Do some transactions like withdrawal, deposit. Find the Balance amount(Credit Limit). Based on customer's credit limit, write a program using **IF** or **CASE** flow control statements to find the customer levels namely SILVER, GOLD or PLATINUM.

- If the Credit limit is
	- greater than 50K, then the customer level is PLATINUM
	- less than 50K and greater than 10K, then the customer level is GOLD
	- less than 10K, then the customer level is SILVER
- 10) Create two tables with the following structure.

**a) users - table name**

user\_id - UNSIGNED, INT, AUTO INCREMENT, PRIMARY KEY username - VARCHAR (60) password - VARCHAR (128) email - VARCHAR (255)

#### **b) users\_profiles**

user\_id - FOREIGN KEY refers to user\_id field of user table first\_name - VARCHAR(60) last\_name - VARCHAR(60) mobile - VARCHAR(15)

- i) SELECT all the users along with their profile details. (Hint: Use INNER JOIN)
- ii) SELECT the users who do not have profiles (Hint: USE LEFT JOIN and
- exclude the rows generated with NULL values from joining table)
- 11) Create an employee database and create a stored procedure that accepts employee\_Id as input and returns complete details of employee as output.
- 12) Create two tables with the following structure

#### **Authors**

author\_id - INT name VARCHAR (60) titles count INT -- holds the total number numbers of titles authored

### **Titles**

author\_id - INT Name VARCHAR (512) -- name of the title

- a. Create a trigger to update the titles count field of respective row in authors table each time a title gets inserted into titles table.
- b. Create a **log table** with the following structure author\_id - INT

Name VARCHAR (512) -- name of the title Status VARCHAR(25) --- ADDITION,DELETION,UPDATION

and insert an entry in that table each time the tile is added, deleted or updated. Use a trigger to accomplish this.

- 13) Create a table containing phone number, user name, address of the phone user. Write a function to search the address using phone number.
- 14) Create a table to store the salary details of the employees in a company. Declare the cursor id to contain employee number, employee name and net salary. Use **cursor** to update the employee.
- 15) Create a table 'stock' to contains the itemcode, itemname, current stock, date of last purchase. Write a **stored procedure** to seek for an item using itemcode and delete it, if the date of last purchase is before one year from the current date. If not, update the current stock.

![](_page_126_Picture_248.jpeg)

#### **SCHEME OF VALUATION**

![](_page_127_Picture_0.jpeg)

# **DIRECTORATE OF TECHNICAL EDUCATION**

# **DIPLOMA IN COMPUTER ENGINEERING**

# **III YEAR**

**M– SCHEME**

**V SEMESTER**

**2015 –2016 onwards**

**35257 – COMPONENT BASED TECHNOLOGY PRACTICAL**

# **CURRICULUM DEVELOPMENT CENTRE**

# **DIPLOMA IN COMPUTER ENGINEERING**

### **M- SCHEME**

(To be implemented to the student Admitted from the Year 2015-2016 on wards)

Course Name : Diploma in Computer Engineering.

Subject Code : 35257

Semester : V

Subject title : COMPONENT BASED TECHNOLOGY PRACTICAL

### **TEACHING & SCHEME OF EXAMINATION:**

No. of weeks per Semester: 15 Weeks

![](_page_128_Picture_187.jpeg)

### **OBJECTIVES**

- On completion of the following exercises, the students must be able to
- Develop and execute simple programs using C#.NET
- Understand the concepts of event handlers.
- Know the usage of various C#.Net controls
- Create C#.NET applications using menus.
- Access SQL database by using ADO.NET
- Use Form controls.
- Create Window applications using C#.NET form controls
- Develop XML database handling methodologies
- Accept a character from console and check the case of the character.

### **LIST OF EXPERIMENTS**

## **PART-A**

![](_page_129_Picture_136.jpeg)

### **SCHEME OF VALUATION**

![](_page_130_Picture_174.jpeg)

![](_page_130_Picture_175.jpeg)

1.Desktop Computers – 36 Nos

2. Printer – 1 No

### **SOFTWARE REQUIREMNT**

1.Visual Studio 2008/2012/2013/2015 2.Microsoft SQL Server 2005/2008 or above

# **SEMESTER - VI**

![](_page_132_Picture_0.jpeg)

# **DIRECTORATE OF TECHNICAL EDUCATION**

# **DIPLOMA IN COMPUTER ENGINEERING**

# **III YEAR**

**M– SCHEME**

**VI SEMESTER**

**2015 –2016 onwards**

**35261 – COMPUTER HARDWARE AND SERVICING**

# **CURRICULUM DEVELOPMENT CENTRE**

## **DIPLOMA IN COMPUTER ENGINEERING**

### **M- SCHEME**

( to be implemented to the student Admitted from the Year 2015-2016 on wards)

Course Name : Diploma in Computer Engineering.

Subject Code : 35261

Semester : VI

### Subject title : **COMPUTER HARDWARE AND SERVICING**

## **TEACHING & SCHEME OF EXAMINATION:**

### No. of weeks per Semester: 15 Weeks

![](_page_133_Picture_199.jpeg)

### **TOPICS & ALLOCATION OF HOURS :**

![](_page_133_Picture_200.jpeg)

### **RATIONALE:**

A Computer Engineer should be able to install and maintain Keyboard, Printer, Mouse, Monitor, etc. along with the computer system. Additionally he should also be able to maintain and service mobile phones. The course provides the necessary knowledge and skills regarding working, construction and interfacing aspects of peripherals. The students will get to know how various

peripherals communicate with central processing unit of the computer system and pattern their respective operations. The student will also get to know about how Mobile phones are maintained. This subject provides the required background of installation, maintenance and testing of peripheral with Computers and Laptops. This also provides the background of installation and troubleshooting of Mobile Phones.

### **OBJECTIVES:**

On completion of the following units of syllabus contents, the students must be able to

- $\triangleright$  Know the evolution of Personal Computer from PC through Core i and Laptop.
- $\triangleright$  Know and explain the major components that make up the system unit.
- $\triangleright$  Know the data process and store them in meaningful information.
- $\triangleright$  Explain about the principle of operations of Keyboard, Mouse and Displays.
- $\triangleright$  Understand the components of media system.
- $\triangleright$  Know the Basics, working principle, specification and modern technology of different types of drives.
- $\triangleright$  Know the specification of I/O Ports of all I/O devices like serial, parallel, USB Game port, Blue tooth and IP Connectors
- $\triangleright$  Know the operation, working principle and troubleshooting of devices like Dot matrix, Inkjet, Laser, Thermal, MFP Printers.
- $\triangleright$  Know the aspects related to Power Supply.
- $\triangleright$  Understand the common problems in the computer system and the peripherals
- $\triangleright$  Trouble shoot the problems in Personal computers.
- $\triangleright$  Trouble shoot the problems in Computer peripherals.
- $\triangleright$  Know and explain the major components of Laptop.
- $\triangleright$  Trouble shoot the problems in Laptop.
- $\triangleright$  Understand the basic components and tools used in servicing of Mobile phones.
- $\triangleright$  Know to install the software required for mobile phones and to maintain it.
- $\triangleright$  Troubleshoot the problems in Mobile Phones.

### **DETAILED SYLLABUS**

![](_page_134_Picture_223.jpeg)

![](_page_135_Picture_291.jpeg)

![](_page_136_Picture_280.jpeg)

### **REFERENCES**

![](_page_136_Picture_281.jpeg)

![](_page_137_Picture_131.jpeg)

![](_page_138_Picture_0.jpeg)

# **DIRECTORATE OF TECHNICALEDUCATION**

# **DIPLOMA IN COMPUTER ENGINEERING**

# **III YEAR**

**M– SCHEME**

**VI SEMESTER**

**2015 –2016 onwards**

**35262 – MOBILE COMPUTING**

# **CURRICULUM DEVELOPMENT CENTRE**

### **DIPLOMA IN COMPUTER ENGINEERING**

### **M- SCHEME**

( to be implemented to the student Admitted from the Year 2015-2016 on wards)

Course Name : Diploma in Computer Engineering.

Subject Code : 35262

Semester : VI

Subject title : **MOBILE COMPUTING**

### **TEACHING & SCHEME OF EXAMINATION:**

### No. of weeks per Semester 15 Weeks

![](_page_139_Picture_200.jpeg)

### **Topics and Allocation of Hours:**

![](_page_139_Picture_201.jpeg)

### **Rationale:**

Knowing the details of Mobile and their working principle are need of the every common man. Mobile Application development is the very hot business domain. Majority of the corporate have a separate division for the development of mobile applications. It is imperative that students must know the way to apply advanced data communicating methods and networking protocols for wireless and mobile devices.

Students must utilize and employ application frameworks for developing mobile applications including under disconnected and weakly connected environment They should be in a position to select components and networks for particular application , creatively analyze mobile and wireless networks and critically analyze security issues of mobile and wireless computing systems

### **Objectives:**

- To introduce the characteristics, basic concepts and systems issues in mobile Computing
- To illustrate architecture and protocols in Mobile computing and to identify the trends and latest development of the technologies in the area
- To understand the network protocols governing the mobile communication
- To know the different kinds of mobile OS prevailing in the market
- To know Android OS in detail
- To understand the components of a Mobile App.
- To give practical experience in the area through the development of Mobile apps
- To design successful mobile computing applications and services
- To evaluate critical design tradeoffs associated with different mobile technologies, architectures, interfaces and business models and how they impact the usability, security, privacy and commercial viability of mobile and pervasive computing services and applications
- To know the development of Mobile apps using database

### **DETAILED SYLLABUS**

![](_page_140_Picture_246.jpeg)

![](_page_141_Picture_285.jpeg)

## **TEXT BOOK**

![](_page_141_Picture_286.jpeg)

![](_page_142_Picture_48.jpeg)

![](_page_143_Picture_0.jpeg)

# **DIRECTORATE OF TECHNICAL EDUCATION**

# **DIPLOMAIN COMPUTER ENGINEERING**

# **III YEAR**

**M– SCHEME**

**VI SEMESTER**

**2015 –2016 onwards**

**35281 – MULTIMEDIA SYTEMS**

## **CURRICULUM DEVELOPMENT CENTRE**
# **STATE BOARD OF TECHNICAL EDUCATION & TRAINING, TAMILNADU.**

# **DIPLOMA IN COMPUTER ENGINEERING**

### **M- SCHEME**

( to be implemented to the student Admitted from the Year 2015-2016 on wards)

Course Name : Diploma in Computer Engineering.

Subject Code : 35281

Semester : VI

Subject title : **MULTIMEDIA SYTEMES**

# **TEACHING & SCHEME OF EXAMINATION:**

### No. of weeks per Semester 15 Weeks

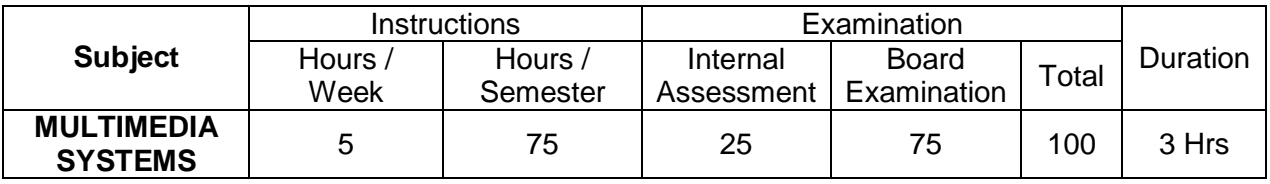

### **Topics and Allocation of Hours:**

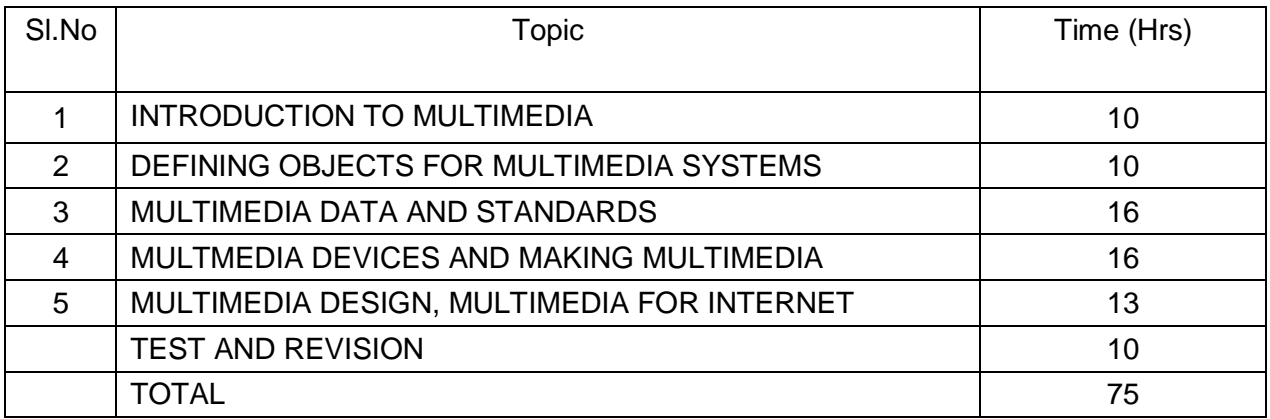

# **RATIONALE:**

The exponential growth of Engineering and Technology particularly information and communications engineering has benefited the day-today life of entire mankind in all respects. The research and developments are continually happening in this field to fine tune and improve the field particularly also in multimedia which directly or indirectly has impact on every man's daily life. As such the introduction of current and future trends and technology of multimedia systems would strengthen the knowledge and skills of engineering community in taking one-step further the prosperity of man kind.

#### **OBJECTIVES:**

- $\triangleright$  Students will be able to understand the relevance and underlining infrastructure of multimedia system.
- $\triangleright$  The purpose of the course for the students is to apply contemporary theories of multimedia learning to the development of multimedia products.
- Analyze instructional and informational media (audio/ visual materials, web based materials, games and simulations etc) applied with multimedia techniques.
- $\triangleright$  Acquire knowledge about multimedia software tools.
- > To understand the multimedia systems components, evolving technologies and fundamental elements of any multimedia system.
- $\triangleright$  Acquire knowledge about the fundamentals of handling multimedia data, compression / decompression and various media file formats.
- $\triangleright$  Understand the underlying principles of processing various multimedia data.
- $\triangleright$  Understand the working principles of various multimedia input–output devices.
- $\triangleright$  Gain knowledge about various multimedia related standards.
- $\triangleright$  Understand the design and development process of multimedia projects.
- $\triangleright$  Understand the technologies of multimedia used in Internet and its applications.

#### **DETAILED SYLLABUS**

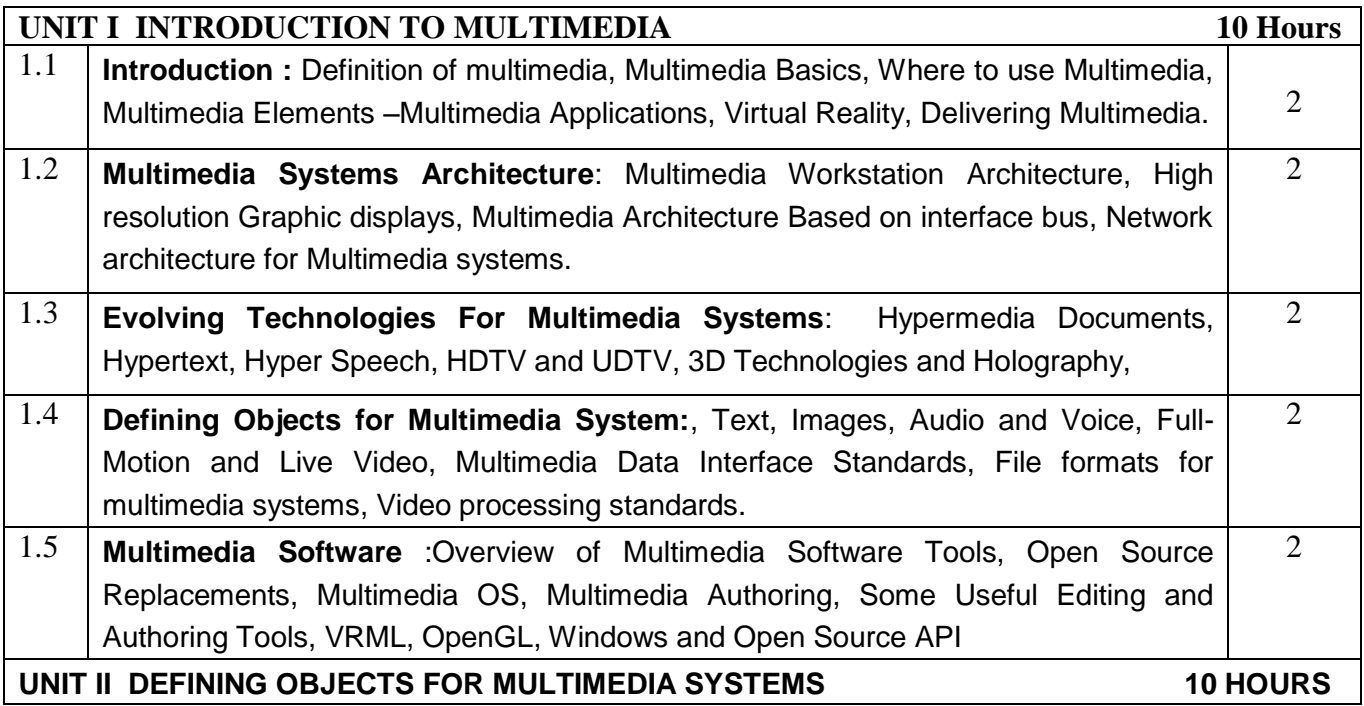

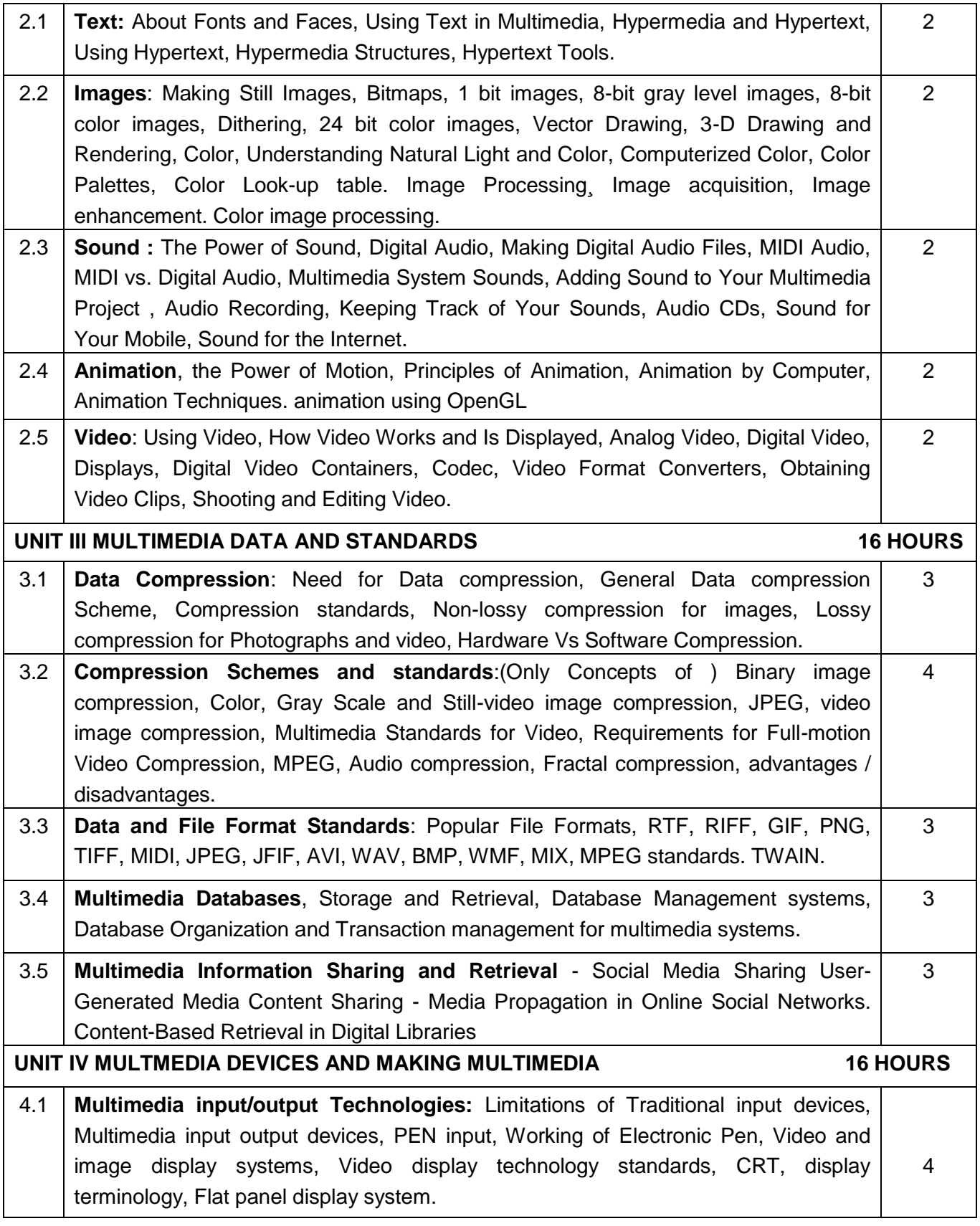

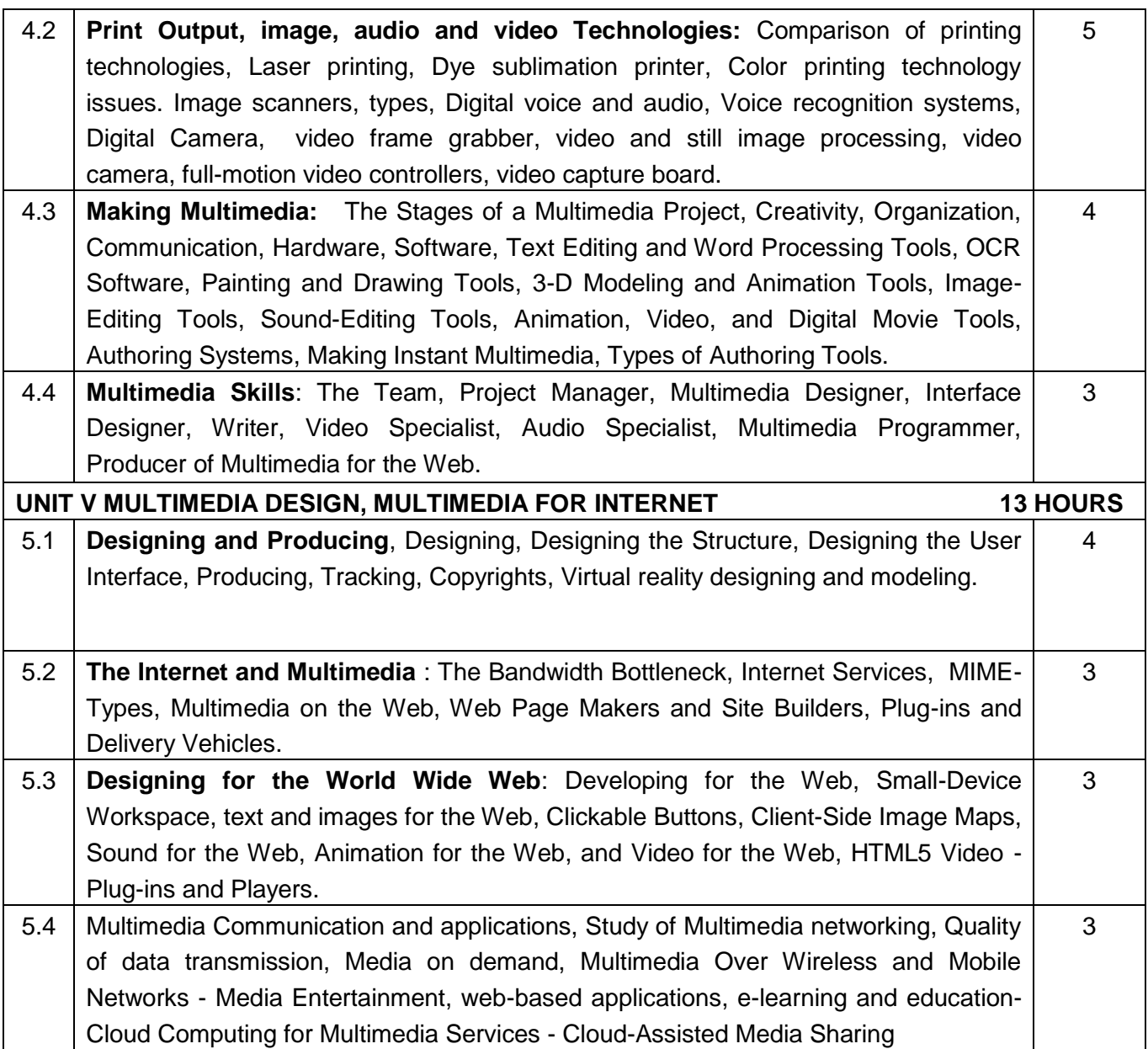

# **Text Books:**

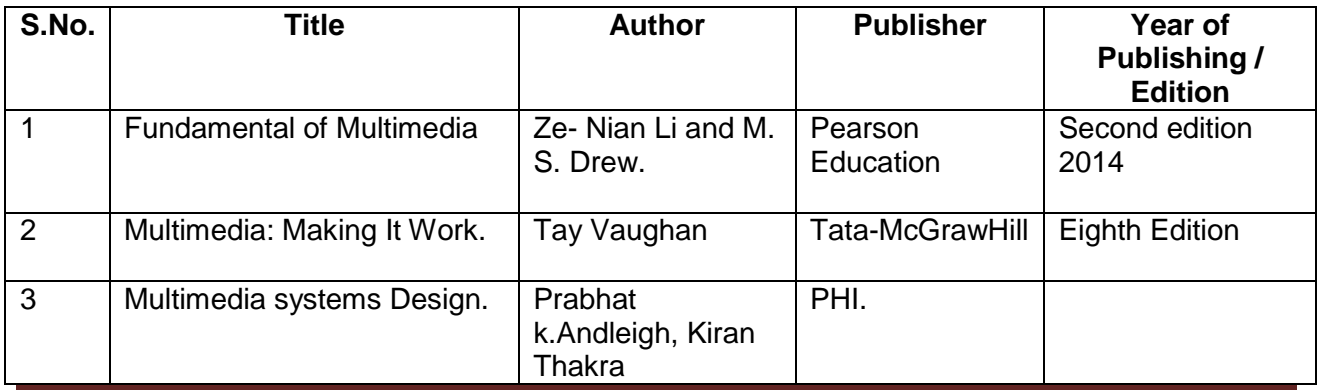

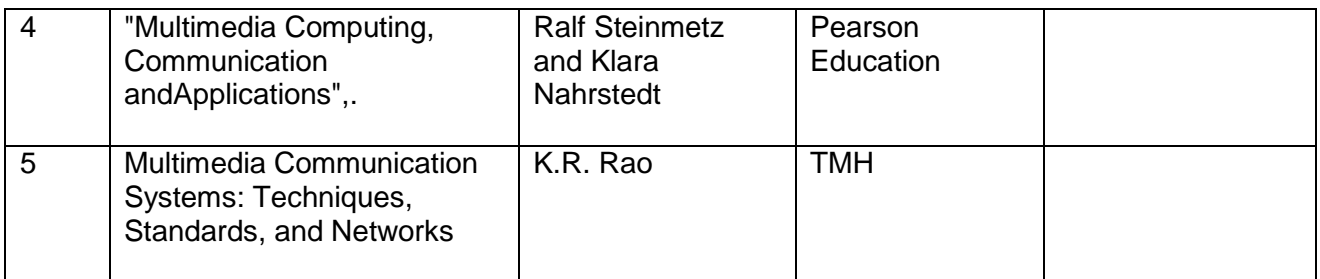

### **Reference Books:**

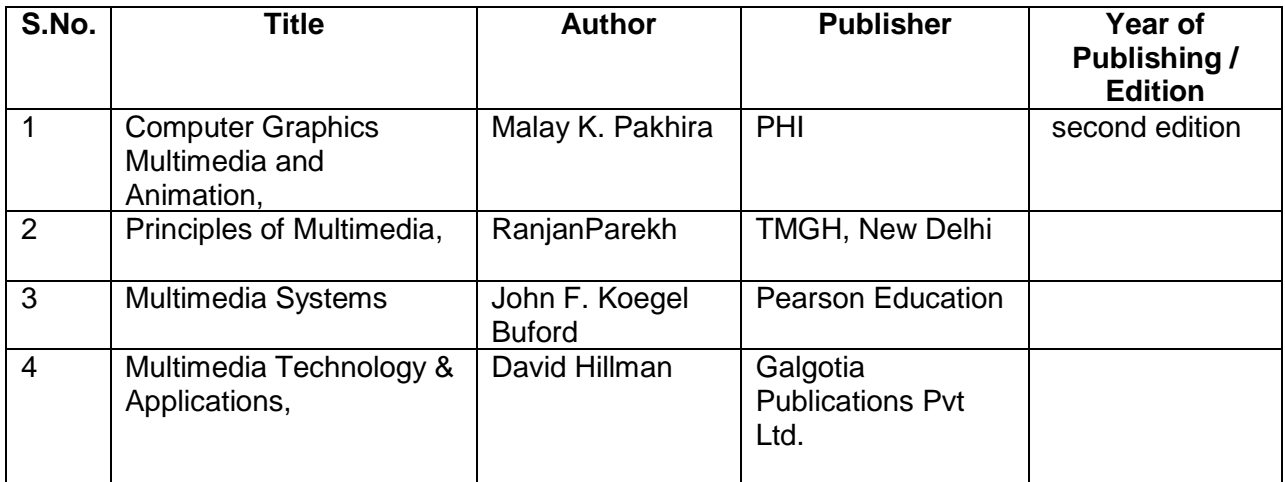

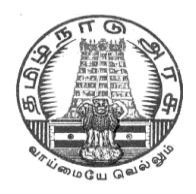

# **DIRECTORATE OF TECHNICAL EDUCATION**

# **DIPLOMAIN COMPUTER ENGINEERING**

# **III YEAR**

**M– SCHEME**

**VI SEMESTER**

**2015 –2016 onwards**

**35282 – OPEN SOURCE SOFTWARE**

**CURRICULUM DEVELOPMENT CENTRE**

# **STATE BOARD OF TECHNICAL EDUCATION & TRAINING, TAMILNADU.**

# **DIPLOMA IN COMPUTER ENGINEERING**

### **M- SCHEME**

( to be implemented to the student Admitted from the Year 2015-2016 on wards)

Course Name : Diploma in Computer Engineering.

Subject Code : 35282

Semester : VI

Subject title : **OPEN SOURCE SOFTWARE** 

### **TEACHING & SCHEME OF EXAMINATION:**

#### No. of weeks per Semester: 15 Weeks

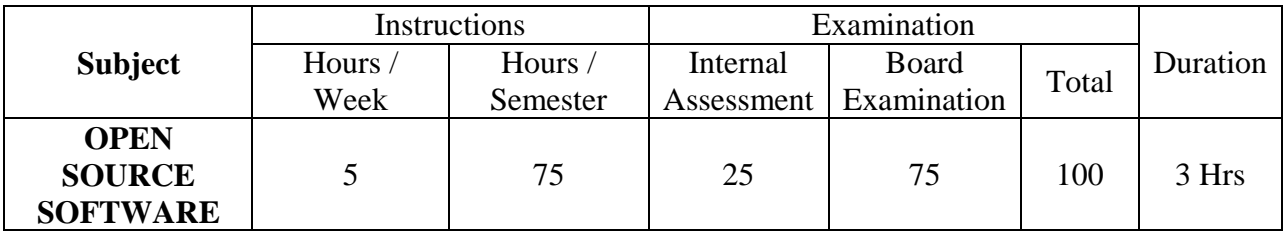

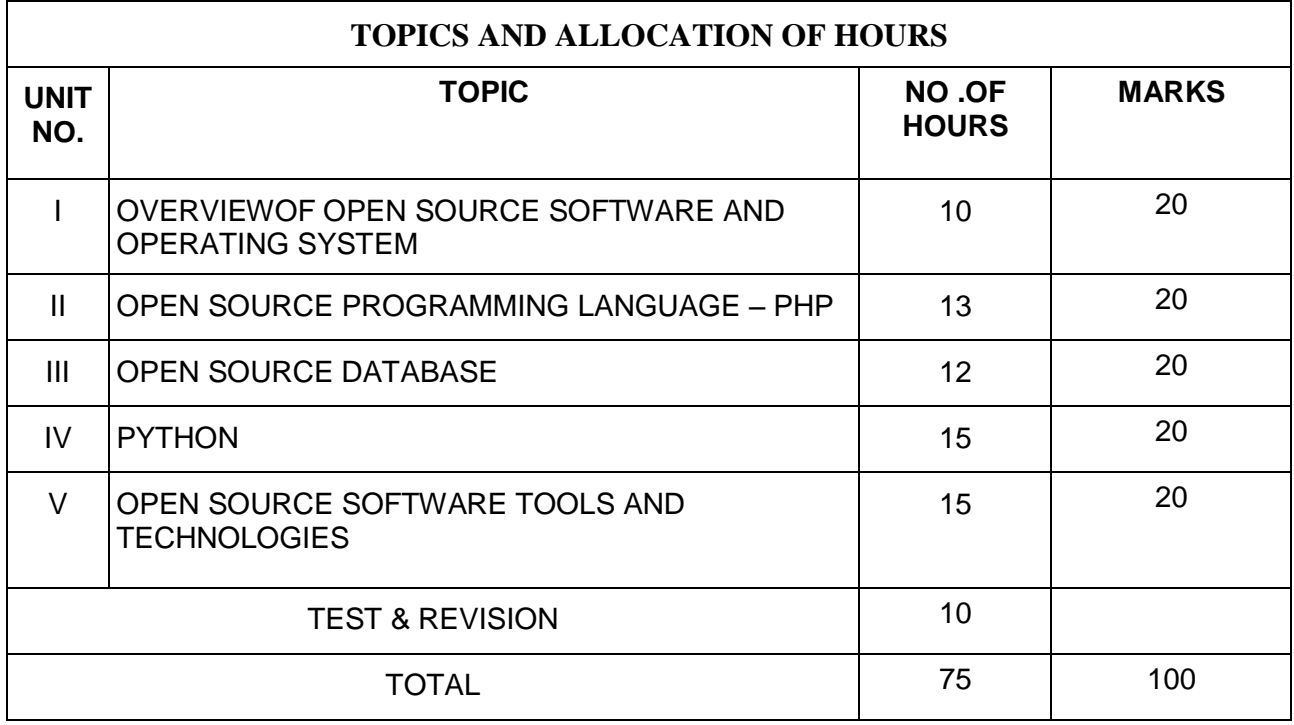

# **RATIONALE**

The main aim of this subject is to enable the students to know the basic concepts of open source software and tools. The students will learn about the principles of open source software, web servers, databases, operating systems, programming languages and application development.

#### **OBJECTIVES**

On completion of the following units of syllabus contents, the students must be able to

- Understand the need, advantages and disadvantages of Open Source software.
- Understand the general concepts and modes of Linux Operating System.

• Understand the advanced concepts like Scheduling, Time Accounting, Personalities and coning.

- Understand Linux Networking.
- Know the basic concepts of Open Source Database.
- Know how to connect MYSQL database and closing connection.
- Write Simple MYSQL Programs.
- Creating database and tables in MYSQL.
- Manipulate database tables in MYSQL.
- Understand the concepts of Record Selection technologies
- Install and Configure of PHP on Windows.
- Understand the basic concepts of PHP.
- Understand the String and Array concepts in PHP.
- List the advanced features of PHP.
- Discuss the Memory Management, Parameter Handling and Variables in PHP.
- Understand how to access a database using PHP
- Discuss about the advanced Database techniques.
- Discuss about the ApacheWeb Server and Configuring the server.
- Explain the History and Architecture of Eclipse IDE Platform.
- Understand the basics of Python
- Knowing the building blocks of python language
- Knowing the development process of a Python program,
- Understanding file handling using python

# **DETAILED SYLLABUS**

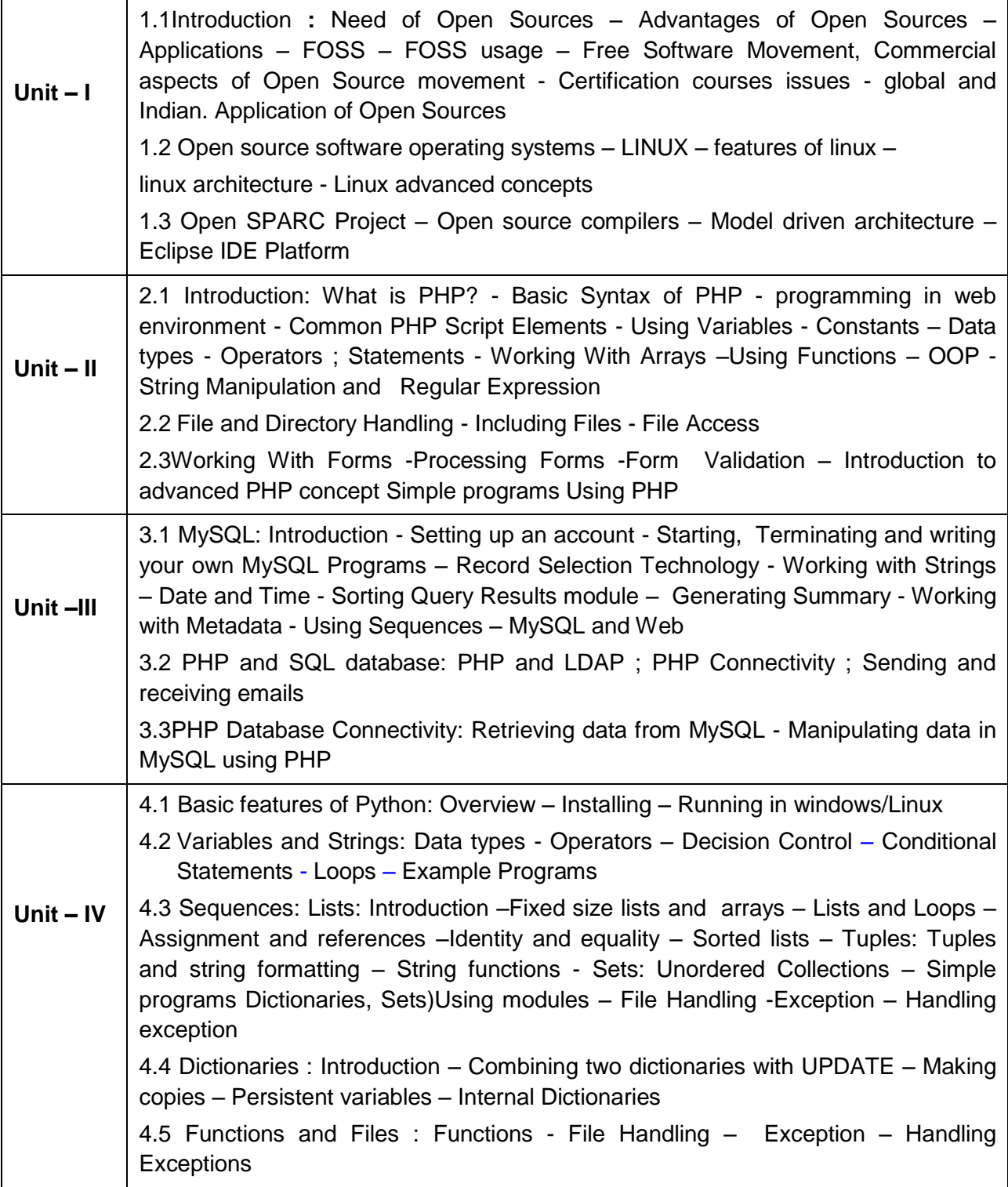

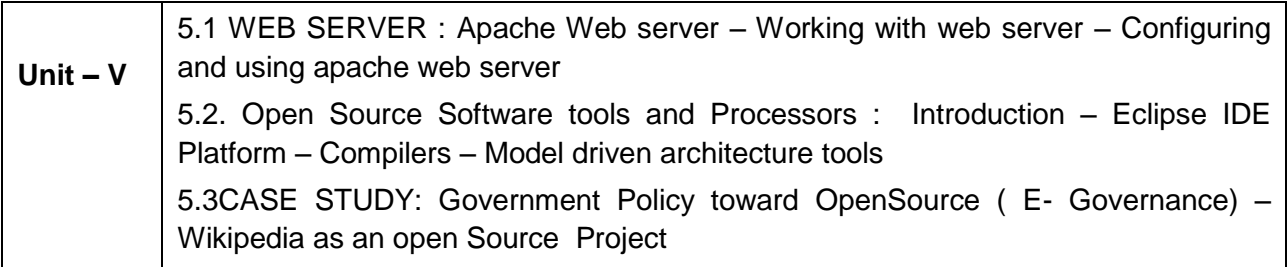

#### **REFERENCE BOOKS:**

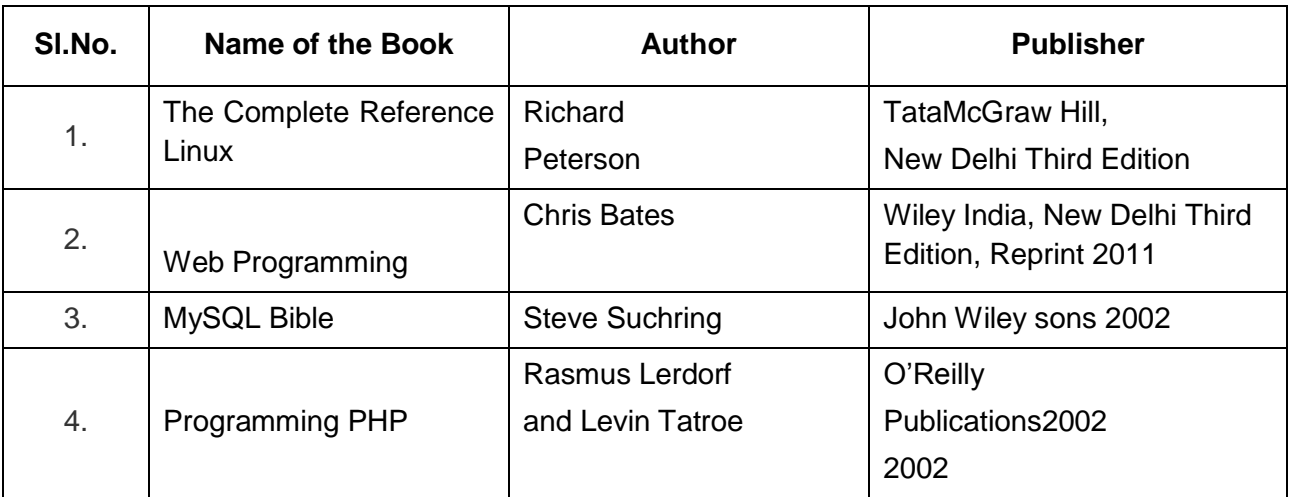

# **WEBSITES**

http://developer.android.com

Learning to Program - A free Python web-book by Alan Gauld

http://www.freenetpages.co.uk/hp/alan.gauld/ [http://en.wikibooks.org/wiki/Python\\_Programming](http://en.wikibooks.org/wiki/Python_Programming)

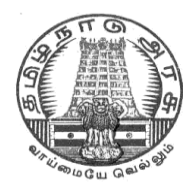

# **DIRECTORATE OF TECHNICAL EDUCATION**

# **DIPLOMAIN COMPUTER ENGINEERING**

# **III YEAR**

**M– SCHEME**

**VI SEMESTER**

**2015 –2016 onwards**

**35264 – COMPUTER SERVICING AND NETWORK PRACTICAL**

# **CURRICULUM DEVELOPMENT CENTRE**

# **STATE BOARD OF TECHNICAL EDUCATION & TRAINING, TAMILNADU. DIPLOMA IN COMPUTER ENGINEERING**

#### **M- SCHEME**

( to be implemented to the student Admitted from the Year 2015-2016 on wards)

(Implemented from the academic year 2016-2017 onwards)

Course Name : Diploma in Computer Engineering. Subject Code : 35264 Semester : VI

Subject title : **COMPUTER SERVICING AND NETWORK PRACTICAL** 

#### **SCHEME OF INSTRUCTION AND EXAMINATION:**

#### **No. of weeks per Semester: 15 Weeks**

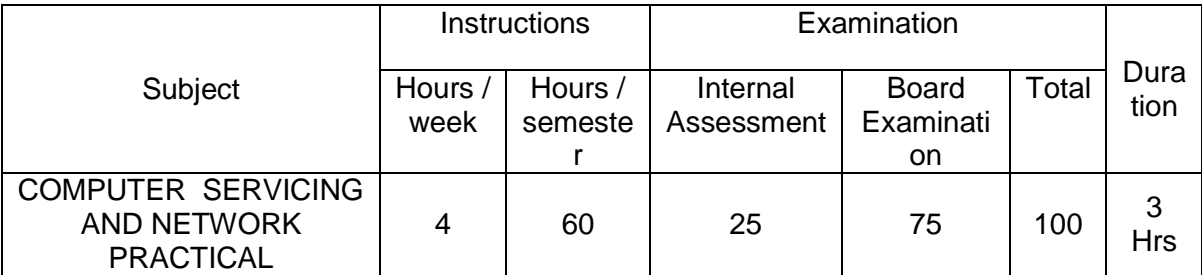

# **RATIONALE:**

The course aims at making the students familiar with various parts of computers and laptops and how to assemble them and the different types of peripherals desired. In addition, the course will provide the students with necessary knowledge and skills in computer and laptop software installation and maintenance and to make him diagnose the software faults. This subject also gives the knowledge and competency to diagnose the problems in computer hardware and peripherals and also gives the knowledge for trouble shooting for systematic repair and maintenance of computers and laptops.

#### **OBJECTIVES**

On completion of the following exercises, the students must be able to

- $\triangleright$  Know the various indicators, switches and connectors used in Computers.
- Familiarize the layout of SMPS, motherboard and various Disk Drives.
- $\triangleright$  Configure Bios set up options.
- $\triangleright$  Install various secondary storage devices with memory partition and formatting.
- $\triangleright$  Know the various types of printer installation and to handle the troubleshooting ability.
- $\triangleright$  Assemble PC system and checking the working condition.
- $\triangleright$  Installation of Dual OS in a system.
- $\triangleright$  Identify the problems in Computer systems, software installation and rectification
- Assembling and disassembling of Laptop to identify the parts and to install OS and configure it.
- $\triangleright$  Enable to perform different cabling in a network.
- $\triangleright$  Configure Internet connection and use utilities to debug the network issues.
- $\triangleright$  Configure router for any topology
- $\triangleright$  Install and configure Windows 2008 / 2013 Server
- **>** Design Windows server Active directory Services.
- $\triangleright$  Install and configure server hardware devices.

### **LAB EXERCISES**

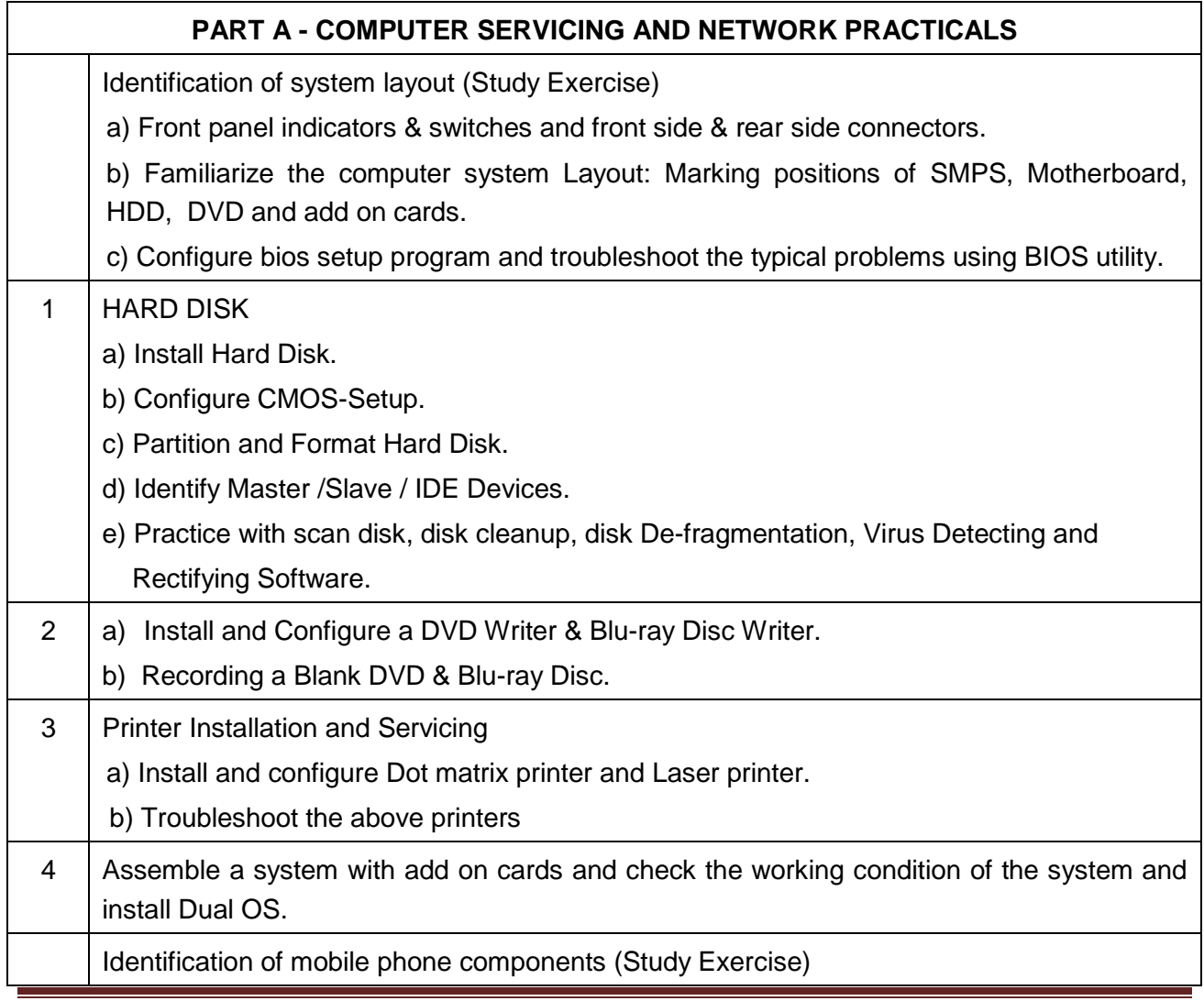

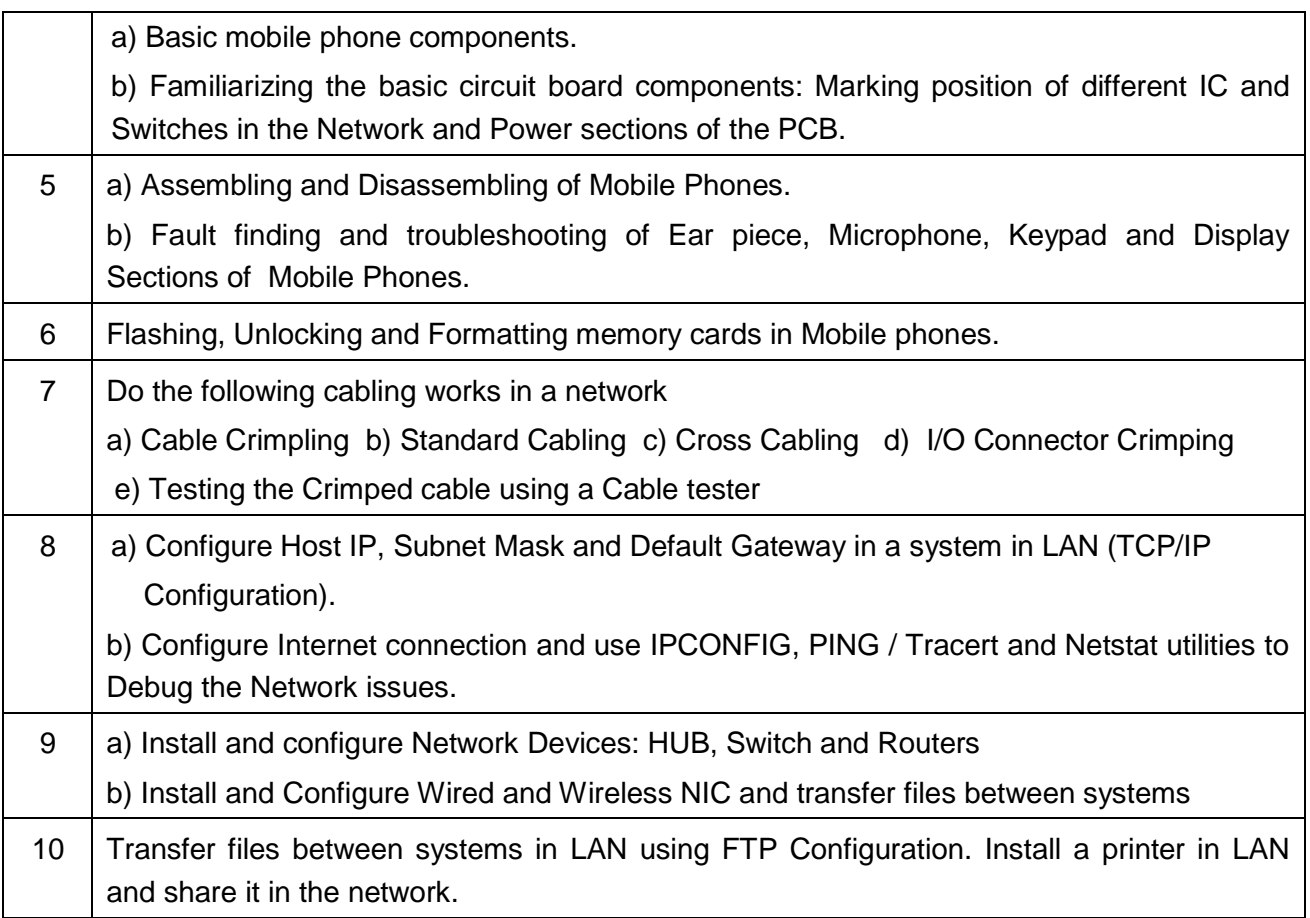

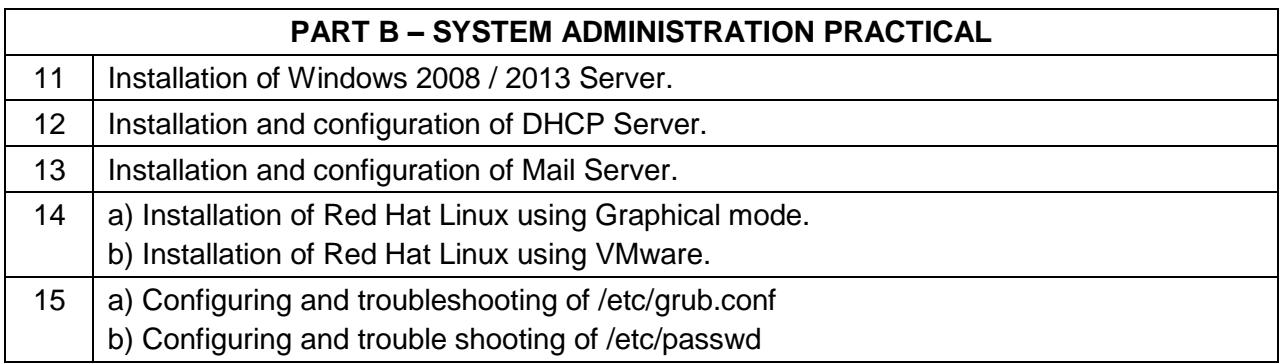

## **Note:**

The students must and should install software's. After the demonstration, the same is uninstalled. Each batch has to learn to install and use the tools.

# **SCHEME OF VALUATION**

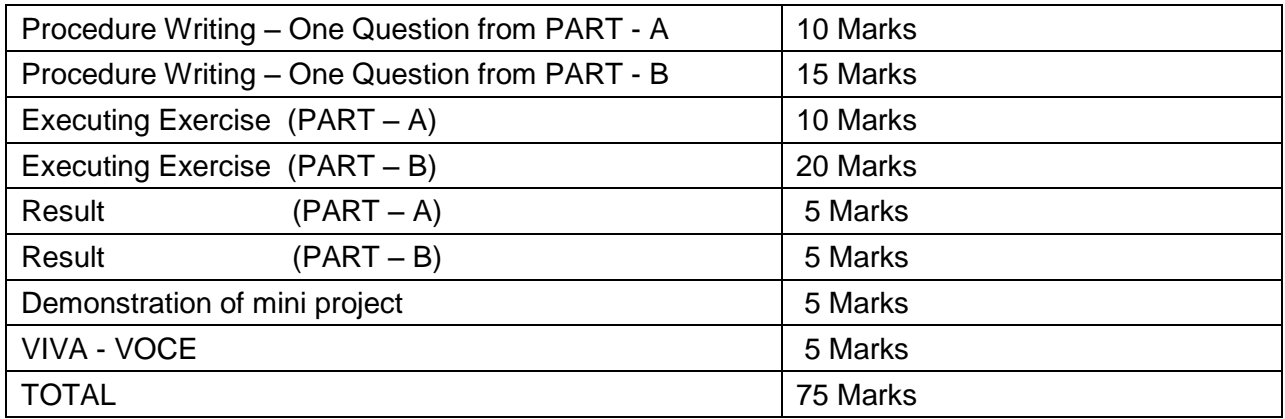

# **REQUIREMENTS**

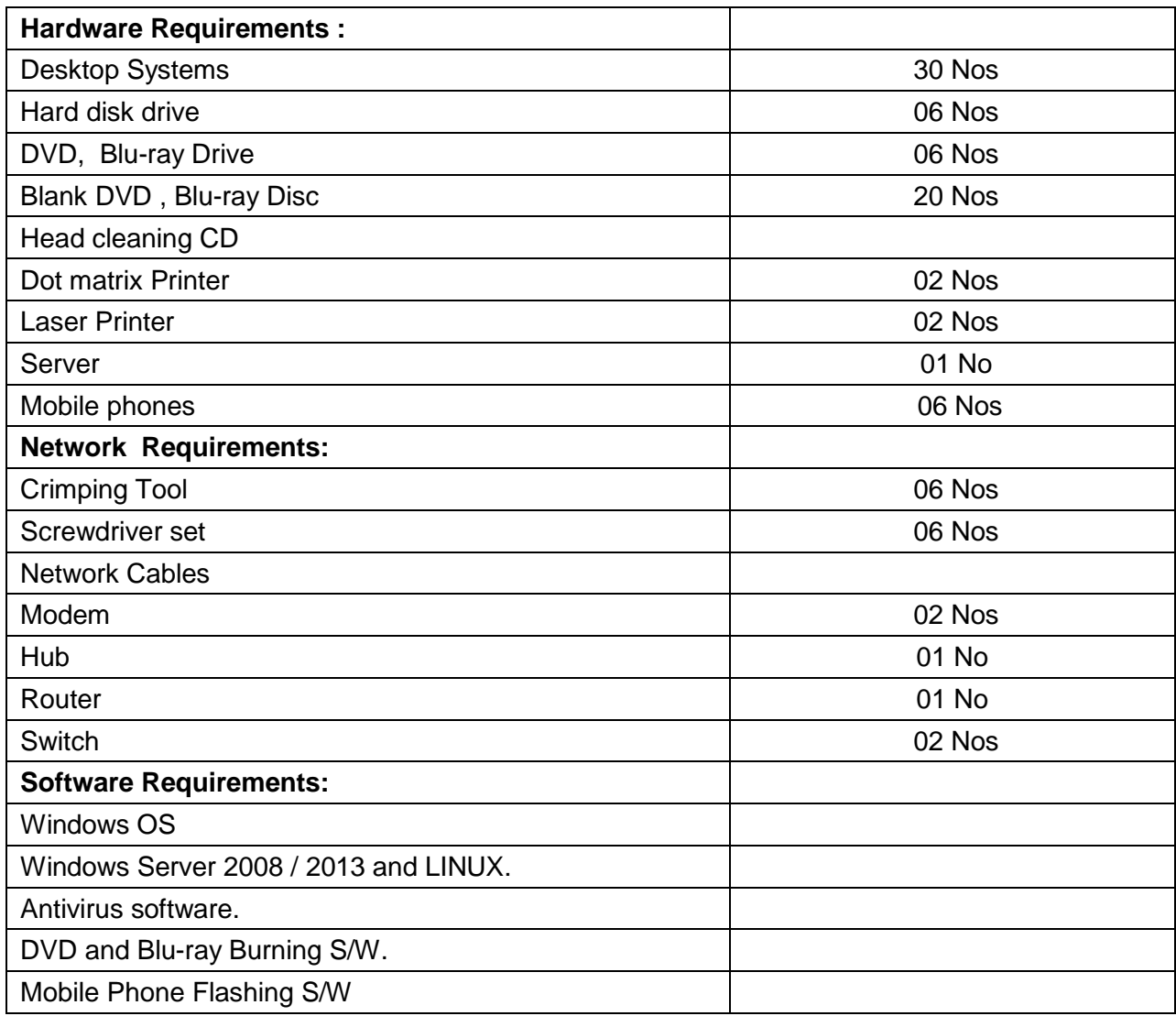

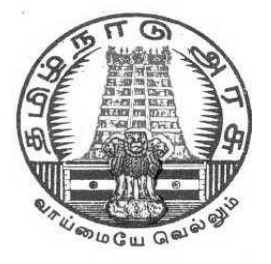

# **DIRECOTARTE OF TECHNICAL EDUCATION**

# **DIPLOMA IN COMPUTER ENGINEERING**

# **III YEAR**

**M– SCHEME**

**VI SEMESTER**

**2015 –2016 onwards**

**35265 - Mobile computing Lab**

# **CURRICULUM DEVELOPMENT CENTRE**

# **STATE BOARD OF TECHNICAL EDUCATION & TRAINING, TAMILNADU.**

# **DIPLOMA IN COMPUTER ENGINEERING M- SCHEME**

( to be implemented to the student Admitted from the Year 2015-2016 on wards)

(Implemented from the academic year 2016-2017 onwards)

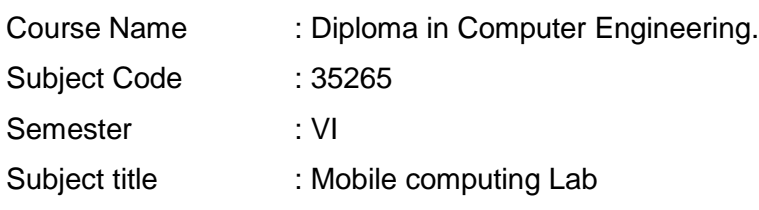

### **SCHEME OF INSTRUCTION AND EXAMINATION:**

#### **No. of weeks per Semester: 15 Weeks**

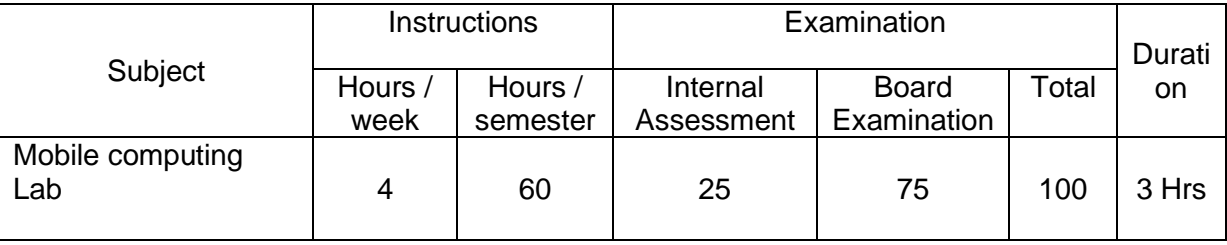

#### **RATIONALAE:**

The Mobile Computing Lab studies design principles and evaluation methodologies for understanding and building systems support mechanisms for mobile computing systems including mobile ad hoc and sensor networks for achieving the goal of anytime, anywhere computing in wireless mobile environments. The primary research focuses of the Mobile Computing Lab are in mobility management, data and service management, security and dependability aspects in mobile computing environments.

#### **OBJECTIVES:**

On completion of the following exercises, the students must be able to

- 1. Provide a solid foundation and skills for programming to create applications for Mobile Devices
- 2. Install, configure and use Android development environment.
- 3. To Learn about Basic Mobile Application Development tools
- 4. To learn How to create interactive applications in android with multiple activities
- 5. Create Mobile Application Portfolio using Android and IOs

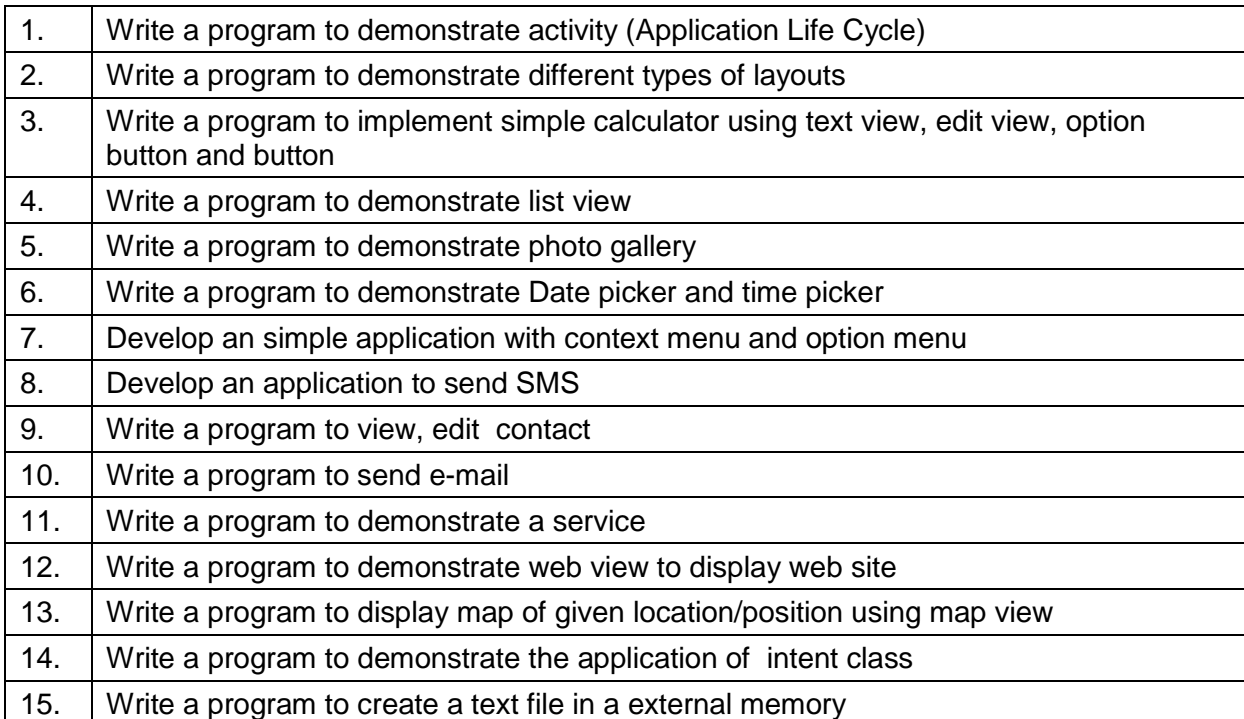

#### **LIST OF EXPERIMENTS:**

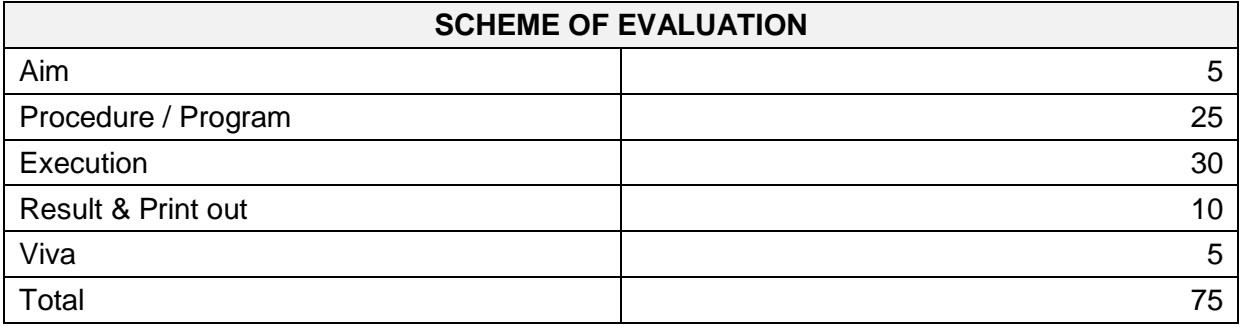

#### **HARDWARE REQUIREMENTS:**

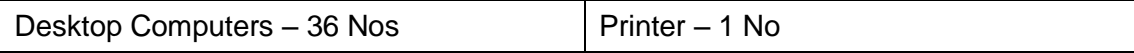

#### **SOFTWARE REQUIREMENTS:**

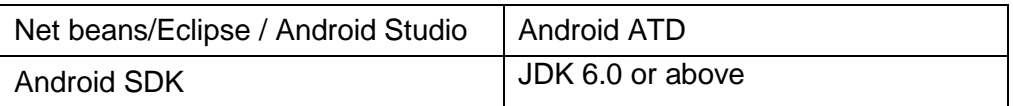

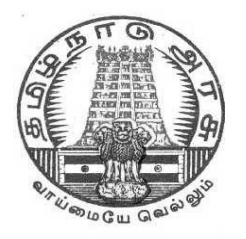

# **DIPLOMA IN COMPUTER ENGINEERING**

# **III YEAR**

**M– SCHEME**

**VI SEMESTER**

**2015 –2016 onwards**

**35283 - MULTIMEDIA SYSTEMS LAB**

# **CURRICULUM DEVELOPMENT CENTRE**

# **STATE BOARD OF TECHNICAL EDUCATION & TRAINING, TAMILNADU.**

# **DIPLOMA IN COMPUTER ENGINEERING**

#### **M- SCHEME**

(to be implemented to the student Admitted from the Year 2015-2016 on wards)

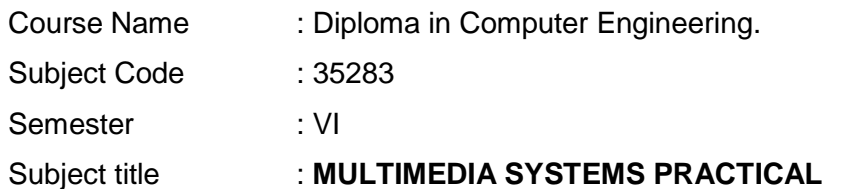

#### **SCHEME OF INSTRUCTION AND EXAMINATION:**

#### **No. of weeks per Semester: 15 Weeks**

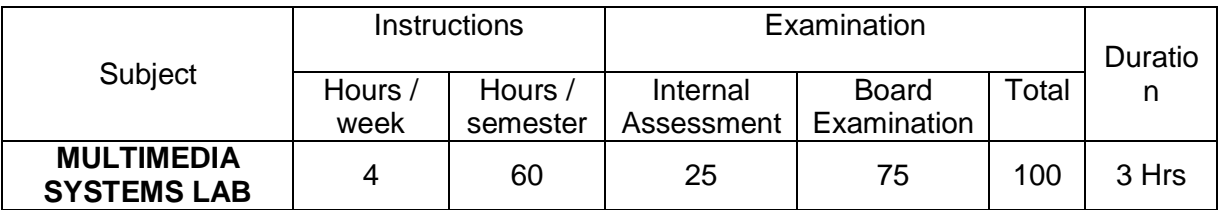

#### **RATIONALAE:**

The competencies which form the basis for this practical enable students to develop skills with interactive visual and auditory technology. This lab prepares students to use digital multimedia for communication, creativity, collaboration, critical thinking. This practical is to bring awareness to the students regarding the numerous resources available in the area of multimedia. Students will become a skilled and creative user of current multimedia technology with an increased understanding of multimedia concepts and techniques

#### **OBJECTIVES:**

After the completion of this lab students should know about

- How to create Audio hardware & software applications
- How to Record & Edit digital audio using sound editing software
- To learn about Video Editing
- How to apply various filters & Compression techniques in Multimedia Applications.
- To learn about 3D and cloud animation

### **LIST OF EXPERIMENTS**

- 1. Use HTML5 multimedia support to play different audio and video formats in a browser using a desktop and a mobile.
- 2. Use a audio processing Software and perform the audio editing tasks– Import audio, Select and edit the sound, Create fade-in fade-out effects, Label audio segments, Use noise remove filter, Mix audio, Change stereo to mono tracks, Export audio to different format and save.
- 3. Use a video processing Software to perform Trim video clips, crop video, rotate video, join video, add subtitles, and edit video dimension, bit rate, frame rate, sample rate, channel, and video/audio quality tasks on a video.
- 4. Create a Movie from video clips to demonstrate: Audio-Video Mixing, Music, Video Effects, Video Transitions, and Titles.
- 5. Create a 3D image of an object such as a magnifying glass using 3D software.
- 6. Create a 3D animation (such as a animated eye) using a 3D modeling software.
- 7. Create a moving cloud animation using any animation software.
- 8. Use a scanner to create two or more partial scanned images of large poster / photo. Create a panoramic view of multiple photos by stitching together them using any panorama software.
- 9. Create a glossy web menu bar for a using in a web page.
- 10. Using photo editor software and /or GIF creator software create a animation such as a flying balloon.
- 11. Create a pencil sketch of a picture using a suitable software.
- 12. Use audio ripper tools to rip Audio-CDs, audio from video, audio from DVD. Convert the ripped audio into various formats. Burn the audio in to CDs.
- 13. Use a audio recording program to record audio from different sources of input such as line-in, PC speaker output etc applying different filters, encoding and compression schemes. Split the audio into pieces. Merge different pieces together. Use appropriate tools.
- 14. Use suitable software to (a) compress / decompress audio / video files. (b). convert audio / video to different formats. (c). split, join, rip audio / video.
- 15. Create a fireworks art using a suitable software tool.

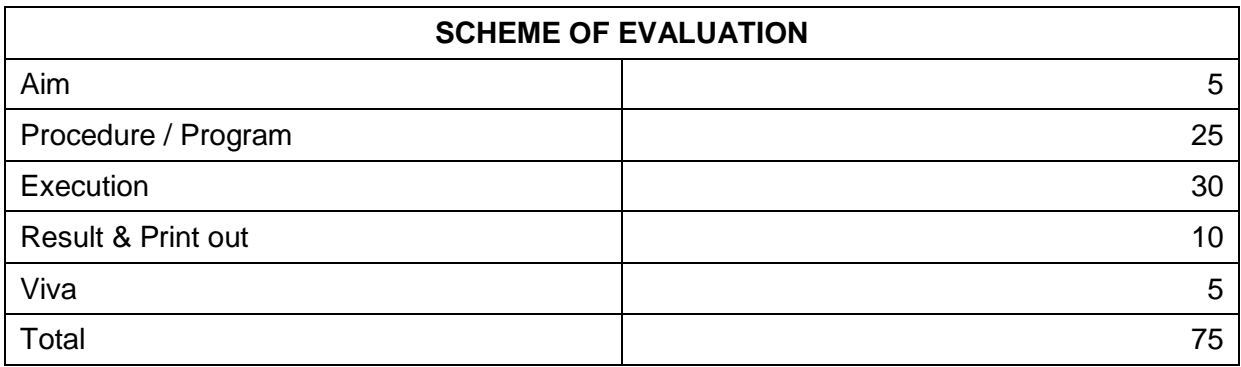

#### **LIST OF HARDWARE SUGGESTED**

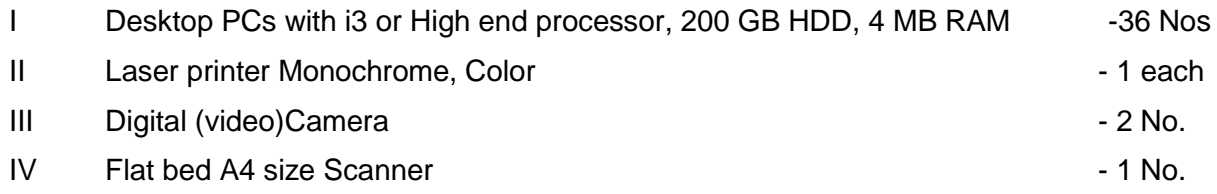

#### **LIST OF SOFTWARE SUGGESTED**

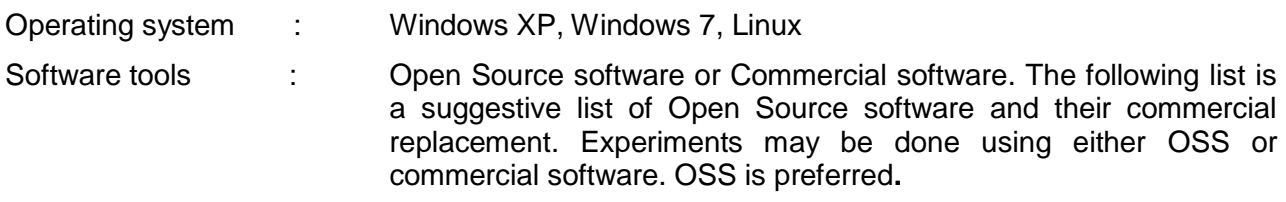

#### **3D Graphics and Animation**

- 1. [Art of Illusion](http://aoi.sourceforge.net/) Replaces: [AutoDesk Maya](http://usa.autodesk.com/adsk/servlet/pc/index?siteID=123112&id=13578025)
- 2. [Blender](http://www.blender.org/) Replaces: [AutoDesk Maya](http://usa.autodesk.com/adsk/servlet/pc/index?siteID=123112&id=13578025)

#### **Audio Players**

- 3. [Songbird](http://getsongbird.com/) Replaces: [iTunes](http://www.apple.com/itunes/)
- 4. [CoolPlayer](http://coolplayer.sourceforge.net/) Replaces: [Windows Media Player](http://windows.microsoft.com/en-US/windows/products/windows-media-player)
- 5. [Zinf](http://zinf.sourceforge.net/) Replaces: [Windows Media Player](http://windows.microsoft.com/en-US/windows/products/windows-media-player)

#### **Audio Recorders and Editors**

- 6. Audacity Replaces: Sonar X1, [, S](http://www.adobe.com/products/audition/)ony ACID, Adobe Audition
- 7. [Frinika](http://frinika.sourceforge.net/) Replaces: Sonar X1, [, S](http://www.adobe.com/products/audition/)ony ACID

#### **Audio Ripping and Conversion**

- 8. [BonkEnc](http://cdexos.sourceforge.net/) [Exact Audio Copy,](http://www.exactaudiocopy.de/) [Audio Convertor Studio](http://www.maniactools.com/soft/converter/index.shtml)
- 9. [CDex](http://cdexos.sourceforge.net/) [Exact Audio Copy](http://www.exactaudiocopy.de/)
- 10. [MMConvert](http://www.235soft.org/mmconvert/en_us/index.htm) [Exact Audio Copy,](http://www.exactaudiocopy.de/)

#### **Multimedia Players**

- 11. [VLC Media Player](http://www.videolan.org/vlc/) Replaces: [Windows Media Player](http://www.microsoft.com/windows/windowsmedia/default.mspx)
- 12. [Mplayer](http://www.mplayerhq.hu/design7/news.html) Replaces: [Windows Media](http://www.microsoft.com/windows/windowsmedia/default.mspx) Player
- 13. [XBMC Media Center](http://xbmc.org/) Replaces: [Windows Media Player](http://www.microsoft.com/windows/windowsmedia/default.mspx)
- 14. [MediaPortal](http://www.team-mediaportal.com/) Replaces: [Windows Media Player](http://www.microsoft.com/windows/windowsmedia/default.mspx)

# **Video Editing**

- 15. [Cinelerra](http://www.heroinewarrior.com/cinelerra.php) Replaces: [Adobe Premiere](http://www.adobe.com/products/premiere/)
- 16. [OpenShot Video Editor](http://www.openshotvideo.com/) Replaces: [Adobe Premiere Pro CS5](http://www.adobe.com/products/premiere/)
- 17. [Avidemux](http://avidemux.sourceforge.net/) Replaces: [Adobe Premiere](http://www.adobe.com/products/premiere/)
- 18. [Kdenlive](http://www.kdenlive.org/) Replaces: [Adobe Premiere Pro CS5](http://www.adobe.com/products/premiere/)
- 19. [CineFX](http://www.cinefx.org/) Replaces: [Adobe Premiere Pro CS5](http://www.adobe.com/products/premiere/)

# **Video File Conversion**

- 20. [DVDx](http://www.labdv.com/dvdx/) Replaces: Movavi Video Converter, [Zamzar](http://www.zamzar.com/)
- 21. [DVD Flick](http://www.dvdflick.net/) Replaces: Movavi Video Converter, [Zamzar](http://www.zamzar.com/)
- 22. [FFDShow](http://www.codecs.com/download/FFDShow.htm) Replaces: Movavi Video Converter, [Zamzar](http://www.zamzar.com/)

# **Video Player**

23. [Miro](http://www.getmiro.com/) Replaces: [Windows Media Player](http://www.microsoft.com/windows/windowsmedia/default.mspx)

### **CD / DVD Burners**

- 24 [Infrared Recorder](http://infrarecorder.sourceforge.net/)
- 25 [CDRDAO](http://cdrdao.sourceforge.net/)

# **DVD Authoring**

26. DVD Flick, **DVDStyler,** Bombono DVD

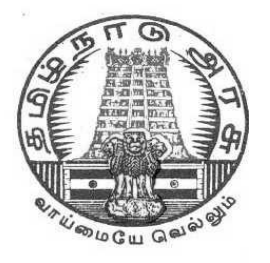

# **DIPLOMA IN COMPUTER ENGINEERING**

# **III YEAR**

**M– SCHEME**

**VI SEMESTER**

**2015 –2016 onwards**

**35284 - OPEN SOURCE SOFTWARE PRACTICAL** 

# **CURRICULUM DEVELOPMENT CENTRE**

# **STATE BOARD OF TECHNICAL EDUCATION & TRAINING, TAMILNADU.**

# **DIPLOMA IN COMPUTER ENGINEERING M- SCHEME**

( to be implemented to the student Admitted from the Year 2015-2016 on wards)

Course Name : Diploma in Computer Engineering.

Subject Code : 35284

Semester : VI

#### Subject title : **OPEN SOURCE SOFTWARE PRACTICAL**

#### **SCHEME OF INSTRUCTION AND EXAMINATION:**

#### **No. of weeks per Semester: 15 Weeks**

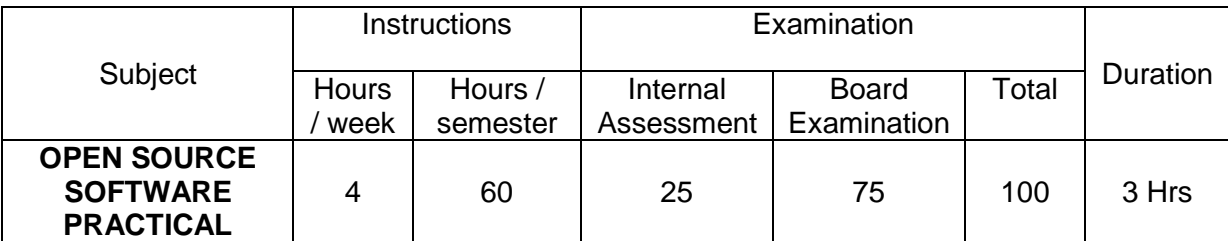

#### **RATIONALE:**

The objective of this practical is to train students in becoming proficient PHP/MySQL web developers. At the end of this lab, students will have basic understanding of the web technology and be able to architect, write, debug, and run complete web applications using PHP /MySQL and python.

#### **OBJECTIVES**

On completion of the following exercises, the students must be able to

- Write PHP script for simple problems.
- Create data base and tables using MySql.
- Use PHP to access a database
- Install WAMP Web server
- Set up and configure PHP to work under WAMP web server
- Test PHP/WAMP web server setup

## **LIST OF EXPERIMENTS**

#### **PHP**

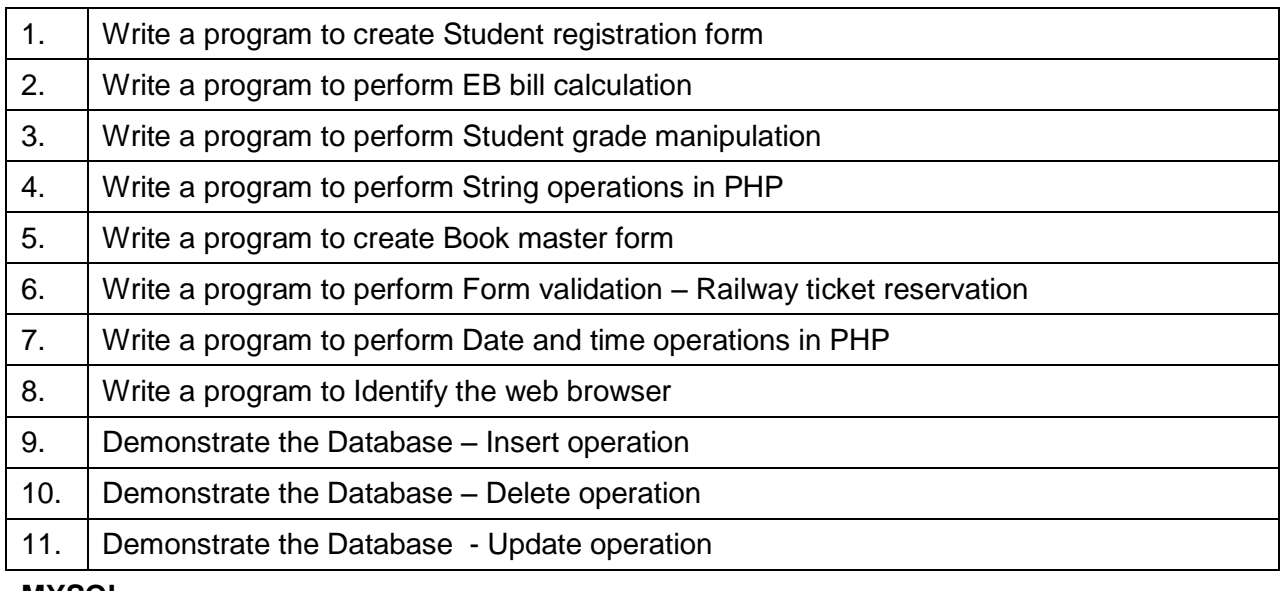

#### **MYSQL**

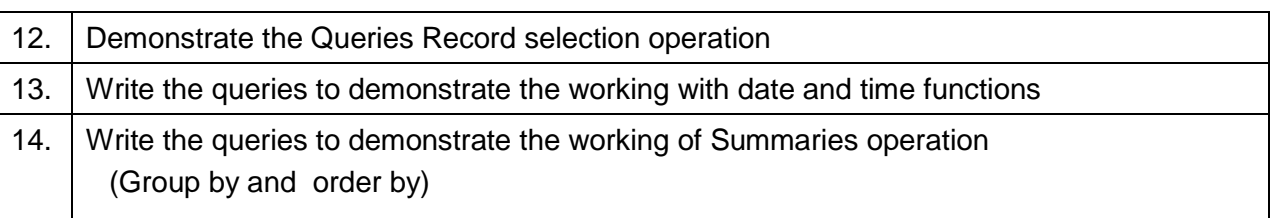

# **PYTHON**

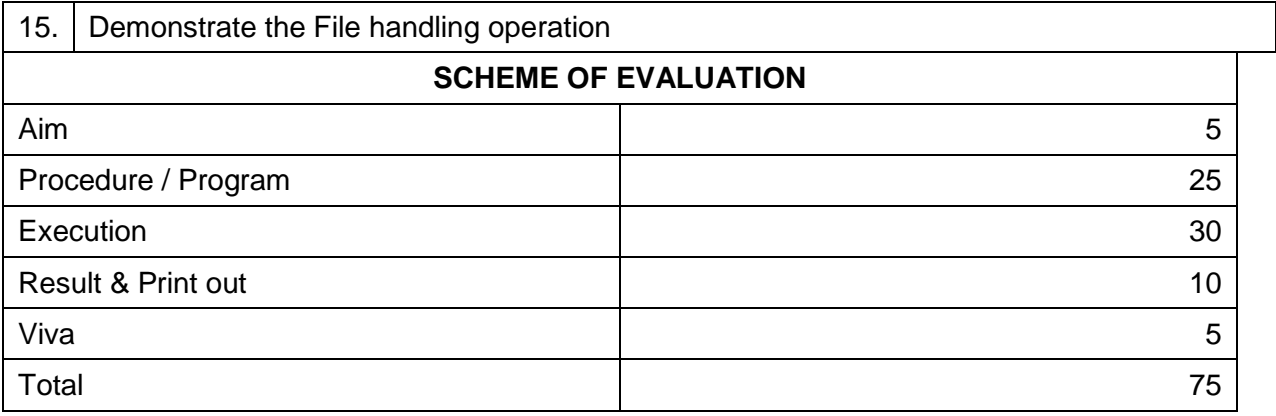

#### **HARDWARE REQUIREMENT**

- Desktop Computers 36 Nos
- $\bullet$  Printer 1 No

# **SOFTWARE REQUIREMNT**

- Lamp server (or) wamp server (or) XAMP server
- Any text editor
- Browser with Javascript support

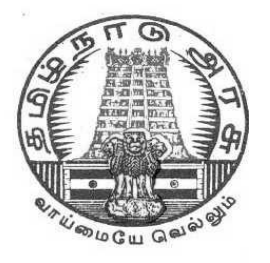

# **DIPLOMA IN COMPUTER ENGINEERING**

# **III YEAR**

**M– SCHEME**

**VI SEMESTER**

**2015 –2016 onwards**

**35267 – PROJECT WORK** 

# **CURRICULUM DEVELOPMENT CENTRE**

# **STATE BOARD OF TECHNICAL EDUCATION & TRAINING, TAMILNADU** M – **SCHEME**

(Implemented from the academic year 2015 - 2016 onwards)

Course Name : Diploma in Computer Engineering.

Subject Code : 35267

Semester : VI Semester

Subject Title : **PROJECT WORK**

#### **TEACHING AND SCHEME OF EXAMINATION**

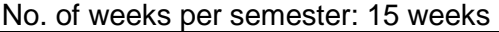

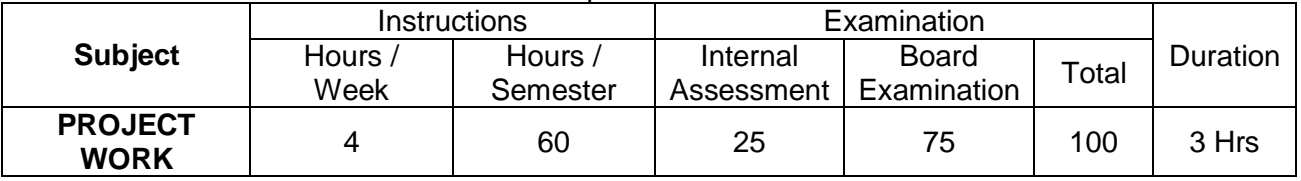

#### **RATIONALE:**

Project Work aims at developing innovative skills in the students whereby they apply the knowledge and skills gained through the course by undertaking a project. The individual students have different aptitudes and strengths. Project work, therefore, should match the strengths of students.

The primary emphasis of the project work is to understand and gain the knowledge of the principles of software engineering practices, so as to participate and manage a large software engineering projects in future.

#### **OBJECTIVES:**

- Implement the theoretical and practical knowledge gained through the curriculum into an application suitable for a real practical working environment preferably in an industrial environment
- Develop software packages or applications to implement the actual needs of the community.
- Get exposure on industrial environment and its work ethics.
- Understand what is entrepreneurship and how to become an entrepreneur.
- Learn and understand the gap between the technological knowledge acquired through curriculum and the actual industrial need and to compensate it by acquiring additional knowledge as required.
- Carry out cooperative learning through synchronous guided discussions within the class in key dates, asynchronous document sharing and discussions, as well as to prepare collaborative edition of the final project report.
- Expose students to the field of computing and to gain experience in software design.
- Understand and gain knowledge about disaster management.

### **GUIDELINES FOR PROJECT FORMULATION**

The project work constitutes a major component in most of the professional programmes and it is to be carried out with due care and should be executed with seriousness by the candidates.

#### **Batch Size : Maximum 6 students per batch**

### **TYPE OF PROJECT**

As majority of the students are expected to work out a real life project in some industry/research and development laboratories/educational institutions/software companies, it is suggested that the project is to be chosen which should have some direct relevance in day-to-day activities of the candidates in his/her institution. Students are encouraged to work in the areas listed at the end. However, it is not mandatory for a student to work on a real life project. The student can formulate a project problem with the help of Guide.

#### **PROJECT PROPOSAL (SYNOPSIS)**

**The project proposal should be prepared in consultation with your guide during fifth semester**. The project proposal should clearly state the project objectives and the environment of the proposed project to be undertaken. **The project work should compulsorily include the software development.** The project proposal should contain complete details in the following form:

- 1. Title of the Project.
- 2. Introduction and Objectives of the Project.

3. Project Category (DBMS/OOPS/Networking/Multimedia/Artificial Intelligence / Expert Systems etc.).

4. Tools / Platform, Hardware and Software Requirement specifications.

5. Analysis (DFDs at least up to second level , ER Diagrams/ Class Diagrams/ Database Design etc. as per the project requirements).

6. A complete structure which includes:

- Number of modules and their description to provide an estimation of the student's effort on the project.
- Data Structures as per the project requirements for all the modules.
- Process logic of each module.
- Testing process to be used.
- Reports generation (Mention tentative content of report).

7. Are you doing this project for any Industry/Client? Mention Yes/No. If Yes, Mention the Name and Address of the Industry or Client.

8. Future scope and further enhancement of the project. Also mention limitation of the project.

# **PROJECT PROPOSAL SUBMISSION AND APPROVAL**

After finalizing the topic and the selection of the guide, students should be submitting the Project Proposal to the HOD along with the synopsis and bio-data of the guide. Incomplete project proposals in any respect will be immediately rejected. The project synopsis will be sent to project monitoring committee for final approval.

# **SUGGESTIVE AREAS OF PROJECTWORK:**

- Database Management Systems
- Software Engineering and Software Development
- Web page Designing
- Digital Image Processing
- Computer Graphics and Animation
- Multimedia Systems
- Computer Networks
- Artificial Intelligence
- Internet and e-commerce
- Computer Security and Cryptography
- Computer hardware and embedded systems
- Improving existing systems / equipments.
- Any other related area found worth.

# **INTERNAL ASSESSMENT:**

The internal assessment should be calculated based on the review of the progress of the work done by the student periodically as follows.

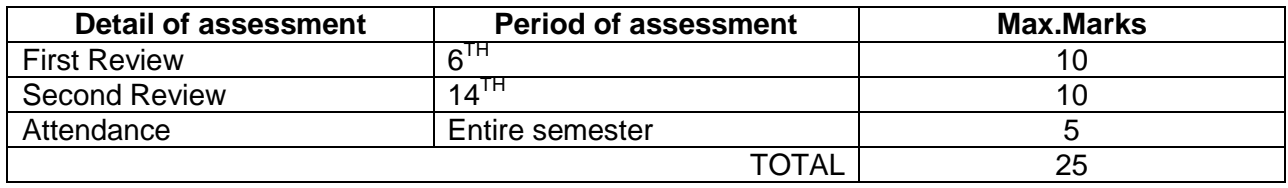

## **EVALUATION FOR BOARD EXAMINATION:**

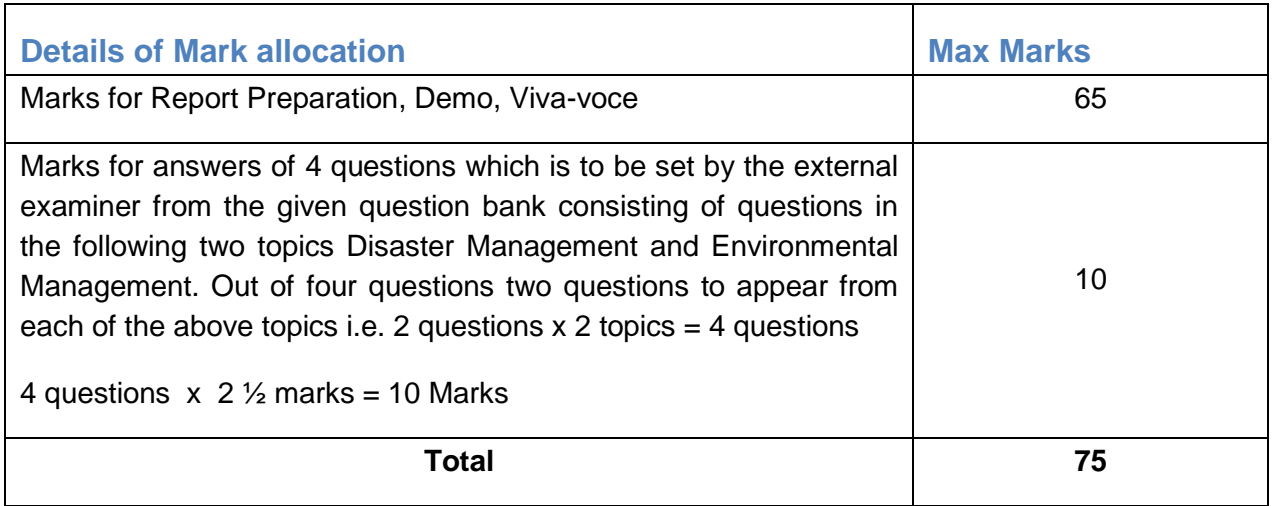

#### **DETAILED SYLLABUS**

#### **ENTREPRENEURSHIP, ENVIRONMENTAL & DISASTER MANAGEMENT**

#### **1. ENVIRONMENTAL MANAGEMENT**

Introduction – Environmental Ethics – Assessment of Socio Economic Impact – Environmental Audit – Mitigation of adverse impact on Environment – Importance of Pollution Control – Types of Industries and Industrial Pollution.

Solid waste management – Characteristics of Industrial wastes – Methods of Collection, transfer and disposal of solid wastes – Converting waste to energy – Hazardous waste management Treatment technologies.

Waste water management – Characteristics of Industrial effluents – Treatment and disposal methods – Pollution of water sources and effects on human health.

Air pollution management – Sources and effects – Dispersion of air pollutants – Air pollution control methods – Air quality management.

Noise pollution management – Effects of noise on people – Noise control methods.

#### **2. DISASTER MANAGEMENT**

Introduction – Disasters due to natural calamities such as Earthquake, Rain, Flood, Hurricane, Cyclones etc – Man made Disasters – Crisis due to fires, accidents, strikes etc – Loss of property and life..

Disaster Mitigation measures – Causes for major disasters – Risk Identification – Hazard Zones – Selection of sites for Industries and residential buildings – Minimum distances from Sea – Orientation of Buildings – Stability of Structures – Fire escapes in buildings - Cyclone shelters – Warning systems.

Disaster Management – Preparedness, Response, Recovery – Arrangements to be made in the industries / factories and buildings – Mobilization of Emergency Services - Search and Rescue operations – First Aids – Transportation of affected people – Hospital facilities – Fire fighting arrangements – Communication systems – Restoration of Power supply – Getting assistance of neighbors / Other organizations in Recovery and Rebuilding works – Financial commitments – Compensations to be paid – Insurances – Rehabilitation.

# **LIST OF QUESTIONS**

### **1. ENVIRONMENTRAL MANAGEMENT**

- 1. What is the responsibility of an Engineer-in-charge of an Industry with respect to Public Health?
- 2. Define Environmental Ethic.
- 3. How Industries play their role in polluting the environment?
- 4. What is the necessity of pollution control? What are all the different organizations you know, which deal with pollution control?
- 5. List out the different types of pollutions caused by a Chemical / Textile / Leather / Automobile / Cement factory.
- 6. What is meant by Hazardous waste?
- 7. Define Industrial waste management.
- 8. Differentiate between garbage, rubbish, refuse and trash based on their composition and source.
- 9. Explain briefly how the quantity of solid waste generated in an industry could be reduced.
- 10. What are the objectives of treatments of solid wastes before disposal?
- 11. What are the different methods of disposal of solid wastes?
- 12. Explain how the principle of recycling could be applied in the process of waste minimization.
- 13. Define the term 'Environmental Waste Audit'.
- 14. List and discuss the factors pertinent to the selection of landfill site.
- 15. Explain the purpose of daily cover in a sanitary landfill and state the minimum desirable depth of daily cover.
- 16. Describe any two methods of converting waste into energy.
- 17. What actions, a local body such as a municipality could take when the agency appointed for collecting and disposing the solid wastes fails to do the work continuously for number of days?

- 18. Write a note on Characteristics of hazardous waste.
- 19. What is the difference between municipal and industrial effluent ?
- 20. List few of the undesirable parameters / pollutants anticipated in the effluents from oil refinery industry / thermal power plants / textile industries / woolen mills / dye industries / electroplating industries / cement plants / leather industries (any two may be asked)
- 21. Explain briefly the process of Equalization and Neutralization of waste water of varying characteristics discharged from an Industry.
- 22. Explain briefly the Physical treatments "Sedimentation" and "Floatation" processes in the waste water treatment.
- 23. Explain briefly when and how chemical / biological treatments are given to the waste water.
- 24. List the four common advanced waste water treatment processes and the pollutants they remove.
- 25. Describe refractory organics and the method used to remove them from the effluent.
- 26. Explain biological nitrification and de-nitrification.
- 27. Describe the basic approaches to land treatment of Industrial Effluent.
- 28. Describe the locations for the ultimate disposal of sludge and the treatment steps needed prior to ultimate disposal.
- 29. List any five Industries, which act as the major sources for Hazardous Air Pollutants.
- 30. List out the names of any three hazardous air pollutants and their effects on human health.
- 31. Explain the influence of moisture, temperature and sunlight on the severity of air pollution effects on materials.
- 32. Differentiate between acute and chronic health effects from Air pollution.
- 33. Define the term Acid rain and explain how it occurs.
- 34. Discuss briefly the causes for global warming and its consequences
- 35. Suggest suitable Air pollution control devices for a few pollutants and sources.
- 36. Explain how evaporative emissions and exhaust emissions are commonly controlled.
- 37. What are the harmful elements present in the automobile smokes? How their presence could be controlled?
- 38. What is the Advantage of Ozone layer in the atmosphere? State few reasons for its destruction.
- 39. Explain the mechanism by which hearing damage occurs.
- 40. List any five effects of noise other than hearing damage.
- 41. Explain why impulsive noise is more dangerous than steady state noise.

- 42. Explain briefly the Source Path Receiver concept of Noise control.
- 43. Where silencers or mufflers are used ? Explain how they reduce the noise.
- 44. Describe two techniques to protect the receiver from hearing loss when design / redress for noise control fail.
- 45. What are the problems faced by the people residing along the side of a railway track and near to an Airport? What provisions could be made in their houses to reduce the problem?

# **2. DISASTER MANAGEMENT**

- 1. What is meant by Disaster Management? What are the different stages of Disaster management?
- 2. Differentiate Natural Disasters and Man made Disasters with examples.
- 3. Describe the necessity of Risk identification and Assessment Surveys while planning a project.
- 4. What is Disasters recovery and what does it mean to an Industry?
- 5. What are the factors to be considered while planning the rebuilding works after a major disaster due to flood / cyclone / earthquake? (Any one may be asked)
- 6. List out the public emergency services available in the state, which could be approached for help during a natural disaster.
- 7. Specify the role played by an Engineer in the process of Disaster management.
- 8. What is the cause for Earthquakes? How they are measured? Which parts of India are more vulnerable for frequent earthquakes?
- 9. What was the cause for the Tsunami 2004 which inflicted heavy loss to life and property along the coast of Tamilnadu ? Specify its epicenter and magnitude.
- 10. Specify the Earthquake Hazard Zones in which the following towns of Tamilnadu  $lie:$   $(a)$

Chennai (b) Nagapattinam (c) Coimbatore (d) Madurai (e) Salem.

- 11. Which parts of India are experiencing frequent natural calamities such as (a) heavy rain fall (b) huge losses due to floods (c) severe cyclones
- 12. Define basic wind speed. What will be the peak wind speed in (a) Very high damage risk zone – A, (b) High damage risk zone, (c) Low damage risk zone.
- 13. Specify the minimum distance from the Sea shore and minimum height above the mean sea level, desirable for the location of buildings.
- 14. Explain how the topography of the site plays a role in the disasters caused by floods and cyclones.
- 15. Explain how the shape and orientation of buildings could reduce the damages due to cyclones.
- 16. What is a cyclone shelter ? When and where it is provided? What are its requirements ?
- 17. What Precautionary measures have to be taken by the authorities before opening a dam for discharging the excess water into a canal/river ?

- 18. What are the causes for fire accidents ? Specify the remedial measures to be taken in buildings to avoid fire accidents.
- 19. What is a fire escape in multistoried buildings ? What are its requirements ?
- 20. How the imamates of a multistory building are to be evacuted in the event of a fire/Chemical spill/Toxic Air Situation/ Terrorist attack, (any one may be asked).
- 21. Describe different fire fighting arrangements to be provided in an Industry.
- 22. Explain the necessity of disaster warning systems in Industries.
- 23. Explain how rescue operations have to be carried out in the case of collapse of buildings due to earthquake / blast / Cyclone / flood.
- 24. What are the necessary steps to be taken to avoid dangerous epidemics after a flood disaster?
- 25. What relief works that have to be carried out to save the lives of workers when the factory area is suddenly affected by a dangerous gas leak / sudden flooding?
- 26. What are the difficulties faced by an Industry when there is a sudden power failure? How such a situation could be managed?
- 27. What are the difficulties faced by the Management when there is a group clash between the workers? How such a situation could be managed?
- 28. What will be the problems faced by the management of an Industry when a worker dies because of the failure of a mechanical device due to poor maintenance? How to manage such a situation ?
- 29. What precautionary measures have to be taken to avoid accidents to labourers in the Industry in a workshop / during handling of dangerous Chemicals / during construction of buildings / during the building maintenance works.
- 30. Explain the necessity of medical care facilities in an Industry / Project site.
- 31. Explain the necessity of proper training to the employees of Industries dealing with hazardous products, to act during disasters.
- 32. What type of disaster is expected in coal mines, cotton mills, Oil refineries, ship yards and gas plants?
- 33. What is meant by Emergency Plan Rehearsal? What are the advantages of such Rehearsals?
- 34. What action you will take when your employees could not reach the factory site because of continuous strike by Public Transport workers?
- 35. What immediate actions you will initiate when the quarters of your factory workers are suddenly flooded due to the breach in a nearly lake / dam, during heavy rain?
- 36. What steps you will take to avoid a break down when the workers union of your Industry have given a strike notice?
- 37. List out few possible crisis in an organization caused by its workers? What could be the part of the middle level officials in managing such crisis?
- 38. What types of warning systems are available to alert the people in the case of predicted disasters, such as floods, cyclone etc.
- 39. Explain the necessity of Team work in the crisis management in an Industry / Local body.
- 40. What factors are to be considered while fixing compensation to the workers in the case of severe accidents causing disability / death to them?
- 41. Explain the legal / financial problems the management has to face if safely measures taken by them are found to be in adequate.
- 42. Describe the importance of insurance to men and machinery of an Industry dealing with dangerous jobs.
- 43. What precautions have to be taken while storing explosives in a match/ fire crackers factory?
- 44. What are the arrangements required for emergency rescue works in the case of Atomic Power Plants?
- 45. Why residential quarters are not constructed nearer to Atomic Power Plants?